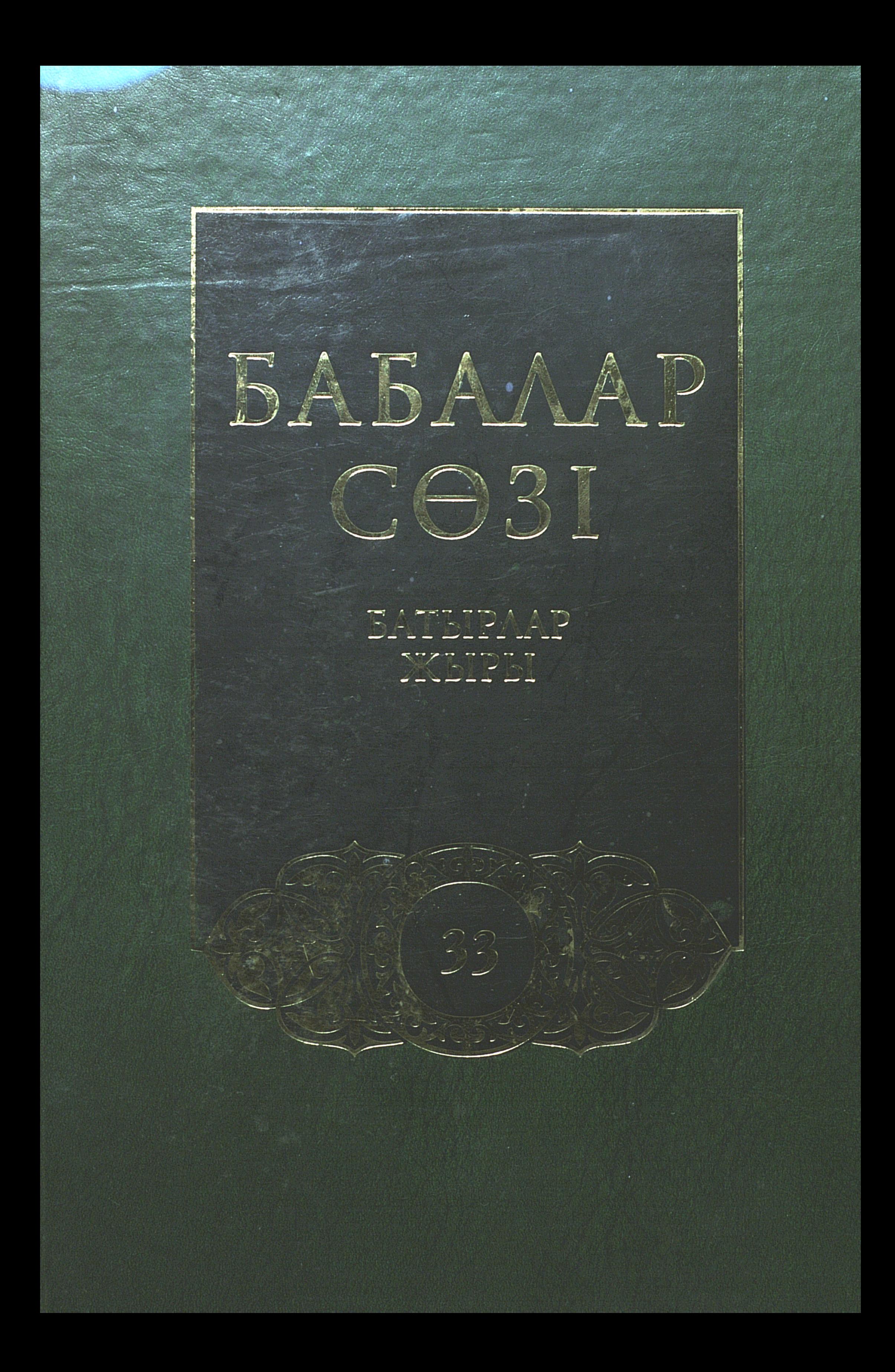

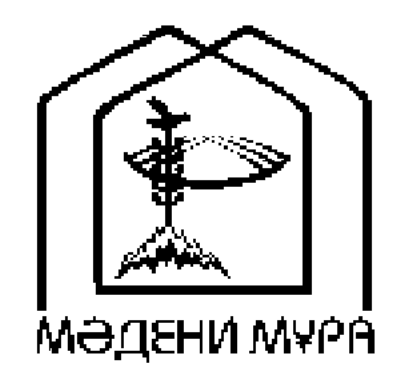

# «МӘДЕНИ МҰРА» MEMAEKETTIK БАҒДАРЛАМАСЫНЫҢ КІТАП СЕРИЯЛАРЫ КАЗАКСТАН РЕСПУБЛИКАСЫНЫҢ ТҰҢҒЫШ ПРЕЗИДЕНТІ НҰРСҰЛТАН НАЗАРБАЕВТЫҢ БАСТАМАСЫ БОЙЫНША ШЫҒАРЫЛДЫ

## **ACTAHA** 2006

«МӘДЕНИ МҰРА» MEMAEKETTIK БАҒДАРЛАМАСЫНЫҢ КІТАП СЕРИЯЛАРЫ БАС РЕДАКЦИЯСЫНЫҢ АЛҚАСЫ

Тасмағамбетов И.Н., бас редактор Төжин М.М., бас редактордың орынбасары Тәуекел С.Т., жауапты хатшы Әбділдин Ж.М. Әуезов М.М. Байпақов К.М. Зиманов С.З. Кәлетаев Д.А. Кекілбаев Ә. Кенжегозин М.Б. Қасқабасов С.А. Койгелдиев М.К. Косыбаев Е.М. Құл-Мұхаммед М.А. Мағауин М.М. Мәмбеев С.А. Нұрпейісов Ә.К. Нысанбаев Ә.Н. Рахмадиев Е.Р. Султанов К.С. Сулейменов О.О.

Хусайынов К.Ш.

# БАБАЛАР CO3I

ЖҮЗ ТОМДЫҚ

Батырлар жыры

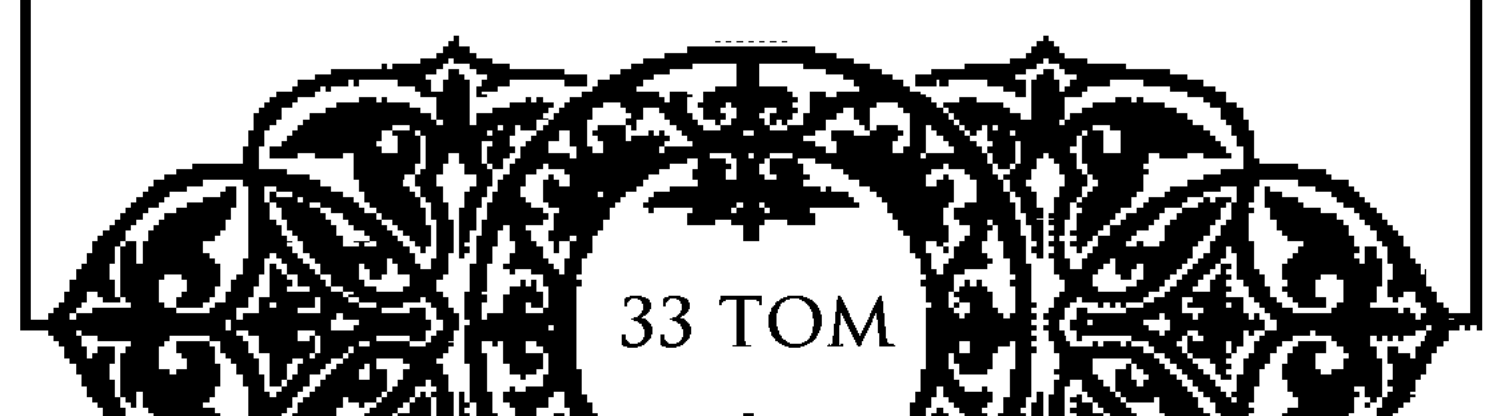

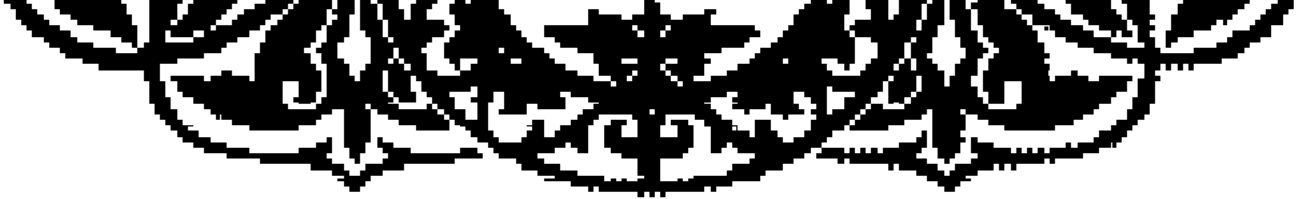

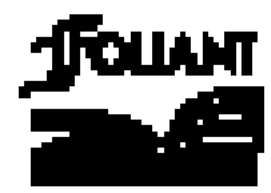

**BBK 82.3 (5 Ka3) B12** 

#### «Мәдени мұра» Мемлекеттік бағдарламасының Фольклортану, әдебиеттану және өнертану секциясының мүшелері:

Қасқабасов С. (төраға), Қорабай С. (төрағаның орынбасары), Жұмасейітова Г. (жауапты хатшы), Әзібаева Б., Күзембаева С., Қирабаев С., Мамыраев Б.

Томды басуға М.О.Әуезов атындағы Әдебиет және өнер институтының Ғылыми кеңесі ұсынған

#### Томның редакция алқасы:

Қосан С. (жауапты редактор), Қасқабасов С., Нарымбетов Ә., Ақыш Н.

Томды құрастырып, ғылыми қосымшаларын дайындағандар: Косан С. филология ғылымдарының кандидаты, Салтақова Ж., Әкімова Т. (жауапты шығарушы)

**B12** Бабалар сөзі: Жүз томдық. — Астана: «Фолиант», 2006. Т. 33: Батырлар жыры.  $-364$  бет.

ISBN 9965-35-215-1

«Бабалар сөзі» сериясының 33-томына «Алпамыс батырдың»

Н. Байғанин, С. Жаңбыршин, А. Нысанов, Рахат т.б. ел ақындары жырлаған таңдаулы жеті нұсқасы еніп отыр.

$$
\mathrm{B} \begin{array}{l} 4702250205 \\ \hline 00(05)-07 \end{array}
$$

**BBK 82.3 (5 Kaa)** 

#### ISBN 9965-35-215-1 (r. 33) ISBN 9965-619-60-3

© Әдебиет және өнер институты, 2006 © «Фолиант» баспасы, көркемдеу, 2006

# ҚҰРАСТЫРУШЫЛАРДАН

М.О. Эуезов атындағы Әдебиет және өнер институты Мемлекеттік «Мәдени мұра» бағдарлама аясында жарияланып жатқан «Бабалар сөзі» сериясының жүз томдық ғылыми басылымын өзірлеп, жарыққа шығаруды одан әрі жалғастырады.

Серияның бұған дейін жарияланған отыз екі томы ұлттық фольклорымыздың аса бір көркем де көлемді саласы болып саналатын дастандар мен тарихи жырларға арналды. Дәлірек айтқанда, бүгінге дейін хикаялық дастандардың он үш томы, діни дастандардың жеті томы, ғашықтық дастандардың сегіз томы, тарихи жырлардың үш томы, сондай-ақ шежірелік дастандардың бір томы әзірленіп, баспа бетін көрді. Бұл басылымдардың соңғы он томы Қытайдағы қазақ фольклорына арналғаны мәлім. Қазақ халқының қымбат қазынасы — фольклор жинақтарының жоғары деңгейде безендірілген жаңа басылымын оқырман қауым үлкен қуанышпен қарсы алды. Алла қаласа, қазақ эпосының көркем үлгілерін жариялау осымен шектелмейді.

Оқырман назарына ұсынылып отырған аталмыш серияның 33-томы батырлар жырына арналды. Бұл томға «Алпамыс ба-

тыр» эпосының жеті нұсқасы енді. Сондай-ақ, ғылыми мақсат үшін жырдың Ә.Диваев аударған орыс тіліндегі ертегілік варианты («Великан Алпамыс») және С.Мұқанов (1939 ж.) өңдеп, біріктірген (Қазан, 1899 ж., Ташкент, 1922 ж.) толық нұсқасы да ұсынылды.

«Алпамыс батыр» жырының оннан астам нұсқалары бар. Оларды ғылыми тұрғыдан жүйелеп, екі томға жинақтау жоспарланды. «Алпамыс батыр» жырының бірінші томына 1922 жылы Ташкентте Ә.Диваев бастырған «Алпамыс батырдың хикаясы», қарасөзбен жазылған Е.Ақынбеков пен Ә.Оспанов нускалары, сондай-ақ Н.Байғанин, С.Жаңбыршин, А.Нысанов, Рахат сынды халық таланттары жырлаған нұсқалар енді. Соңғы төрт жыр бұрын-соңды жарияланбаған. Ә. Диваев пен Ә. Қоңыратбаев нұсқаларының сюжеттік және мәтіндік жақтарынан өте жақын тұрғандығы ескеріліп, томға бұл екі варианттың алғашқысы ғана ұсынылды.

«Алпамыс батыр» жырының Кеңес кезеңінде баспа бетін көрген варианттарына сол кездің саяси-қоғамдық талаптарына орай мәтіндік өңдеу, редакция жүргізілгені жасырын емес. Жыр мәтіндері М.О. Әуезов атындағы Әдебиет және өнер институты мен Орталық Ғылыми кітапхананың қолжазба қорларында сақтаулы түпнұсқалары бойынша дайындалды. Бұған қоса, ілкі жинақтарда түсіп қалған, яки қолжазбадан қате оқылған жыр жолдары мен жекелеген сөздер түпнұсқа бойынша түзетіліп, мәтіндер бастапқы қалыпқа келтірілді. Бұрын жарияланбаған мәтіндер араб, латын харпіндегі қолжазбалардан қазіргі әліпбиге түсіріліп өзгеріссіз берілді.

Сондай-ақ, көптомдық батырлар жырының бұл алғашқы томына беташар сөз ретінде белгілі әдебиетші, академик Қ.Жұмалиевтің қазақ эпосы туралы ертеректе жазылған зерттеу еңбегінен үзінді берілді. Кеңес кезеңінде жарияланған мақаланы Тәуелсіздік дәуірінің сұранысына сай толықтырып, фольклор тұрғысынан жаңаша ой түйіп, ғылыми пікір білдірген көрнекті ғалым, академик С.Қасқабасов.

«Бабалар сөзі» сериясының негізгі ұстанымдарына сәйкес, отыз үшінші том ғылыми қосымшалармен толықтырылды. Ғылыми қосымшаларға томға енген мәтіндерге жазылған түсініктемелер, сөздік, жер-су атаулары, мәтіндерде кездесетін тарихи тұлғалар мен діни есімдерге арналған түсініктер,

эпостың жинаушылары мен оның жырлаушылары туралы деректер, пайдаланылған әдебиеттер тізімі, орыс және ағылшын тілдерінде жазылған түйін кірді.

Томның көлемі  $-22,75$  б.т.

### БАТЫРЛАР ЖЫРЫ ТУРАЛЫ

Казақтың халық әдебиеті материалының молдығы, мазмұндылығы және түр көркемділігі жағынан қай халықтың да фольклорынан кем түспейді. Фольклортану ғылымында танылған сан алуан түрлердің қай-қайсысы да қазақ халық әдебиетінен табылады: не әдемі ертегі, аңыздар; биікке қол созып, қиянға құлаш ұрған халықтың өршіл ой-арманын меңзейтін, шытырман оқиғалы, ғажайып қиялды әңгімелер; тіл дамыту, ой-өрісін кеңейту, логикалық ойлау мүмкіншілігін байыту тілегінен туған жаңылтпаш, жұмбақ, тәлім-тәрбиелік қызықты балалар ертегісі; өмірдің бұралаң жолдары мен сан қайшылықтарын бақылай келіп түйген афористік топшылау - мақал-мәтелдер; әр алуан көңіл күйлерінің көрінісі қара өлең, қайым өлеңдер; халық тұрмыс-салтының әр қилы жақтарын аңғартатын жар-жар, айтыс, сыңсу, қоштасу, беташар, бесік жырлары; өмір сабағы жазылмаған хат, басылмаған кітап есебінде болған үлгілі терме, өнегелі толғаулар; халық санасының сәбилік дәуірінің нақтылы сәулесі - ескі дінмен байланысты туған: күн жайлату, жылан арбау, бақсы жырлары тағы басқалармен қатар халық әдебиетінде халқымыздың басы-

нан өткізген белгілі-белгілі тарихи кезеңдердің сүрлеуі дерлік, әсіресе батырлар жыры — эпос, лиро-эпостар (ғашықтар жыры) көп және әр алуан.

Жұртшылығымызға мәлім батырлар жырларында бірнеше ғана эпизодтан құралған, батырдың бір ғана ерлігін көрсететін қысқа шығармалар («Базар»), әлденеше ерлік қимылдарды бір адамның басына жинақтап, оқиғаларын композициялық жағынан бір бүтін етіп шығарған ұзақ жырлардың («Алпамыс», «Қобыланды») және әңгіме бір батырдың ғана ерлігі емес, көптеген батырлардың ерліктерін жалғастыра суреттейтін фольклорлық эпопеяның «Қырымның қырық батыры» болуы қазақ фольклорының әрі бай, әрі эпостық жыры марқайған ел екендігін аңғартады.

Қазақша «Батырлар жыры» деп ЭПОСТЫК аталатын шығармалар ерте заманнан бері халық арасында ірге тепкен, көбінің қай ғасырда пайда болғаны белгісіз, атадан - балаға, ұрпақтан — ұрпаққа беріліп, замандар бойы ауызша сақталып, ақыры біздің дәуірімізге жетіп отыр.

Фольклор үлгілерін жинау, жазу, олардың әр түрлі варианттарына, версияларына мұқияттықпен қараудың өзі оңай жұмыс емес. Сан материалды белгілі бір жүйеге салып зерттеу, олардың идеялық мазмұны мен көркемдік ерекшеліктерін тапжылтпай танып, ғылыми тұрғыдан дұрыс баға беру онан да қиынырақ. Бұл жолда қазақ зерттеушілерінің қате-кемшіліктері де болды.

Фольклорлық шығармаларды зерттеуде кездесетін үлкен қиыншылықтың бірі – оның қай кез, қай дәуірде туған шығарма екендігін тап басып, дәл айту мүмкіншілігінің жоқтығы. Сондықтан ертеден жазылып қалған тарихы, жылнамасы болмаған елдерде фольклорды зерттеу мәселесі айрықша сақтықты керек етеді.

Жалпы, халық әдебиеті оның ішінде эпостық жырлар өзінің пайда болған кезінен бері талай ғасыр, талай заман, талай оқиғаларды басынан өткізді. Демек, әртүрлі қоғамдық талаптілектерге сәйкес талай өзгерістердің де болуы заңды.

Қай елдің эпосы болсын белгілі бір тарихи оқиғаның ізін баса туатынға ұқсайды және ол бір күн, не бір жылдың ғана жемісі емес, халықтың басынан өткізген талай заман, талай ғасыр, талай тартыстардың нәтижесі. Бір батырдың ерлік өмірі туралы, не жалғастыра жырланатын көп батырлардың күрестері туралы жырлар талай жылдарды қамтып, көптеген жырлаушылардың әрлеуінен өтіп барып, халық қазынасына айналады. Қазақ эпостары да осыны аңғартады. Қазақтың осы күнгі ұзақ эпостарының бастамалары ерте замандардағы патриархалды рулық құрылыс кезінде: үйсін, алшын, қаңлы, қоңырат, керей, қыпшақ замандарында, әр рудың өз тәуелсіздіктерін сақтап қалу үшін күрескен адамдардың істерін ерлікке айналдырып жыр еткен қысқа көлемді жырлар жатуы, кейін олар ұмытылса да есте сақталынып қалған

аңыздардың негізінде ұзақ жырлардың тууы мүмкін. Бізге мәлім қазіргі қазақ эпостарының көпшілігінде қазақ батырларының қалмақтарға қарсы күресі баяндалады. Оларда кездесетін қиыншылықтар да, ерліктерінің көрінетін майданы да, ерлердің отансүйгіштігін айқындайтын қиын-қыстау, тар кезең де — осы қалмақ, қызылбастармен күрестер болады.

Қазақ эпостарының жасалу жолдарын Шоқан Уәлиханов XIV-XVI ғасыр, Алтын Орда дәуірімен байланыстырады. «Қазақ, қырғыз, өзбек, ноғайдың ауыз әдебиеттерінің бір түрі батырлар туралы жырлар. Бұл жырлардың көбі Алтын Орда дәуірінде болған тарихи адамдар туралы. Соған қарағанда бұл жырлар XIII ғасырдың ақырында, XV-XVI ғасырларда жасалған сияқты...» — дейді ол.

Шоқанның бұл айтқандары барлық эпос туралы болмаса да, бірқатары жөнінде дәл деуге болады. «Қырымның қырық батыры» туралы эпос кейін жазылып алынса да, ондағы қатысушылардың көпшілігі Алтын Орда дәуірінде болған адамдар және Қырым хандығының өзі Алтын Орда ыдырай бастаған кезде пайда болған хандық. Міне, осы тұрғыдан қарағанда Шоқанның жоғарғы айтқандары шындықтан шалғай emec.

Шоқанның бұл пікірін кейінгі тарихшылар да растайды. XIII ғасыр басында Шыңғыс хан бастаған моңғол әскері Орта Азияға шабуыл жасады. Сол жорығында Қазақстанның қазіргі жерлерін мекендеп отырған қаңлы, қыпшақ т. б. руларын басып алды. Моңғол басқыншыларының қаталдығы елге қатты батқаны белгілі. Әйтсе де оған жергілікті ел оп-оңай беріліп, соғыссыз көне қалған жоқ. Кезінде қарсыласып та, жеңілген күннің өзінде де көнбей, күресті тоқтатпаған батырлық жеке

қимылдардың болуы да сөзсіз.

Тарихтан белгілі, XV ғасырдың бас кезінде өзара қырқысқан тартыстардың аяғы Алтын Орданың ыдырауымен, біріне бірі бағынбайтын үш хандыққа (Қырым, Астрахан, Қазан) бөлінумен тынды. Осы қарсаңда қазақпен көршілес қалмақ хандығы күшейді. 1618 жылы Алтай маңындағы жоңғарлардың бір бөлегі Еділ бойына қарай көшіп келіп, 1630 жылдар Еділ бойында Айюк (Әюке) хандығы орнады.

Жоңғар қалмақтары қазақтың жер-суын басып алу мақсатымен талай рет шабуылдар жасады. Қалмақтардың үлкен бір шабуылы 1643 жылы Есім баласы Жәңгірдің хандығы кезінде болды. Жәңгір бастаған қазақтар қалмақтың қалың әскеріне тар асудан өткізбей үш күн тойтарыс берді. Самарқаннан 20 мың қолмен Жалаңтөс батыр көмекке келіп, ақыры қалмақтарға шегінуге тура келеді. Осындай шабуылдардың ең күштісі 1723 жылы болды. «Ақтабан шұбырынды, алқакөл сұлама» атанды. Өйткені қалмақтардың бұл шабуылы қазақ тарихында мейлінше қатал, мейлінше жойқын оқиғаның бірі болды. Соғыста қазақтар қатты жеңіліс тауып, босқынға ұшырады.

Халық елі үшін, жері үшін жан аямай-ақ шапқыншыларға қарсы күресседе, қазақтың ала ауыздығы, өзара тартыстарының кесірінен жауына қарсы көпшілік күштерін біріктіре алмады. Оның үстіне бұл соғыстарда қалмақтар зеңбірек қолданды және олар шабуылды күтпеген жерден жасады. Соғысқа даярлықсыз, жайбарақат елді басып алуға бұл да себеп болды. Осындай жағдайлардың нәтижесінде қазақтар жеңіліс тауып, өздерінің ата-мекендерін тастап, қаша көшуіне тура келді. Орта жүз Ходжентке, кіші жүз Хиуа хандығының шекарасы, Қарақалпаққа шейін барды.

Алтай жоңғарлары 1725 жылы Ташкент пен Түркістанға шабуыл жасады. Осы 1725 жылы Еділ бойындағы қалмақтар Еділ, Жайықтың бергі бетіндегі кіші жүз қазақтарына соғыс жариялады; оларға қарсы Әбілхайыр хан бастаған қазақтар қатты күрес ашып, үлкен ерлік көрсеткен қырғын соғыстан кейін қалмақтарды шегінуге мәжбүр етті.

1726 жылы Сарысудың батыс беті, Бұланты өзенінің бойында Қанжығалы Бөгенбай батыр бастаған қазақ қолы қалмақтарға қарсы соғыс ашып, үлкен жеңіске ие болды. Бұл жеңістің мәні зор. Өйткені, мықты жаудың беті қайтты, жеңушілердің көңілі

өсті. Бұрынғы, «оларды жеңуге болмас» деген жалған лақап, жалған сенімдердің күлі көкке ұшты.

Қазақ пен қалмақтардың осыдан кейінгі бір үлкен шайқасы 1729 жылы болды. Бұл жолы қазақ қолы қалмақтардың 1723 жылғы тартқан табақтарын өздеріне қайта тартып, айта қалғандай талқан етті. Соғыстың болған жері «Аңырақай» атанды. Сөйтіп, қанға қан, кекке кек алды.

Үстірт, шолып қана айтқанда қазақ пен калмақтардың араларында, осылар тәрізді зор майдан, үлкен соғыстар болды десек, сол қанды жорық, зор соғыстар халықтың батыр ұл, ер азаматтарын да жарыққа шығарды. Олардың асқан ерліктері мен ұрпаққа үлгі боларлық отансүйгіштігі аңызға айналды.

Қазақ эпостарының бәрі бірдей тап осы айтылған тарихи жағдайлармен тікелей байланысты туды деп үзілді-кесілді қорытынды жасау қиын. Бұл оқиғалардан бұрын да осы тәрізді оқиғалар болуы, солармен байланысты тууы да, немесе соңғы тарихи жағдайларға байланысты, өткен дәуірлердегі ерліктердің қайта жырлануы да мүмкін. Бұл тәрізді «анахронизм» фольклорда бола береді.

Мұндай анахронизмді ғылымда «тарихи тұтастану» дейді. Ол барлық халықтың фольклорына тән. Қай халықты алсақ та, оның өмірі бірыңғай жағдайда өтпейді. Тыныштық, бейбіт өмір қатыгез жаугершілікпен алмасып отырады, сөйтіп адам тіршілігінде бір жақсы мен бір жаман қатар жүріп, ел өмірінде де татулық пен араздық, түсіністік пен соғыс ұдайы алма-кезек болып тұрған. Ал, ұрыс-соғыс кездері батырлықты, ерлік пен қайсарлықты дәріптейтін өлең-жырлар ерекше мәнге ие болады да, көбейе түседі. Мұндай шақтарда бұрыннан айтылып келе жатқан қаhармандық өлең-жырлар қайтадан жиі орындалады, олар өңдеуге түседі. Сөйтіп ескі сюжеттер, бір жағынан, сақталып жатса, екінші жағынан, жаңа оқиғалармен, жаңа мазмұнмен молығып, жаңа сипатта көрінеді. Сонымен қатар енді жаңа жырлар да пайда болады. Міне, осындай жағдайда эпостың тарихи тұтастану процесі қаттырақ жүреді де, байырғы заманның оқиғалары кейінгі дәуірге көшіріледі, ежелгі дұшпанның орнын кейінгі жау басады, тіпті олар кейде араласып та кетеді. Кейде бұрынғы батыр ұмытылып, оның іс-қимылы, ерлігі жаңа шыққан батырға телінеді. Рас, кейбір жырларда олар қатар көрінуі мүмкін, бірақ соның өзінде де кейінгі дәуірдің батыры ерекше болып бейнеленеді, немесе ол үлкен батырдың баласы болып келеді. Жалпы, тарихи тұтастануда әр заманғы оқиғалар, адамдар ғана араласып кетпейді, сондайақ оқиға өткен жерлердің, ру-тайпалардың, батырдың мінетін тұлпарының, оның көмекшілерінің есімдері де, яғни күллі эпостық ситуация араласып кетеді, тіпті өзгеріске ұшырайды. Тарихи тұтастануды сөз еткенде фольклор мен тарихтың ара-қатынасы туралы мәселе көтеріледі. Бір жағынан, тарихи тұтастанудың өзі фольклормен тығыз байланысты екенін білдірсе, екінші жағынан, фольклор тарихқа еркін қарайтынын,

тіпті фольклор ешбір тарихи фактіні дәлме-дәл бейнелемейтінін, өмірдегі оқиғаны нақ сол қалпында суреттемей, өзгертіп, жинақтап, топтастырып, тіпті әр дәуір оқиғаларын араластырып, қиял қосып, ел арманын енгізе баяндайтынын көрсетеді. Себебі, тарихи тұтастану дегеніміздің өзі әр дәуірдің оқиғаларын, адамдарын, олардың қимыл-әрекеттерін кейінгі заманға әкеліп, кейінгі дәуір қайраткерлеріне телу, топтау. Мысалы, қазақ эпосында әр мезгілде елге дұшпан болған жаулардың бейнесі бар: жеті басты жалмауыз, айбарлы арыстан, айдаhар, ындыс, қызылбас, қалмақ. Осының алғашқы үшеуі ықылым замандағы адамдарға қауіпті жауларды бейнелесе, соңғы үшеуі - қазақ жұртының әр уақыттағы жаулары. Олардың ішіндегі ең ескі жау ындыс. Ындыстар ежелгі Хорезм мемлекетінің, яғни антика дәуірі (осыдан 2-2,5 мың жыл бұрын) тұсындағы қазақ сахарасында, Арал мен Сырдария, Маңғыстау мен Атырау атырабында мекен еткен ру-тайпалармен соғысып отырған сол шақтағы Үндістанның (Хиндустанның) жауынгерлері болуы мүмкін. Үнді жұрты өзін «хиндус», ал мекенін «Хиндустан» деп атайтынын, сондай-ақ оларды көршілес елдердің «индус» дейтінін ескерсек, қазақ эпосындағы «ындыс» сөзінің қайдан шыққанын байқау қиын емес. «Үнді», «Үндістан» деген атаулар әдеби тілімізде өте кеш, бертінгі кезде пайда болған. Әрине, «ындыс» деген жау сонау Хорезм дәуірінен бізге тікелей сақталып жетпеген. Ол дүркін-дүркін жаңғырып отырған. Сондай жаңғырудың бір мезгілі – Бабырдың Хиндустанды жаулап алған тұсы, содан кейін Моғолстан, Хиндустан, Иран араларындағы шайқастар болған шақ деп шамалау керек.

Осы сияқты «қызылбас» та алғаш сонау IX-X ғасырлардағы селжүк оғыздары мен қыпшақтардың тайталасы кезінде

селжүкшілер басына қызыл матамен тысталған бөрік кигендіктен «қызылбас» аталған. Кейін Аббас шах (жырда Шаппаз хан) заманында қазақ сахарасына шапқыншылық жасаған түріктер мен ирандықтардан құралған қалың қолдың сарбаздары «қызылбас» деп аталған. Ал XV ғасырдың бергі жағында қазақтың бас жауы — қалмақ болғаны белгілі. Осы әр заманда, әртүрлі елдің өкілі ретінде берілген үш жау қазақ эпосында қатар жүреді. Қазақ батырлары біресе ындыстармен, біресе қызылбастармен, біресе қалмақтармен соғысады. Бұл, әсіресе, «Қырымның қырық батырында» айқын көрінеді.

Сонымен, қазақтың эпостары ертелі-кешті халқымыздың басынан өткізген әлеуметтік-тарихи жағдай мен тарихи оқиғалардың, тарихи болған адамдардың ерлік істерін, елдің елдік салтын, әдет-ғұрпын, рухани күшін көркемдеп, идеалдандырып бейнелейтін құнды өнердің біріне айналғанын айту керек. Қазақтың эпостарында оқиға, іс-амалдар басты қаһармандардың айналасында болады да, басқалар сол негізгі қаһармандардың ерлігін, отансүйгіштігін, немесе басқа психологиялық жақтарын толықтыру үшін, кейде поэтикалық контраст ретінде көрсетіледі.

Қай жырдың мақсатын алсаңыз да оның негізінде ел тілегі жатады. Елдің елдігін, ерлердің отансүйгіштігін тарихқа аты мәлім бір адамның іс-амалдары арқылы көрсетуге тырысады. «Қобыланды», «Қамбар», «Ер Тарғын», «Алпамыс», «Едіге», «Орақ, Мамай», «Қарасай-Қази», т.б. жырлардың негізгі идеясы өз отанын басқа елдердің шабуылынан қорғау, жау қаншама көп, қаншама күшті болса да, халық өз батырларын үстем етеді. Қандай қиыншылықты болсын батырлар жеңіп шығады, оларды алмақ болған сыртқы жаулар да, аяғынан шалмақ болған пасық-ішкі дұшпандар да апатқа ұшырайды. Батырлар жырының халықтық қасиетінің де, тарихи құндылығының да — негізгі түйіні осында.

Жалпы алғанда, қазақ көпшілігінде  $6ac$ эпосының қаһарман — Тәңірден тілеп алған бала болып келеді. Оның өзін де әке, шешесі қартайған шақта және баласыздықтың әбден зарын шеккен кезде барып көреді. Кейбір жырларда әулиеәнбиелерге түнеп, бала солардың шапағатымен дүниеге келеді. Олар — кейде Баба түкті шашты Әзіз, кейде қырық шілтендер.

Бас кейіпкердің бұлай тууы фольклордың, соның ішінде

эпостың да халық идеалын дәріптеу мақсатынан туындаған. Ғылымда оны «ғайыптан туу» (немесе «ерекше туу») мотиві деп атайды. Әдетте, фольклорлық шығармада кейіпкердің өмірге келуі бірнеше түрде баяндалады. Біріншісінде — оның ата-анасы өліп, өзі жастайынан жетімдік көріп өседі. Екіншісі бойынша, болашақ батыр көп уақыт бала көрмей, бір перзентке зар болған егде адамдардан туып, ерекше болып өседі. Енді бірінде — болашақ алыптың анасы перінің қызы болады да, батырдың жай адамнан тумағанын көрсетеді. Ал, төртінші түрде батырдың шешесі оған құрсақ көтергенде бір жабайы күшті аңның етіне,

бауырына, жүрегіне жерік болады. Бесінші жағдайда, анасы күн нұрынан, желден, гүлден, тағы бір нәрседен жүкті болып, бала ғайыптан туады. Осылардың қайсысы болса да кейіпкер керемет жағдайда туатынын көрсетеді. Демек, мұның өзі дүниеге келетін баланың келешекте елден ерекше болатынын білдіреді. Мәселен, кейіпкердің ғайыптан тууы туралы мотивті алсақ, ол — ең көне сарын және ежелгі мифтерде, аңыздауларда кездеседі. Мысалға Шыңғыс ханның күн нұрынан жаралғаны туралы мифті, Едіге батырдың пері қызынан туғаны жайлы хикаяны айтуға болады. Әсіресе, Едігенің өмірге келу тарихы таза мифологиялық ұғымда айтылады. Ол — адамнан жаралмаған. Әкесі Баба түкті шашты Әзіздің өзі – ерекше жағдайда туған. Шешесі оған Бабағұмар деген әулиенің көзінен жүкті болады, яғни ол ғайыптан туады. Оның кереметтігінің тағы бір белгісі баласы Едігені молдаға берген соң ғайып болып, ұшып кетеді.

Ал, Едігенің өзінің анасы — су перісінің қызы. Оның Шашты Әзізге тиюінің өзі, біріншіден, Әзіздің кереметтігін білдірсе, екіншіден, бұл некенің өзі ерекше екенін көрсетеді. Демек, осындай екі ғажайып кереметтен, яғни Шашты Әзіз бен періден туған бала да тегін емес. Міне, эпос арқылы халық өз батырын дәріптеуді осыдан бастайды. Осы мақсатпен эпос Едігенің әкесін ғана емес, атасын да жай адам емес, әулие етіп көрсетеді. Яғни батырды дәріптеу үшін жыр Едігенің өзін ғана емес, оның әкесін, атасын сөз етеді. Бұл жағдай Едіге туралы жырды шежірелік тұтастануға түсіреді де, Едіге батырды «Аңшыбай батыр және оның ұрпақтары» атты циклге енгізеді. Мұнда оның бұрынғы бабалары мен кейінгі ұрпақтары жайында жырланып, үлкен фольклорлық эпопея жасалады.

Сонымен, батырлар ерекше болып туғандықтан айрықша қасиеттерге ие болады. Ол айлап емес, күндеп өседі, өте күшті әрі ақылды болып шығады. Оның ерен қайраты мен даналығы ерте байқалады. Көп ретте ол ә дегеннен шайқасқа түспейді. Керісінше, оның күші құрдастарымен ойнап, немесе күресіп жүргенде білінеді. Кейде батырдың алыптығы оның жас кезінде аса қауіпті мақлұқпен, я болмаса жабайы аңмен алысқанда көрінеді. Мысал ретінде оғыз жырларындағы, дәлірек айтқанда «Қорқыт ата» кітабындағы асау бұқаны өлтіретін Бұқашты, өзінің құрдастарын түгел жығып салып, төбесіне шығып алатын Едігені, бір кемпірдің баласын түртіп қалып, байқамай өлтіріп

қоятын Алпамысты, т.б. батырларды айтуға болады (Мұндай әрекеттерді ғылымда «батырлық ойындар», яки «алғашқы ерліктер» деп атайды). Ат жалын тартып мінгесін-ақ, батыр өз елін жаудан қорғауға күш салады.

Батырлардың бәрі де өзінің батырлығын жасынан танытады. Халқын басқа елдердің шабуылдарынан аман сақтауды негізгі мақсаты етеді де, сол жолда қанша қиыншылық көрсе де төзіп, ақыры жеңіп тынады. Кездескен бөгеттерден кейде өжет ерлігімен, кейде айласымен құтылады. Қиындыққа мойып, жасып қалмай, тез шабуылға әзірленеді.

Алпамыстың терең зынданнан шығуына өнерпаздығы, Қобыландының зынданнан шығуына асқан ерлігі себеп болады. Қарлығаның оған ғашық болуы да, тұтқыннан шығуына көмектесуі де Қобыландының батырлығына бас июінде жатыр.

Батырлар жырына тән және бір ерекшелік — елдік мәселесі. Бұлда жоғарғы айтылған патриоттық тілекпен нық байланысты. Елдің күші - бірлігінде. «Бірлік болмай, тірлік болмайды» деген халық мақалының терең мәні де осында. Батырлар жырының көпшілігінде-ақ бұл негізгі идея. «Қамбар батыр» жырында қыз Назымның ағалары Қамбардың кедейлігін бетіне басып, тең көрмейді. Соны сезген батыр ғашық боп, жолына өрмек құрған жас сұлудың назына да қайрылмай, «Нар мойыны үзіліп, Бердібектің өлген жері осы» дегендей қаһарға мінсе де, ел үстіне жау төніп, ірге сөгілер жерде, батыр жеке өз басының жәбір-жапасын ұмытады да, Әзімбай аулын қамап жатқан қалмақтарға қарсы шабуылға шығады.

«Ер Тарғын» жырында, Торғауыттың алынбас қамалына жалғыз шауып олжа түсірген Тарғын, Ақша хан еліне талай жылдар тізе көрсеткен жауларға жасаған күш-қайратын өз жұртына жасай алмайды. Ханзада ханның қол астында жүргенде екі рет алданып, ханзаданы өмірлік көрмей кетуге ант ішсе де, ол елді қалмақтар қамаған кезде, ел үшін шыдай алмай, тағы атқа мінеді. Ханның алдауы туралы ел атынан сөйлеген Сыпыра жырау тәрізді шешендердің сөзінен кейін, батыр алғашқы бетінен қайтады да, өзінің бар күшін ел жауына қарсы жұмсайды.

Өз елін тереңнен сүюшілік мотиві қазақ эпостарында Ұзақ психологиялық дәлелденеді. жағынан сапар. да

жорықтарда болып, дұшпанда кеткен ары мен барымтаға түскен малын іздеген ерлер, елі, жері еске түскенде жер тітіреткен даңқын да, олжаға түсірген мүлкін де бір тиынға санамайды. Алпамсадай алыптар елі есіне түскенде буыны босап кетеді. Қазанды жеңіп, Көбіктінің көп жылқысын алып қайтқан сапарында Қобыландының Қараспан тауын жайлаған қалың қыпшақ елін сағынғанда өзегін өрт шалып, өзін қайда қоярға білмейді. Осы сықылды эпизодтар басқа эпостардан да табылады.

Басқа елдердің эпостары тәрізді, қазақ жырларында да батырлармен қатар жүретін олардың құдай қосқан жарлары. Олар кейде батырдың көмекшісі, кейде ақылшысы (Құртқа), кейде батырға дем беруші, қиын-қыстауда серігі, жан қиысқан досы (Ақ Жүніс), кейде Назым тәрізді алды-артын қиядан болжайтын ақыл иесі ретінде суреттеледі.

Қазақтың кейбір жырларында батырдың ерліктері үйлену, не жау алып кеткен әйелін іздеу әрекеттерімен байланысты болып келеді. Бұл басқа елдердің эпостарында бар мотив. Эпос неғұрлым ертерек болса, солғұрлым онда үйлену жолындағы қиыншылық, бөгеттер көбірек кездесетіндігі, қаһарманның ерлік, батырлық қимылдары алдымең осы күрестің айналасында көрініп, танылатындығы аңғарылады. Көбіне батырлар өзінің болашақ жарын білмей, көрмей-ақ үйленуді арман етеді. Мысалы, Қобыланды шуды естіп, мәнісін Естемістен сұрап біледі де, жұрт таласып жатқан Құртқаны алмақ болып, Естемістің айтқанына көнбей аттанады. «Алпамыс» жырында Гүлбаршын өзінің қалыңдығы екендігін, Байсары қалмақ еліне көшіп кеткендігін Алпамыс кейін біледі. Жарын іздеп шыққан батыр көп сыннан өтеді, небір қиындықтарды бастан кешіріп,

ақыры еліне алып қайтады. Бұл екінші бір түрде «Қобыланды» эпосында да кездеседі.

Эпостардағы жар іздеу мәселесі ғашықтықтан туған мотив емес, семья құру тілегінен туған, эпостың әрегіректе пайда болғандығын аңғартатын элементтің бір екендігін фольклористика ғылымы толық дәлелдеп отыр. Қазақ эпостарының қайсысы бұрын, қайсысы соң туғандығын дәлелдеуде бұл айырықша көңіл аударарлық жайт.

Жар іздеу мотивінің негізгі түйіні үй болу, семья құру болса, ол келешекке өзіндей, не өзінен де асып түсетін ұрпақ

қалдыру тілегіне келіп тіреледі. Қобыландыдан Бөгенбай, Киікбай; Алпамыстан Жәдігер; Тарғыннан Әжігерей, Айқожа т.б. Бұлар ерлігін әкесінен де асырып жібереді. Мұны әсіресе, «Қырымның қырық батыры» атты үлкен шежірелік сипатты эпопея-жырдан көруге болады. Мұнда Аңшыбай бастаған бірнеше ұрпақтың батыр болғандығы, олардың бірінің ісін бірі жалғағандығы жақсы көрсетіледі. Жалпы, мұндай әкелі-балалы батырлар туралы жырда әке мен баласы арасындағы қарымқатынасқа үлкен мән беріледі. Әдетте, әкесінің жасы ұлғайған шақта аренаға шыққан батыр міндетті түрде әкесінен, немесе атасынан бата алады, оның өсиетін, ақыл-кеңесін тыңдайды. Ал, үлкен батыр мұндайда өз өреніне ақ батасын беріп, ақыл айтады, ерлік көрсет, — дей отырып, байсалдылыққа шақырады. «Жауға кегіңді жіберме!» — дей отырып, кешірімді, кең бола біл дейді. Осындай батаны қартайған Аңшыбай батыр немересі Парпарияға беріп, мынадай ақыл айтады: «жауыңды жеңіп, ел алсаң, қатын-балаға тимегін; жазықсыз жанды жылатпа, тарихи тамды құлатпа; қайратыңа мастанып, кем адамды кемітпе, қағып-соғып құлатпа; қартты көрсең, қайрылып, барың болса беріп кет, үй-үйден қайыр сұратпа!..».

Көпті көрген қарт батырдың бұл өсиеті, ойланып қарасақ, халық этикасы, нағыз батыр қандай болуы керек деген халық түсінігі, ер жігіттің бойында осындай қасиеттер болса екен деген халық арманы. Жырда Парпария батыр осы тілектің үддесінен шығады. Жалпы, мұндай халық этикасына сай мінез-құлық, іс-әрекет жырлардағы елін қорғаған батырдың бәрінде бар.

Қазақ эпостарында батырлардың жорыққа мінетін аттарына да үлкен мән беріледі. Олардың сұлулығы, қуса жетіп, қашса озатын жүйріктігі, иесіне адалдығы айрықша суреттеледі. Кей-

де аттарға ерекше қасиеттер таңылып, әр нәрсені түсіне алатын есті хайуанат етіліп көрсетілсе, кейде қысылшаң жерде ұша алатын қанаттылар қатарында дәріптеледі. Эпостарда атқа үлкен көңіл бөлінуі заңды. Өйткені, көшпелі елдерде жылқы тәрізді көлік малының рөлі ерекше болғаны белгілі, ал жаугершілік кездерінде жорыққа мінетін аттардың орны бөлек. Әр эпостың композициялық құрылысы әр түрлі боп

көрінгенімен жалпы табиғаты ұқсас. Ең алдымен оларды бірбіріне жақын ететін жәйт - тақырыбы. Эпостың барлығында да батырлардың ерлік қимылдары — шығарманың негізгі

қазығы. Онсыз эпос жоқ. Бізге жеткен батырлар жыры — сөз өнерінің үлгісі, олар көркем шығармалар. Сол себепті оларда өзіндік композиция, суреттеу, бейнелеу тәсілдері бар. Сондай-ақ эпостардың бас қаhармандарына кездесетін әр алуан қиыншылық, күрес-тартыстар да бір тектес болып келеді.

 $\ast$  Ep Тарғын», «Қамбар», «Қобыланды», «Алпамыс» тағы басқа жырларды алсақ та, үйлену, жар іздеумен қатар қызылбас пен қалмақ хандықтарының шабуылдарына қарсы күрестерді суреттейді. Оқиғаның байланыстары да, өрбу жолдары да, шарықтау шегі де — қазақ пен қалмақтардың соғысы. Елдің ар-намысын іздеген батырлардың ерлік қимылдары. Қай жырда болсын оқиғаның шешуі — қазақ батырларының жауды жеңуімен тынады.

Кейбір эпостарда экспозициялық суреттеулер, He  $COJI$ оқиғаның, немесе оқиғаға қатысушы бас қаhармандардың туу, өсу жолдарын, не келешек тартыстың болуына қандай жағдайлар себеп болғандығын аңғартушылық та кездеседі. Кейбір жырларда, кейде бір жырдың варианттарында оқиға экспозициясыз-ақ бастала береді («Қобыланды» — Марабай варианты) т. б.

Эпостардың оқиға құрылысын сөз еткенде сюжет құру үлгілері, оның қызықтылығымен қатар, адам образдарын жасаудағы шеберліктері де айрықша көңіл аудартады. Әр образдардың өзіне лайықты мінездеу, монолог, диалогтар, не олардың күйініш, сүйініштерін жағдайға лайықты көрсетумен қатар, кейде шегініс, кейде жанама мінездеу және драмалық коллизиялар да кездесіп отырады.

Қазақ эпостарының тілі мейлінше бай, өмірдің қандай құбылыстарын суреттесе де жеріне жеткізіп бере алады. Қандай

жағдайды көрсетпек болса, соған лайықты сөз образдарын қолданатындығын көреміз. Адамның, не аттың пішінін жасауда эпитет, не оның тұрақты түрі, теңеулерді, іс-амалдарды суреттеуде дамыту (градация), бір нәрсені мақтамақ, дәріптемек болса, әсірелеу, кемітпек, кішірейтпек болса, литоталық образдарды көп пайдаланады.

Әсірелеу эпостарда ерекше орын алады. Өмірдің қандай құбылысын суреттемек болса да шектен шығара, асыра айтушылық жиі ұшырайды. Адамның тұлғасын, қимылын, табиғат қысқасы, нәрсені айтса, болмысын, бәріне  $He$ 

колданылады. Кейде жау бейнесін көрсетуде қолданылған Жаудың  $\rm\,}$ өсірелеу — ирониялық болады. ірілігіне мәнде сөлекеттігі сабақтаса жүреді. Сондықтан оны шағын денелі батыр жеңіп кете береді. Эпос неғұрлым жас болса, әсірелеу де солғұрлым аз ұшырайды, сөз кестесі де қиялға шығандамай, шындыққа жақындай түседі.

Жалпы фольклорда, соның ішінде эпостарда поэтикалық тәсілдің негізі саналатын және бір түрі — психологияпараллелизмдер жиі ұшырайды. Қаhармандардың лык басындағы қиыншылықтармен байланысты туған күйініш, сүйініштерді суреттегенде, оған табиғат құбылысын, не жан-жануарлардың ауыр жағдайларын параллель етеді. Сол екі құбылысты қатар қою арқылы тыңдаушыларының ойсезімдеріне әсер етуге тырысады. Бұлай суреттеу әдісі кейде антитеза ретінде келеді.

Эпостардағы тартыстар да, әр алуан бөгеттер де, адамдардың іс-әрекеті, мінез-құлықтары, пішіні, күйініш-сүйініштері де, айтайын деген негізгі ой-пікірлер де өлеңмен суреттеледі. Қара сөзбен баяндау эпоста аз ұшырайды. Сондықтан, өлеңмен айтылуы — қазақ эпосының өзіне тән қасиеттерінің бірі.

Қазақ эпостары да, басқа елдің эпостары сықылды, әндетіп айтылады. Бұл тақпақтап айтуға мүлде келмейтіндігінен емес. Суреттемек оқиғасына байланысты. Әуелде қобызға, кейін домбыраға қосып айтуға лайықталынған. Мұны халық «жырлау» дейді. Осыдан келіп «жыр ағымы» аталатын, 7 не 7-8 буынды өлең түрі поэзиямыздың бір алуан мол саласы болып отыр. «Жыр ағымы» - эпостарда бейнеленетін жаугершілік өмірді суреттеуге өлеңнің ең қолайлы түріне ұқсайды. Жандасқан соғыс, жан аяспас ұрыстардағы қимылдарды, он бір буынды қара өлеңмен беру қиынға түсер еді. Экспрессивтілікті қажет ететін ұзақ жырларды домбыраға қосып айту үшін де «жыр ағымы» анағұрлым қолайлы болған. Кай елдің болсын фольклоры ескі өмірден қалған мұрасы ғана емес, бір кездердегі сол халықтың білім, өнері, тарихы, діні, нанымы, тәлім-тәрбие құралы болып, толып жатқан сипатты өз бойына сыйғызып, көп жұмысты бір өзі атқарған кездері болған. Көп елдерде батырлар жыры тек әдебиеттік мұра ғана емес, тарихтан да елес береді. Өйткені, батырлар жырының, көбінің негізінде бір оқиға жататыны да болады.

Қазақ батырлары жырының кейбіреулерінің шығу, дамуында да сол тарихтық негіз барлығы байқалады. Алыс сарын түрінде болса да өмірде болған кешеу-кешеу замана бейнесі танылады. Сол дәуірлердегі ерлік істердің көмескі болса да ізі көрінеді.

Бірақ, айтылғандарға қарап, батырлар жырын тарих деп те, тарихи жыр деп те қарауға болмайды. Себебі батырлар жыры тарих арасынан туғанымен оған қиял тудырған көп жайлар қосылып, өсірілген болады. Мұнда көріктеу әдісі қолданылады да ақиқат шындықтан гөрі ертегілік әсірелеу, үлгі өрнектері де басымырақ болады.

Батырлар жырында ескі наным, ертегі, мифологиялық көзқарастар да араласа жүреді. Сонымен қатар, елдің өзі қадірлейтін азаматтық қасиеттерді кең түрде көрсете алған мұра да батырлар жыры екені сөзсіз. Бұл жөнінде көп жырлардың қоғамдық, халықтық идеялық мазмұны бүгінгі күндердің тілек-мақсаттарымен үндес. Сол себепті де батырлар жыры тек мұра емес, бүгінгі рухани мәдениетіміздің қайнар көзі, ажырамас бөлігі.

Корыта айтқанда, батырлар жыры халықтың қалаулы ұлы мен аяулы аруларының өнегелі істерін жас буын келешек ұрпаққа үлгі етеді. Ерлікті елдің қасиеті санап, ездік өмірден ерлік өлім артық деген ұранды ту ғып жоғары көтереді. Жас буынды елдік, ерлік идеясына бөлеп, тербетеді. Өлмес елдің өшпес асыл сипаты да осында. Халқымыздың осы киелі қасиетіне шаң жұқтырмай, ата дәстүрін берік ұстап, күні бүгінге шейін сақтап келген көп салалы фольклорымыздың ішінде ең күрделі, ең сүбелі бөлігі — батырлар жыры.

К. Жұмалиев, академик, С. Қасқабасов, академик

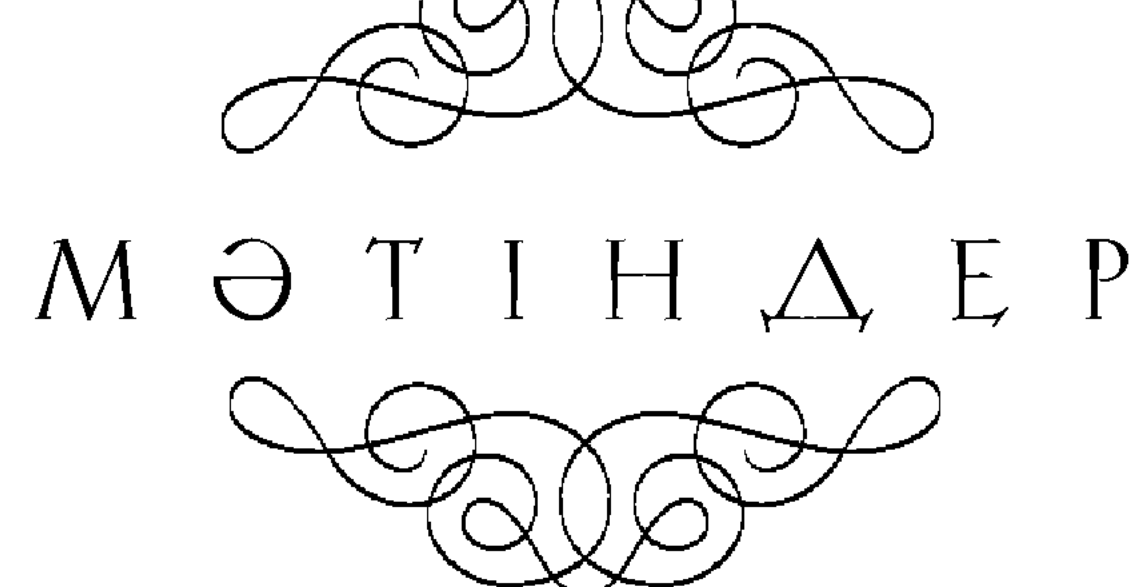

# Алпамыс батырдың хикаясы  $(1922 \times 10^{18} \text{J} \cdot \Delta_y)$ иваевнускасы)

Бұрынғы өткен заманда, Жиделі Байсын деген елде атақты Байбөрі, Байсары деген екі бай бар екен. Төрт түлігі сай, байлығында міні жоқ, бірақ екеуі де бір баланың дертінен қайғы жеп, есіктен төрге қарауға күні жоқ еді. Екеуі отырып, бір күні Байсары бай Байбөріге айтады:

«Ей, Байбөрі! Бұл дүниеден бір баласыз өтетін болдық. Әуел Хақтан ғинаят, пайғамбардан шапағат, пірлерден керемет болса, жалғыз зиярат деп Хақтан тілек етейік!» — деп.

Бұл сөз бір-біріне мақұл келді. Қай жерде әулие болса, қоймай түнеді. Құдайдан күні-түні жылап, тілеп жүргенінде екі бай отырып уағда етеді:

«Алла Тағала біздерге көзіміздің жасын қабыл қылып, бала бере қалса, біреуміздікі ұл, біреуміздікі қыз болса, бір-бірімізбен құда болайық», — деп. Ойласып, екеуі де қызы, ұлы болмай тұрып, екі бай құда болып қояды.

Жасаған рахым етіп, тілектерін қабыл етті. Арада көп уақыттар, көп күндер өтті. Елдеріне қайтудың талабында болып, ақырында сау-саламат елдеріне келді. Байбөрі байдың алғаны — Жантілес бәйбіше дейтін еді. Байсары байдың алғаны — Алтыншаш бәйбіше дейтін еді. Бұл байлар алғандарымен қызық дәурен сүрісті. Көз жастары қабыл болып, бойына бала бітіп, тоғыз ай, он бір күн көтерді. Қабырғасы қампиды, бүйрегі томпиды, кіндігі төмен өрледі, айт көзі жерді көрмей, күні мың болды. Байбөрі байдың алғаны бір ұл, [бір] қыз туды. Байсары байдың алғаны бір қыз туды. Қуаныштықтарына үлкен жиылыс - той қылды. Тоқсаннан бие сойдырып, төрткілден ошақ қаздырды, алтын қабақ аттырды. Рән біреу жайлап шаптырды, палуан жігіт тұттырды. Отыз күн ойын, қырық күн тойын

қылды. Ойын ішінде алтын бесікке салып, екі бай балаларын алып келді. Қожа-молдалардың алдына қойды: «Алланың жақсы көрген пенделері, сіздер мына балаларымыздың атын қойып, баталарыңды беріңдер», — деп.

Көп байлар сарпайлар жапты. Сол уақыттарда біреулер ол болсын, біреулер бұл болсын дейді. Байлардың көңіліне ешқайсы мақұл келмеді. Құбыла тарапына қараса басында күлә, иінінде жәнде, үстінде мелде қожа-молдалар көрді, өздері бір жақсы пенде жеті қаландар пайда болды. Қожа-молдалар айтты:

 $-M$ ә, Байбөрі! Көз жасың қабыл болған екен! Ғайыптан бақытты қаландар келді. Солар балаларыңның атын қойсын. Солар не десе, ћем біздер «әумин» деп қол көтерейік, - деді. Тойқанадан той үлесін берді. Жеті қаландарды ортаға шақырып алып:

— Ғайыптан келген пендесіздер, осы балалардың атын қойыңдар! — дейді. Қаландарлар «жақсы» деп, Байбөрінің жалғыз ұлының атын Алпамыс болсын дейді. Қызының атын Қарлығаш болсын дейді. Байсары байдың қызының атын Гүлбаршын қойды. Гүлбаршын Алпамысқа жұфұт болсын дейдi.

Алпамысты жеті қаландар алдына алып аузына, арқасына панжа ұрып:

— Жалғыз ұлым—сен дейді. Жеті пірің—мен дейді. Тар жолда, тайғақ кешуде, басыңа іс түскен жерде «жеті кәміл пірім» деп жад етсең, Алла Тағала жар берсе, қолдамақ бізге шарт, - дейді.

Әлгілер ғайып ерен қырық шілтен екен. Көзден ғайып болды. Үлкен той тарқап кетті. Арадан жеті жыл өтті. Бір күні отырып екі бай кеңес етті:

Ұл дегенге ұл, қыз дегенге қыз берді. Екеуміз құда болдық. Кәрілік қарсы келгенде, жігіттік желіп өткенде, елде үлкен мейрам тойлар бар. Қара қасқа ат мінсек, ат құйрығын шарт түйсек, қартайғанда көкбары, лаққа түссек қалай болар екен, - деседі. Бедеуден сайлап мініп, көкбарыға түсті. Байсары бай лақты алды да қашты. Байбөрі бай ізінен қуып жетті. Лақтың сирағынан ұстап: - Жібер,-дейді. Байсары бай жібермеді. Екеуі сол жерде тартысып, бір-біріне қамшы салып, көп әлеумет ішінде (Байбөрі бай рудан көп еді, Байсары байдың руы аз еді) көкбары лаққа таласып, шайтан ісі болды. Байсары бай туған құдасы Байбөріден көп қорлық, көп зорлық көрді. Қалса көңіл, шықса жан деген құдасынан көңілі қалды. Менің баласыз екендігімді басыма келтірді. Кемшілдік себебінен Байсары байшығып, мерекеден үйіне қайтты. Бауырын суық жерге беріп, жеті күн, жеті түн далаға шықпай қапа болып жатты. Жатып ойланып: «Менің қияметтік құдам еді. Байбөрінің қорлығын, зорлығын көріп жүргенше және бір жұрттарға басымды алып кетейін», - деді. Ер жігіт құдасының қорлығына шыдамай бір жұрттарға кетпек болды. «Байбөрі байға қызымды бермеймін, бұл жалғаншы дүниеде Байбөрі байдың сірә жүзін көрмейін», — деп алты айшылық, қырық күншілік жолға, Тайша ханның еліне тоқсан нарға жүк артып, Тайша қалмақтың еліне көшті. Ақбұлақ деген бұлақтың басына жетті. Түніменен жолда, сахардың уақытында тоқсан нарға қайтадан жүк артып, Гүлбаршынжанды алтын кебежеге салып отырып, қара нардың үстінде Алтыншаш атты алғаны бір сөз айтты:

> – Жаңбыр жаусын, айдын көлдер сел болсын, Жылдан жылға бұл дәулетің мол болсын. Сахар уақытта тоқсан нарға жүк артып, Гүлбаршынның атасы, сізге жол болсын?

Айыл тарттың дан бедеудің беліне, Құлақ салғын мен мұңлының тіліне. Сахар уақытта тоқсан нарға жүк салып, Сен барасың қандай шаһтың еліне!

Сонда Байсары байдың берген жауабы:

 $\,$ - Маңдайыңда қиылғандай қалам қа $\, {\bf c}, \,$ 

Қорлықпенен өтпейді екен ішкен ас. 10 Көрген қорлығымды баян етейін — Кемдік тартып жылай берме, Алтыншаш!

Он төртінде толып туған ай едік, Бұл дүниеде төрт түлікке сай едік. Аздан дәурен сүрген көп [қой] елімде, Бұл жұрттарда екі теңдес бай едік.

Он төртімде толып туған ай болды, Бұл дүниеде төрт түлігім сай болды. Аздан дәурен сүрген көп қой елімде,

Ат шаптырған күнде мейрам той болды. 20

Дулле көңілім тасқанмын, Бедеуге қамшы басқанмын. Есерде алған далада Лақты алып қашқанмын.

Мақсатқа кімдер теңелді, Бір зиярат қадірі бізге өткен-ді. Қияметтік құдам еді Байбөрі, Кейінімнен қуып теңелді.

Қияметтік құдамнан

Басыма қамшы тиген-ді. 30 Алдымда ағам жоғынан, Кейінімде інім жоғынан, Бір баланың кемінен, Қияметтік құдамнан Басыма қамшы тигенде, Тарттым айыл нар түйенің беліне. Алты айшылық, қырық күншілік жол жүріп, Мен барамын Тайша қалмақ еліне.

Ат құйрығын түйермін,

Армансыз дәурен сүрермін. 40 Жалғыз қызым Баршынды

Дін білмеген қалмаққа Сайлап жүріп берермін.

Алтыншаштың жауабы:

— Мен жылаймын көзде жасым көл болып, Артым жапқан [қара] шашым жол болып. Үлдай көрген жалғыз қызым Гүлбаршын, Аздан дәурен сүре алмады қыз болып.

Тоқсан кірсе баудың гүлі солмай ма, Арлы жігіт намыспенен өлмей ме.

50 Ағайынмен кім ұрыспас, таласпас, Абырой барда елге қайтсақ болмай ма?!

> Салмас Қадір Мәуләм\* жарлығын, Қылар дін білместер пейілі тарлығын. Ағайынмен кім ұрыспас, таласпас, Қайтқыл райға енді абырой барлықта.

Наз бедеудің мінет-дүр терлігі, Зайық болар өмірімнің шерлігі. Кел, қайтайық, енді абырой барлықта, Жаман болар дін білместің қорлығы.

Сол кеткеннен көшіп кетіп, алты айшылық, қырық күншілік жол жүріп, сау-саламат Тайша ханның еліне барып түсті. Кеңінен қоныс берді, шаруаға жай берді, Тайша қалмақтың елінде бұқара болып, зекетін беріп жүре берді. Бір кемісі сол болды: «құрамсақ» атанды. Мұнан соң арадан жеті жыл өтті. Мұнда келгенде Гүлбаршын жеті жасында еді. Жеті жыл өтті, жасы он төртке жетті.

Ал ендігі хабарды Тайша қалмақтан есітіңіз: Баршын жайлы алпыс екі амалдарларына, отыз екі мүһердерлеріне естіліп Тайша ханға айтады: - Айналайын хан айым, баяғы келген Байсары деген бұқараңыздың бір қызы бар екен, сізге лайық екен, — дейді. Хан мұны мақұл көріп: — Сол бай бізге қызын бермес пе екен? Бізді күйеу демес пе екен? — дейді. Сонда олар айтады:  $-Ay$ , тақсыр, сізден артық кімге береді?!

Хан айтады: — Бар, ондай болса айттырып кел! — деп. Сол уақыттарда Қаражан деген қалмақ өзі баһатыр, өзі балуан, өзі қаланың әкімі еді. Сол тұрып айтады:

> -Ханның ісі елменен, 60 Патша зорлық қыла ма Не ісі бар қызбенен?

 $*$  Мәуләм — Құдайым (Ә.Д.)

Нәсіп болса, Баршынжан Дәурен сүрер бізбенен.

Сөйтіп, Қаражан: «Мен аламын», — деп, Тайшахан: «Мен аламын», — деп келіспей тұрды.

Сол уақыттарда уәзірлерменен кеңесті. «Көпте - Қыдыр, мыңда — уәли бар» деген-ді, патшаға айтады: — Иә, тақсыр, көп айтып ерегесіп тұрғанша, хан да тоғыз жаушы, Қаражан да тоғыз жаушы жіберіңдер. Қайсыңызға берсе бақтарыңнан көріңдер, - дейді.

Бұл сөз ханға мақұл көрінді. Сөздің қызығы жақын келді. Хан да, Қаражан да жаушыларын сайлады. Хан теңдік айтты. Он сегіз жаушыға: — Ау, Байсары бай қызын хан десе маған берсін, батыр десе Қаражанға берсін, ықтияры Байсарыда, ханда зорлық болмайды, не қылса өзі білсін, — деп.

Он сегіз қалмақ бедеуге мінді, Байсары байдың ордасына жүріс қылды. Ханның жақсы уәзірі тоғыз жаушының басы еді, оның аты Көкеман қасқа дейтін еді. Байсары бай тіккен ордаға келді. Келіп мына сөздерді айтады:

> — Бедеумен таудан асқалы Тұрмаңыз бізден жасқанып. Бұл жерде пенде бар ма екен, Бізбенен хабарласқалы.

Бедеу сүрінген қия тас,

Ақты көзден қанды жас. 70 Ақ пенде бар болсаң — Шығып үйден хабарлас.

Байбөрі үйден тысқа шықты. Ханнан адам екендігін біліп, Байсары байдың үрейі ұшып: — Уа, жол болсын! — дейді. Сонда тұрып уәзір Көкеман қасқа айтады:

> $-J$  ағлы маржанды садақты, Душпанға бердік әдепті. Арада жаушы жүрмектік — Кәт құдалардан себеп-ті.

Дуние — пәни жалған-ды, Кімдерге опа қылған-ды. Арада жаушы жүрмектік

Біздерден емес, Байсары, 80 Кәт құдалардан қалған-ды.

> Қарағай найза құн байлап, Киып байға келгенмін. Ақ кіреуке көз ойнап, Сәлемдікке келгенмін. Екі мұсылман баласын, Ептемекке келгенмін. Ептестірмек — елшіден, Жауластырмақ — жаушыдан.

Құстарды салған аушымын: 90 Сізде қыз бар, бізде ұл, Қызыңа келген жаушымын.

> Жалын бедеудің өресің, Қоңыраттан шыққан төресің. Тайшадан келген тоғызбыз, Қаражаннан тоғызбыз. Патша десең — Тайшаға, Батыр десең - Қаражанға. Ыктиярың, Байсары,

Баршыныңды бересің, 100 Сөзімді қандай көресің?

Байсарының кетті мәдеті,

#### Белінен тайды дәулеті.

Қайтып ордаға кірді. Жалғыз ұлындай көріп көрген қызы Гулбаршынға қарап:

> $-\Gamma$ ауһарымсың сен менің, Сен болмасаң, кім менің Хал-жайыма қарайтын.

Тайша хан сізге жаушы жіберіпті. Қаражанмен екі талас, осы екеуінің қайсысына қалап, қарағым, көңліңді бересің?

Сонда Баршынжан турып сөйлейді:

— Ақылым бұл майданда енді болды, міне, дал, Қалмақтың екеуінің де тілеуі дүние мал. Жылай берме, ата, көңілім бұзылды,

Хақ жайында қарар табар, атажан. **110** 

> Осы демнен өз демінді дем деме, Адам көрсең сен өзіңнен кем деме. Жылай берме, ата, көңлім бұзылды, Баршынжаның барда, ата, ғам жеме.

Айнаменен ақ жүзімді көрейін, Хақтың салған жарлығына [көнейін]. Жылай берме, ата, шүкір қылайын, Сол қалмаққа барып жауап берейін.

Жылдан жылға талдай бойым өседі, Жарымның дерті, ойы бақытымды кеседі. 120 Мініп бедеу әр майданда желмей ме, Суаш күні ат құйрығын өрмей ме? Қабыл қылып бердің қоңырат сұлтанға, Аман болса, он төрт жаста — келмей ме?

> Болмай суаш ат құйрығын өресің, Мен білемін, ата, қайыр төресің.

Ертеңменен мал иесі келгенде, Жаным атам, сен не деп жауап бересің?

Ендігі хабар Алтыншаштікі:

— Сахар уақыты сары атанға жүк арттырдың, 130 Біз білмеген қалмақтарға шаттырдың, Көшпе деп зар жыладым елімде, Мұнда келіп қанша дүние арттырдың?

Сонда Баршын секіріп орнынан тұрды, қынадай белдерін буып, киіктей мойнын бұрды, екі қолын қусырып, Тайша ханнан келген жаушыға қарап, төмендегі сөздерді айтып тұрған секілді:

> - Мен жыладым сізді көріп зар-зар, Көп жылаймын, ісім нашар кемдік бар. Көз салып келген Баршынжаның мен едім, Кулак салсаң, көңлімнің сізге арызы бар.

Патшадан келген жаушылар, Менің айтқан бұл сөзім Тайша ханға айтып бар.

Жалын бедеудің өреді, 140 Шігіттен мақта тереді. Тайша хан деген ол болса, Баршын деген менедім. Біздер — иесіз келген мүсәпір, Алты ай мәулет береді. Арадан алты ай өткенше, Арығы болса, семіртсін, Семізі болса, таптасын, Ақ найзасын саптасын. Зерлі тоным киемін, 150 Мұқтажбын — есім жиямын. Қырық күншілік байраққа

Мұңлы болған Баршынмын, Байраққа басым қояйын.

Мініп бедеу келгенге, Армансыз дәурен сүргенге. Қырық күншілік байрақтан Аты озып келгенге, Қайқызылбас демеймін, Қай бір қалмақ демеймін, 160 Бақыты қара Баршынмын, Хан-қараңа айтып бар, Өзім соған тиемін.

Жаушылар Баршынның сөзін есітіп, Тайша ханның алдына барды. «Ханға тиемін деп айтты», — деді. Қаражанның жіберген жаушысы олар да (Қаражанға) «сізге тиемін деп айтты» деп айтып барды.

Тайша хан мен Қаражан батыр екеуі «мен алам, мен алам» деп ерегісе бастады. Ерегесіп екеуі керісті. Баршынға таласып, екеуі керілдесіп, «сен нетесің, сен нетесің» деп көп әскерменен, дүбірлеген топпенен екеуі де жау болды. Тоғыз жолдың үстіне қараса, он тоғыз мың батырлар келе жатыр. Қызыл шекпен толып жатыр. Ақ шатыр, көк шатыр майданға барып құрылып жатыр. Майданда ат бауырынан қан болды, үзеңгіден сел болды. Жылғаның қара сайлары тас көпір жаңа жол болды. Өз-өзінен қырғын болды. Сол Баршын себеп болды. Нансаң да, нанбасаң да. Арадан төрт ай өткенше қалмақтар өз-өзінен қырғын болды.

Енді Байшұбарға мініп, өзінің қалыңдығын артынан іздеп, қалмақтың еліне келе жатқан Алпамыс батырдан сөз естіңіз. Байбөрінің бір құлы бар еді. Оның аты Құлтай болып, тоқсан құлдың басы еді. Бір күні жылқының басында жатыр еді. Алпамыстың атасы менен анасы жалғыз ұлымыздан айрылып қалармыз деп келінінің кеткенін айтқан жоқ еді.

Бір күні Алпамыс тілләдан істелген ерін иініне салып, көп жылқының басында жатқан Құлтай бабасының қасына келді. Алпамыс жеті жасына келгенде жылқыларының ішінде әдейі Алпамысқа арнап жүрген дүлділ құлыны жеті жасына шығып еді, ешбірінде мінген емес еді, оның атын Байшұбар деуші еді. Бұл Байшұбар: «Мені бір ер мінер, қандай батыр мені мінсе құйрығымнан тартып тұрғызған кісі мінер» деп еді. Бұл ойы өзіне мақұл көрініп жүруші еді.

Алпамыс бабасына келіп: «Қалмаққа кеткен келініңіздің ізі-

32

нен кетемін, маған бір ат бер», - дейді. Сонда бабасы: «Жақсы пейілімменен саған еншіңе айтып жүрген бір атым бар еді. Көп жылқыны үстіңнен тоғытып айдайын. Сен бір тастың тасасында жат, сенің қайратты ержігіт екеніңді білейін, өзіңе лайықтап айтқан құлынды ұстап ал. Балам, сенің жақсы екеніңді көрейін, еншіңді танып ұстасаң, қолымнан ерттеп берейін». Енді Алпамыстың үстінен ЖЫЛҚЫНЫ ТОҒЫТЫП айдады. Алпамыс жылқының бәріне қарап жатыр. Жылқылар Алпамыстың үстінен өтіп жатыр. Өзінің атасы Байбөрі байдың көп жылқысының ішінен толып жатқан бедеуден біреуін де

көңілі жаратпады. Жылқының бір қара көрінім соңында бір Байшұбар ат көрінді. Жалы құлағынан асқан, төрт аяғын тең басқан, құйрығы бір қолтық сексеуілдің шырпысындай, жал кекілі жібектей. Алпамыс жатқан ақ тастың үстінен жортып өте берді.

Алпамыс көре салып, білегіне күшін жиды, секіріп орнынан тұрды. Алпамыс сұлтан нақ он төрт жасында аттың құйрығына жолбарыстай қол салды. Алпамыс деген алып еді, жануар Байшұбар нар сияқты тізесін бүкті, қанжығалап құлағын тікті — үш мәртебе зор салды, Алпамыс жібермеді. Алпамыс алып зорлығын білдірді. Байшұбар аттың өзінің уәдесі бар еді: «Мені құйрығымнан тартып тұрғызған ер мінер» деген. Сол уәдесіне келді, «маған ие болуға жарайтын адам екен» деп тұрып қалды. Алпамыс Құлтай бабасының қасына мініп келді. Сонда Құлтай бабасы:

> – Құтты болсын мінген атың, Сен, сен – менің мәдатым. Құтты болсын Шұбар атың, Мойныңа таққан тұмарың, Шапқанда тарқар құмарың.

170 Әр жерлерде күніңе жарар, Шырағым, мінген Шұбарың.

Осы сөздерді айтып болған соң Алпамыс Байшұбарға тілләдан ер салды, қос тартпасын шалды.

> Болаттан дабыл төңкеріп, Артына қалқан бөктеріп. Карағай найза өңгеріп, Астындағы Шұбарын, Өз басымен тең көріп. Құлтай атты бабадан, Бедеудің мінді беліне. Сапар қылды майданда, 180 Тайша қалмақ еліне.

Ойлы-қырлы жолменен, Бұл жапанда шөлменен.

Ақша жүзін солдырып, Қамқа көңлін толтырып, Баршынжанның жолында Мінген Шұбар болдырып.

Ендігі хабарды баяғы Тайша хан менен Қаражанның әскері Баршынға таласып, Дәрбенде деген жерде жатыр екен, содан естіңіз. Таң бозарып атып келе жатқан уақытта Қаражанның құлағына бір аттың дүбірі келді. Шошып орындарынан тұрып, Қаражан орнынан тұрды да: «Тайшаның әскері де, менің әскерім де қайтыңдар. Жақын жерге келіп қалды, қырық [мың] қол келе жатыр, иә болмаса [қырық] мың қолға татитын ер келе жатыр», - деді.

> Ау сауытым киейін, Ат құйрығын түйейін. Кім де болса Қаражан атым құрымаса, Бір шетінен қиғаштап,

Аш бөрідей тиейін.

«Ит өзі ала болса да, бөрі көрсе бірігер» деген. Екі жақтың әскері де тарқасып кеткен соң Қаражан таң атқанша жол жүріп, күн шыққанша Қаражан бұл дүбірді көре алмады. Алды тұман, арты — қараңғы, ат құлағын көрмейтін зымыстан.

Батыр Алпамыстың әруағы күшті. Қаражан Алпамысты көре алмай, астындағы қара тұлпары Алпамыс батырдың астындағы Байшұбарды көрді. Байшұбардың таразысы басым екен. Байшұбардан қорыққаннан, Алпамыстың сұсы басқанынан жолдың біресе о жағына, біресе бұ жағына шығып,

#### қипақтап тұрған секілді болды.

**190** 

Сонда Қаражан батыр атына қарап:

- Жамандатқыр, не көрдің, Қара атым, не көрдің? Көздер қамасар жүзіңнен, Ағаң айналсын өзіңнен, Мұрадың пида өзіңнен, Не көрдің, қара ат, не көрдің? Жортайын дедім, тебіндің, Қашан жеміңнен кем еттім,

200 Қамшы ұрмай кейін шегіндің, не көрдің? Он төртте тарлан ашпайсың, Омыраудан көбік шашпайсың. Камшыласам қадам баспайсың, Не көрдің, қара ат, не көрдің?

> Бектер құрған шатыр ма, Алдыңда жолбарыс жатыр ма? Келгендер бізден батыр ма, Не көрдің, қара ат, не көрдің?

Ат шомылған тер ме екен, Келгендер бізден ер ме екен? 210 Батырың қайғы жер ме екен,

Не көрдің, қара ат, не көрдің?!

Сол уақыттарда Қаражан қараса тұман ашылды, жел тұрды. Қараса жүзі құбаша, көзі алаша, өзі бір он төрт жасар тамаша, бір кекілі алтыннан, бір кекілі күмістен, нақ он төрт жасында Алпамыс батырды көрді. Көре салып Қаражан: — Ойбай, заңғар сұм өзбек, иә, дұғагөй, иә, жәдігөй, алайын жаныңды, төгейін қаныңды.

> [Жаңбыр] жаусын айдын көлдер сел болсын, Жылдан-жылға бұл дәулетім мол болсын. Өмірімде сендей бала көрмедім, Ұры сынды, қайсар сынды жол болсын. Биік дейді бұл қалмақтың тауыны, Қайсы елден, қандай елге барасың, 220 Кім боларсың, сен — қылды көтті жабылы?

Алпамыстың жауабы:

 $-A$ йыл тартқаным — бедеудің белі, Ішкен сусыным — Байсынның көлі. Өзім атым сұрасаң, атым — Алпамыс, Атам атын сұрасаң, дейлер Байбөрі.
Көп күн болды мен шыққаным елімнен, Қоңыр қаз ұшқан-ды Байсын көлімнен. Он төрт жасымда бедеу сайлап мен мініп, Мен келемін Баршынжанның кейінінен.

Ә дегенде таудан бедеу өткен-ді,

Сабыр қылған мақсатына жеткен-ді. 230 Жеті жаста молдаға оқып жүргенде, Баршынжаным осы елдерге келген-ді.

> Бау ішінде алма ма екен, нар ма екен, Хақ Жаратқан дәргаһында жар ма екен? Жұфұтымнан айрылған мен бір мұңлымын, Сол жарымды көрген-білген бар ма екен?

Сол арада Қаражан қарқ-қарқ күліп: «Сенен де басқа Баршынға қарыздар екеу,» — деп мына сөзді айтты:

> — Ашылмаққа бұл майданда гүл керек, Куйдірмекке бізге сондай тіл керек. Келген жарды бізден айырып алмаққа,

Біздерден зорырақ, бәлки, ер керек. 240

> Ашулансам мен алармын жаныңды, Денеңнен төгейін қызыл қаныңды. Қайта түс сен келген жолыңа, Ала алмассың келген Баршын жарыңды.

> Қашсаң ат салармын соңыңа, Тұрсаң тұтыларсың жаным қолыма. Ала алмассың келген Баршын жарыңды, Қайта бер, сорлы, келген жолыңа.

Сонда Алпамыстың ашуы келіп, мына сөзді айтып салды:

— Осы демнен өз демінді дем деме, Адам көрсең сен өзіңнен кем деме. 250 Бұл майданда көп ірілік сөйлеме, ..... ененді, қалмақ, қам жеме.

Көзіңді алартып жеймісің, Өзіңді мәрт\*, мені нәмәрт\*\* деймісің! Бұл майданда көп ірілік сөйлеме, Сол сөзбенен бізді қорқар деймісің.

Пәруардігер басқа салды зарлықты, Қалмақ қылмасын пейілі тарлықты. Ашулансам мен кесермін басыңды,

Қоқан-лоқы айлаңнан әлде қорқар дедің бе, 260 Бастағыл Баршынға, абыройың барлықта.

Сол уақытта Алпамыс айтты: - Сен менмендікпенен үлкен сөйлеме. Алыспақ керек пе, жоқ болмаса атыспақ керек пе?

Сонда Қаражан қалмақ тұрып айтыпты: - Атсам, мылтық өтер, иә қылыш кесер. Атқанды да, шапқанды да қояйын, алыссам қалай болар. Алыспақ – алты атаның басына, алыспақ керек, - дейді.

Батыр Алпамыс тіллә кемерін шешті, атынан түсті. Қаражан да кемерін шешті. Батыр жанынан кешті. Арыстай ақ білегін сыбанып, екеуі Баршынжанның жолында жандарын садақа қылып, екеуі палуандыққа түсті. Сонда Алпамыс айтады: — Сен амалың болса қылып бақ, қапылыста қалып жүрме. Қаражан айтады: — Сен де амалың болса қылып бақ, — деп.

— Жоқ, сен қамдан, амалың болса қылып қал, сенің сақалың ағы бар, ағалығың тағы бар.

Сөйтіп, Қаражанға кезекті берді. Жолбарыстай қолды салды, Алпамыс сонда: «Иә, Шері Құда, Хазрет Әлі ер Мұртаза!» — деп мықтанып сиынды. Сөйтіп тұрғанда баяғы атын қойған жеті қаландар ерлері тайын болды, жеті кәміл пірі келіп, екі иініне қорғасындай салмақты [салды], Қаратаудай Алпамыс сұлтан тырп етпеді. Жамбасқа алып та көреді, көтеріп те көреді, тіпті қозғалта алмады. Алпамыс тырпетпеді.

Қаражан Алпамысқа кезек берді. Үш кезегі өткен соң, әуелі Құдайға, қалды жеті кәміл піріне жылап, Қаражанның беліне қол салды. Таулап-таулап көтеріп иініне алды. Қаттырақ

\*\* нәмәрт — ер емес, тайғақ, қорқақ (Ә.Д.)

 $*$  мәрт — ер, жомарт (Ә.Д.)

қысты, Қаражанның аузы-мұрнынан қан кетті. Тастар уақытта жалынып-жалбарынып мына сөзді айтты:

> $-$ Жас бедеу өз аузынан шабылар, Батыр болған ақ қалқанын жамылар. Сындырдың белімді, алдың жанымды, Іздегенің Баршын болса, табылар.

Жалғыз едім бір-біреуге ес болдым, Бұ жалғанды ғаріп көңілім бос көрдім. Құдайды бір білдім, Расулды хақ білдім, Бес қана күн сеніменен дос болдым.

Хандар өлсе иесіз қалар алтын тақ, 270 Мен сөйлеймін, ағайындар, тыңдап бақ. Бес қана күн сеніменен дос болдым, Құдайды Бір, білдім Расулды бар хақ.

> Баршасын халық еткен хақ Құдай, Асы бендең төгілер ме гүнәһім. Бес қана күн сеніменен дос болдым, Дінім — ислам, бір хақ Құдайым.

Бұны айтқан соң Алпамыстың көңіліне бір қиял келді: «Осыны өлтіргенменен қара жер толар дейсің бе? Бұл «Алла» дейді, «Расулла» дейді — мұсылман болды». Осы ойларды ойлап қолын жіберді. Жеті қадамды барып жығылды. Бесін мезгілі болғанда Қаражан Алпамысқа келіп айтады:

 $-\mathrm{A}$ у, қорыққанымнан дос болып едім. Енді қайтадан расы-

нан дос болдым. Сөйтіп, иман айтып, асфаһани қылышты ортасына қойып, құшақтасып дос болды. Сөйтіп, екеуі де аттарына мініп, Қаражанның үйіне келіп, бес-алты күн жатты. Қаражан досты Алпамысты сыйлап құрметтеді. Алтыншы күні Қаражан тұрып:

-Алты айшылық жол жүріп, меніменен дос болғалы келмеген шығарсыз. Баршындай сүйгеніңді іздеп келдің ғой. Солай болған соң, достым, рұқсат берсең, мен кетіп Баршындай суйгеніңе барсам. Сенің келгеніңді барып білдіріп, сүйінші алып қайтып келсем қалай көресің? — дейді.

Сонда Алпамыс: – Жарайды, тіпті жақсы, – дейді. Қаражанның көңіліне бір ой түсіп: «Кел, не болса да достымның Байшұбарына мінейін, сөйтіп Баршынға барайын» деп Байшұбарға мініп, Баршынның тіккен ақ отауына келіп мына сөзді айтты:

> — Бедеумен таудан асқалы Тұр ма бізден жасқанып.

Бұл үйде кісі бар ма екен 280 Бізбенен хабарласқалы?

> Қаратауда бар-ды тас, Көзімнен ақты қанды жас, Ақ үйде адам бар болсаң, Далаға шығып хабарлас.

Сонда уйде отырып Баршынның айтқаны:

— Көңілімнің хошы жоқ, Мусэпір құлмын, достым жоқ. Кім болсаң да қалма жолыңнан, Хабарласуға кісім жоқ.

290 Кетті дәрмен белімнен, Тайды дәулет қолымнан. Хабарласуға кісім жоқ, Кім болсаң да қалма жолыңнан.

Сонда Қаражанның қайтарған жауабы:

— Болмай суаш ат құйрығын өрейін, Атың әйел, Баршын сұлу, не дейін. Далаға шық, көздеріңнен Баршынжан, Байсын елінен саған хабар берейін.

Мініп бедеу әр майданда желгенде, Асфаһандай сансыз қалмақ өлгенде. Өзі он төртте, аты — Алпамыс, 300 Сізді іздеп бір жас бала келгенде.

Мойнына таққан тіллә тұмарын, Өзі он төртте, аты — Алпамыс, Инанбасаң мініп келдім Шұбарын.

Алпамыстың уә Байшұбардың атын айтқан соң Баршын қорғасындай балқып, айдай боп шалқып, далаға жүгіріп шықты. Қараса Қаражанның астында Байшұбарды көрді. Үстіне қараса қайнатқан темір реңді, түрі жап-жаман, бұрын бір де көрмеген қара қалмақты көрді. Көріп уайымдап, Байшұбар атты шырамытып, көңілі бұзылды, көзінен жасын төгіп:

> — Мойыныма таққаным тілләдан тұмар, Мен жыладым күні-түні зар-зар. Басыңнан апаң айналсын, Қапыда өліп олжа болған, Байшұбар.

Мен жыладым көзде жасым көл болып,

310 Артымды жапқан қолаң шашым жол болып. Айналайын көзіңнен, олжа болған, Байшұбар, Қапыда өліп, құл боп қалған сені мен.

> Мен қарасам, бейістен туған ай еді, Сұлтан аман деп көңілім жайеді. Көзіңнен айналайын, Байшұбар, Мен кеткенде қысыр емген тай едің.

Тағы да Қаражанның жауабы Гулбаршынға:

– Жамандық қыл, мақсатыңа сен тиме, Көп жылап сен әйелдікті көп етпе. Тарттым айыл дан бедеудің беліне, 320 Құлақ сал, сен, Қаражанның тіліне.

Білмей қалдым мәрт екенін мен ғапіл, Жолбарыстай қол салды беліме. «Алла» дедім ат шомылды терлерге, Өзі жалғыз, көп жылайды пірлерге. Білмей қалдым мәрт екенін мен ғапіл, Бүркіттей көтеріп ұрды жерлерге.

Бұ жалғанды ғаріп көңілім хош көрдім, Жалғыз едім бір-біреуге ес болдым. Құдайды бір, Расулды хақ білдім,

Корыққанымнан Алпамыспенен дос болдым. **330** 

Гүлбаршын Қаражанның қолтығынан ұстап аттан түсіріп, үйге алып келіп құрметтеп, көп тамақтар беріп сыйлады.

Сонда Қаражан тұрып: - Енді, Баршынжан, бізді жақсы көріп, Алпамыстың досы деп білсең, мен енді Алпамыстың жанына барайын. Маған сүйген жарыңның хабарын жеткізіп қуантқаныма сүйіншімді берсең, - деді. Баршын орнынан тұрып, сандықтан алтын түйме қара шекпенін алып, Қаражанның иініне жапты.

Сонда Қаражан тұрып: - Сенің атаң Байсары деген бай еді. Ата-анаң көрінбейді, қай жаққа кеткен, — дейді. Сонда Баршын көзінің жасын көл қылып жылап: - Ау, хан хандығын қылып, бұқара бұқаралығын қылды. Тайша хан бізге зорлық қылып, қызыңды маған, иә Қаражанға бермедің деп, ата-анамды бүгін үш күн болды, қамап қойды.

— Үндеме, мен Алпамыс достыма қазір жеткізем, қайын атам, қайын енем сау ма екен деп сұраса, мен мына хабарды айтсам, ол хабарды менен естісе, онан соң менен риза болмайды ғой. Онан да мен тезірек жетейін, — деп Байшұбардың үстіне мініп, мына сөзді айтты дейді:

> — Ақылым енді болды менің дал, Намысқа тырысып қозғалысты қоңыраттар. Байсын елінен мал иесі келген-ді, Мен қарасам үйің күйді, Тайша хан.

Мініп бедеу әр майданда желген-ді, Асфаһандай сансыз қалмақ өлген-ді. Мен қарасам үйің күйді, Тайша хан, Байсын елінен ер Алпамыс келген-ді.

Ашылып тұрған бауда гүлім солған-ды, Ажал жетпей сұм тағдырым толғанды. 340 Алты күндей бізде мейман болған-ды, Падишаћым, есіткіл менім зарымды —

Алысқанда алды менің жанымды. Мазамды кетіріп болды ол залым, қорегі Әр мезгілге жеді тоғыз нарымды.

Бұл сөзді қалмаққа досты Алпамыстың дәрежесін көтеріп, әр күні тоғыз нар жейді деп мақтап айтқаны. Мұны баяғы уәзірлердің бастығы Көкеман қасқа есітіп, патшаға келіп айтады:  $-A$ у, Тайша хан, бұл өзі әр күні тоғыз нар жейтін болса, ақырзаман болды дей берсейші. Бұл бір дажал болды. Егер ертең келіп қалаңа тиіп қырғын салғанда, азап қылып сенің басыңды алғанда, сен болсаң өз жөніңе өлерсің. Қандай бәле болса да маған қыларсың, «қайын енем, қайын атамды қамап қорлық берген сен» деп бір пәле қылар.

Осылайша айтып, ханның қорыққанын сезіп, үйге келіп қайын атасы Сарыбайды, қайын енесі Алтыншашты үйден шығарып, Көкеман қасқа Қаражанға берді. Сонда Байсары Байшұбар атты танып, маңдайынан сипап, көңілі қуанышта болды. Қаражан Байсарыны Байшұбарға отырғызып, өзі артына мініп, өзінің атына Алтыншашты мінгізіп, оның артына Баршынды мінгізіп, Алпамысқа жүріп кетті. Байшұбар бауыры созылып пері жүрісімен қалмақтарға көз қылды.

> Ат шомылды тер болды, Сиынды кәміл пірлерге. Қаракөрім жер еді, Жетіп келді Байсары

Үміт еткен жерлерге. 350

Қаражан аттан түсіп, Баршынның сүйіншіге жапқан шапанын алып, досты Алпамыстың қасына бармақ болды. Сонда Баршын Қаражанға мына сөзді айтты:

— Ақылым бұл жерде менің болды дал, Мен мұңлымын бендем дегіл, Хақ Жаппар. Мен мұңлының сізге айтар арызы бар, Кұлақ салып тыңда сөзім, Қаражан.

Ат шапқан үлкен тақырлар, Бектерім құрған шатырлар.

Азбенен келген бола ма, Көппенен келген бола ма Іздеп келген батырлар?

360 Ашылған бауда гүлменен, Несібең болсын хорменен. Байсын атты қоңыраттан Біздерді іздеп келгенде, Неше тулы қолменен?

> Жаратқан Алла Тағала, Ойнасам мейірім қана ма. Батыр аңқау, ер көдек, Дін білмеген қалмаққа Иә болмаса, сұлтаным Жалғыз келген бола ма?

Каражанның Баршынға берген жауабы:

-Осы демнен өз демінді дем деме, 370 Сұлтаныңды еш батырдан кем деме. Бұл майданда қанды соғыс болғанда, Алпамысты қырық мың қолынан кем деме.

Сонда Баршынның оған қайтарған сөзі:

- Қара нәркес көзім бар, Алмадай қызыл жүзім бар. Батырым келместен бұрын Дін білмеген қалмаққа Алдап бір айтқан сөзім бар. Енбегей ақтар шашыма,

Рақымың келсе нетеді, 380 Көзден аққан жасыма. Арадан алты ай өткенде, Өзімді қойғым келеді Қырық күншілік жерге, қайтейін, Ал байрақтың басына. Мініп бедеу желгенің,

Армансыз дәурен сүргенің. Өзім соған тиемін — Қырық күншілік байрақтан 390 Аты озып келгенге. Зерлі тоным киемін, Мұқтажбын есім жиямын, Қайқызылбас демеймін, Қай бір қалмақ демеймін, Кырық күншілік байрақтан Аты озып келгенге Бақыты қара Баршынмын, Өзім соған тиемін. Досты болған, Қаражан,

Уағда қылған мұңлымын. 400

Осы сөзді Алпамысқа айтып бар, — дейді де, Баршын үйіне қайтты. Қаражан досты Алпамысқа кетті. Достына айтып бар деген Гүлбаршынның сөзін айтты.

Сонда Алпамыс: - Қалай, атам,  $eken?$ тағам cay  $$ Достымның дені сау ма екен? — деп сұрады. Алпамыс жары Гүлбаршыннан жаңағыдай сөзді есіткен соң Байшұбар атты жеті күн, жеті түн суытып, терін алып, әбден даярлап, Тайша ханның қаласына жүріп кетті досты екеуі.

> Қалмақтар ат шаптырды далаға, Жарын салды қалаға. Баршынжанды тігеді деп байраққа, Қиямет түсті араға, Катын менен балаға.

Өрілді аттың құйрығы, Өлім — Хақтың бұйрығы. Қалмастан қалмақ жиналды, Бәрі де Баршыннан үміт қылады.

Қалмақтан төрт жүз тоқсан жүйрік жиналды. Тайша ханның өзі бір биіктің басына шығып, Алпамысты шақырып алды, досты Қаражан екеуі келді. Алпамыс атқа өзі мініп шабайын десе ретін таба алмады, атына мінетін бала табылмады. Сонда Қаражан досты тұрып: - Атқа мінетін ыңғайлы бала жоқ. Бір жолға біреуіміз-ақ шабар бала болайық, — деп Қаражан Шұбарға мінді. Қаражанды Аллаға тапсырып, Байшұбарды Қаражанға тапсырып, төрт жүз тоқсан бірінші атқа қатарына тіркетіп, диуан моллаға хатқа жаздырды.

Алпамыс достының Қаражанға айтып тұрған сөзі:

— Шығып едім Байсын қаладан, 410 Мұрадым көп бір Жаратқан Алладан. Дос себепті Байшұбарды міндірем, Дұшпандық қылмағыл, достым Қаражан.

> Шапса бедеу жаның шықпайма, Соңынан ат шаба алмас Байшұбардың лебінен. Дос себепті Байшұбарды міндірдім, Хабардар бол бары менен жоғынан, Ашы менен тоғынан.

Жылай-жылай, аға, бас ауырттым, Қолымдағы боз тарланым қашырдым. 420 Дос себепті мен Шұбарды [міндірдім], Бар, Қаражан, Хаққа тапсырдым.

> Жол жүруге уақыт аз қалды, Қаражан сұлтаннан фатиха алды. Әуелі Алла, екінші кәміл пірлерге тапсырды, Мұндайын дәурен қайда-ды. Тайша ханнан алып жауап, Батыр туған мәрт Қаражан.

Ат шомылды терлерге, Сиынды кәміл пірлерге. Қаражан жолдар жүріп барады, Қырық күншілік жерлерге.

Бес күн тамам болғанша, Жолдар жүреді Қаражан.

Төрт жүз тоқсан бедеуді Жолға бір рауан айлады. 430

Әр жерлерге барады, Аулаққа демін алады. Түн ұйқысын қандырып, Және мінді Шұбарға. 440 Төрт жүз тоқсан бедеуге Он күннің жүзі болғанда Және келіп қалады, Аулақта демін алады. Түн ұйқысын қандырып, Достының атын сынады. Он бес күндер болғанда, Және жетті соңынан.

Сол уақыттарда Ақбұлақ деген бұлақтың басында көп қалмақтар жиылып, Қаражанға күліп бір сөз айтып тұрғаны:

— Мен жыладым бұл майданда зар-зар,

Көп жыладым бұл көңлімде кемдік бар. 450 Азғыруға еріп, өз еліңнен айрылма, Суйектес ек аға-іні, Қаражан.

> Бедеу деп жабының жал құйрығын тарайды, Батыр туған Қаражан тура жолды сұрайды. Тілімді алсаң елге қайтқыл, Қаражан, Қылдыкөт қазағыңның [жабысы] қайда жарайды.

Айыл тарттым дан бедеудің беліне, Сен де кірдің Мұхамедтің дініне.

## Бұл байраққа қылды көтің жарамас, Атты шаппа, Қаражан, қайтқыл еліңе. 460

Байшұбарға қалмақтардың көзі өтіп, адамнан ақылы зият жануар Байшұбар мылтықтай атылып жығылды. Қаражан қамшымен ұрды, Байшұбар орнынан тұрмады, Қаражанның ашуы келіп, бір қолымен құйрығынан, бір қолымен шоқтықтан алып, көктемде жығылып қалған арық саулықтай көрмей көтеріп, төрт аяғына бастырып қояды. Үш мәртебе көтеріп қойды. Ең болмаған соң қолына бір жігерді алып, атты салыпсалып жіберді. Қатты ұрма дегендей қылып жануар даусын бір түрлі қылып кісінеді, ішін тартады. Әбден жаны қиналды. Батыр Қаражан Шұбарды алдына салып айдады. Күн-түн жол жүрді. Арадан бес күн өтеді. Жиырма күн болғанда Көкдербент деген атты жібертіп жерге келді.

Осы келген жиырма күншілік жолға аттардың бәрі де әрең келіп жетіп, қайтуға жарамайтын болып қалды. Қалмақтардың бәрі аттан түсе қалып кеңес қылады. Қаражанның да көңіліне бірнеме келіп: «Осы бүгін Байшұбар атқа дем алғызсам, бес-он уыс жем берсем,» — деп ойлап, дорбасын алып Байшұбар аттың алдына барады. Алдына барса дорбадан үркіп жолатпады. Араннан, жусаннан басқа ештеме көрмеген жануар дорбаны қайдан білсін. Қаражан маңдайын сипап, омырауын қасып, құлағынан басып, дорбаны Байшұбар зордан алады. Алса да берген жемін сілкіп, шашып жемейді. Сонда қалмақтар қарап күліп: «Әй, задыңды .... соның аты ертең байраққа жетер,» — деп мысқақ қылып күледі, әрқайсысы сөйлесіп қосы-қостарына қайтты.

Тайша ханның патшалықтан жіберген атсейіс атты бір төресі бар еді, әдейі «қандай ат бәйгеден келер екен, қайсысы өлер екен» деп сынауға жіберген.

Сол атсейіс төре айтады: - Төрт жүз тоқсан бедеуді бір биікте тұрып, алдымыздан өткеріп, ішінде ханның тарлан атынан, Қаражанның қара атынан басқа аттардың бәрі де өгіз екен. Бәрін көрдік. Енді солардың ішінде Қаражанның мінген досының Байшұбар атын айтушылардың кейбіреулері бедеу дейді, кейбіреулері жабы дейді. Енді соны барып көрсем екен, - деп, тоғыз қалмақты жолдас қылып алып, жақындап Байшұбардың қасына келді. Қаражанды қараса Алпамыспенен дос болғаннан бері, Құдайды бір біліп, Расулды Хақ білген екен. Бір ракағат намазын қазаға тастаған жоқ екен. Сол кездерде бесін намазын оқып тұрған екен. Өзінің арт жағында байлаулы тұрған Байшұбардың тура қасына барды. Омырауына қол салып, денесін көрді. Байшұбар аттың қарыс сүйем қанатын көріп, қанатының көтеріліп, жабылып тұрғанын көріп, атсейіс төре қорықты. Сөйтіп, өзінің адамдарының ішіне барды. Барып төрт жүз тоқсан қалмақтың бәрін де жинап алды. Жиып алып атсейіс төренің айтып тұрғаны:

- Естіңдер! Айыл тарттым дан бедеудің беліне, Сапар қылдық Мұхаммедтің дінінің жолына. Мен ойлаймын Баршын қайда сіздерге, Атты шаппай қайта бер, қалмақ, еліңе.

Ат шапқанмен қия майдан жерлерге, Киген сауыттарың келмес тіздерге. Абырой барда елге қайтқан жақсырақ, Қалғаның барар келетін көздерге. Жамандатқыр Байшұбар ат барлықта

Ойланамын, Баршын қайда сіздерге. 470

> Жаман екен Қаражан, Байшұбар атты баптапты. Онан да ұста Алпамыс Қазанатты баптапты. Қырқылмаса қанаты, Сөгілмесе тұяғы, Жамандатқыр Байшұбар Жиырма күндік жолдарды Жеті күнге шақтапты.

Сол уақытта көптің ішінен тұрып, Қаражанның жалғыз ұлы Досмұхаммет атсейіс төреге мына сөздерді айтады: — Сендер мен тұрғанда менің атамнан қорықпаңдар. Менің атамның жеті күндік ұйқысы бар. Біздерді енді жеті күнге кешіктірілді, аттар демін алсын деп пәтуа қылайық. Сонан соң менім атам ұйқыға кіріседі, сол ұйықтағаннан жеті күнге шейін тұрмайды. Сол ұйықтап қалғаннан соң Байшұбар атты өлтіріп кетейік, иә болмаса атамның қол-аяғын байлап кетеміз, — деді. Қалмақтар осы сөзге қаулы қылып, жаңағы айтылған «жеті күнге кешіктіріледі» деген сөзді жар қылып, бұл сөз Қаражанның да құлағына есітіліп, «батыр аңқау-ер көдек» деген ғой, атты тұсаулап, көпшікті басына қойып, сағатын құлағына қойып жатты. Сол жатқаннан әбден ұйқыға кетіп, кәдімгі жеті күн ұйқысына кетті. Ұйықтап қалғанын қалмақтар көріп, бастығы Досмұхаммет-Қаражанның ұлы атасының жанына келді, келсе кәдімгі ұйқысына кеткен. Жылдам төрт жүз тоқсан қалмақты шақырып алып келіп, өзінің туған әкесі Қаражанның екі қолын арқасына қайырып байлап, әбден шешілмейтін қылып қатты байлап тастады. Бұны байлап болғаннан соң төрт жүз тоқсан қалмақпенен Байшұбар аттың қасына келді. Төрт жүз тоқсан қалмақ жабылып, әр қайсысы әр жерінен ұстап, сол жерде Байшұбарды жерге көтеріп ұрды, сексеуілдің жігерін алып келіп төрт жерден қағып, Байшұбар аттың төрт аяғын төрт қазыққа тас қылып байлап, қалмақтар уақыты болып аттарына мініп, барлығы қатар тұрып, атсейіс төреден рұқсат алып бәрі жарысып кетті. Сол кеткеннен кетіп арадан үш күн өтті. Қаражан шырт ұйқыда жатып тұншығып оянып кетті, басын көтеріп қараса жұрттың бәрі кетіп қалған, ешкім жоқ, жалғыз өзі ұйықтап қалыпты. Қалмақтардың кеткеніне үш-төрт күн болып қалыпты. Аттарының тезегі қурап қалған. Ұйқыдан мең-зең болып тұрайын деп ұмтылса қошқардай жер сүріп, мойны астына түсіп жығыла берді, қолының байланғанын сонда білді. Ұмтыла-ұмтыла орнынан тұрды. Тұрып қараса, қасында Байшұбар жоқ. Жан-жағына қараса Байшұбардың ізі жатыр, ізіне түсіп барса бірнеше оқпан шұқырға тығып, Байшұбардың аяғын төрт қазыққа байлап кеткен. Атын босатып алайын десе қолы байлаулы, ыза болғаннан сол жерде мына сөздерді айтыпты:

> $-$ Сарғайып достымнан таңдап бір атты, 480 Ат оздырып тарқатпадым қайратты. Төрт аяққа мықтап төрт қазықты қақтырып, Асылым қол болған соң негізге тарттым.

> > Өзім өлсем бекер қалар нардай күш, Досқа қызмет етсем таяр ғой беһешт.

Төрт аяққа мықтап төрт қазық қақтырып, Мұсылман болсам мен қылмаймын мұндай іс.

Ертемен ашылған баудың гүлдері, Жан достымның Байсын қоңырат елдері.

Төрт аяққа мықтап төрт қазық қақтырып, 490 Қайда кеттің Сұлтанымның пірлері.

> Бедеудің мәнаттан салдым терлігін, Бекер өткізбейін өмірдің шерін.

Төрт аяққа мықтап төрт қазық қақтырып, Сөзі жалған құлдың қалсын сүйегі.

Адамның көңлінде көп болар қата, Катесіз жоқ еш пенде. Төрт аяққа мықтап төрт қазық қақтырып, Шұбардың пірі сен, иә, Жылқышы ата.

Осы сөздерді айтып тұрған екен. Құлағына бір дауыс келеді, бұ не екен деп тыңдап тұра қалса «Алла» деген ғайыптан дауыс шығады. Құлағын салыңқырап тыңдап тұрса, басында селделері бар Қызырзанда келді. Қаражанның қасына келіп, оған Қаражан ізетпен сәлем берді. Сәлемін ғали-дағы алды. Сол жерде жеті кәміл пірлері байлаулы қолын шешеді. Әбден көп тұрған Қаражан шұқырда жатқан Шұбарға барып ұстап, шұқырдан суырып алды. Сол жерде кәміл пірлері бата береді. Берген батасы:

- Айналайын андызым, 500 Маңдайымда құндызым, Төбемдегі жұлдызым. Көріскенше күн жақсы, Қаражан атты жан қозым. Жортқанда жолың болсын, Қызыр ата жолдасың болсын. Жұрттың басы жолбарысым, Қарауыл басы қабыланым, Қабыланым аман бол дейді. Ел ағасы сұлтаным $-$ 510
	- Жан балам, аман бол дейді.

Мінген бедеуің желсін деп, Армансыз дәурен сүрсін деп. Қысметте қалған Байшұбар, Бәйгеден озып келсін деп. Баршын атты жан балам Сұлтанға жұпты болсын деп. Хақ жаратқан пәруар, Баршынжаным Сұлтанға 520 Өзі абырой береді, Аман-есен болсын деп.

Осы сөзді айтып шілтен пірлері бата беріп қала береді. Қаражан батыр атына қамшы ұрып жолға салады.

> Батыр туған Қаражан Желіп кетіп барады. Асыл туған Байшұбар Құстай ұшып барады. Төрт аяқта төрт таға Асыл туған жануар Жанын алып барады. Аузын әректей ашады,

- Омыраудан көбік шашады. 530 Дариядай болып тасады, Қаражан қамшы басады. Тұяғы қызды Шұбардың, Аяқты нұқып басады. Бір күн тамам жол жүрді. Нақ намазшам болғанда Қамшыға шабысын қосарды. Қара құптан болғанда, Топты жарған Байшұбар, Тұрды жолды төтелеп. 540 Қаражан атты батырдың Жүні қызды Шұбардай. Қия майдан далада, Дөңкіп алып қашады.
	- Жайпандау жерден зырғытып,
	- Ойпау жерден ырғытып,
	- Екі көзі телмеңдеп.

Омырауын көрсең есіктей, Мойын еті бесіктей,

550 Талдап өрген жібектей. Кекілі сұлу Байшұбар — Базардағы мақпалдай. Сымбаты сұлу жануар Ойға тіккен ордадай. Сауырыны сұлу жануар Молда қиған қаламдай. Құлағы сұлу жануар

Орыстан келген легендей. Тұяғы сұлу жануар Жалтыраған қояндай. 560 Ауырлығы екі елі Алты құлаш сайлардан Үш күннің жүзі болғанда, Баяғы кеткен қалмаққа Нақ таң мезгілі болғанда, Шуылдасқан қалмаққа Мұратқа Құдай жеткізіп, Қаражан қуып жетеді. Ертеңгі намаз уақытында 570 Байлап кеткен Шұбардан Қауласып қалмақ айрылды. Төрт күннің жүзі болғанда, Сәске түстің уақтында, Карсы алдына қараса Тайша ханнан Тарлан ат, Жайылыпты қос қанат. Бесін мезгілі болғанда, Сәуірдің соққан желіндей Тарлан аттың ізінен Шауып жетті Шұбар ат. 580 Өте беріп Шұбар ат, Шоқтықтан ауыз салады. Артық туған Тарлан ат, Тарлан ат қалды майрылып. Мұнан да өтіп барады, Куніменен жүреді,

Түніменен жүреді. Бес күннің жүзі болғанда, Каратаудың баурында, Досмухаммет атты жалғызы 590 Астында мінген қара ат. Каражан атты батырдың Тілеп алған жалғызы Көз ұшында көрінді.

 $-\Gamma$ ауһарымсың сен менің, Сен болмасаң хәлімді Кім білер, жалғыз перзентім. Жан атаң сенен айналсын, Жалғызым менің, сұлтаным,

600 Шам-шырағым, жалғызым. Жыласам естілер Аллаға Менің төккен көз жасым, Сен өлсең сынбай ма қанатым. «Ата» десең сен мені Достымның аты қалмасын, Атыңның басын тарт, перзентім.

> Шапқалы бедеу өз дәуірінде шабылар, Батыр жігіт ақ сауытын жамылар. Атты тарт сен, ат қалды деп қам жеме,

Баршындай қыз саған елден табылар. 610

> Жаңбыр жаумай атым құйрығын өрейін, Жаным балам, ақылсыз сен не дейін. Баршындай қыз елден табылар, Өз еліңнен сұлу таңдап берейін.

Сонда баласының қайтарған жауабы:

— Жаным атам, сөзіңе құлақ салмаймын, Бұл жолдарда мен тіліңді алмаймын. Аты жақсы аты озған жігіттің,

## Баршыннан басқаны мен алмаймын.

Сол жерде Қаражанның ашуы келіп, шыдамай қайратқа мініп, Шұбарды қамшыменен ұрды, баласы да атқа қамшы ұрды.

Екі бедеу жарысты,

Батырлар қылды намысты. 620 Тұяқтан шыққан қара тас, Шақпақтай болып шағылды.

Жамандатқыр қара ат, Сірә, жолды бермеді. Қайғыланды Қаражан, Күйіп-пісті Қаражан. Үстіне киген ақ сауыт Тәніне сыймай кернеді. Батыр қолын сермеді, Аллам абырой бермеді. 630 Арадан өтті үш сағат, Жамандатқыр қара ат Тіпті жолды бермеді. Өлдім-талдым дегенде, Артық туған Байшұбар, Киіктей ырғып жануар Еміреніп жетіп барады. Дұшпандық қылған ұлының:  $-\text{Typ}$  дегенде тұрмадың, Мені ата демедің. 640 Досмухаммет атты ұлының Бір қолымен бастан ұстады, Бір қолымен белден алады.

Тілеп алған жалғызын Диірмендей қара тасқа Көтеріп алып ұрады.

Жалғыз ұлын өлтіріп, Ақ қылышты алады. Қанатты қара тұлпардың

Басын кесіп алады. 650

Дос болсаң сондай бол, Ұлын, атын өлтіріп, Батыр туған Қаражан Достықты орнына келтіріп, Боздап кетіп барады.

Осы жүріспенен Қаражан жеті күн жол жүрді. Сол уақыттарда Тайша хан келетін аттарды қасында бірнеше дүрбішілерімен аттар келетін жолға қарап тұр екен, жолда келе жатқан аттарды көріп, Қаражанның атын қарап тұрған дүрбіші, Тайша ханның аттарын қарап тұрған дүрбішілер жолға әбден анықтап қарап келе жатқан аттарды аңғарды. Сонда Тайша ханның қойған дүрбішісі ханға қарап: - Сіздің Тарлан келе жатыр. Баршындай сұлу сіздің шығытыңыз болды, — деп ханды қуандырып тастады.

Қаражанның жолына қарап тұрған дүрбіші: — Абайлап қараңыз, бұл келе жатқан өзбектің Шұбары, - дейді. Сонда Алпамыс ақ түйенің үстіне шығып қараса, келе жатқан Байшұбарды көрді. Атына қарап айтып тұрған сөзі:

> — Мойнына тақтым алтыннан тұмар, Сені шапқан құмардан тарқар. Өзің шауып, өзің абырой алмасаң, Көзіңнен айналайын Байшұбар.

660 Інім бар-ау деп қайғы жейтін ағам жоқ, Байшұбарым, сенің ешбір бағаң жоқ. Өзің шауып, өзің абырой алмасаң, Ат көтеріп Алла дерге ағам жоқ.

> Ертемен ашылған бауда гүлім жоқ, Өзің шауып өзің абырой алмасаң, Ат көтеріп Алла деуге інім жоқ. Елімнен айрылған мен бір жалғызбын, Барша шілтен қолтықтасаң дайынмын, Ат көтеруге менде адам жоқ.

Алпамыстың тұрған жері белгілі уағда еткен қақпалы қара тас еді. Тайша хан уәзірлеріменен кеңесіп: «Баяғы белгілеген қара тастан кімнің аты бұрын өтсе, Баршын қыз сонікі болсын,» — деп ұйғарып қойды.

Алпамыс сол жерде тұр еді. Байшұбар шауып келіп, Алпамыстан бір мәртебе айналып, жануар Байшұбар мылтықтай ұмтылып жығылды. Алпамыс атына қарап тұрса, аяғы келідей болып ісіп кетіпті.

Атының мұндай қиналғанын көріп шыдай алмай, қылышын қынабынан суырып алып, Қаражанға қарап көтеріп тұрып, Қаражанға мына сөздерді айтып тұр:

— Мусылманға жоқ менім зияным, 670 Атты көріп кетті ақыл қиялым. Төрт аяққа төрт қазықты қақтырып, Мәрт Қаражан, қане маған достығың, Кесем басың, келтір иманың.

> Ат қадірін білмеген менім жастығым, Алтын кесе құйып ішкен мастығым. Кесем басың, келтір иманың, Дін білмеген, қане, маған достығың.

Атқа байлап көрсетейін көріміңді,

Қазаппенен сарғайтайын жүзіңді. 680 Төрт аяққа төрт қазықты қақтырып, Сен-мен деп ісіндірдің өзіңді.

Сонда Қаражанның қайтарған жауабы:

Сол кеткеннен кеткенмін, Майданда тәкбір еткенмін. Он бес күндер болғанда Ақбұлаққа тигенмін.

Дін білмеген көп қалмақ Күншілік қылды біздерге. Айналайын Байшұбар

Мылтықтай атылып жығылды. 690 Алдыма салып айдадым, Қинадым мен жанымды.

Күн жиырма болғанда Шабатын жайға барғанмын. Калмақтар бізді алдады, Жеті күн еру болдық деп. «Батыр аңқау, ер көдек», Инандым сөзіне мақұл деп.

## Тәкбір айтқан Қаражан 700 Көз ұйқыға барғанда Екі қолым байлапты.

Шырт ұйқыда жатқанда, Айналайын Шұбарға Төрт қазықты байлапты. Мықтап байлап Шұбарды, Өз Құдайына жылап, Дін білмеген қалмақтар Жолға түсіп айдапты.

Үйқым қанып сол жерде, Секіріп тұрсам орнымнан, 710 Қысметте қалғаным білдім, Шұбардың жатқанын білдім. Зар жылап бардым жанына, Етек-жеңім көл болды, Көзімнен аққан жасыма. Майданда өліп қалғанда, Кудай – жалғыз, мен – жалғыз, Кім келеді қасыма Пірлерім менің рахым етті, Көзімнен аққан жасыма. 720 Мен жыладым Аллаға, Жеті кәміл піріңіз Екі қолым босатты, Шүкір қылдым Аллаға. Оқпақта жатқан Шұбарға Жолбарыстай қол салдым, Оқпақтан суырып алғанмын. Байшұбарға міндіріп, Жеті кәміл піріңіз: — Қарауыл басы қабыланым, 730 Қабыланым, жолың болсын, — деп, Жұрт-ел басы жолбарысым. Жолбарысым, жолың болсын, — деп. Баршынжан атты жан балам, Алпамыс деген болсын, - деп. Астыңда мінген Байшұбар, Бізден емес — Алладан, Бәйгеден озып барсын, — деп. Жеті кәміл піріңіз

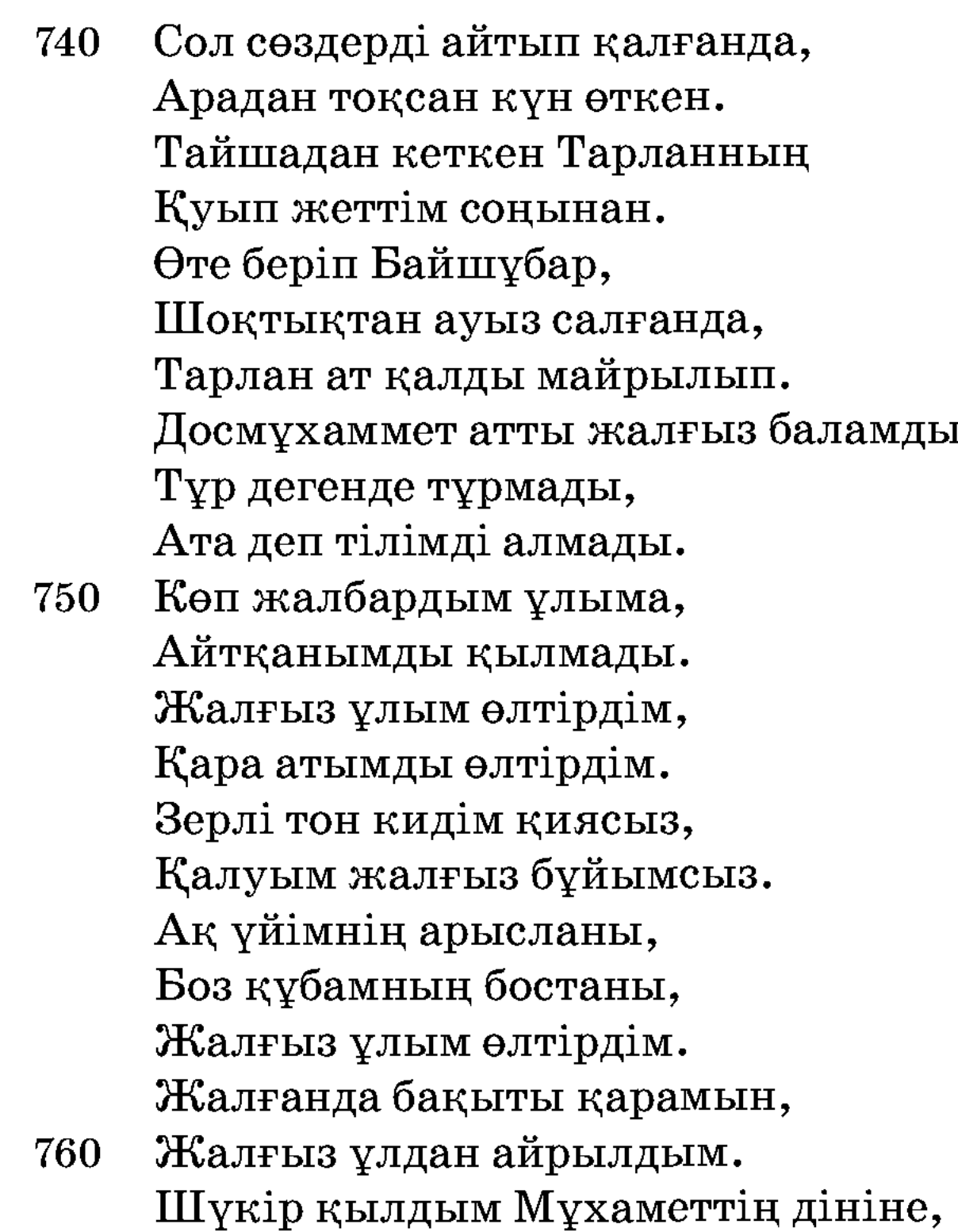

Бұл сөздерді досты Қаражаннан естіген соң Алпамыс батыр жылап, Қаражан досты да жылап, екеуі де бір-біріне риза болды.

Дуниеден Алла деп өтемін.

Баршынның Алпамыс батырдың аты келгенін есітіп айтып тұрған сөздері:

— Менің сүйген батырым, сұлтанымның аты бәйгеде озып келген сияқты көрінеді. Барып өз көзіммен көріп, құтты болсын айтайын, - деп орамалын басына шалып, көргендердің ақылын алып, екі беті күндей жанып, қасын қағып, ернін тістеп, бір қолын қусырып, қолын жаңа ғана шыққан емшегінің үстіне қойып, Баршынның айтып тұрған сөзі:

- Ақша жүзің сарғайттың, Атым келмес деп мұңайдың. Озды ма бәйгеден Шұбарың, Ат келді, болдың көзайым.

Мойнына таққан тұмарың, Шапқанда тарқар құмарың. Келді ме бәйгеден Шұбарың,

Ат келді, болдың көзайым. 770

> Ат шомылған теріңіз, Қысылғанда қолдар піріңіз. Сенен айналсын шорыңыз, Ат келді, болдың көз айым.

Сонда Алпамыстың қайтарған жауабы:

 $-Ar$  шомылған қара терге, Айту керек бұған шапқан ерге. Құтты болсын қуанышың, Кайта бер, Баршын, үйіңе.

Қалмақтардың жүзі солсын, Қып-қызыл қан қырғын болсын. 780 Құтты болсын қуанышың, Кайта бер, Баршын, үйіңе.

> Бұлағыңнан су ішпесін, Басқаның қорлығы жетпесін. Басқаның көзі түспесін, Қайта бер, Баршын, үйіңе.

Сонда Баршынның қайтарған жауабы:

Атым келді деп қуанып тұрсың-ау, Атың өлер болыпты. Қу қалмақтың елінде Сүйегі қалар болыпты. 790 Ат келіп жидың есіңді, Мен барайын ордаға. Касыма қос, сұлтаным, Қаражан деген досыңды.

Жіберді достын бірге ертіп, Қаражандай достымен Баршын үйге барады, Колына оттар алады. Төрт қозының құйрығын Қаражан атты достының Арқасына салады. Гүлбаршындай перизат Оң қолға қазан алады. Байшұбар жатқан далаға Қаражанменен қосылып, Жүгіріп кетіп барады.

Байшұбар аттай бедеудің Аяққа қаққан шегесін Амбарменен қысып ұстап,

810 Табандап суырып алады. Арам қанын аяқтың Қартықпен суырып алады. Зиятты қандар қоймайды, Төрт қозының құйрығын Қазанға салып күйдіріп, Аяққа орап тастады.

> Бәйгеден келген Шұбарды Он бес күн Баршын суытты, Он бес күн Қаражан суытты,

Он күн Алпамыс суытты. 820 Бәйгеден келген Шұбарды

800

Қырық кеш, қырық күн кездірді, Баршынды қалмақтан бездірді, Ат тұяғын тоздырды. Мініп бедеуін келгенде, Бәйгеден аты келгенде, Қырық кеш, қырық күн кездіріп, Асыл туған Шұбар-ды. Дөнен қойдың көрінісі, 830 Шұбардың тұрған сымбаты. Баршынменен қосылып,

Каражанменен үшеуі, Үйге бір Құдай енді келіге.

Елінде қалмақтың Баршынды Ақ некаһпен түсіріп, Қылды бір енді ғашыратты. Кыз бен жігіт жақындасса, Белгілі ғой бұл әдет, Екеуі қылды сұхбатты. Сарғайып таңдар атады, 840 Таза қылды таһаратты, Окыды бамдат намазды. Баршынменен кеңесіп, Елге қайту қамын етті.

Бұл сөздер соныменен қалып тұра берсін, ендігі сөзді Тайша ханнан есітіңдер. Патшаның барлық уәзірлері жиналып:  $-Ay$ , өзбек «атым бәйгеден келді» деп Баршын сұлуды алып кете бере ме? Бастан уағдасы бар еді. Уағдамызды бұзамыз ба? Баршынды жалғыз келген бір өзбекке беріп жіберсек, онда бізге өлім жоқ. Олай қылмайық, қарсыңызға шақырып алыңыз. Ау, мына ат жарыстың енді күресі болады деңіз, өзіңіз қырық палуандай таңдап қасыңызға алыңыз, сөйтіп өзіне айтыңыз, күресін қылып, қырық палуанымды жықсаң, зорлығыңды білсем, сонда ғана сен Баршынды алып кете бересің деңіз. Соны шақырып айтпақ, тақсыр, сізден, оны мақұлдау бізден. Сөйтіп, осы мәслихатпенен Алпамысты шақыртып алдырады. Алпамыс Тайша ханның көз алдына келіп тұрды. Тайша ханның көргені осы еді, қараса өзі он төрт жасар ұл, бейіштен шыққан десе де өтірікші болмайтын, кекілін тарап қойған кісі мақтап сидырарлық емес екен. Тайша ханның ақылы кетті, жанжағына қараса, Алпамысқа тамаша қылып, көшелерден дуалдар үстіне шығып қарап тұр. Сонда патша тұрып: -Әй, ұлым, алты айлық жолдан Баршындайын жарыңды іздеп келдің, көп жолдарға ат шаптың, атың озып бәйгеден келді. Алла Тағаланың бұйрығы болды, Баршын ақыреттік жарың болды, бірақ та ел жиналып, ат жарыс, палуан болады деген дәріппенен келген екен. Әуел атым озды деп Баршынды елге алып кете бересің бе, иә палуандарменен ұстасасың ба?

Алпамыс ішінен ойлап тұр: «Құдай-жалғыз,  $m$ eh  $$ жалғыз. Бұл елдерде Құдайдан басқа, Қаражаннан басқа кімім бар».

– Кел мәрттікке, белім буайын, қалмақтар нама ретсіздік қылды деп, әй, тақсыр хан да өтірік айта ма, хан жарлығы қайта ма, кел палуандарыңмен мен ұстассам ұстасайын, - деп ханның өз палуандарының ішінен біреуін таңдап шығарып еді, Алпамыс Хазірет Әлиге сиынып, көзіне жас алып, патшаның палуанын көтеріп тұрып дөңгелетіп тұрып жерге көтеріп қойып қалды. Тайша ханның алдында палуанын жығып, палуаны орнынан тұрмай, жарым сағаттай өткенше патшаның тоғыз палуанын жықты. Енді Алпамысқа шығуға палуан табылмады. Сол уақыттар көптің бір шетінде Алпамыстың Байшұбары тұр еді. Қалмақтардың қиялы болған екен «бұл атын өлтірейік» деген, солай қылып Байшұбар алдына келгенін басады, артынан барғанын тебеді, гуілдескен көп қалмақты жақындатпай тұр еді. Алпамыс мұны көріп, шығуға палуан болмаған соң атына жүре берді.

> Батыр мінді Шұбарға, Зейінін салды қалмаққа. Әскер жаман құрсаған, Аңдап батыр қараса. Дін білмеген көп қалмақ Жібермеске ұқсаған.

850 Ашуы келіп батырдың Қылышын ұстап ойланып, Бір шығарып, бір қойып.

«Әуелі өздерінен болсын» деп ойланып тұр еді, сонда патшаның баяғы бас уәзірі Көкеман қасқа патшадан рұқсатсыз Алпамыс батырға мылтық атты. Бұл атқан оғы ажалы жетпеген батырға тимей кетті.

Қылышын суырып алады Сансыз тұрған қалмаққа. Шұбарға қамшы салады, Көп қалмақтың басын алады. Тура келген қалмақтың Қақ маңдайынан шабады.

Қапталдан келген қалмақтың 860 Өлгенін алып барады.

> Арадан бір сағат өткенше, Көп қырғындар болады. Шапқанда қылыш тап алды, Айырады жаманды.

Ханы менен ханзада, Бегі менен бекзада, Сол уақытта қалмақтар Қалғаға қашып қамалды.

870 Қалмақты қырып Алпамыс Гүлбаршынның үйіне Қаражанменен қосылып, Сол уақытта қайтып барады.

Бұның өзі көп қырғынға айналып кеткеннен кейін патша бүтін уәзірлерін шақырып: «Ақыр бұл соғыстың болуына кім себеп болды?» — деп тексеріп сұрағанда, бұл соғыстың болуына себепші Көкеман қасқа екенін бәрі айтып, патша дереу шақыртып алып: «Осынша жұрттың қырылуына себеп болған сен екенсің», — деп өзін өлтіріп жібереді.

Алпамыс батыр бәйгеден атын оздырып, Тайша ханның жиған палуандарын жығып, Тайша ханның еліне ажалдай тиіп қорқытып, тоқсан қара нары мен нары үстінде жасауларыменен, ақ кименің ішінде Баршын атты жарыменен атасы Байсарыменен қоштасып, енесі Алтыншашпенен де көрісіп, қош айтып, Қаражан досыменен қоштасып, еліне жүріп кетті.

Еліне сапар қылады, Ақша жүзін солдырды, Мінген тарланын болдырды, Алты айшылық жол жүрді.

Баяғы жылап-сықтап қалған ата-анасына, Жиделі Байсын, Қоңырат еліне аман-есен келіп, ата-анасыменен көрісіп, басқа ағайындарыменен де көрісіп, аман-есен келген қуанышына үлкен той қылып, жұртты жиғызып, бәйге шауып, қала жар салдырып, жұрттың бәрі аман-есен жары Баршынды алып келгеніне құтты болсын айтып, Алпамыс батыр алтын қабақ аттырды, палуанға түсірді. Сөйтіп, отыз күн ойынын, қырық күн тойын қылды, сөйтіп, мұрадына жетіп, екі жастың көңілі ашылды.

> Алма басты жасыл сона Жігіттің қолында жақсы.

- Таза сапты жауһар пышақ, 880 Бектердің белінде жақсы. Әркім өз елінде жақсы, Жеген hәм жерiнде жақсы. Алпамысты жаздырған Жиемұраттың тілінде жақсы. Жарға болсаң бес күн ашық, Би сақал уақытында жақсы. Соншаны жақсы қылып, Сазға келтірді бұл жақсы. Патшаның Құдай ғанибеті, Патшаға қызмет еткенім жақсы. Бұл сөздерді айтып тұрған —
- Бекмұхаммед Жиемұрат бақсы. 893

## Алпамыс батыр<br>(А.Нысанов нускасы)

Бисмилла деп бастайын, Көңілге жад қып Алланы. Өткен шығар пендеміз Бар болса қатар жалғаны. Құданың өзі бейайып, Мақлұқаты тамғалы. Ерлерден дастан бастайын, Бар болса бізге әруағы. Бұл Құдайға өлім жоқ Бейбаян депті пендені. 10 Баяғы өткен заманда, Ілгері өткен адамда. Бір әңгіме бастайын, Адамзат болған жаhанда. Жиделі Байсын жерінде, Қоңырат деген елінде, Құлтай деген өтіпті. Дүниеге адам тоқталмай, Солардың бәрі кетіпті.

Замана заман болғанда, Азат болып мұсылман Басына бабы қонғанда, Халық болып бекітті.

Жиделі Байсын жер бопты, Коңырат деген ел бопты. Сол елдің қалың ішінде, Құлтай деген ер бопты. Ер Құлтайдың баласы —

Байбөрі деген шер бопты.

30 Бала көрмей Байбөрі, Көзінің жасы көл бопты. Алпысқа келген жасында, Байбөрі шыққан басында, Көргеніңдей қызыл тіл Бір-ақ айт толық жасырма.

> Кундерде бір күн Байбөрі Жылқысына шығады. Бала көрмей Құдайға Күндіз-түні жылады.

- Әйелі болды Аналық, 40 Картайған еді мұның да уағы. Елуді ол да жағалап, Елу бірге шығады. Тарығып өзі жүргенде, Сартай деген біреуден Бір бала онан туады. Сартай деген ер еді, Елуге ол да кепеді. Байбөрінің қоңсысы
- Өзіне малай боп еді. 50 Маған бала болсын деп, Сартайменен келісіп, Аналыққа алып береді. Асырады Аналық, Тәрбиелеп бала ғып. Атын Ұлтан қойыпты,

Байбөрі қылды ағалық.

Басы болды қалқандай, Аузы болды талқандай.

Мұрны болды кепедей, 60 Екі құлағы төбедей. Мұнарадай бойы бар, Кәлласы үлкен түйедей. Аяқ-қолы шынардан, Беті қара күйеден.

Қозғалған төбе сықылды, Құлаған тауды сүйеген. Ұлтан құл келді жетіге, Адам қарап болмайды

Арыстанның бетіне. 70 Мысалы бөрі төбедей Кораның жатса шетінде.

Сегізге Ұлтан ілінді, Алыптығы білінді. Кундерде бір күн Байбөрі Ұлтан құлды жұмсады: «Алғын,  $-\pi$ еп,  $-\pi$ енің тілімді». Байбөрі айтты: - Ұлтаным, Барып кел, — деді, — түйеге. Менен бөлек басқа адам 80 Енді саған ие ме. Малға бармай отырсың, Жугермек, осың жүйе ме? Ұлтан айтты: — Қубас шал, Әңгімеме құлақ сал. Саған көктас қоя ма, Иесіз мынау жиған мал. Халық талайды малыңды, Кудай алад[ы] жаныңды. Өзің өлсең артында 90

Біреу алар жарыңды. Осынша көп жинайсың, Дүние деген залымды.

Байбөрі атың болғанмен, Қубастығың мәлім-ді. Малды жинап қайтесің, Тайдырар Құдай бағыңды. Сен түгіл Құдай қоймаған, Бұрынғы өткен Қарынды. 100 Малды жинап нетесің, Бір күні өліп кетесің. Баласы жоқ қубас шал, Айтайын сөздің төтесін.

Осылайша дегенде, Байбөрі құлап қалыпты. Есіне түсіп баласы, Қапаланып тарықты. Есітпеген мұндайды, Көзінің жасы зырлайды.

«Қубассың өзің» деген соң, 110 Күндіз-түні тұрмайды. Опасы жоқ дүние-ай, Ақылды ашу ұрлайды. Өлейін десе Байбөрі Шыбын жанын қимайды. Қапалығы байқұстың Кеудесіне сыймайды.

> — Жаратқан Жаппар бір Құдай, Еткейсің қабыл зарымды.

- Өзім өлсем артымда 120 Халық талайды малымды. Жолдас қылдың Құдайым, Дуние деген залымды. Күндіз-түні жыласам, Кім біледі халімді. Осылай деп Байбөрі Орнынан тұрады. Аналыққа «бері кел» деп, Шақырып мойынын бұрады. — Біз енді мұнда жатпалық, 130 Үйдің дәмін татпалық.
	-

Бала тілеп Құдайдан, Жаһанды кезіп атталық. Бала тілеп көрейік, Тәуекел деп жөнейік. Тілегіміз болмаса, Айдалада өлейік.

Осылай деп Байбөрі Амандасты халқымен. 140 Ел-жұртымен қоштасты 150

Бір баланың зарпымен. Құлтай жылап қалмайды, Байбөрінің артынан. Құлтай деген бабасы Бейбаян жалған дүниеде, Қай адам өлмей қаласы. Күдер үзді Байбөрі, Дүниенің болмай шамасы, Кудер үзді елінен, Өзінің туған жерінен. Аналық кетті ілесіп,

Кудай қосқан ерімен. Тұлпар қалып тұяқтан, Сұңқардан қанат кеміген.

Аман бол, халқым, және де Қам көріп шықтым далаға. Өлгеннің бар ма арманы, Ағайын, туған арада. Жан жаратқан бұйыр бар,

Пендеңді алғын панаңа. 160 Қош болыңдар бәрің де, Ағайын, туған, жан аға. Келгенше қарап тұрыңдар, Құлтай атты бабама. Басы жұмыр пендеде Өлместен адам қала ма. Қош қалыңдар бәрің де, Тілегім қабыл бола ма?!

Не боларын білмеймін,

Мал қалып кетті қорада. 170 Бір Алла лаж таба ма, Көңілдегі жараға. Осылай деп Байбөрі Амандасты еліне, Қош айтысты жеріне. Куллі малын тастады, Ағайынның өзіне. Жасынан жиған дүние,

Көрінбеді көзіне.

180 Баланың да батырдың Қартайған келді кезіне. Төрт түлік малдан алады, Алтынын да салады. Тоқсанға келген мүгедек Құлтай да жылап қалады.

> Сонымен кетті Байбөрі, Әулиені қыдырып, Етегін шеңгел сыдырып. Еш жерге тоқтап тұрған жоқ,

- Күндіз-түні кідіріп. 190 Күндіз-түні тынбады, Екі көзі жұмылып. Тоқсан күндей жол жүрді, Етегіне сүрініп. Әулие қоймай қарады, Кұдайдан тілеп баланы. Сайрамдағы Сансыз бап, Оған да жетіп барады. Қайда әулие көрінсе,
- 200 Бір-бір малын шалады. Куллі малы тамам боп, Көк ала бас көк қошқар, Жалғыз-ақ сол қалады. Әулие қоймай түнеді, Құдайдан бала тіледі. «Бір перзент Құдай бергін» деп,

Байбөрі мен Аналық Күндіз-түні жүреді.

Бабай Түкті Шашты Әзіз Топ шеңгелі басында, **210** Бір бұлақтың қасында, Содан өтіп бара жатса, Етегін шеңгел іледі. Аналық айтты еріне:  $-T$ үнейік,  $-\pi$ еді,  $-\omega$ зіне,

Бәріне де түнедік Әулиенің өзіне. Көкала бас көк қошқар Шалайық мұның өзіне. Осы шығар Шашты Әзіз 220 Келтірсе Құдай жөніне. Осылай депекеуі Көзі ілініп кетеді. Өлмеген пенде ақыры Мұратына жетеді. Түн ортасы болғанда Аналық жатып түс көрді, Түсінде жақсы іс көрді. Бір дуана келеді, 230 Аналық мұны көреді. — Басыңды көтер, шырағым, Колыңды көтер, — депеді. Қабыл болды-ау тілегің, Маған келіп түнедің. Перзент сұрап Құдайдан Өміріңше жүдедің. Бердім саған бір бала, Келіп едің құр қалма. Атын қойғын Алпамыс, 240 Ақылы көп қартамыш. Атса мылтық өтпейді, Шапса қылыш кеспейді. Өлгенінше балаңа, Дұшпанның күші жетпейді. Осылай деп дуана Көзінен ғайып болады. Жарық түсіп таң атып, Ай-жай болып қалады.

Байбөріні оятты, Құдайдан тілеп миятты. **250** - Қабыл болды тілегің, Аналық берді қуатты. Қуанып қалды Байбөрі,
Есітіп мұндай жауапты. — Қабыл болды тілегің, Берді мұндай тұяқты. Жатыр едім ұйқыда, Әулие келіп мұны айтты. Жабырқаған көңілді, Құдайдың өзі тыңайтты. 260 Не суйінші бересің, Байбөрі, менің аланым. Өмірі зарлап жүруші ең, Қасіретін тартып баланың. Айтайын деп жатырмын Жақсылықтың хабарын. Құдайдың өзі біледі Пенденің жақсы-жаманын. Қызығын да көрерміз, Бермесе Құдай ажалын. 270 Қубас деген қу сөздің Өмірі тарттық азабын. Сүйіншісі болмай ма Сен сияқты тазаның. Аналық осылай дегенде Байбөрі келіп құлатты. Жинап жүрген бар оғын Аналыққа бір атты. Жүкті болып бейшара Туудың болды уақты. 280 Екеуі қайтты еліне,

> Он бес күнде келіпті, Тоқсан күн жүрген жеріне.

Қуаныш кіріп кеуіліне.

«Байбөрі келді» деген соң, Халықтың бәрі қуанды. Өткен күнді ұмытып, Жылаған көңіл жұбанды. Халықтың бәрі есітті

Байбөріден бұл халді. 290 Құлтай бабаң қуанып,

Келіні жүкті болған соң Қазынадан алтын шығарды. Тоғыз ай, он күн толғатты, Өлгенде көрген көбеген, Адамзатқа тым тәтті. Жерігі шығып Аналық Кеселденді бір қатты. Байбөріге сөйледі: - Ерім болсаң, сен, - деді, 300 Жолбарысқа жерікпін, Соны тауып кел, — деді. Аналық осылай деген соң, Мылтық алды қолына. Тәуекел деп жөнелді, Аңның түсіп жолына. Жетіп келген сияқты Бір тоғайдың тобына. Жатыр екен жолбарыс, Келтірді Құдай оңына. 310 Бір ағашты паналап, Атайын деді сонда. Ешкім төтеп бере алмас Ажалдың тиген оғына. Жолбарыс сонда құлады, Ақырған даусын Байбөрі Есітеді құлағы. Ақиқат өліп болған соң Журегін алып тынады.

Қатынына ап келіп, **320** Жүрегін берді қуырып. Күндіз-түні Аналық Өлетін болған бүгіліп. Қарамады ешкімге Екі көзі тігіліп. Аналық тұрды орнынан, Бұрында жатқан жығылып. Аналықтың жерігі Соныменен қанады.

- Қуана берді Байбөрі 330 Жад етіп Алла Тағаланы. Шүкір қылып Байбөрі Жылқысына барады. Қамқа көлден су ішіп, Күллі жылқы тосылды. Шаңқай түсте су ішіп, Жылқының бәрі жосылды. Байбөрі сонда тұрғанда Сонда шығып бір Шұбар
- Жылқыға келіп қосылды. 340 Айтайын ба Шұбарды, Жүйрікке әркім құмар-ды. Мұны көріп Байбөрі Жылқыда тұрып қуанды.

 $-$ Аман туса Алпамыс, Ат қылайын шыраққа. Судан шыққан жануар Жылқыдағы пырақ па Абырой бергін, бір Құдай

350 Өзіңнен шыққан тұяққа! Әмірі болса Алланың Құл ұшырар миятқа. Адамға патша бір Құдай, Бұл жағынан ұялтпа.

> Осылай деп Байбөрі Жылқыдағы Шұбарды Бір тауға бөлек шығарды. Екі мыңдай жылқымен Баққыза берді бұларды.

Байбөрі де ер еді, 360 Басы жұмыр пендеде Кудайдан басқа өледі. Аналық жүкті болған соң, Қалмақтың бір ханымен Байбөрі құда бопеді.

Ажырасып екеуі Екі жаққа жөнелді. Қыздың аты Гүлбаршын Кейіндеу айтып берелі.

Алпамыстан басталық, 370 Бұл қызды мұнда қоспалық. Алпамыстың жөнінен Азырақ айтып тасталық. Жерігі қанып Аналық Толғатып бір күн туады. Біреу жарлы, біреу бай, Бәрін де Құдай қылады. Алпамыстың артынан Тағы да бір қыз туады. 380 Қыздың аты — Қарлығаш, Арқасын жапқан қолаң шаш. Ол замандағы адамда Өзі әдемі, қаламқас. Шашы — сүмбіл, көзі — нұр,

Жаннаттағы мысал үр. Карлығаштың сипатын Ел аузында айтып жүр, Мұнымен ол қыз тоқтасын.

Ұл бір жасына келгенде Біл тасындай жайнады. 390 Екі жаста Алпамыс Ер қаруын сайлады.

- Үш жасына келгенде, Ұшқан құстай ойнады. Төрт жасына келгенде, Төреге берді әділдік, Алты жасқа келгенде, Елдің қамын ойлады. Жеті жасқа келгенде, Қолына алды садағын. 400 Сегіз жасқа келгенде,
	- Шамалы жерге барады.

Тоғыз жасқа келгенде, Туған айдай толады. Он жасына келгенде, Өзінің елін қорғады. Он бір жасқа келгенде, Әкесіне барады, Ақ батасын алады.

«Мінейін» деп бір тұлпар 410 Жылқыға назар салады.

Жылқының барды ішіне, Адам қарап болмайды Арыстанның тісіне. Аңыз болды Алпамыс Үлкен менен кішіге. Қалаған аты болмаса, Басқа атпенен ісі не! Жылқының бәрін ұстады, Мінейін деп нұсқады. 420 Батырды алып шыға алмай Ылдидан өрге қысқарды. Жылқының бәрі болмады, Болмады аты ойдағы. Батырды өрге тарта алмай, Жылқының бәрі зорланды. Мұны көріп Алпамыс Ашуланып долданды. Қапаланып жүреді,

Әкесіне барғалы. 430

Ұнамады кеуліне Әкесінің бар малы.

Мұны көріп Алпамыс: — Байбөрі, тыңла, атамыз, Шығатын емес атажан, Кеуілдегі қапамыз. Күллі жиған малыңды Бір атқа сатамыз.

Мұны есітіп Байбөрі

- Енді ішінен қуанды. 440 «Көрсетейін батырға, Yсталмаған Шұбарды». Шұбарды ұстап алмаққа, Тұлпарға құрық салмаққа, Талап етті Алпамыс Шұбар атқа бармаққа. Шұбарға жетіп келеді, Шұбар аттың сымбаты Батырдың кеулін бөледі.
- Құрығын алып қолына 450 Шұбарға сала береді. Алпамысты сүйретіп, Батырды алып жөнеді. Шұбарды зорға тоқтатып, Алпамыстың қуанып Сондағы айтқан өлеңі.

- Ат болсаң осындай бол желден жүйрік, Сәулеті тұлпарымның күміс құйрық. Тұлпарым көңілімдегі қолға түсті,

Көремін тәуекел деп болса бұйрық. 460

> Жөнелді атқа мініп батыр барып, Айбаты ызғарланып топты жарып. Алпамыс жаңа талап атқа мінді, Батырды елдің бәрі көрді танып.

Арыстан тәуекел деп атқа мінді, Қолына тәуекел деп алды қынды. Жүрегі тау да болса талқан қылу Үстіне неше қабат сауыт киді.

Алдына бабасының батыр келді, Атасы «құтты болсын атың» деді. 470 Анасы Аналық та қуанған соң, Басына алтыннан шашу шашты енді. Алпамыс батыр болды ел билейтін, Кісі жоқ қарсы келіп сөз сөйлейтін. Қайтпайтын құрыш болат қайсар болды, Барлық жұрт айтқанменен бір көнбейтін.

Қалаған аты тиген соң Батыр атқа мінеді. Беліне байлап болатты,

Қарына найза іледі. 480 Дұшпандары мат болып, Дос адамы күледі. Түйедей тасты Алпамыс Лақтырып қолымен, Адамдардан асырып, Атады қанша тобымен. Батыр болып арыстан Жүре берді сонымен.

Сөйледі бір күн Сартай ер

- Алпамыстың өзіне. 490
	- $-A$ дырайып қарайсың
	- Кім көрінсе көзіңе.
	- Қалмақтың ханы Таймастың
	- Бармайсың неге өзіне?
	- Бесік кертпе әкеңіз
	- Құда болған өзіне.
	- Гүлбаршын деген жарың бар,
	- Орынсыз кеткен малың бар.
	- Орынсыз батыр болғанша
- 

Осыдан барып кегіңді ал. **500** 

> Мұны көріп Алпамыс Атасына келіпті. Есітпеген мұндайды Батырдың көңілі желікті. Байбөрі, Құлтай батырдың Алдына жетіп келіпті. - Атажан, маған бата бер, Ішіме толды қайғы-шер.

Білмегенді білдірді,

510 Айбынды туған Сартай ер. Қалмақта Таймас хан екен, Гүлбаршын маған жар екен. Аттастырған өзіме Келініңіз бар екен. Аттанып соған барамын, Құдай берсе аламын. Аман болып тұрғанда Қолымда қару-жарағым.

Осылай деп Алпамыс

Кол жайып бата сұрады. 520 Анасының алдына Қамығып келіп жылады.

Шешесі сонда сөйледі:

530

Өлгенде көрген құлыным, — Аймалай берді баласын, Иіскелеп екі тұлымын.  $-$ Есітпеген қу сөзді Есіттің қайдан, шырыным. Шырағым, кетсең далаға Болады қиын тұруым. Анасы айтты: - Балдырған, Сүйсе мейірін қандырған, Колымды алса талдырған.

Ер көгерер дуамен,

Жер көгерер жаңбырмен, Қарағым аман келгенше Күтемін сені тағдырдан.

Анасы осылай дегенде, Әкесі келіп Байбөрі Алпамысты сүйеді.

— Жаңадан кеулім тынып ед, 540 Таптым деп малға иені. Қарағым, қайтып тұрам, — деп,

Езіліп кетті сүйегі. Баласы оған болмады, Анасы жылап қоймады. Есіне түсіп қайдағы Әкесі сонда сөйледі:  $-Ky$ дай ашсын жолыңды, Алатаудай айбатың Үрістем Дастан порымды. 550 Адам ата пайғамбар, Күш-қайратын жалғасын. Төрт мұқарраб періште Шылауыңды жандасын. Тас та болса қақ жарсын, Зұлпықар болат алмасың. Шырағым, сені қолдасын Бабаңыз және Ысрайыл, Колтығыңнан сүйесін Жәбірейіл мен Мекайыл. 560 Қабыл болсын батамыз. Әзір болсын, шырағым, Әм Ысмайыл атамыз. Алшыңнан тұрғын иірдім Салмақты алтын сақамыз. Куліп барып, ұрып кел, Дәргаһынан Алланың Болып тұрмыз үміткер.

Осымен атқа мінді алып батыр, Дұшпанға салайын деп заманақыр. 570

«Ауылы Гүлбаршынның қайда екен» деп, Алпамыс жолды кезіп келе жатыр.

Алпамыс келе жатыр жолмен жүріп, Үстіне неше қабат сауыт киіп. Калмақтың бір патшасы Қараман хан, Тұр екен Гүлбаршынға той қылдырып.

Үстіне осы тойдың батыр келді, Көп қалмақ жамбы атып жатыр еді.

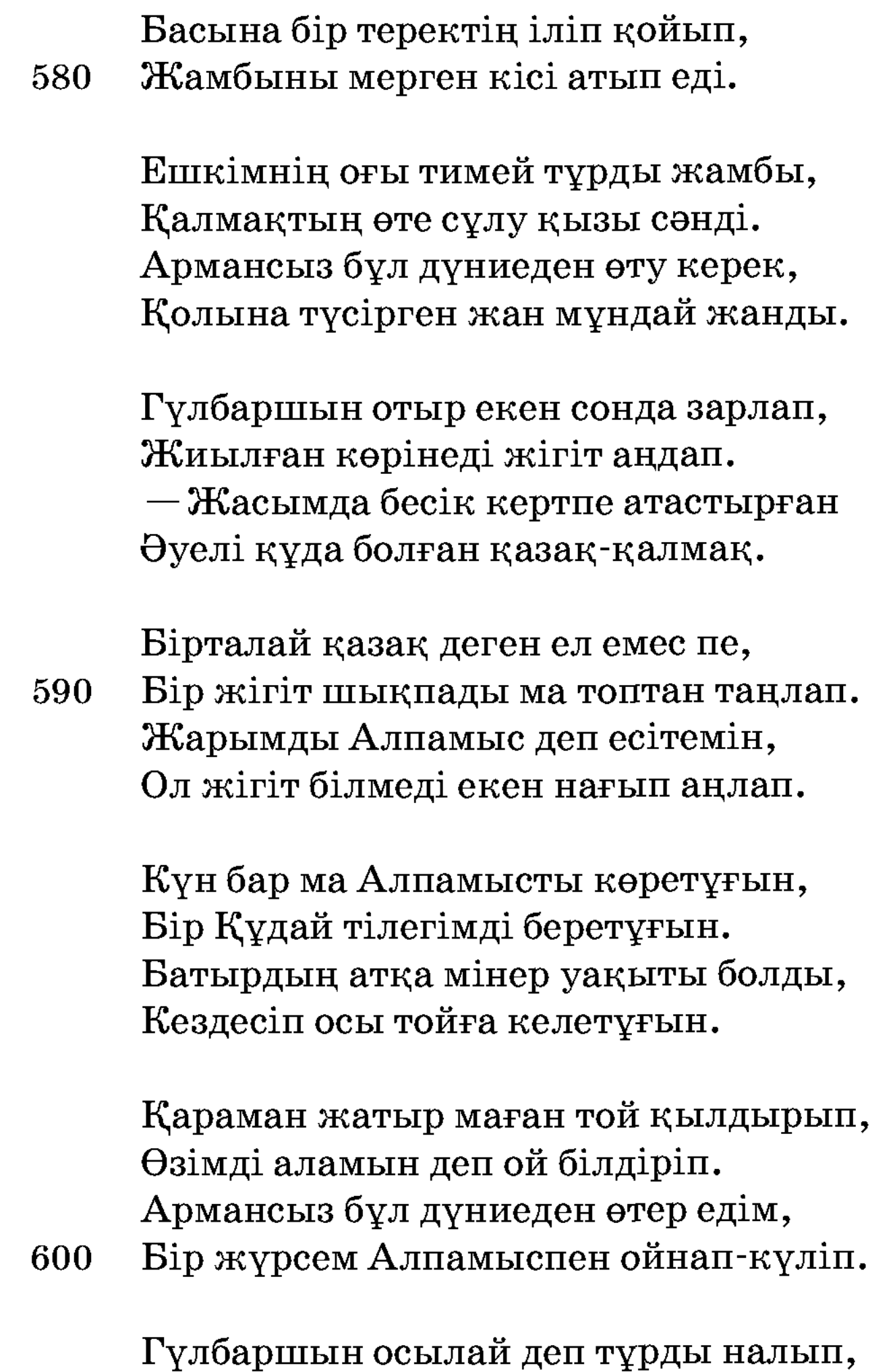

Есітті бұл жауапты барлық халық. Алпамыс ол уақта атқа мінді, Гүлбаршын жан жолдасын енді танып.

-Жеке келгін, Қараман, Мен келдім алыс даладан. Бұл жерден құр қайтпаспын Кеудемде болса жан аман. Ерегіссе ер өлер,

610 Қазақ пен қалмақ арадан. Осыны айтып Алпамыс Қару-жарақ киінді, Алтын қылыш, бек сауыт Үстіне тақты бұйымды. Құдайдан жәрдем болмаса, Жалғыздың ісі қиын-ды. Бұны көріп Қараман, Тұлпарға ол да мінеді. Беліне байлап болатты,

Қарына найза іледі. 620 Гүлбаршынға ғашық боп, О да сырттан жүреді.

> Екі батыр алысты, Жібермеді намысты. Қанжарменен қармасты, Семсерменен серместі. Қанжар қалды қайысып, Семсер қалды майысып. Ат тізесін бүгісті,

Бүге-бүге тұрысты. 630 Қараман мен Алпамыс Төрт күн, төрт түн ұрысты. Игіліктің, жақсылар, Ертесі не, кеші не. Қалаған кісі алады Құдай қылса несібе. Жалғыз да болса Алпамыс Тиісті жауға шешіне.

Батырдың әлі келмеді, Жалғыздық түсіп есіне. 640

Алпамыс сонда сөйлейді:

 $-$ Жан жаратқан жалғыз Хақ, Мақұлығың екеу, өзің тақ. Кейде қапа, кейде шат, Камсут емген адамзат. Жалғыз шикі өкпе едім,

Сақтағын, Құдай, саламат. Жер жүзінде әулие Тілеймін сенен дәрамат. Денемде жалғыз жанымды 650 Тапсырдым Хаққа аманат. Өзім жалғыз баламын. Қайғым көп қалың қабағат. Басымды сүйер адам жоқ Денеден болсам жарақат. Құдайдан соңғы жолдасым Астымдағы Шұбар ат. Астымдағы Шұбарым, Тар жерде жолдас шырағым. Гүлбаршынның жолына 660 Шыбын жанды қиямын. Басымды сүйер адам жоқ Ойлана берсем бұл жағын. Осылай деп Алпамыс Қарамандай батырды

Қайтадан келіп ұстады, Көтеріп ерге мысқады. Буындырып батырдың Алқымын сығып тастады. Батырдың мұрнын қанатты,

Алпамыс ердің қысқаны. 670

Қараман енді сөйледі:

Аман қой менің жанымды, Сындырмағын сағымды. Дос болайын өзіңе Алдыңа салып барымды. Алпамыстай батырға Осыны айтып жалынды.

Батырдың айтқан бұл сөзі Алпамыс ерге ұнады. Дос болуға екеуі,

- 680 Қатты уәде қылады. Екі батыр дос болып, Қосынға қайта ұрады. Қарамандай батырдың Келмеді бұған зияны. Екі батыр дос болып, Мұраты асыл болады. Таймас хан қайта той қылып, Гүлбаршын мен Алпамыс Батырға неке қияды.
- Гүлбаршын Алпамысқа неке қиды. 690 Қатарлап қазынаның бәрін жиды. Уығын, керегесін алтындатып, Батырға он бес қанат тікті үйді. Сұлуды Алпамыспен отауға сап, Қолына екеуінің малы тиді.

Екеуі сөйтіп жетті мұратына, Сөйлемей келді кезім, тұрамын ба. Жүк артып елу нарға жасау-жабдық, Алпамыс қайтты сонда бұ да ауылға.

700 Алпамыс келе жатыр елге көшіп, Сұлумен Гүлбаршындай әзілдесіп. Айтуға бір әңгіме жөні келді, Алпамыс келе берсін көңілі есіп. Алпамыс соныменен келсін елге, Қызыл тіл үйреніскен келсе жөнге. Айтуға бір әңгіме тағы келді,

Гүлбаршын елге келіп жатсын жеңге.

Қалмақтың ханы Тайшық хан, Байбөрімен қас еді.

710 Жиделі Байсын еліне, Байбөрі, Құлтай бас еді. Өлтірген тоғыз баласын Алпамыс онда жас еді. Жаңадан шықты Алпамыс Байбөрінің көдегі.

Айтатұғын ерлердің Жаңадан келді кезеңі. Алпамыстай батырдың Атқа мінген кезі еді.

Өзекті жанды өрт алып, 720 Ажалы жетсе өледі. Өлмеген пенде ақыры Женіне сөйтіп келеді. Ырыздығы қарыздар Құдайдың өзі береді. Алпамыстай батырдың Білінді тағы керегі.

Күндерде бір күн Тайшық хан Барлық елін шақырды. Қаһарланып тігіліп, 730 Нар бурадай бақырды. Байбөріні шаппаққа Жинады өңкей батырды. Он мың адам алады, Жан-жаққа назар салады. Байбөріні шабуға Аттанып кетіп барады. Қалмақтың өңкей бектері Шатырға тегіс жиылды. 740 Өз дінімен олар да Құдайға таза сыйынды. Байбөріні шаппаққа

Үстіне сауыт киінді.

Байбөріні шапқын деп, Он мың адам бұйырды. Жөнелді бектер лапылдап, Қылышқа қылыш жарқылдап. Бытыра мылтық атылып, Найзаның ұшы жарқылдап. Он бес күн өтіп арада, 750 Бие баулы шалғынға, Қондырды қосын жақындап. Он бес күн өтті арадан,

Бермеді төтеп жаңадан. Байбөрінің жылқысын Тайшық хан келіп талаған. Бір егес шықты тағы да, Қазақ пен қалмақ арадан. Күдер үзді Байбөрі

- Алпамыс батыр баладан. 760 Байбөрінің жылқысын Тайшық хан алып шығарды. Астына мінген Алпамыс Судан шыққан Шұбарды. Соғыса алмай Тайшық хан Баса алмай қалды құмарды. Алпамыс жоқта талқан ғып, Алып кеткен бұларды. Гүлбаршын мен Алпамыс
- Келіпедіеліне. 770

Сөйледі сонда Байбөрі Алпамыстың өзіне. — Құдайдан бала сұрадым, Медеу қып жүр едім сені де. Тумай кеткір, Алпамыс, Көрінбе менің көзіме, Жолама менің өзіме. Малыңның бәрін жау алды, Ойламады обалды.

Ілгеріде Тайшық хан, 780 Өлтірген тоғыз баламды.

Қалмақ алды малыңды, Шулатып ата-анаңды. Бір қатынның соңынан Қаңғытып кеттің далаға. Сені Құдай берген соң, Жарыдым депембалаға. Карамай кеттің, жүгермек, Ата менен анаңа.

Жауға бердің еліңді, 790 Душпаннан алғын кегіңді.

Жылқысын жауға жіберу, Ер жігітке өлім-ді! Осылай деп Байбөрі Етпетінен құлады. Алпамыстай батырдың Есітеді құлағы. Буырқанды бұрсанды, Мұздай темір құрсанды. 800 Алтын қылыш қолға алды, Оқ жыландай толғанды. Қайтадан келіп Алпамыс, Анасына зарланды.  $-$ Құлақ салғын, жан ана, Жауап бер жалғыз балаға. Өлгеннің бар ма арманы, Ағайын, туған арада. Жылқыны алып жөнелді, Тайшық хан бастап қалаға. Тайшық хан деген қиын дау, 810 Кұлағың салғын, жан ана. Артымда қалды келінің, Өмірлік жолдас серігім. Қайтадан елге келермін Ұзақ болса өмірім. Бір әңгіме айтайын, Қарлығаш, тыңда шөгірім. Анажан, бұған құлақ сал, Артымдағы кемпір-шал,

Бұл жағдайды есіңе ал. 820 Ақылымнан адасып Осы күнде болдым дал. Еркелетіп өсірген Екеуің едің шекер-бал. Екеуіңнің тұсыңда Жая менен жедім жал. Аман бол, ата-анамыз, Дуниеге қапамыз. Тайшық хан деген қиын жау,

Барады соған ботаңыз. 830 Сөзімді, ана, тыңдай бер, Ішімде көп қайғы-шер. Гүлбаршын жүкті келінің Сөзімді осы қабыл көр. Тірі болсам келермін, Баратыным алыс жер. Жазатайым боп кетсем, Өз атын қойғын Жәдігер.

Осылай деп Алпамыс

Анасына қол жайды. 840 Емі өтіп кеткен ауруға Жаққанмен дәрі қонбайды. Анасы мен атасы Бармағын деп қоймайды. Тоқсандағы Құлтай да Бабасы жылап боздайды. Құлтай анда сөйледі: - Қош-аман бол, немерем, Аман бол жалғыз көбеген. Екі тұйғын ұшыпты 850 Бір туысқан енеден. Біреуі соның сен едің, Қартайған бабаң мен едім. Алланың салған ісіне Не шарам бар көнемін. Қош-аман бол, шырағым, Ажалым жетсе өлемін.

Өліп кетсем осыдан, Мақшарда көрермін.

Осылай деп Құлтай ер, 860 Қош деді жалғыз ұлына. Көнген емес Алпамыс Дұшпандардың дығына. Шұбар атпен жөнелді Калмақтың Тайшық ханына. Алпамыс шығып жөнелді

Мұсылманның халқынан. Жалғыз өзі жөнелді, Жолдас ермей артынан. Тәуекел деп жөнелді, 870 Амандасып халқымен. Атқа мінді Алпамыс Дәл он екі жасында, Байбөрінің баласы Еркелеп өскен басында. Құдай жалғыз, ол жалғыз, Жолдасы жоқ қасында. Бара жатып Алпамыс Қапаланып жылайды.

880 Қайсар туған жас бала, Қорлыққа қайтіп шыдайды.

— Есіктің алды шоңайна, Жасағанша жалғызды Жасамасаң болмай ма! Осылай деп Алпамыс Аттанды елдің шетіне. Адам қарап бола ма Арыстанның бетіне. Бір ай жүріп арада, Тайшық ханның ауылының 890 Жеткен екен шетіне. Дем алыпты Алпамыс Он бес күн жүріп бесінде. Тайшық хан анда түс көрді, Халқын жинап Тайшық хан Сол уақытта сөйлейді.

— Менің түсім қағынды, Қағынбаса не қылды. Қызыл үлек буыршын Өзіме тура шабынды. 900 Түс мәнісін таппадым, Тістеп қашты бір төбет

Атамның күрзі шоқпарын.

Тауда да бар долана, Айтқан сөзім оңа ма. Жиделі Байсын елінде, Қоңырат деген жерінде Алпамыс атты жас берен Атқа мінген бола ма?!

- Осылай деп Тайшық хан 910 Бәріне бұйрық қылады. Бас уәзір ханының Бәрін түгел жинады. Қол астындағы жанының Бәріне ақыл салады, Тайшық хан естен танады. «Түсірсек қолға ерді, — деп, — Алпамыс атты баланы». Бір мыстан кемпір бар еді,
- Ақыл онда дана еді. 920 Талайларды өткізген Сол уақыттағы адамнан Жалғыз-ақ өзі қап еді. Жүз онға келген жасы бар, Әуре сарсаң басы бар. Қиынды оңай қылған соң Тайшық хан соған сатылар.

— Мың мысқал алтын беремін, Анамнан артық көремін.

Сенен дәрмен болар деп, 930

940

Анажан, сізге кеп едім. Колға түсті ақиқат Қоңыраттың жалғыз көдегін. Оны қолға түсірсең, Казынамды беремін. Тайшық хан осылай дегенде Анда кемпір сөйледі: - Түсірейін қолыма, Айтқаныма көн, — деді. Алпамыстың жолына

Кырық отау тігіп бер, — деді. Отаудың бәрін жабдықтап, Қырық қыз қойғын қасына. Әрқайсысын келін қып, Ақ жаулық сал басына. Алпамысты алдаймыз, Баланы сүйтіп жамдаймыз. Батыр келіп дем алса, Иламен сүйтіп қамдаймыз. 950 Қырық құлаш зындан қаздырғын, Сол жерге салып жа йлаймыз. Тоғыз мес жина арақты, Отауға салып тамақты. Иламен сүйтіп алдаймыз Жалғыз атты қазақты. Зынданға сүйтіп қамаймыз Өзіне беріп азапты.

> Бұл ақылға Тайшықтың Риза болды кеуілі.

- Осы сынды бітірсең, 960 Анамсың, - деді, - өмірі. Әлдеқандай болды екен Байбөрінің шөгірі. Соныменен Алпамыс Дем алып мінді атына. Тәуекел деп қалмақтың Жалғыз келді халқына. Таулар күйіп, тас жанған

Алпамыс ердің зарпына.

970 Алмас қылыш асынған Ерлердің түсіп салтына.

> Келе жатыр Алпамыс Қалмаққа түзеп беттерін. Тайшық ханды шаппаққа Тузетіп алып ниеттерін. Кемпірге қалды жақындап, Бет алып таудың бөктерін.

Алдынан кемпір шығады, Алпамыстай баланың Халі-жайын сұрады. 980 «Жасы қарт ана екен» деп, Алпамыс тыңдап тұрады. Сол уақытта кемпірдің Батырға айтқан жауабы: - Амансың ба, Алпамыс, Артықша туған баламыз. Алдыңнан шығып зарлады Қартайған жасы анаңыз. Тайшық ханмен жау еді, Қазақ пен қалмақ арамыз. 990 Қазақтың мен де қызы едім, Мұсылманның ізі едім. Қырық балам менің бар еді, Алпамыс сенің сүйегің. Алдыңнан шығып айтқалы, Келіпедім бұ жерге. Қырық баламнан айрылдым, Болмады қабыл тілегім. Мені бүйтіп сандалтқан, 1000 Жарлығы күшті Иенің. Алпамыс қашан келер деп, Жолыңда тосып жүр едім. Тосып ем сенің жолыңды, Тайшық хан құртты сорымды. Сенің атаң Байбөрі Мұсылманда орынды.

Тайшық ханды талқандап, Теңдікке жеткіз қолымды. Кетейін деп ем тілдесіп, Оңашада бірлесіп. 1010 Қартайған сенің анаңмын, Атыңа жүрсем мінгесіп. Аңсаған жалғыз ұлымсың, Еркелеп өскен гүлімсің. Қоңыраттың шыққан ішінен Ардақты жалғыз құлынсың.

Қабыл болса тілегім, Тайшықтың басы жұлынсын.

Осылай деп Шұбарға

- Қу кемпір келіп жанасты. 1020 Мінейін деп тұлпарға Үзеңгіге таласты. Аузымен тістеп жануар, Аяғымен тебеді. Сол уақта Шұбар ат Көзінің жасын төгеді. Шұбар атты жамандап, Кемпірдің айтқан өлеңі:
- -Айналайын, Алпамыс, Қазанат тауып берейін. 1030 Қарабайыр ат екен, Алпамыс, саған не дейін. Аяқ-қолы қысқа екен, Жабыдан туған нұсқа екен. Жау қаптаса қамалап, Өзіңді жауға тастайды. Астыңдағы тұлпарың Аяғын артық баспайды. Осылай кемпір деген соң, 1040 Сол уақта Алпамыс, Қылышын алып қолына. Шұбардың басын кескелі Жақындап келді қасына.

93

Сол уақта батырдың Бір нәрсе келді ойына.

«Жасымнан болған жолдасым, Басқаның қайтем жорғасын. Есіл туған жануар Ағызып тұр көз жасын». Кемпір жаяу жүреді, 1050 Шұбарға өзі мінеді. Соныменен Алпамыс

Кемпірдің тіккен отауы Соған келіп кіреді. Түніменен ішті арақты, Отаудағы тамақты. Тоғыз месін тамам қып, Батыр қалды арсылдап. Күле берді қырық қыз, Мазақ қылып қарқылдап. 1060 Кез келгенін Алпамыс Бас сала берді жалпылдап. Қырқының бәрі қашады, Кез келгенін басады. Қапаланды шырақ деп, Отауды кемпір түреді. Тайшық ханның қарауылы Дүрбімен қарап тұр еді. Бар отауды жинап ап, Үстіне әкеп үйеді. 1070 Алпамыс әбден мас болып,

Көзі ұйқыға кіреді.

Суға салса батпады, Отқа салса күймеді. Батыр туған Алпамыс Мұның бәрін білмеді. Анда кемпір қарады, Жан-жаққа назар салады. Алып келіп батырды

Зынданына салады. 1080

Шұбар атты ап келіп, Темір үйге қамады. Алпамыс атты арыстан Аллаға құлдай налады.

— Шұбар ат қалдың далада, Назар сал, Алла, налама. Айуан деп қайтейін, Шұбардың тілін алмадың, Өз басымды өзім жалмадым.

Пешенемде бар шығар, 1090 Көрейін Хақтың салғанын. Осыны айтып Алпамыс Зынданда жатыр зарланып. Шұбар ат қалды амал жоқ, Темір үйде байланып. Сонымен жатты жеті жыл, Қу зынданда алданып. Өлесі болып Шұбардың Шыбыны қалды сандалып. Қамаулы тұр жануар 1100 Екі көзі сүзіліп. Егесі кеткен Шұбар ат, Реңі қалған бұзылып. Айуан да болса жылайды Екі көзінен жас ағып, Анда-санда тізіліп. Алпамыс жатыр зынданда, Болады деп қандай тірілік. Жеті жыл жатты сонымен, Шұбар ат тамақ жемейді 1110 Еш пенденің қолынан. Жеті қабат темір үй Жау болып тұрды сонымен. Кейқуат деген бар еді,

Жасы да қарттау шал еді. Елуден асып алпысқа Жасы да кеп қап еді.

Серкесін баққан патшаның Амалы көп тазшаның. 1120 Серкесін айдап жөнелді, Батырдың басып бас жағын. Заты қойшы демесең, Патшаның еді еркесі. Кейқуаттың ақтығы, Семірген еді желкесі. Кейқуат айдап келе жатса Түсіп кеткен сияқты

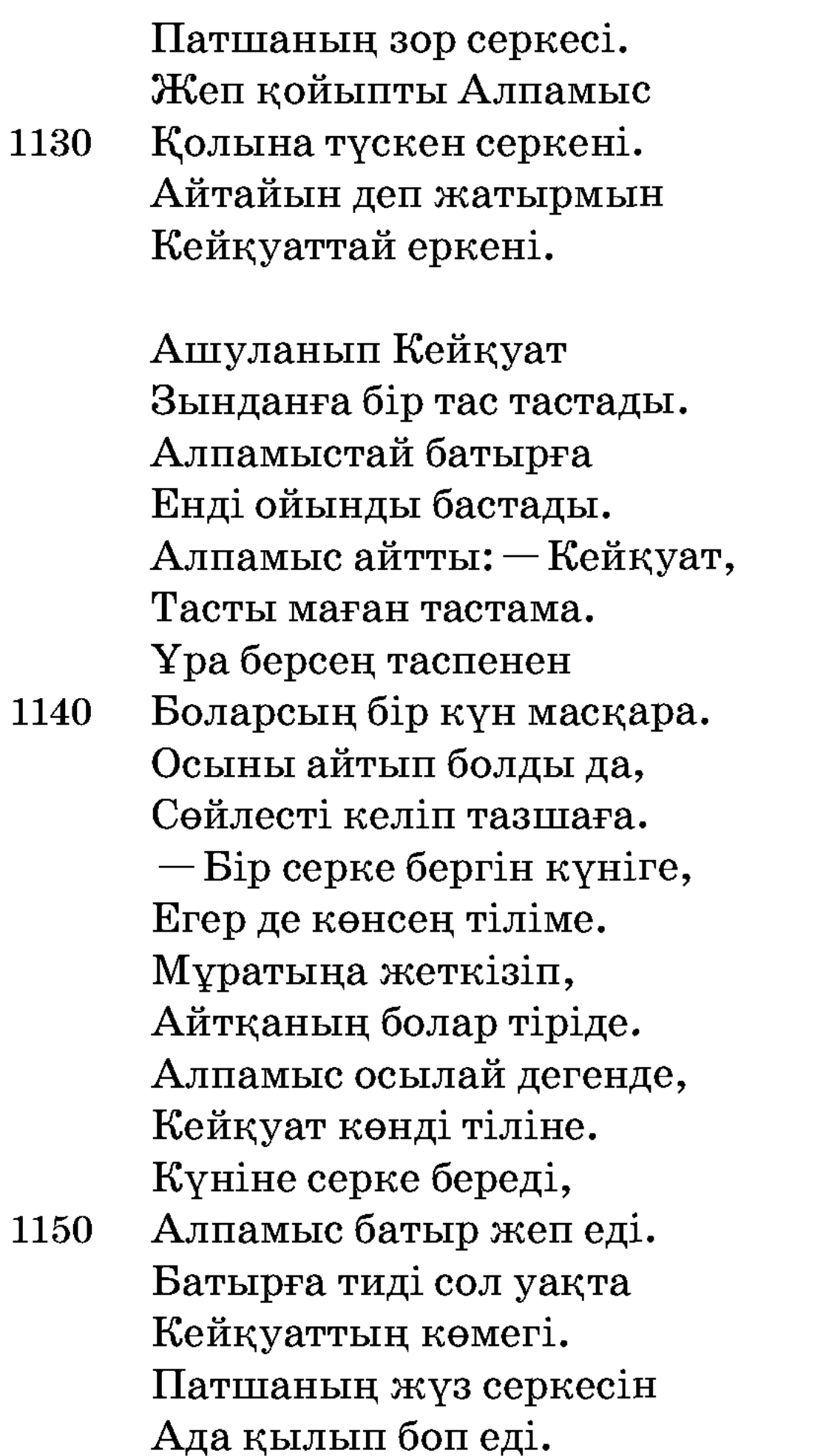

Тауып бер деп серкемді, Жетіп келді қасына. Лақтырып жіберді Түйедей тасты басына. Сол уақта Алпамыс Лақтырды қайтадан 1160 Кейқуат ерден асыра. Мұны көріп Кейқуат:  $-$ Ер екен,  $-$ деді,  $-$ Алпамыс, Ақылды екен қартамыш.

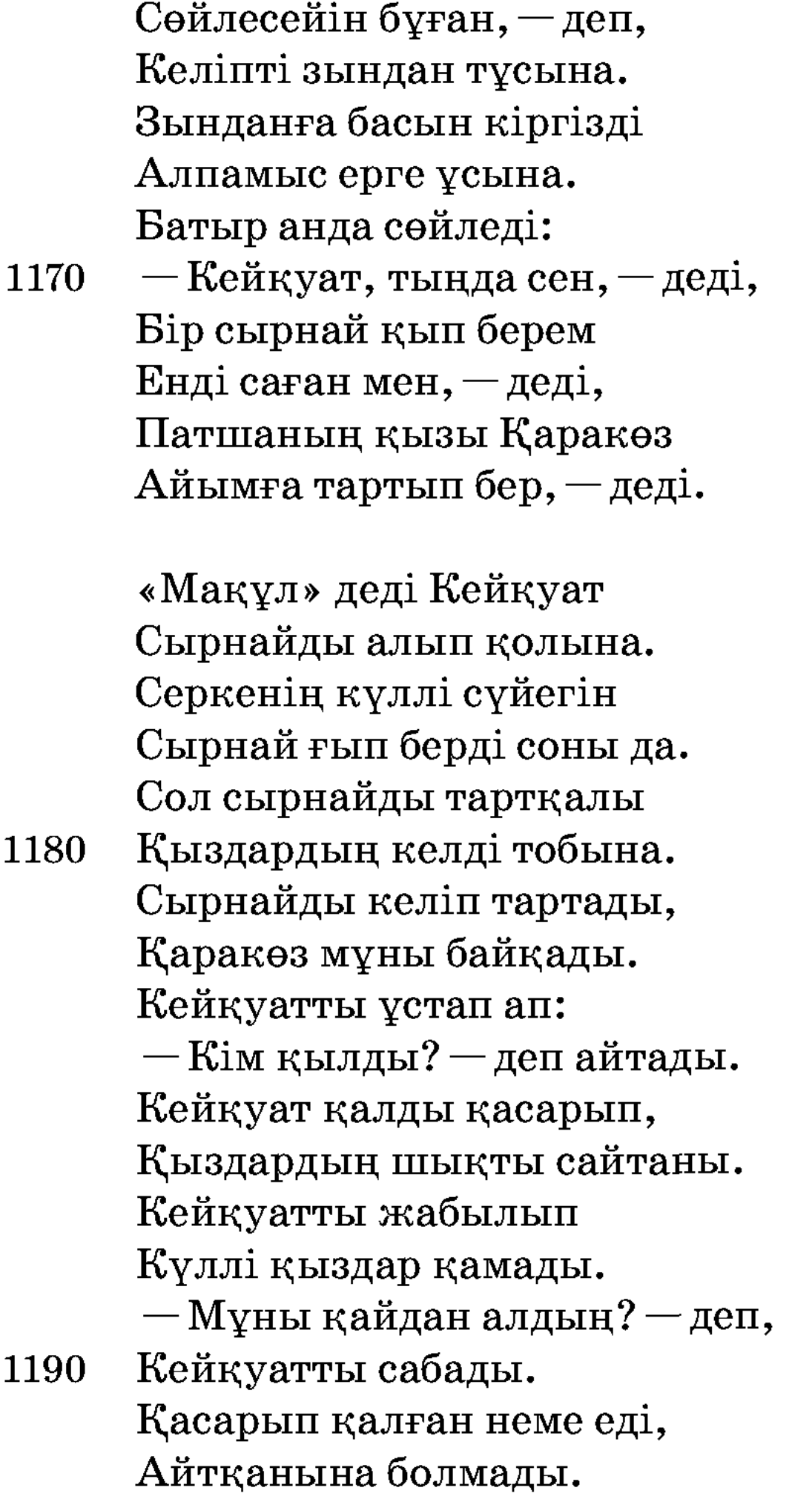

Кейқуатты Қаракөз Оңаша алып барады.

— Есіктің алды жыңғыл-ды, Айтсаңшы мұны кім қылды? Кейқуат анда сөйледі: — Мұны Алпамыс қылған-ды,

Ор ішінде пенде боп,

Алпамыс берен қалған-ды. 1200 Базар пышақ балдақы,

Нәсілің сенің қалмақы, Бір пенде қылды ордағы. Сырыңды айт деп қоймадың, Нәсілі жаман салдақы.

Қаракөзайым сөйледі:

— Ашылған бақта гүл, — дейді, Сізге берейін пұл, — дейді. Шыныменен шаршасаң, Айналайын, Кейқуат,

Кел мойныма мін, — дейді. 1210 Қаракөзайым қабынды, «Жүре көр» деп жалынды. Қаракөзайым ақ білек Құс өледі көп түйнек. Келе жатқан секілді Екі емшекке тепкілеп.

Кейқуат анда сөйледі:

— Қарақан тауда қанша ием, Жарылқай ғой енші ием. Менің салған қоржыным, Мойыныңа бата ма? 1220 Шу жануар, ту бием, Тас шағылды кесілді, Екі аяғын көсілді. Екі емшекке тепкілеп, Жетіп келген секілді. Алпамыс зындан ішінде, Қыз зынданның тұсында, Сөйлесті кіші бесінде.

Алпамыс айтады: - Ей, Қаракөзайым, мен саған киімімді берейін. Дуана болып темір үйге бар, - деді, - Шұбар ат иісімді алып темір үйді бұзып шығады. Патшадан сұрап алып кел, атымнан басқа мені ешкім шығара алмайды.

Каракөзайым Алпамыстың айтқанын істейді. Патшаның қарауылы ат пен қызды патшаға алып барады. — Ей, дуана, бұл қалай? Дуана айтады: - Мен тәуіп едім. Мен Жиделі Байсынға барғанда ауырған екен. Сонда мұның тай күні екен, осыны емдеп жазып едім. «Ал қазір ғаріп болып қамалып тұрмын» деп темір үйді талқандап шықты, - дейді. Сонда патша тұрып: -Олай болса осы атты үйретіп бересің бе? — деді. Дуана айтады: — Қырық күндік тамағымды бер, қырық құлаш арқан бер, сонан кейін үйретіп беремін, — деді. Соны алып батырға барды. Шұбар ат аяғын салды, батырды шығарып алды.

Зынданнан шығып алған соң,

- Жарағын алды сайланып, 1230 Жанына қылыш байланып, Толып жатқан қалмаққа Шабайын деп ойланып. Алла деп атқа мінді енді, Тілек етіп пірлерден, Қалмаққа қарап жөнелді, Кезі келген кәуірдің Бауырларын тіледі. Айғай сүрен салады,
- Куркіретіп дауысы 1240 Куншілік жерді алады. Қақпаның аузын қан қылды, Қаланың аузын шаң қылды. Тұлымдысын тұл қылды, Солқылдаған мырзасын Табанға салып жүн қылды.
	-

Көрген түсін Тайшықтың Өтірік емес шын қылды. Көп мырзаны ат басты, Көбісі таудан енді асты. 1250 Карынтаудың қасында, Тайшық хандай батырға Қарсыласып барыпты, Жекелесіп қалыпты. Алпамыстың әруағы Тайшықтың үстін басыпты.

Калаға қарай қашыпты Қақпаның үстін басыпты. Қақпасының аузында Қуып жетіп Алпамыс 1260 Тайшық ханды шаншыпты. Өлтірді дұшпан беклерін Талауға салып жіберді, Қазынадағы малдарын. Көп дұшпанын өлтіріп, Батырдың кеулі тынады. Бір жерлерге келгенде, Мыстан кемпір шешесі Көлденеңдеп тұрады. Ұстап алды кемпірді 1270 Сұхбатына келтірді. Мұрнын кесіп мұнтитып, Құлағын кесіп құнтитты. Қояндай көзін бадырайтты, Тоқпақтай басын сымпитты. Терісінен тіледі, Бәйтерекке іледі. Кейқуатты хан қылып, Батыр туған Алпамыс Тайшық ханның орнына 1280

Өзі барып мінеді.

Қырық қыздың басы Нарзанкүлді Кейқуатқа некелеп, Қаракөзайымға Алпамыстың өзі үйленді. Жұрттарын әбден қаратып, Кейқуатты хәкім қылып, сол елде бір ай жатты.

Бір күні Алпамыс ата-ана, ел жұртын сағынып, Кейқуатқа айтты: - Мен енді елге қайтамын, - деді. Кейқуат айтты: -Тақсыр, сіз кетсеңіз, мен де бірге кетемін. Сізден соң мынау ел мені бір күн де қоймайды, өлтіріп тастайды, — деді.

Сонда Алпамыс айтты: - Саған олай болса, мен бір ақыл үйретейін, ертең «ханның шүлен беретін тойы бар» деп той қылып, елді шақырып жыйыңыз. Ел әбден жиналған уақытта мені шақыртыңыз. Мен келген соң айтыңыз: «Алпамыс, мен құс етін жегім келеді. Маған қырық үйрек әкеліп бер», — деңіз.

Сонда мен айтайын: «Тақсыр, бұл жердің құсы түгіл көлін де, жүрер жолын да білмеймін» дейін. Сонда сіз айтыңыз: «Бәтшағар, ордан өзім суырып адам қылып едім. Бүгін менің сөзімді қайырасың де, мені күнәкер қылып. Шұбар атыңа мін, тез кет еліңе», — деп, елден шығарып жіберіңіз. Бұл елдің рәсімін бұзарсың де. Онан кейін ел сізден қорқар, — дейді. Сонда Кейқуат сол айтқанның бәрін қылып, ел Кейқуатқа қайран болып қорқып, аузына қарап тұрды.

Алпамыс Жиделі Байсынды жағалап келе жатып, шатырға жолығады. Ағасы Тортай жылқышылардың шайын қайнатып отырады. Ол дуана болып келіп, бектерді ақтайды.

> $-\nabla$ hy Алла, yhy ah, Жаратқан Құдай, өзің тақ. Бенденікі бәһана, Бұл хадиса бір себеп.

Анда Тортай сөйледі:

 $-$ Тауға бітер долана, Айналайын, дуана. Бал ашып бер өзіме, Алпамыс атты жас берен, 1290 Келетін күні бола ма «Не дейсің?» деп бес мырза Орнынан қарғып тұрады. Ортаға алып Тортайды, Жабылып бәрі ұрады. Алпамыс айтты: - Араша, Арашаға көнбесең, Іс қыламын тамаша. Араша, – деп олардың Касына келді жанаса.

- Қой-сәна, батыр, қой-сәна, 1300 Қой-сәнамды бермесең, Болып бір кетер ой сәна. Шымырқанды, шырқанды, Буырсанды, бұрқанды,

Мұздай темір құрсанды. Түрегеліп орнынан Сотаменен бір салды. Асаменен басқа ұрды, Тұра алмастай тас қылды. Бес мырзаның бесеуі 1310 Бес ұрғанды көтермей,

Жанын Хаққа тапсырды.

Алпамыс анда сөйледі:

 $-$ Танимысың, ағажан, Тұз-дәм айдап басында, Шығып едік қаладан. Күдер үзіп қалып ед Ағайын туған арадан. Сау-саламат жолықтық, Өлмеген соң жан аман. Осылай деп Алпамыс, 1320 Құшақтады ағасын. Сұрай берді зарланып Атасы мен анасын. Шығармады есінен Құлтай атты бабасын. — Елдің кім, — деді, — жақсысы, Кім боп халық басшысы.  $-$ Сен кеткен соң, шырағым, Ұлтан төрең құтырды. Азу тісі айқасып, 1330

Жан болған жоқ бұ құлы. Бабаң Құлтай қой жайып, Байбөрі әкең түйеде. Күллі малдың бәріне Біз емеспіз ие де. Қарындасың Қарлығаш Құрт қайнатып, жүн түтіп, Сорлы шешең сорлап жүр, Қайғыменен қан жұтып. 1340 Сен кеткен соң, шырағым,

Заманымыз тарылды. Өртеп кетіп барады Өзеннің бойы қалың-ды. Дұшпанға қылғын бір қайрат, Бүлдіріп елде барыңды. Алғалы жатыр Ұлтан құл Некелеп алған жарыңды.

Алпамыс Тортаймен амандасып жүріп кетті.

Артық туған Алпамыс Қайтадан істі бастаған.

Тәуекел деп жөнелді, 1350 Мұратқа жетер саспаған. Ол арада жоқ еді Екеуінен басқа адам. Бабасын іздеп Алпамыс, Жеті қырдан асыпты. Өлмеген пенде жолығар Бір Алла қылса нәсіпті. Құдіреті кең, бүйірі бар, Нөкерлерді жасытты. Аллаға оңай бұл жұмыс 1360 Пендеге қиын, қашық-ты. Шұбар атпен Алпамыс Малдың үстін басыпты. Кәрі Құлтай бабасы Тікенді қылып көлеңке, Құлтай бабаң жатыпты.

Құлтай бүйтіп жатқанда Алпамыс жетіп келеді. Алпамыстың серкесі

1370 Тоғыз жасар дер еді. Жеті жыл өткен арада Білінбеген дерегі. Үзеңгісін иіскелеп, Шұбырып малы жөнеді. Алпамыстың серкесі Өзіне еріп келеді.

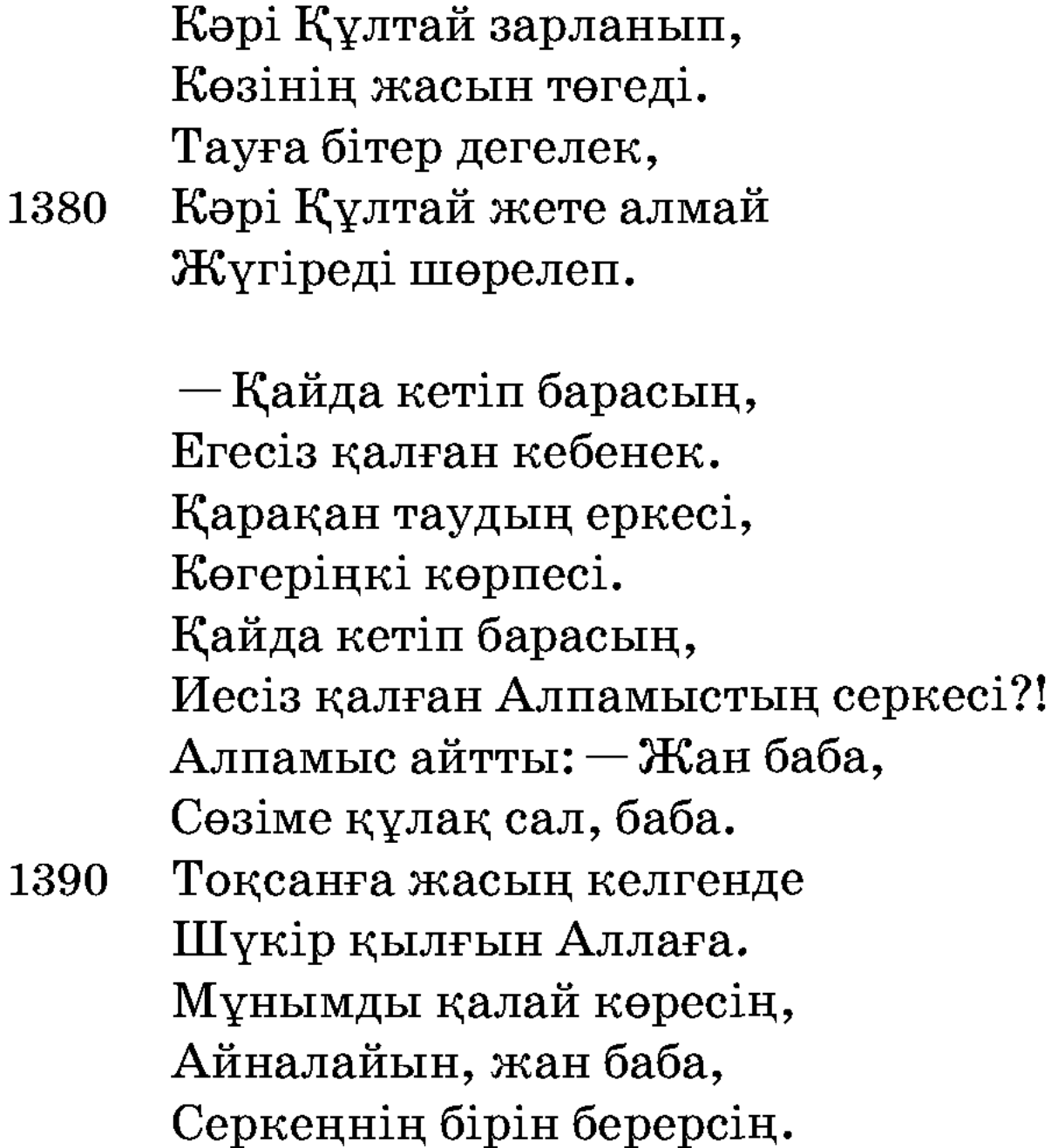

Сонда Құлтай сөйледі:

-Айналайын, көдегім, Құдай болсын көмегім. Ертең балам келгенде, «Серкем қайда» дегенде, Не деп жауап беремін?

Анда Алпамыс сөйледі:

1400 — Жан баба, сөзді біл енді, Сіз сияқты байғұстың Қабыл болса тілегі. Балам деп зарлап қоймайсың, Балаңның аты кім еді? - Баламның аты - Алпамыс, Қоңыраттың шыққан елінен. Кетіп еді аттанып, Жиделі Байсын жерінен.

Тұлпар қалып тұяқтан,

1410 Сұңқардан қанат кеміген. Жеті жыл болды кеткелі, Хабар жоқ өзінен. Алпамыс ерге ұсаттым, Сай-сүйегім сырқырар, Жан баба деген сөзіңнен.

> Осылай деп Култайер, Таныды тұлпар Шұбарды. Үзеңгісін иіскеп, Құлтай сорлы құлайды.

Баласын танып бейшара, 1420 Өксіп-өксіп жылайды. Мұны көріп Алпамыс Бабасын көрді бұ жайлы.  $-A$ мансың ба, баба,  $-\mu$ еп, Мен Алпамыс бала, — деп. Анда Құлтай сөйледі:

> — Байбөрі жүр түйеде, Көне ме сөзім жүйеге, Малың сүйтіп бағулы.

1430 Ұлтан құл салған қозыға, Өзіңнен туған Жәдігер Мойнына шынжыр тағулы. Қарындасың Қарлығаш Күндіз-түні жылауда. Екі қолы байлауда, Жәдігер балаң бұғауда.

Мұны есітіп Алпамыс Карайып кетті қанына. Ойламады өлімді,

Атына мінді тағы да. 1440 Тәуекел деп жөнелді, Құлтайдан шығып тағы да. Байбөріні тапсам деп, Атасын жүрді сағына. Бетін түзеп жөнелді

Түйесін баққан жағына. Жетіп келсе Алпамыс Үзеңгісін иіскелеп, Ере берді нары да.

Байбөрі анда сөйледі:

— Қарақан таудың аршасы, 1450 Үстінде бар талшасы. Қайда кетіп барасың, Иесіз қалған Алпамыстың наршасы? Қарақан таудың шиесі, Егесіз малдың иесі. Қайда кетіп барасың, Алпамыстың түйесі? Қарақан таудың тілегі, Пенденікі бәһана, 1460 Құдайдың өзі біледі. Өзіне еріп жөнелді Алпамыс ердің үлегі. Құланнан атты қодықты, Араға неше қоныпты. Байбөрі мен Алпамыс Талма түстің шағында Ботадай боздап жолықты.

Байбөрі, Құлтай, Алпамыс үшеуі жолығып, Алпамыс айтты: — Сіздер осында ешкімге білдірмей тұра беріңдер. Мен елді көріп келейін. Құлтай айтты: — Шырағым Алпамыс, сен Шұбар атты маған бер, мен көкпарға барып кеуілімді көтеріп келейін. «Мақұл» деп Шұбарды беріп, Алпамыс өзі жаяу жүріп кетті. Сол уақта Ұлтан көкпарға құнан атан берген еді. Көкпарды бір айландырып, баласының қуатымен немересі Жәдігердің алдына әкеліп салды. Жәдігердің Ұлтан алдынан шығып: — Қайда барасың? – [деп] қолынан көкпарды тартып алайын деп еді, оған көнбеді. Бірақ тартып алды. Жәдігер анда сөйледі:

 $-Y$ лтан атты төреміз, Не десеңіз көнеміз.

## Екі қолым байлаулы, 1470 Босанар емес денеміз.

Анда Ұлтан: – Көкпарға атанды қойып, адам беремін. Сондықтан Алпамыстың баласын көкпарға тартыңдар, — дейді. Жәдігер анда зарлады:

> — Есіктің алды қара қыр, Аш бөрідей жарағыр. Тарта бер, жұртым, тарта бер, Жетім қалып зарлағыр. Есіктің алды арба-ды, Арбаға қонған қарға-ды. Жеті жасар Жәдігер Осылай деп зарлады.

Халық Жәдігерді арашалап, көкпарға тартқызбайды. Сонымен Құлтай Шұбар атты батырдың өзіне беріп, Алпамыс халық ішіне келді. Ол бал ашып, Гүлбаршынның тұсына келді. Сол уақытта Гүлбаршын Мафия дейтінге сегіз ділда пұл беріп, «маған бал ашсын» деп жібереді. Жолда келе жатып Мафия бес ділдасын алып қалтасына салып, «үш ділданы берсем де тақиясына тар келмес» деп, дуанаға келіп үш ділда берді. Дуана сөйлей берді:

> — Ей, Ердімбай, Ердімбай, 1480 Шақырғанда келдің бе-ай. Гүлбаршындай бәйбіше Сегіз ділда бердің бе-[ай]?

Мафиядай сақау қар Бесеуін оның алыпты. Үш ділданы түйіпті, Езуіме сиіпті. Әруағымды айдармын, Кол-аяғыңды байлармын.

Сөйледі анда Мафия: 1490 - Менің ісім қапия, Кигізейін басыңа
Бес ділдалық тақия. Әруағыңды айдама, Қол-аяғымды байлама. Осылай деп қу сақау Ділдасын қайтып береді. Ділдасын алып қолына, Гүлбаршынның тұсына Алпамыс та келеді. 1500 Шұбарды байлап артына, Айтайын өлең депеді. Гүлбаршындай сұлудың

Сондағы айтқан өлеңі:

— Апырым-ай, дүниеде жоқ мұндай Шұбар, Кеуілім бегім келіп қашан тынар. Атына Алпамыстың ұқсайды ғой, Алтыннан мойнындағы таққан тұмар. Алпамыс менің бегім ер бола ма,

Қу қайғы ішімдегі шер бола ма? 1510 Қалып тұр осы кезде той жақындап, Ақ денем Ұлтан құлға жем бола ма?

Гүлбаршын осылай деп жасын төкті, Жылаумен бейшараның өмірі өтті. Жанның бәрі тоқтатып басқа сөзді Өлеңнің айтылатын уақыты жетті. Өлеңді әуелі өзім бастайын деп, Мафия Бадамшамен бұ да жетті. Алпамыс екеуінің тұсына кеп, Күңірентіп еркін даусын өлеңдетті. **1520** Мафия сөз бастады әуел бұрын, Шығарды екі сақау толық үнін. Алпамыс тұсына кеп отырған соң, Бастады екі сақау сөздің түрін.

— Тұсыма сөйле деді келген жігіт, Соңыма әдейілеп ерген жігіт. Аққумын аспандағы мені атып ал, Отырған әдейілеп мерген жігіт.

#### $A$ *J* $a$ *Mblc*:

— Мен өзім аққу атпай, қаз атамын, Сақауды сен сияқты аз атамын. 1530 Ел үшін аңыз болған Гүлбаршынды Халыққа соның жырын таратамын.

### Мафия:

— Мен тұйғын аспандағы бір қара көк, Ел мені айтар Мафия Бадамша деп. Гүлбаршын тоқалыңды мақтай берме, Дуана, мені мақта бәйбіше деп.

#### Алпамыс:

- Аулыңа кете алмаймын, келе алмаймын, Соңынан жамандардың ере алмаймын. Көнбесең көнбей-ақ қой екі сақау,

Гулбаршын тоқал, сен бәйбіше дей алмаймын. 1540

Мафия:

 $-\text{Lyana}$ , кісі емессің ақылы есті, Сорлылар сен сияқты жаннан кешті. Үш ділдані түйейін дамбалыма, Дамбалымның өз бауын тістеп шешші.

- Арқанды ақ жібектен есейін бе, Қанжармен кіндігіңді тесейін бе? Сен тоқал, Гүлбаршынды бәйбіше деп, Басыңды қылышпенен кесейін бе?

Ұлтан құл, жүрмеуші ме ең қойым бағып, Мафия, жүрмеуші ме ең отым жағып. 1550 Өлем деп мойныңа құрық іліп, Мойыныңа айдайын ба шынжыр тағып.

Осымен таң атты. Халықты тағы жинап бәйгіге шықты. Қарлығашты бәйгеге тікті. Бір жамбыны теректің басына тігіп қойып, «атқан кісі бәйгесін алсын» деді.

> Бәйгеге қосты Шұбарды, Дуниеге халық құмар-ды. Жабдықтатып алтыннан, Мойнына тақты тұмарды. Жамбыны әуелі атсын деп, Ұлтан құл бұйрық қылған-ды.

Сонда жамбыны талдың басына іліп қойып «кім атса, сол алсын» деді. Алпамыс тұрып: – Әттең, дүние-ай, осы жамбыны Алпамыстың садағы болса атып алар едім-ау, — [деді].

 $-$ Ей, дуана, құрып кеткен Алпамысты неге сөз қыласың, өзі түгіл көзі де жоқ, — деп Ұлтан тігіле қарады.

Ашуланды Алпамыс,

- Ұлтанның айтқан сөзіне. 1560 Шығатұғын ерлердің Жаңадан келді кезі де. Дуаналық киімді Енді Алпамыс тастады. Үстіне киіп сауытын, Қайта ойынды бастады. Жағасынан ұстап ап, Ұлтан құлды бас салды. Жанның бәрі қуанды,
- Алпамыс көріп арыстанды. 1570

Байбөрі анда сөйледі:

— Мінген атың қара-ды, Бауырынан жарады. Жасырмай, балам, шыныңды айт, Жер-көктегі иісің Мұрнымды жарып барады.

Шешесі анда сөйледі:

— Есіктің алды шие еді, Сөйлеген сөзің жүйелі. Жасырмай, балам, шыныңды айт, Алпамыспысың киелі? Алпамыс екі тамырым 1580 Бірденеден иеді. Құлтай айтты: - Алпамыс, Немерембісің, шырағым. Ендігі қалған жанымды Сенің үшін қиямын. Арманым жоқ өзімнің Артымда қалса тұяғым. Алпамыс айтты: - Қарлығаш, Сендей-ақ болсын қарындас. Кундіз-түні зарладың, 1590 Көзіңнен ағып қанды жас. Осыны айтып батырдың Көзінің жасы көл болды. Әкесіне Алпамыс Жәдігер де кез болды. Бәрі сүйтіп жолығып, Жиделі Байсын жер болды. Алпамыс сүйтіп қосылып, Байсын Қоңырат ел болды. Ұстап алып Ұлтанның 1600 Денесінен тіледі, Бәйтерекке іледі. Құлағын кесті құнтитып, Мұрынын кесті мұнтитып. Қояндай көзін бадырайтып, Бүйректей бетін бұлтитып. Қылыштай мойнын қуартып, Тоқпақтай басын сымпитып.

Анда Алпамыс сөйледі:

 $-\mathcal{K}$ үр едің мас боп Ұлтан құл, Құдайдың берген бағына. 1610 Ас ішпесең өлер деп, Қылмадым зиян жағыңа. Кесілген жерің жайласып, Боларсың адам тағы да. Осылай деп Ұлтанның Алпамыс көзін байлады. Ерегесіп батырмен Ұлтанның соры қайнады. Тұлып қылып терісін, 1620 Ұлтанға қылды келісім. Қылышпен шапты тілгілеп, Ұлтанның қырқып желісін. Осыменен, жақсылар, Тамам қылдым дастаным. Толық жаттап алып ем, Жусіпбек қожа бастауын. Өзімнің атым Нысанов, Басқа сөз бұған қоспадым. Шаян деген ауданда

Көктерек ауылдаштамын. Өлең айту кәсібім, Қырық алты жастамын.

Әңгімеге құмармын, Жыршыларға сөз беріп,

Сөз айтқын десе тіл алдым. «Красная Нива» колхозым, «Бірлік» участок тұрағым. 1637

# Алпамыс жыры (С.Жаңбыршин нұсқасы)

Байбөрі деген бай екен, Төрт түлікке сайекен. Кемдігі жоқ дүниеде Бір перзентке зар екен. Байбөрі байғұс жылады, Көзінің жасын бұлады. Қайдағы нәрсе қозғалып, Қубас деген бір сөздер Сүйегінен өтеді.

Ағайын, тума, қарындас 10 Қубасты пайда етеді. Малын бермей туысқан Бәрін тығып кетеді. Байбөрі мен бәйімше «Қалайша енді етем» деп, Уайым, қайғы, қасірет Көңілге толып сыймады.

> Қайғыменен жүре алмай,  $-$ Бұларды не етеміз,

20

Қаңғырып біздер кетейік, — Деді дағы бәйімше, Кошқардан сойып семізін Садақасын істеді. Темір таяқ қолға алып, Шабата киіп темірден, Кемпір менен шалыңыз Бір перзенттің жоғынан, Дуние қаңғып кетеді.

Кыдыр Ілияс атасы,

- Диуана Бүркіт бабасы 30 Дегенін қоймай шарлады, Сөзімнің жоқ қатесі Әулиенің басына Шырағын жағып түнеді. Одан әрі өтеді, Шақпақ ата әулие Оған да барып жетеді. Әйелдердің пірі еді, Бибі, Патма екі қыз
- Басына барып түнеді. 40 Мұнан шығып аралап, Кұрабыдай әулие Оған да тура жетеді. Түнде түсте аянды Ақ сәлделі бір адам Оған аян етеді.

-Айналайын, балам-ай, Жыладың келіп маған-ай. Сен тіледің біздерден,

Біз тіледік Алладан. 50 Қолыңды жайшы, балам-ай, Берейін бата саған-ай. Екеу болса бірі еді, Біреу болса өзі еді. Қарғаса қарғыс өтпеген, Алысса әлі жетпеген,

Берейін бір ұл мен, - деді. Бұны, балам, азсынсаң, Берейін бір қыз тағы да.

Риза бол, — деп бабасы, 60 Көрмей ғайып болды енді Ақ сәлделі бабасы.

> Тұра келсе түсі екен, Түсінде көрген ісі екен. Бір Құдайға риза

Солар енді болады. «Өтірік пе, шын ба» деп, Тәубе Аллаға қылады. Жатқан жерден тұрады,

- Беті-қолын жуады, 70 Қынайы белін буады. Осы тұрған Айтолқын Шүйінші шалдан сұрады. — Не болады мал,  $-\mu$ еді, Қалағаныңды ал, — деп шал, Риза болып тұрады. Өзінің келген ізімен, Көк майсаның жүзімен, Еліне қайтып оралды.
- Кемпір менен шалыңыз 80 Бірнеше күн жол жүріп, Арып-ашып мол жүріп, Табанымен жер тесіп, Маңдайынан күн қағып. Бұрын-соңды бұл жұбай Қиындықты көрмеген, Бір баланың зарпынан, Қуанышты түрімен Еліне бұлар құлады.
- Ағайыны жұм екен, 90 Малы аман тұр екен. Айғырын сойып ақыртты, Бурасын сойып бақыртты. Кемпір мен жас қуанды,

Бергеніне Алланың Риза енді болады.

Мына тұрған Толқынға Алланың нұры дарыды. Он бестегі қыздай боп, Кемпір менен шалыңыз

Дарыған соң енді нұр Қуат оған бітеді.

**100** 

Кемпір менен шал ойнады,

Қуаныштың үстінде Ойынға бұлар тоймады. Екеуі жүрді келісті, Жасарысып жандары Ауық-ауық үбісіп. Қырық күні толған соң,

Кемпір жерік болады. 110 Ұлан менен бұланды Аса сала шайнады. Оған да жерігі қанбады, Жеті күн жерге аунады, Қоңыр күздей болмады. Жерігі қанбай Айтолқын Шалдың сорын қайнатты.

> Ойдан қырға айдады, Екі көзі жайнады.

- Бір күндері Айтолқын 120 Жерігін айтты, жасарды. Құтырған қасқыр талағын Шалдан талап қылады. Осы тұрған Байбөрі Қасқырды іздеп қарады, Жан-жаққа қабар салады. Желдей қарап табуға Белді бекем буады. Қып-қызыл оттай қыс көзі Салбыраған жүні жоқ, 130 Жалынан басқа түгі жоқ,
	-

Қасқырды іздеп табады. Садағынан тартқан оқ Өкпеге дәл барады. Қасқырды сойып сабалап, Талағын алып қасқырдың Үйге таман құлады. Келеді деп бұл шалың Айтолқын жолдан күтіп тұрады. Жерігі қанбай отқа сап, 140 Шала-шарпы пісіріп,

Кемпірің енді жепеді, Жерігі соған қанады.

Тоғыз ай, он күн болғанда, Кемпірің [кетті] балпайып, Бұты кетті талтайып, Бір баланың зарпынан Отыра алмады жантайып. Уақыты жетіп толған соң,

- Туатын күні болған соң, 150 Алтыннан бақан қақтырып, Әйелдерге қабар салады. Жұрттың бәрі жиналып, Қатынның бәрі сипалап, Таба алмады баланы. Шақыртып енді алады Қараулектей ананы. Ел көшті мен жау шапты, Етекпенен қағады.
- Толғақ деген бұйым ба, 160 Бұда бізге қиын ба? Сыртын сипап Қараулек, Алтын айдар бір бала Туыпенді қалады. Басы мұның қазандай, Ту сыртына қарасаң, Он екі қарыс сазандай. Тал жібекке орады,

- Төр алдына қояды.
- Толғақ деген қиын ба, 170 Бұда бізге бұйым ба? — Деді дағы Қараулек, Ішін сипап қалады. Құдай тағы береді, Тал жібектей бұралған Бір қыз туа қалады. Екі бала туған соң, Туша мен туды қырады,

Жорға бие сойдырып,

Төменгі елді жинады. 180 Түгелінен халыққа Қабар енді қылады.

> Байсары деген ханменен Уағдасы бар екен. Баласын құда деген соң Байсарының еліне, Бұған да қабар қылады. Осы тұрған Байсары Сары ала аты астында,

Кәмшат бөркі басында, 190 Қырық кісі қасында, Шақырғасын Байбөрі О да келіп құлады.

> Ал құдасы келген соң, Жіп-бұйымын жияды, Жібек бұйым жаяды. Жылқыдан алып тай сойып, Түйеден алып нар сойып, Құдасын қонақ қылады.

Ат бәйгісін шапқызып, 200 Балуанын тұрғызып, Енді халық көкпарды Тартуға енді тұрады. Бәрі бірдей келеді, Көкпарды қолына

Байсарының береді.

Жамандатқыр сары ала ат, Жылқыда жүргіш сол еді. Көкбөріні\* алып қолына, Байбөрінің көп халық 210 Енді түсті соңына,

\* Көкбөрі — ертеде түркілер қасқырдың көкжал арланын көкпарға салатын болған

Келгей жағы оңына, Алты қырдан асады, Жетіге аяқ басады. Мына жүрген Байбөрі Соңынан, сірә, қалмады. Тарлан аты астында, Кәмшат бөрік басында, Жеті қырдан асқанда,

Байбөрі келді елпеңдеп. 220

Байсарының қолына, Пәруана болды басына Байсарының келіп қасына. — Көкбөріні бер, — деді, Көкбөріні Байсары Құдаға енді бермеді. Көкбөріні Байбөрі Аламын деп ерегесті. Сөзді бұлар шұнайтты, 230 Дауды құда молайтты, Екі байың ерісті. Көкбөрі үшін екі хан Екеуі әбден керісті. Екеуі ілкі бастан егелесті, Көкпарға екі құда төбелесті. Байсарыны Байбөрі Салып қалды мойнына. Сорғалады қан енді Құданың, шіркін, қойнына. Көзінің жасы төгіліп, 240 Жаға-бауы сөгіліп, Бір баланың жоқтығы Байсарының түсті ойына. Сонда тұрып Байсары «Байбөріден ұл туған, Ойында болды-ау үлкендік Мен байғұстан қыз туған, Көкіректе бар кемдік. Тумай жатып баласы

Қамшы салды мойныма.

250 Сорғалады ыстық қан Енді менің қойныма. Мен енді бұдан кетейін, Байбөріні құда қылғанша, Қалмақты құда етейін».

> Деді дағы Байсары Еліне қайтып жөнеді. Осы ашумен Байсары Еліне келіп құлады. Жиып алып жаршы[сын],

Қабар енді қылады. 260

> $-B$ ұл жерден мен кетейін, Қоныс қылып не етейін. Жылқыны жиып алыңдар, Женге соны салыңдар. Тайша ханның жеріне, Қаражанның еліне Кетемін енді мен, — деді. Көп түйеге барады, Көшемін деп Байсары Бұларға қабар салады. Жез бұйдалы сары інген Жетегіне алады,

Үйіне таман барады.

«Оянса бәйімше не етер» деп,

«Эңгіме олар етер» деп,

270

Бір жағына жүк артып, Бір жағына кебеже, Сары інгенді сайлады. Ұйықтап жатқан жерінде Гүлпаршын мен Айтолқын 280 Шайқайтпай-ақ жай ғана Кебежеге салады. Тігуімен ақ орда Бір қамшының зарпынан Орнында қалады.

Туып-өскен жер қалды, Бір қамшының зарпынан. Байсары елден қозғалды, Көштің жүрген соңынан. 290 Сарғая келіп таң атты, Қызара келіп күн шықты. Күн шыққасын бәйімше Оянуға қарады. Жан-жағына бәйімше Ояна келіп қарады. Бір сұмдықтың болғанын, Бір қонақтың қонғанын, Бәйімше сонда біледі. Толғады да жылады:  $-\theta$ й, алғаным, алғаным, 300 Қағып төсек салғаным, Не болды саған, жазғаным? Мінбейтін атты мініпсің, Кимейтін киім киіпсің. Сендей елді ер туған Қай сапарға жүріпсің? Бұған да жауап бермеді, Бөрігін баса киеді. «Жауапқа келсе бұл кемпір Yйге алып кетер» деп, 310 Үндемейді жүреді.

Оған да болмай Айтолқын Байсарыға сөйлейді: Байсары, шалым сен, — деді, Білмеймін енді еш нәрсе. Мына тұрған нашарың\*, Нашарың енді жыласа, Білмеймісің, әй, қартым, Жүйеңнің тоқсан босарын. Нашарың ер жетпей ме, 320

\* Нашарың деп отырғаны — Гүлпаршын

Қалмақ елге жеткен соң, Енді елден кеткен соң, Ықтиярсыз әр қалмақ Алып оны кетпей ме? Сонда да шалың болмады, Өзінікін жөн деді. Айтолқындай аруға Енді шалың көнбеді. — Қалай да болса бұл жерден Кетемін енді мен, — деді. 330 Айшылық жерден адасып, Байсары енді келеді. Бірнеше күн жол жүріп, Аз ғана емес мол жүріп, Өліп-талып Байсары Қажыса болат сынады. Қалмақтың келіп еліне Байсары енді құлады. Түсіре салып ол жүгін 340 Тайша ханға барады. Қонысты енді Байсары Тайша ханнан сұрады. - Сарыөзен судың сағасы, Көктөбенің жағасы, Осыны қоныс қыл-ай, — деп,

Лайық енді қонысқа Бұл бір лайық жер еді. «Алдым, — деп, — қоныс» Байсары 350 Қайтып елге келеді, Қуанады, күледі. Жылқының бәрін алайлап, Сол қонысқа салады. Малдың бәрін ал жайлап, Ақ ордасын тігеді, Соны бір қоныс қылады.

Осыған енші қылады.

Айдын шалқар көлі бар,

Коныс етіп сол жерді, Бірнеше жыл тұрады.

- 360 Бірнеше күн болады, Тайша ханның уәзірі Ит жүгіртіп, құс салған, Ен далаға шығады.  $-$ Біз не етелік, не етелік, Осы отырған өзбекке Біз де барып кетелік, — Деп әңгіме құрады, Аттың басын бұрады, Сырттан қабар қылады. 370
- Айтолқын мен Байсары Жылқыда енді шамасы. Жалғыз қалған Гүлпаршын Дауысты құлақ шалады. Естіген соң қабарын Гулпаршын сыртқа шығады.

Шықса ішік жамылып, Бейжай беті қабынып, Балалы қаздай баяулап, Жаяменен жаяулап.

Аш күзендей бүгіліп, 380 Әділ жаннан түңіліп, Бозжорға аттай жығысып, Ор қояндай ығысып, Гүлпаршын сыртқа шығады. Уәзірлер соны көреді, Мұндай жанды туғалы Көргені, сірә, жоқ еді. Сұлулыққа шыдамай, Талай уәзір құлады. Есі ауғанын білген соң, 390 Колына алып мұздай су Гүлпаршын бүркіп себеді. Есін[ен] тайған уәзірлер Қалпына келеді.

Есін жиған қалмақтар Кеңеседі келеді, Ханға тура жөнеді. Құлағына салады, Шүйінші сұрап алады,

Аттың басын бұрады, 400 Атқа қамшы ұрады, Ханға таяу құлады.

> Сол уақытта Қаражан Бұл да батыр ер еді. Патша менен батырдың Правосы тең еді. Қаражандай батырдың Қырық шама уәзірі Ит жүгіртіп, құс салып,

- 410 Далада бұл жүр еді. Тайша ханның уәзірін, Қайтқанын елге көреді. «Соншама неге қуанды, Біз де барсақ өзбекке Енді, шіркін, не етеді?!» Қаражанның уәзірі Өзбекке таман келеді, Сырттан қабар береді. Баяғы сұлу Гүлпаршын
- Құлаққа қабар тиген соң, 420 Тағы да шыға келеді. Манағыдай қалыппен

Қалмақтың көзі көреді. Мұндай жанды бұрын-соң Көргені оның жоқ еді, Берейін деп ерге қабарды Қаражанға құлады.

Тайша ханның уәзірі Ханға келіп сөйледі:

430 -Алдияр, тақсыр хан, Артық туған ешбір жан. Шеттен келген өзбектің Көз жеткізбес бір сұлу Ондай болып жан тумас, Лайық саған жан екен. Осы айтқанды Тайша хан Мақұл әбден көреді. Уәзірлерге ханымыз Енді сонда сенеді.

- $-T$ ұлпар мініп баптанып, 440 Біреуің барып кел, — деді. Уәде берсе өзбегің Қабарын алып кел, — деді. Не болады мал, — деді, Шешілсін енді дау, — деді. Калағанды өзі алсын, Алдына айдап сал, — деді. Мұның тілін алады, Сөзіне құлақ салады.
- Бір тұлпарға ер салып, 450 Өзбекке кетіп барады.

Осы уақытта уәзірі Қаражанға сөйледі:  $-\Pi$ үйінші бізге бересің, Сөзімді мақұл көресің. Жалғыз үйлі өзбектің Бір сұлуы бар екен, Лайық ерге жан екен, Соны енді көр, — деді.

460

Батырдың шалды құлағы, Нағып енді тұрады. Бекбай деген уәзірін Шақырып сонда алады. Бекбайға батыр сөйледі:  $-$ Батыр уәзір, сен,  $-$ деді, Шеттен келген өзбекке Барыпенді кел, — деді. Қызын маған берсін сол, Мені күйеу көрсін сол.

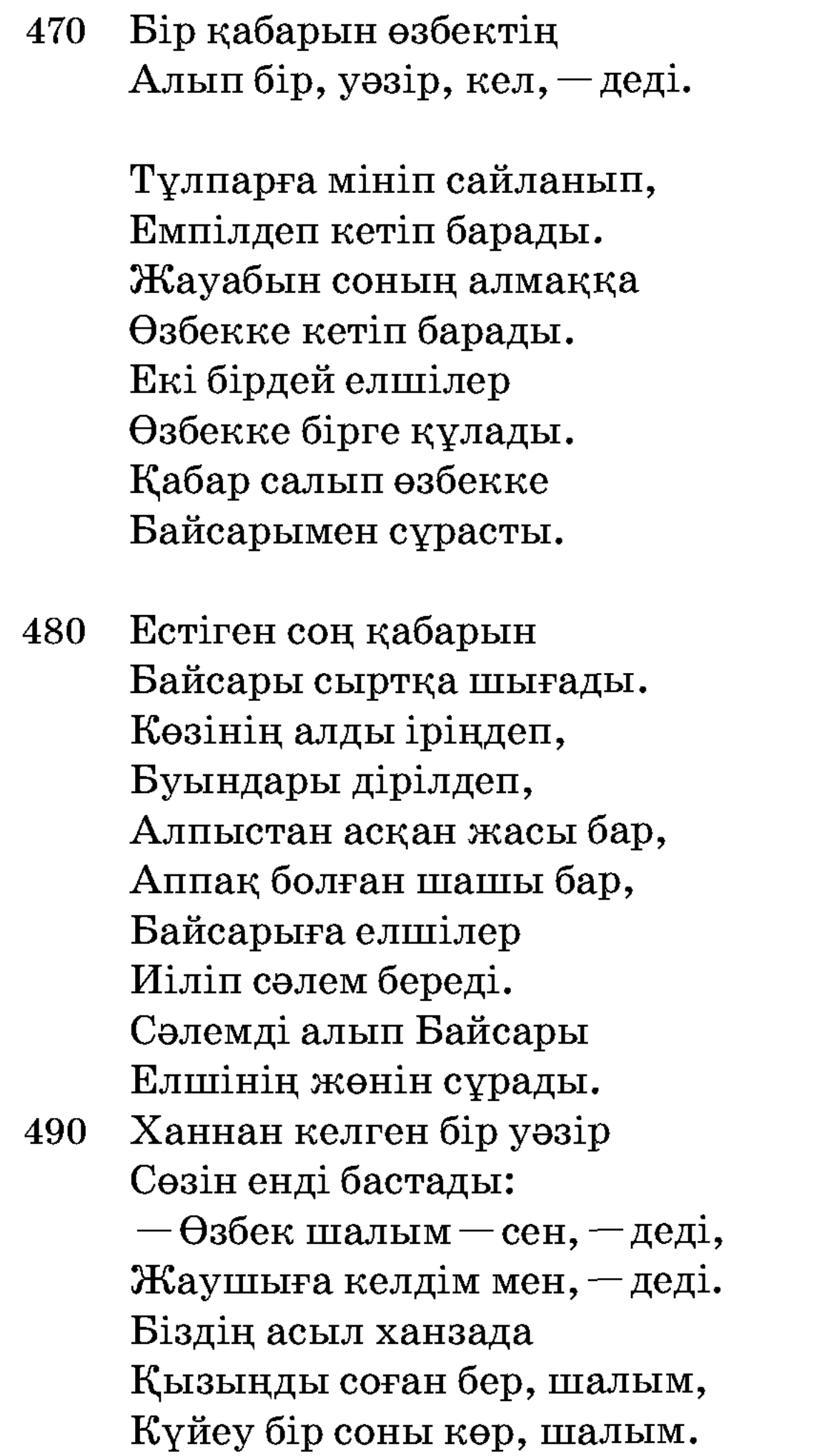

Не керегің мал болса Өзің таңдап ал, — деді, Бір жауабын бер, — деді. 500 Батырдан келген елшінің, Мұның да сөзі сол болды. Айттырушы - екеу, қыз - біреу, Қайсысына береді.

> Айтқанында бәйімше Көнбеп еді қарашы.

Байсарының қырындап Тыңдамаған кездерін, Бәйімше бетке басады. Бейшара шал қамалды,

- 510 Не қыларын біле алмай, Қалмаққа жауап бере алмай, Сонда шалың жылады. Көзінен аққан жастары Сақалын жуып тұрады. Үйде отырған Гүлпаршын Конакты тыңдап тұр еді. Бір сұмдықтың болғанын Енді сөзсіз түсінді. Үйден шығып Гүлпаршын
- 520 Әкесіне сөйледі:

-Айналайын, әкежан, Үйге енді кірсең сен. Сыртта тұрған қалмаққа Жауабын өзі береді. — Келген уәзір сен, — деді, Тілегім бар ал менің. Ханыңа дұғай сәлем айт, Рұқсат етсе ханыңыз Қырық күн уақыт бер, — деді. 530 Сөзімді мақұл көрсін де, Тілегімді берсін де, Тайша ханға дұғай сәлем де. Тайшаға бәйгі жүлде алған,

Ынжыменен оятып, Алуаменен ұйықтатып, Тарланды әбден бақсын де, Атының бабын тапсын де. Атын әбден баптасын, Қапыда өзі қалмасын.

Ханға тисем егер де, 540 Өкпелеп батыр қалар де. Батырға тисем мен енді,

Хан өкпелеп қалар де. Бәріне де Гүлпаршын Осындай қабар салады. Шүршіт-қалмақ еліне Түгел қабар салады. — Қай тұлпар бұрын келсе егер, Соған мен енді барам, — деп. Ат бәйгені білдірді, 550 Осылайша Гүлпаршын Уәдесін беріп қалады. Ендігі сөзді біз енді Үйсін, қоңырат елінен, Жиделі Байсын жерінде, Он екі жасар Алпамыс Алып ұшқан арыстан, Асыл туған адал ер Алпамыстан басталы. Он бес асық, қос топай 560 Алпамыстың қолында Ойнап бір енді жүр еді. Алтын тақыр бойында Балалармен ойын салады, Асығын ұтып алады. Бір күні келіп бір тазша: «Ойнаймын, — деп, — сенімен» Айтқанына болмады.  $-$ Ойнамаймын мен,  $-$  деді, Асығым енді жетеді. 570

580

Сонда да тазша көнбеді, Кетпеген соң Алпамыс:  $-$ Ойнайық енді, кел,  $-$ деді. Алшы, тігі, бүк, шігі, Болсын, — деді, — менікі, Алшы түссе сенікі. Осылайша қылады, Екеуі ойнап барады. Анда-сандағы омпаға Бұған да дау салады.

Асығынан айрылып, Тазша ұтылып қалады. Кетейін деп түрегелсе Алпамыс Жабысты тазша оған да. Сүйретіліп етектен Енді тазша қалмады. Ашуланып Алпамыс Жұмырықпен бір ұрды. Көтерсін бе бейшара 590 Есін танып қалады. Аузы-басы қан болып, Есін жинап алады. Тұрды дағы бұл тазша Алпамысқа толғады. Алпамыс берен ер еді, - Асығымды бер, - деді, Зорлық қылдың сен, — деді. Маған зорлық еткенің, Енді сенің нең, — деді. 600 Маған зорлық қылғанша, Қайда кетті Гүлпаршын Білемісің сен, — деді. Жар қосағың Гүлпаршын Қалмақтардың қолында. Мықты болсаң, Алпамыс, Алсайшы барып сен, — деді. Өзің тірі тұрғанда

Қалмаққа беріп жарыңды, Нағылып тірі тұрасың,

610 Мұнан дағы өл, — деді. Ел ішінде құрбы бар, Бірге туған құрдас бар, Ішінде соның сырлас бар. Солардың жүзін ұялмай Қалай бір сен көресің.

> Алпамыстай береннің Бұрын сөзді құлағы

Есіткені жоқ еді. Есітеді құлағы,

- 620 Нағып енді тұрады. Колындағы асықтың Бәрін шашып тастады, Бір қылықты бастады. Етегін шеңгел түрініп, Әр бұтаға сүрініп, Жүгіре бала басады. Орыстар ауыл айласы Кенегеде хаты бар. Мұсылман ақыл сұраса,
- Ақылға жетік қарты бар. 630 «Сурайын, — деп, — анамнан», Үйге таман жөнеді.

-Айналайын, анам-ай, Мен бір сенің балаң-ай. Аймалап емген мамам-ай, Құлағыңа салам-ай. Айттырып па едің келінді, Енді, шіркін, маған-ай. Алып та кетті енді деп,

Талқандайын ал, анам. 640 Байсары атам екеуі Естіп келдім тазшадан. Бұл арадан кетті деп, Бөтен елге жетті деп, Берді бір кісі қабар-ай.

Жар қосағым Гүлпаршын Өзім тірі тұрғанда, Енді беріп қалмаққа, Мен неғып тірі қалам-ай. Рұқсат берсең, мамам-ай, 650 Іздеп соны барам-ай.

> Мына тұрған Айтолқын Мықты уайым қылады. Естіген соң қабарды

Егіліп Айтолқын жылады. - Айналайын, балам-ай, Құлағыңа салам-ай. Ханның ұлы қара бар, Мәріктің ұлы Шора бар. Тыңдасаң мені, қарағым, 660 Отыз үйлі обыр бар, Тоқсан үйлі тобыр бар. Осылардың ішінен Таңдап қыздың бірін ал. Омыртқаң сенің қатқан жоқ, Қабырғаң сенің өскен жоқ, Қарағым, менің тілімді ал. Осы тұрған жас бала

Анасына көнбеді, Өзінікін жөн деді. 670 - Берсең де, сен, рұқсат, Бермесең де рұқсат, Кесемін ізді мен, — деді. Мінетұғын ат бар ма, Киетұғын зат бар ма, Маған тауып бер?! — деді. Бәрі соның болмаса, Кетемін жаяу мен, — деді. Қисық таяқ қолға алды, Кетейін деп оңдалды. 680 Шын кететін білген соң, Кемпірі енді қозғалды.

— Сенің әкең Байбөрі Кесірінен бір қамшы Атаң сонан қозғалды. Әкең сенің Байбөрі Күні бұрын қабарды Бүкіл елге салады. «Есітпесін жас бала»

Деді дағы жасырды. 690 Есітсе әкең Байбөрі

Жібермей сені қалады. Ішінде жылқы Шұбар бар, Мойнына таққан тұмар бар. Шапқан сайын ол Шұбар Тарқалар, қалқам, құмарлар, Жылқыдан барып соны ал. Есітсе құлдың құлағы, Шұбарды бермей қалады.

Алғашында құлдарға 700 Әкең салған қабарды.

> Осы тұрған Алпамыс Қолына алып жүгенді Тал құрықты арқалап, Алпамыстай беренің Жылқыға қарай жөнеді. Жылқы ішінде Шұбар тай, Тауып алды балақай. Мойнына салды бұғалық

Бір тигізбей табанын, 710 Алып кетіп барады ат. Өлдім-талдым дегенде, Өштім-жандым дегенде, Кеттім-бардым дегенде, Осы тұрған Шұбардың Бетін бері қаратты. Жүгенді келіп салады, Басына жүген ілгенде, Аз мойынына жол алды.

Шұбар атты жетелеп, 720 Төте қырды төтелеп, Үйіне таман келеді. Алпамыстай беренді Айтолқын үйден көреді.

> Дүниені сайлады, «Шығарайын» деп ойлады. Тоғыз қабат ақ сауыт

Сандығынан шығарды. «Құлыным қашан келер» деп, Дуниені келтіріп, 730 Бағып енді тұрады. Шұбарды ұстап шылбырдан Бала да келіп құлады. Дүниенің барлығы Әзір тұрды алдында, Мақпал жабу жабады, Алтын ерді салады. Құйысқанын қысқартып, Төс айылын бек тартып, Басын көкке қаратып, 740 Кіндігінен жаратып, Шұбар атты байлады. Кетейін деп енді ойлап, Бадана көзді ақ сауыт Енді үстіне киеді. «Өліп те кетсем далада Кебінім» деп киеді.  $-\gamma$ нғысы сұлу, ақ найза Шанша алмасам маған серт. Шығыршығың шиқ етіп, 750 Орта жерің былқ етіп, Қармақ болсаң саған серт. Өле кетсем далада Сайғағым, — деп іледі. Карағай садақ қырық кез оқ, Буынса белбеу белге ток,

> Өлемін деген ойда жоқ. Шығыршығың шиқ етіп, Атылмасаң саған серт,

Ата алмасам маған серт. 760 Колымдағы ақ алмас, Қынапқа салса бір құлаш, Суырып алса қырық құлаш, Канға тойсаң саған серт, Шаба алмасам маған серт.

Серттесіп қару байлады, Енді атқа келеді, Шұбарға келіп сөйледі:  $-A$ йналайын, Шұбар ат, Мен бір саған аманат. 770 Қате басып аяғың Тастап кетсең саған серт, Шаба алмасам маған серт. Деді дағы Алпамыс Мінді барып Шұбарға. Кетейін деп жатқанда, Айтолқын да жылады. Батасын беріп анасы Қалайын деп ойлады. -Айналайын, балам-ай, 780 Болсын Алла пана-ай. Ғайып ерен қырық шілтен, Көзіңді сал балама-ай. Жер жүзінде әулие, Күн көзінде әулие, Қызыр Илияс атасы, Диуана Бүркіт бабасы, Бәріне кемпір тапсырды. Батасын берді анасы, Журіп кетті баласы. 790

> Шұбарға мініп шу деді, Шу дегенде жануар Ескен желдей гуледі. Табаны тиген қара тас Саз балшықтай иленді, Шаңы шығып жөнеді. Бір төбенің тозаңын Бір төбеге қосады. Ауыздағы төртелі, 800 Ауыздығы алтын жүгенді Қарыш-құрыш шайнады Шабуылға тоймады.

Басын тартса кетеді,

Өкше жағы қырындап. Шұбар кетіп барады, Ұшқын құстай пырылдап. Құлазыған кең шөлден, Жортпайтұғын ақ дөңдерден, Бұдан да өтті зуылдап.

- 810 Карсақ жортпас қара ой бар, Қарайып өтіп барады. Жортпайтын түлкі жыра-ойдан Түнде өтіп барады. Куні-түнін бір етіп, Жетемін деп ынтығып, Алып ұшып барады. Көз жұмғанша Шұбарың Айдынды көлдің үстінен, Күн қызарып ауғанда,
- 820 Алпамыс әрең құлады.

Туғалы адам келмеген, Бақасының көптігі Көлге жылқы жаптырмайды. Шыбынының көптігі, Түйені шөккен таптырмайды. Жыланы бар бақандай, Шөгіп жатқан атандай, Көрмеген жандар қорқады-ай. Осындай жерде ал ерің Дәнеңе жоқ ойында, Демалысқа жатады-ай.

830

 $-A$ тым болса шалсын, — деп, Ұйқым болса қансын, — деп. Алтын қазық қақтырып, Шұбарға арқан тағады. Бес қаруды жастық қып, Алпамыс ұйықтап қалады-ай.

Осы уақыт болғанда, Қалмақтың ханы ер Тайша Түнде жаман түс көрді, 840

Түсінде нашар іс көрді. Бұлықсып, бұлқынып, Түсінен шошып оянды. Бүкіл елін жинады, Түсін айтып сыйлады. - Жиналған жұртым, халқым-ай, Тыңдасаңдар, жарандар. Алдымдағы малымды, Қойнымдағы жарымды 850 Бір арыстан шабар-ды. Мен де соны дөп көрдім, Жиделі Байсын жерінен, Қоңырат-үйсін елінен Бір жас бала келеді. Сақалы жоқ, мұрты жоқ, Білмедім енді, халқым, Каншама адам өледі. Келе жатқан баланың Алдынан, ерлер, барыңдар. 860 Жалғыз атты жас бала Басын кесіп алыңдар. Сүйген жары Гүлпаршын Кай жеңгенің алыңдар. Жиналып ерлер келеді, Кім барады деседі. Ақылдасып қарады Бүкіл қалмақ баласы.

Қаражан деген ер еді, Онан да батыр кім еді.

870  $-$ Сол баланың алдынан Шығайын енді мен, — деді, Бәрі де мақұл көреді. Қаражанға баруға Рұқсат қалмақ береді. Қаражандай батырың Қара қасқа атқа ер салды. Келе жатқан баланы

880

Кездесем деп оңдалды. Төс айылын бек тартып, Бес қаруды қолға алды. Үстіне киіп сауытын, Осы тұрған Қаражан

Кара атқа мінеді,

Балаға қарсы жүреді. Үш күншілік жол алды Күні үшеу болғанда, Төртінші күні толғанда, Батырдың жолын ақ тұман Енді, шіркін, басады.

- 890 Батыр да болса Қаражан Жол таба алмай сасады. Сарғая келіп таң атып, Қызара келіп күн шығып, Айналада тұмандар Тарауға енді айналды. Шұбардағы баланы Қалмақтың көзі шалады. Өтірік емес, расы Адастырған батырды Шұбардың алған демі еді. 900
	- Баланы көріп Қаражан Соған сөйлей береді: — Жасың кіші баласың, Оттай қаулап жанасың,

Бармағың қайқы тартқышсың,

Білегің жуан атқышсың.

Батыр шешен түрлісің Жауың жаман шорасың. Атың болса тер қатып,

Көп шабуыл көріпті. 910 Қабағың болса жабылып, Түн ұйқыңды бөлесің, Кимылдасам өлесің. Өлмей тұрып жөніңді айт, Жас бала, қайдан келесің?

Корқатұғын ер ме еді, Женін айта береді:  $-\gamma$ йсін, қоңырат елінен Жоғымды іздеп келемін, Алдын бастап кетеді. 920 Аузын шалған қарт бура Соңынан соның еріпті. Майда жүнді сары інген, Сары інгеннің қасында, Жез бұйдалы нар тайлақ. Сол үшеуін жоқтаған, Жоқшысы соның мен, — деді.  $-$ Онан да қабар білесің Сенің жоғың бар, — деді. Мен тірі тұрғанда 930 Оны да ешбір алмассың. Мені өлтіріп алмасаң, Оны ешбір алмассың. Қалмақ тұрған ер еді: -Айналайын, жас бала, Кезегімді бер, — деді. Кезегін беріп тұрады, Қарсы тұрып Қаражан Корамсаққа қол салды, Көп оғына жол салды, 940 Атайын деп оңдалды. Садағын алып қолына Шұбардың енді басы деп, Алтын ердің қасы деп,

Жүрегінің тұсы деп, Үзеңгіге шіренді, Көпшікке көтін тіреді. Куштеп барған жебесі Тоғыз қабат сауыттың Сегізінен өтеді. 950 Тоғызына жеткенде, Жағасын жыртып кетеді. Осы туған жас бала Одан аман өтеді.

Алпамыс алды кезекті, Батыр еді Қаражан Кушпен атқан жебелер Сауытынан қалмақтың Сегізінен өтеді.

960 Тоғызына жеткенше, Шашырап оғы кетеді. Колға алды көп найза, Ұңғысы сұлу бұл қайла. Батпан түгіл мыс болып, Қармақ болып кетеді. Колға алды ақ алмас, Ақ алмастан жан қалмас. Қынапқа салса бір құлаш, Суырып алса қырық құлаш. 970 Өмірде қанға тоймаған, Шаш ал десе бас алған.

> Тасқа шапқан пышақтай, Бұл да адыра қалады.

Қолына алды шоқпарды Алпамыстай ерді аямай. Бұл қалмағың ұрады, Ұстап тұрған қалқаны Кесек-кесек ат болып, Жерге ұшып түседі.

Тұлпарлар кіріп тізеден 980 Баршасы аман қалады. Алпамыс алды шоқпарды,

Аямады ұрады. Атаңа нәлет ит қалмақ Өгіздейін өкіріп, Атандайын бақырып, Бұдан да аман қалады.

## Қару тамам болған соң Ат устінен алысты,

990 Белге шынжыр салысты. Бірін-бірі ала алмай,

Калмақ пенен жас бала Үш тәуліктей алысты. Ал жас бала талады, Жығылуға қарады. Қабырғасы қайысып, Омыртқасы майысып, Әлсірепенді барады. Қысылғаннан жас бала 1000 Айқайды енді салады.  $-A$ йырылдым ба барымнан, Кесілдім бе қарымнан. Түсі кетті бұзылып, Бабаларын шақырып, Калмақты жерден көтерді. Екі аяғы сереңдеп, Мұрынынан қан кетті. Қалмаққа қолы батады, Өлуге қалмақ қарады. Сол уақытта Қаражан: 1010 — Қолды, жаным, бір босат, Өлтірме енді мені сен. Айтқаныңа көнейін, Дегеніңе жүрейін, Өлгенімше мен, — деді. Бір шыбындай жанымды, Бір қасықтай қанымды, Сауғаға енді бер, — деді. Алпамыс ойлап қарады, 1020 Босатсам мұны не етер деп,

> Қайда қалмақ кетер деп, Қысылған жерде бұл тағы Маған да пайда етер деп.

Калмақтың қолын босатты, Каражан жерге құлады, Жатып есін танады. Есін жиып дәу қалмақ Жатқан жерден тұрады. Уағда қылған сөзі бар

Екі батыр дос болып, 1030 Көңілдері хош болып, Көңілдері тынады. Әңгімесі қосылып, Екі батыр дос болды. Бір кісідей болады, Алпамыстай досынан Шұбарды бір күн сұрады.

> $-$  Гүлпаршынға барайын, Көңіліне салайын,

Шүйіншімді алайын. 1040 Қуантайын жарыңды, Айтқанына сенеді, Дегеніне көнеді. Тай Шұбарды береді, Шұбарға мініп Қаражан Еліне таман келеді. Өзінің кеткен ізімен Үстінен елдің құлады. Өзбек тұрған ақ орда Соған жақын келеді, 1050 Сырттан қабар береді. Шыққасын қабар даладан, Гүлпаршын шықты бұралып, Аққудайын керіліп. Қалмақтағы Шұбарды Көрді көзі сұлудың Еңіреді егіліп.

Маңдайынан бір сипап, Сауырынан бір сипап, 1060  $-$ Егең қайда?  $-$ депеді. Айтатұғын тілі жоқ, Шұбар тайың тұрады. Каражандай батырың Шүйіншісін сұрады. — Екі батыр дос болдық, Өтірік емес, шын болдық.

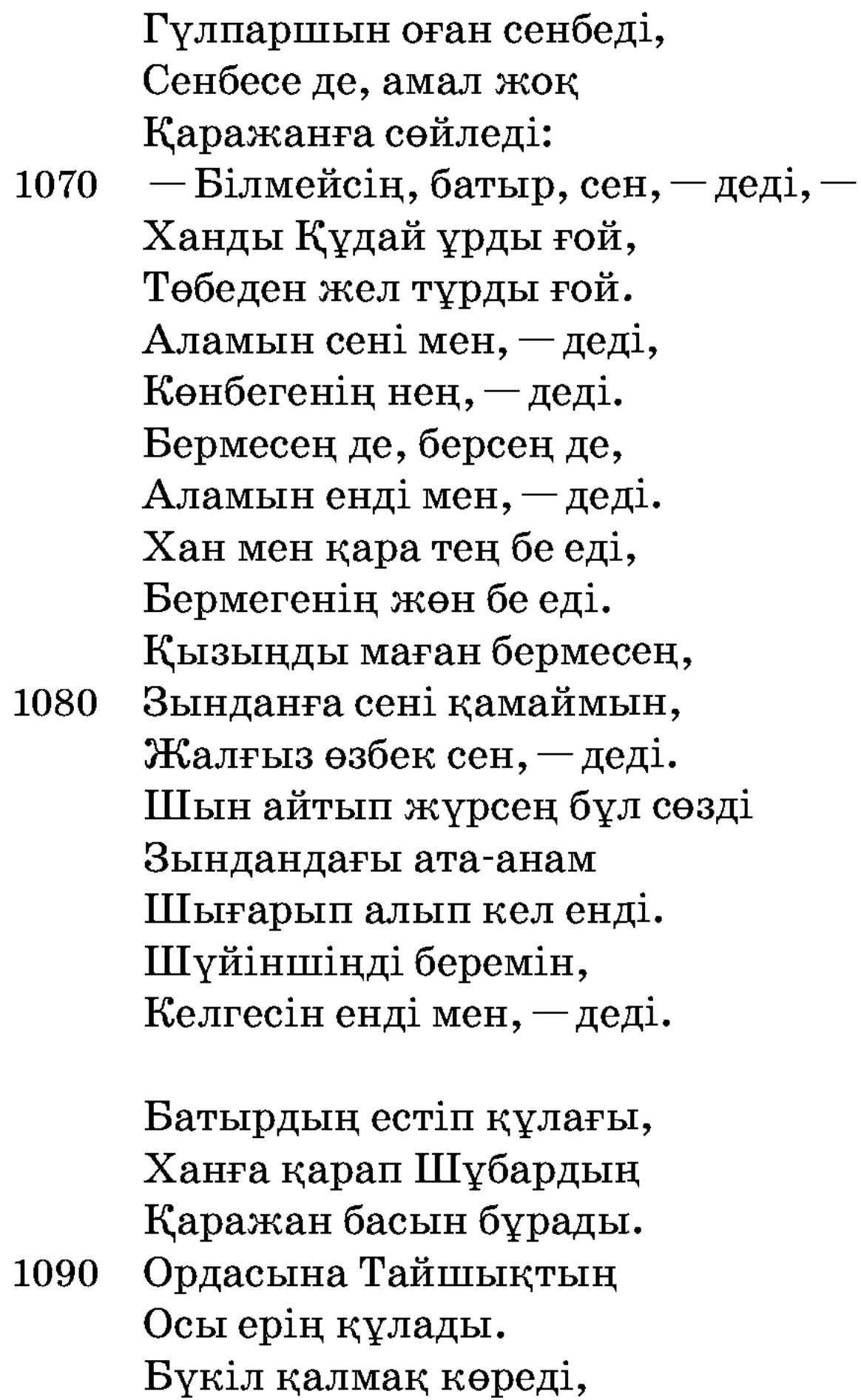

Өлтірді соны депеді. Ордаға келіп тұрады, Ханға батыр толғады: - Тайша, тақсыр хан, - деді, Ақылың артық жан, — деді. 1100 Шеттен келген өзбекті Қамағаның нең, — деді. Сұрай келдім өзбекті Сенен, Тайша, мен, - деді. Өзбекті маған бер, — деді,

Шұбарды алып баладан,

Еріп түгел жөнеді.

Атың озса аларсың, Қалса атың не ісің бар. Өзбекті сен бермесең, Осыдан, ханым, өлесің, Калсан, қорлық көресің.

Ендігісін ал, ханым, 1110 Өзің ойлап білесің.

Осы тұрған Тайша хан Корқатын еді ал мұнан. Мылтық атса өтпеген, Қашаннан бұл ер еді. Ер екенін ханыңыз Мултіксіз-ақ біледі. Еріксіз-ақ ханыңыз Өзбекті ерге береді. Өзбек еріп қалмаққа, 1120 Ақ ордаға келеді. Үйде отырған Гүлпаршын Терезеден көреді. — Рас шығар бұл сөз, — деп, Қаражанға сенеді. Кілем қойды дестелеп, Ішік қойды текшелеп. — Не болады мал, — деді, Төрт түлік мал ішінен

Таңдағаныңды ал, — деді. 1130 Ен олжаға кенеліп, Қаражандай батырың,

Кетуге елге ойланды.

Гүлпаршын қолға хат алды, Құс тұмсықты қаламмен Сүйген жары Алпамыс[қа] Хат арқылы толғады. - Нашар да болсам, Алпамыс, Қалмақпенен ел едім.

Рұқсат алып қырық күнге **1140** Сені күтіп жүр едім.
Ол күн ертең толады, Ат жарысы болады. Сен де қоссаң Шұбар тай Соған енді сен, - деді. Дауың болса қалмаққа Саларсың кейін сен, — деді.

Қаражан хатты алады, Досқа кетіп барады. 1150 Тапсырды дейді сол хатты Алпамыстай досына, Екеуі оқып қосыла. Гүлпаршын айтқан сөзіне, Хаттан тегіс түсінді. Атын сайлап қос батыр Жатқан жерден тұрады, Белін қынай буады. Тайша ханның еліне Қалмақ пен қазақ екі дос

Қалың топқа құлады. 1160

> Жиналған халық көп еді, Ат шабатын күні екен. Шабатын аттың барлығын Белгі салып қағазға Жазып жатқан жері екен. Бүтін халық қамалап, Сол араға тұрады. Аттың санын сұрасаң,

Төрт жүз сексен ат екен. Тайшада бар тарлан ат, 1170 Каражанда қара ат, Көбіктінің сары аты, Сұрқылтайдың сұр аты, Бәрі кетіп барады. Мұнда тұрған хан ала ат Айқай шықса жағалай, Таста ойнаған маралдай.

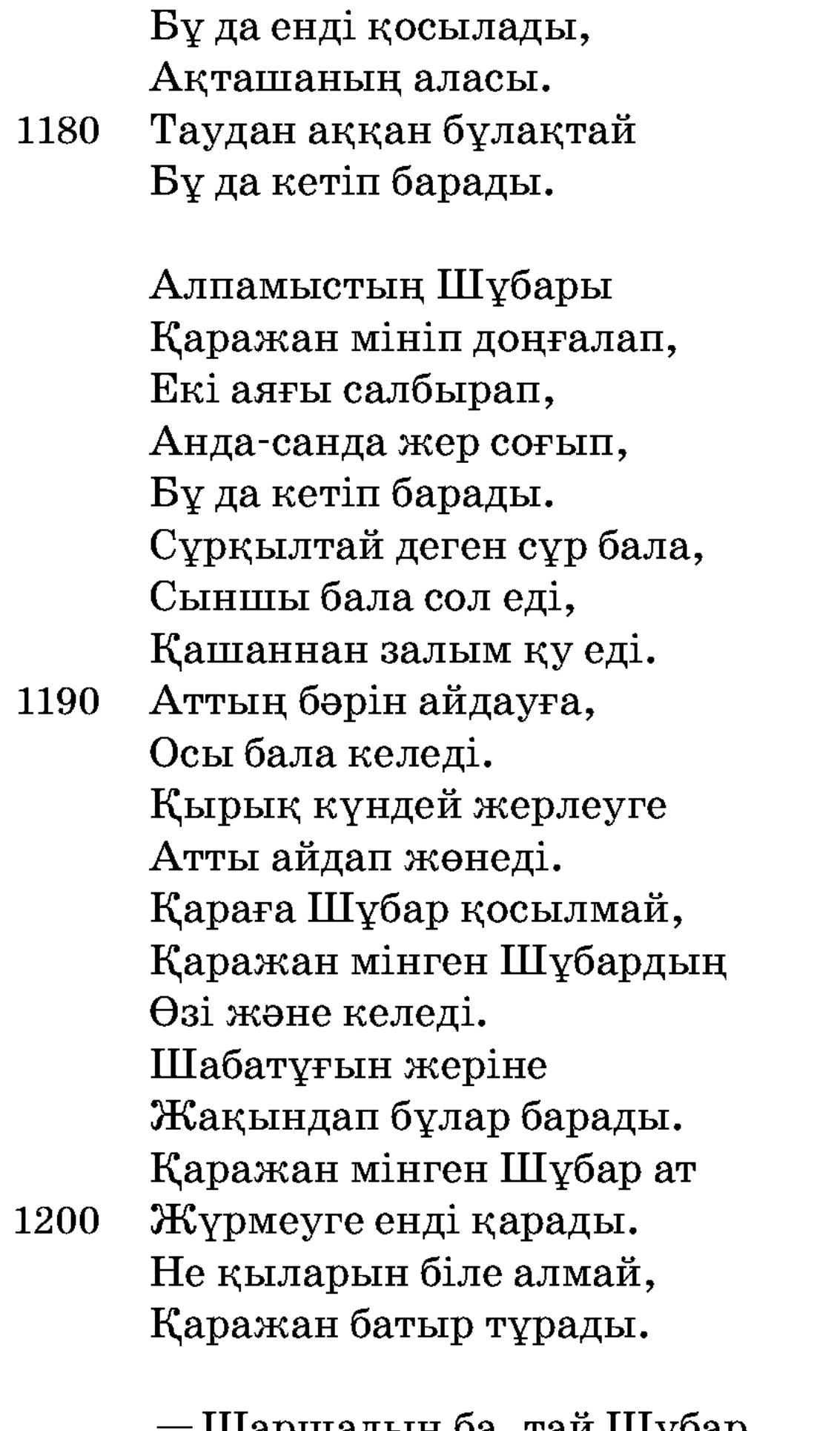

Шаршадың ба, тай Шұбар, Арқалайын мен, — деді.

Төрт аяғын тең буып, Үш күншілік жеріне Қаражан арқалап жөнеді. Бір төбенің басына Арқадағы Шұбармен Келіп түсе қалады. 1210 Жағалай жүріп Сұрқылтай Аттың бәрін сынады. Жусап тұрған Шұбарды Баланың көзі шалады.

Қанатсыз құс деп санады, Жақсы көңілге ұнады.

 $-$ Жамандатқыр Шұбар ат Өтірік жүрмей жүр екен. Бізге бәйгі жоқ екен,

Нағыз тұлпар бұл екен. 1220 Осы тұрған балаңыз Қалмағына келеді, Келіп сөйлей береді: — Бүтін қалмақ баласы, Ойлапенді қарашы. Бізге енді бәйгі жоқ, Көріп келдім Шұбарды. Құстай болар шамасы Шұбарға кесел етемін. 1230 Қаражандай батырды Ұйықтатып кетемін. Бүкіл қалмақ баласы

Мұны мақұл көреді.

Шаппаймыз деп бір қалмақ Батырға қабар береді. Шаршап келген батырың Ұйықтап енді қалады. Таң самалы болғанда, Шолпан жұлдыз туғанда,

Келіп балалар қарады. 1240 Ұйықтағанын көреді,

Тай Шұбарды буады. Төрт аяққа төрт шеге Балалар енді қағады. Оңашалап жекелеп, Бір шұңқырға тығады. Қаңбақпенен жабады, Ду қойып енді шабады. Батыр - аңқау, ер - күдек, Қаражандай батырың 1250 Қапыда енді қалады.

Жердің бетін шаң басып, Балалар кетті бел алып. Каражандай батырың Жеті күні толады, Ұйқыдан батыр тұрады. Ессіз жатқан далада Жалғыз өзі қалады. Алдағанын балалардың Батыр сонда біледі. **1260** Шұбарды тұра іздеді, Әр шұңқырды аралап. Қаңбақпен жапқан Шұбарды Батырдың көзі көреді, Төрт шегені білмеді. Шабуға енді қарады, Тартпалаперді салады. Шұбарменен қиқулап, Балалардың келген ізімен, Көк майсаның жүзімен,

1270 Қаражан кетіп барады.

> Шұбарға қамшы басады, Санынан қаны жосады. Шұбардың басқан тұяғы Жерді ошақ қазады. Қырық кез бауыры жазылды, Үстіндегі дәуменен Осы тұрған Шұбар ат Жер басқаннан озады.

Құладын мен бөктері 1280 Көтеріліп ұша алмай, Өлгендері көп қалды. Өлген құсты артынан, Шағала құс жеп қалды. Киядан қиқу салады, Шұбардағы төрт шеге Бәле болып барады. Құздау жерге келгенде Ақбөкендей еседі.

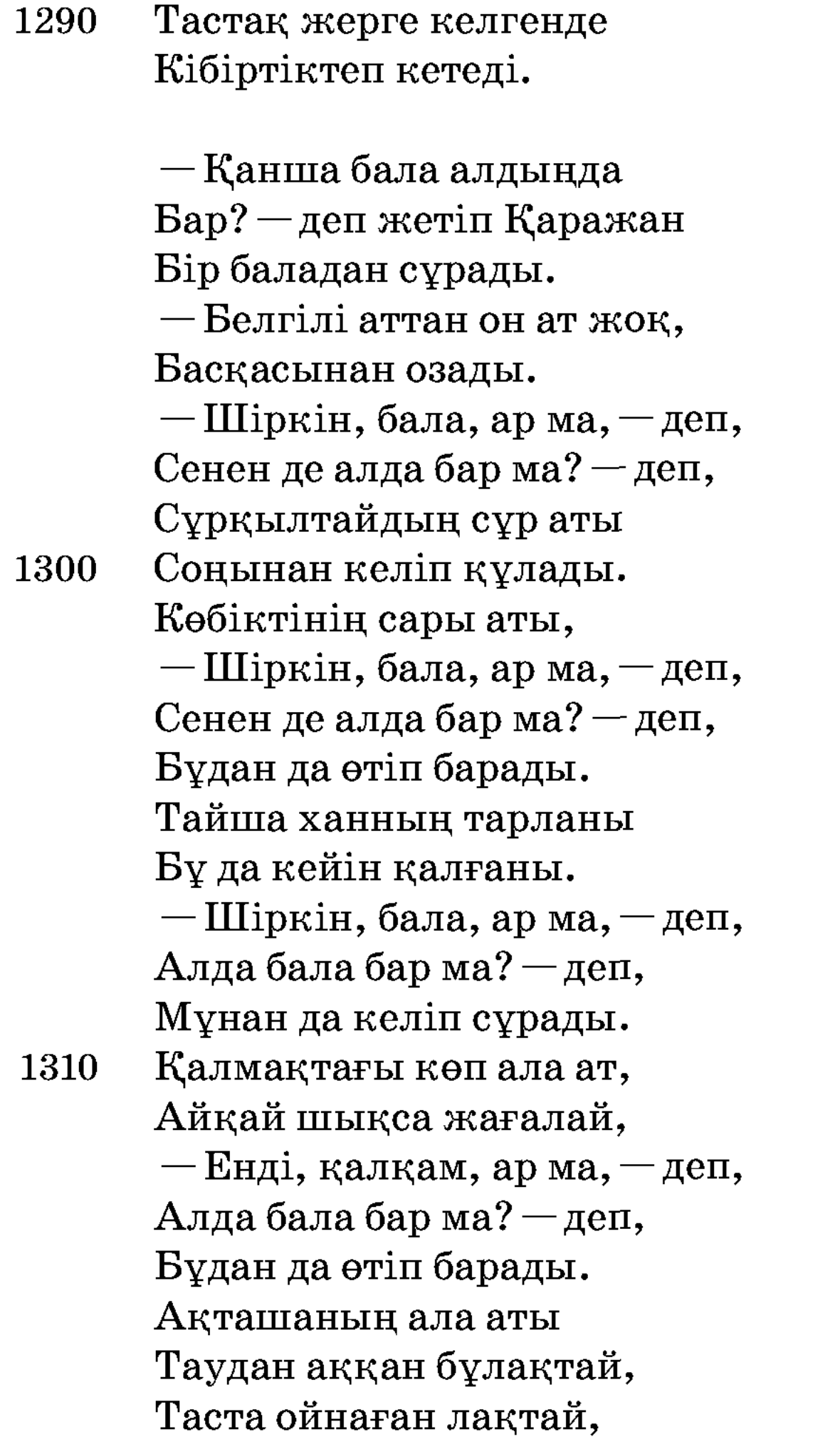

Соңынан келіп құлады. Тағы келіп құлады, Өзінің туған баласы 1320 Қара атымен Досманбет, Қаражан қашан жетем деп, Досманбетті қуады.

> Келе жатқан жерінде Көрінді соның қарасы. Қамшы басып Шұбарға

Енді жетті қараға. Басын тартып баласы Келеді екен шамасы. Жақындап батыр келген соң 1330 Басын тағы жіберді. Қара кетті асып-ай, Қараны тағы көре алмай, Қаражан қалды сасып-ай. Қашан соған жетем деп, Ойланды батыр шамасы. Тағы жетіп келсе де Тағы қалды Шұбарың Қарақшыда көрінді. Қарадан Шұбар байқасаң, 1340 Оза алмады шамасы. Ашуға мінді ер батыр, Шұбарға қамшы басады Шұбардың енді санына, Жаман батты жанына. Сауысқан, қарға тойынды Бұтынан аққан қанына. Тағы да жетіп қараға, Шұбармен атой салады. Құйрығынан қараның, 1350 Қаражан батыр алады. Батырдың көрсең ісін-ай, Алыптайын күшін-ай.

Екі тұлпар қағысып, Құлатып батыр кетеді. Өзінің туған баласын Астындағы Шұбармен Өзі озып кетеді.

Көңілі ердің толады, Баладан озып барады. 1360 Жиналып тұрған көп халық Бәйгіден көрді қараны, Айыра алмай қарады.

150

Осы отырған Тайша хан Мұнараның басынан Трубкемен қарады. Көріп Тайша сөйледі:  $-$ Шулама, халқым, шулама, Жамыраған қойдай шулама. Шыққыр көзім шықпаса, 1370 Бәйгіден алда келетін, Шеттен келген өзбектің Шұбар аты бола ма?! Айтып ауыз жұмғанша, Желдер ескен тынғанша, Шұбар келіп құлады. Сол уақытта Гүлпаршын, Жүгіріп жаяу жүр еді. Шұбар атты көреді, Еңіреп қоя береді. 1380 — Астыма мінген кер, — деді, Кекілден аққан тер, — деді. Шыққыр көзім шықпаса, Аман емес Шұбар ат Енді, шіркін, бұл, — деді. Шұбардың осы шапқаны Ұнамай маған тұр, — деді. Шұбар келді айналып, Карақшыдай тұрады. «Біреудің көзі тиер» деп, 1390

Мақпал жауып жетектеп,

Гүлпаршын алып барады.  $-$ Аман емес Шұбар,  $-$ деп, Аяғына қарады, Аяқтағы төрт шеге Тісіменен суырып, Гүлпаршын соны алады. Көзді ашып-жұмғанша Шұбар аттың соңынан Ала ат келіп құлады. 1400

Сол уақытта келген соң «Біздікі бәйгі еді» деп Жұртқа қабар қылады. «Жығып кетті қара атты Келе жатқан бәйгіден» Есітті тегіс қабарды. Қалмақтар енді ойланып, «Осыдан-ақ өлдік» деп, Ортасына алады. Найзаменен шанышып, 1410 Қылышпенен пәрелеп, Кетпесең түгел халық деп, Екі жүздей баһадүр Тайша рұқсат қылады. Алпамыс мінді Шұбарға,

Досына қайтып шыдады. Бәйгіден келді Шұбары Мойнында тұмары. Шапқан сайын Шұбар ат

Құмарды әбден қандырды. 1420 Әрі-бері шапқан соң Енді өнерді шығарды. Осы тұрған Шұбар ат Құбылып ойнап жер басып, Төрт аяғын тең басып. Сонда тұрған көп қалмақ Құрттай болып қыбырлап, Шөптей болып жыбырлап,

Шылымдары бұрқырап, Бөріктері шыпырлап, 1430 Толып тұрған қалмаққа Алпамыс келіп тиеді. Калмақтардың шетінен, Қала жақты бетінен, Тіл шығармай далаға, Жан секіртпей қалаға, Қырып кетіп барады. Жас баланың ісіне

Қалмақтар аң-таң қалады.

1440 Алдын қырып тастаса, Арты басып барады. Өлгенінің орнына Өлмегені толады. Мезгіл-мезгіл баланы Ортаға қалмақ алады. Үстіне салған тор болса, Үзіп кетіп барады. Жиналған қалмақ ішінен Жол сап кетіп барады. 1450 Пішен шапқан орақтай Қалмақты қиып барады. Осы тұрған көп қалмақ Бір пәлеге қалады, Онда көрген мұнда жоқ, Мұнда көрген онда жоқ, Таң тамаша қалады. Бұндай батыр болар ма, Дарбазаның басынан Тайшадайын ханыңыз Көзін салып қарады. 1460 Жиналған қалмақ көп еді, Батырларға төтеп бере алмай Жарма-жары өледі.

> Осы тұрған Тайша хан: — Қыра берсе еліңді Түк қалмайды, — депеді.

Алпамыстай ер, — деді, Бір ашуың бер, — деді. Көнейік саған біз, — деді, Айналайын, тентегім, 1470 Қыруыңды қой, — деді. Гүлпаршының құрысын Өзің ойнап-күл, — деді.

> Бүтін халық жылады, Сауға деп елді сұрады.

Алпамыстай жас бала Кыра берсе қоймас деп, Досын келіп ұстады. Алпамыс пен Қаражан, 1480 Гүлпаршын мен үшеуі Ақ отаулы өзбектің Үйіне таман құлады. Тайшадайын ханыңыз Астындағы тағынан, Басындағы бағынан, Алпамысқа ұсынды. Отыз күндей ойын қып, Қырық күндей тойын қып, Қаражандай жан досын Алпамыс хан қояды, Жылқыдан жорға сояды. Түйеден бура сойғызды, Адам көрмес той қылды. Жібектен жабу жапқызды, Оқалы моншақ таққызды. Қалауын алып Алпамыс Байсын - қоңырат еліне Аз ғана емес мол жүріп, Таң ата келіп құлады. 1499

Алпамыс батыр<br>(Рахат жырау нұсқасы)

Бұрынғы өткен заманда, Дін мұсылман аманда, Жиделі Байсын жерінде, Қоңырат деген елінде, Байбөрі деген бар екен. Байбөрі малға бай екен, Төрт түлігі сай екен, Бір перзентке зар екен.

Бір күні кең алқапты алып жатқан тоқсан қос жылқысын аралап жүріп, ойлайды: «Егер де менің бір балам болса, осы малдың қызығын көрер еді. Мына жорғаларды мінер еді. Өзім олай-бұлай болып өліп кетсем, бұл малым кім көрінгеннің тістемесінде кеткені ғой. Егер балам болса, өзі ие болып қалар едіау!» — деп қайғырып жылап айтқаны:

Көңілі мұңлы, қайғылы,

Көкірегі шерлі екен. 10 Бір перзенттің жоғынан,

**20** 

Дәйім қайғы жер екен. — Көңілім ашық дүниеде Зарланумен үнемі, Өткенім бе, — дер екен. Байбөрі Хаққа налыды: — Бүйтіп тірі қойғанша, Алмадың, Алла, жанымды. Зорлыққа қайтіп шыдаймын, Бір баламның жоғынан, Ағайын жеді малымды.

Өктемдік ете сөйлейді Баласы көп ағайын. Ескерер күнің бар ма екен Мен секілді кәріпті. Жаратқан Алла Құдайым, Сүйегім кетті жасық боп, Достар кетті қашықтап. Көрер көзім көр болды,

- Зарлаумен, жылаумен 30 Бір балаға асық боп, Жасымды аққан тыя алмай, Перзенттің дағы өтеді. Баласы жоқ адамның Әркімге ақысы кетеді. «Байбөрі қубас» деген сөз, Суйегімнен өтеді. Жаратқан жалғыз, Құдай-ай, Перзентке зар қып қойғанша,
- Жаратпасан не етеді! 40

Байбөрі осылай деп жүрді жылап, Құдайдан күндіз-түні бала сұрап. Сүйегі сырқырайды Байбөрінің Зар-мұңын естіген жан салса құлақ. Көз жасы Байбөрінің бетін жуды, «Көрмей-ақ өтем бе деп үйден дуды».

Өстіп өксумен өмірін өткізіп, кәрілікті басына жеткізіп, аңсаумен арып-ашып жүрген Байбөрі бір күні түс көреді. Түсінде ғажайып іс көреді. Аспандағы күн мен ай ағылып келіп алақанына түседі. Шошып ояна келсе түсі екен. Сол елде сексенге келіп селкілдеп отырған ақсақалды қарт бар екен. Соған келіп түсін жорытады.  $-E$ , қарағым, айды көрсең сымбатты қызың болар, күнді көрсең көңіліңнен шыққандай, атса оқ өтпейтін, отқа салса күймейтін, суға салса батпайтын бір ұл бала көреді екенсіз, деп жориды қарт. Көп кешікпей Байбөрінің әйелі жүкті болады.

Тоғыз ай, он күн өткенде, Жаз өтіп, қыс жеткенде, Байбөрі кәріп, міскінге Кәрілік бойға жеткенде,

- 50 Бәйбішесі толғатты. Бір ұл, бір қыз ол тауып, Елі-жұртын қуантты. Естіп бала дауысын Байбөрі көңілін жұбатты. Қайғы шығып есінен Байбөрі көңілі толады. Куанған да қорыққандай, Жатып естен танады.
- 60 Бір уақыттар болғанда Есін жинап алады. Жергекке жатқан баласын Бауырына қысып ап, Сүйінішті назар салады. - Бергеніңе ризамын, Жаратқан Алла Құдайым. Қубастықтан құтылып, Көңілден шықты уайым. Мейірленіп иіскеді,
- Тарқатып бойдың құмарын. 70 - Көрген түсім шын болса, Теңдесің жоқ әлемде Айбатың күшті батырсың. Тірі болсаң, құлыным, Намысынды жібермес,

Бір өзің мыңға татырсың. Көпке қарап айтты ол: - Ат шаптырып, той қылам, Аямаймын малымды,

Малым түгіл аяман 80 Кеудеде шыбын жанымды. Мынау — кедей, мынау — бай, Деп айтпаймын ешкімге. Алаламай жинаймын, Риза қылам халқымды.

Сонда жиылған көптің ішінен: - Уа, жұртым, естимісіңдер, Байбөрінің аузынан бұрын-соңғы шықпаған сөздер шығып тұр. Бай қуанғанынан айтып тұрса да, аузына Құдай салған шығар. Бұл бала тірі болып ер жетсе, жалғыз әкесі Байбөріге ғана емес, бізге де пана болып, қамқорлық етер, — дейді.

Сонымен халық бірнеше күн ойынын ойнап, тойын тойлап, ұлының атын  $-A$ лпамыс, қыздың атын  $-$  Қарлығаш деп қояды. Енді еліне тарасады.

Әлқисса, ендігі Алпамысқа келейік.

Жылдан жылдар өтпей ме, Мақсатқа жан жетпей ме. Кешегі туған Алпамыс, Сегізге таман келмей ме.

Уыты бар жан болса, 90 Атын сайлап мінбей ме. Үлесін алып өмірден Еркін дәурен сүрмей ме.

Алпамыс сегіз жасқа келеді. Ол бір күні атасына барып мынадай сөз айтады:

> — Жасым болса келді ғой, Ақылым болса енді ғой. Малымды байқап жүрейін, Атымды сайлап беріңіз. Ит-құсты мен жуытпан, Өнерімді көріңіз.

Ер қаруы — бес қару, 100

Тал бойынша жарасар. Айрылса жатқан бұл малдан, Ел-жұртқа кім қарасар. Сауыт-сайман әммасын Дайындап маған беріңіз. Жас та болсам бастаймын, Дұшпаннан қорқып қашпаймын. Ел шетіне жау келсе, Өнерімді көріңіз. 110 Сұрап келдім, атажан,

Ықыласпен ботаңа Батаңызды беріңіз.

Сонда әкесінің айтқаны:

— Қарағым әлі жассың ғой, Атыңды сайлап міне тұр. Балалық бар бойыңда Жылқыға бармай тұра тұр. Ел ішінде қызық бар, Емін-еркін көре тұр. Сауық-сайран шаттықпен

120 Көз алдымда жүре тұр.

> Қару алу қолыңа Әлі ертерек, қарағым. Керек болса, құлыным, Бір сен үшін арналған Өзімнің қару-жарағым. Жылқыға барып атыңды Өзің таңдап көресің. Ұнаған атты өзіңе, Құрықсыз ұстап мінерсің.

Атасының бұл сөзін **130** Баласы мақұл көреді. Жүген алып қолына, Жылқыға қарай жөнеді. Жылқыға келіп қараса Көз жетпейді шетіне. Қандай тұлпар тап болар Алпамыс қыран бегіне. «Аталады» барды да Жылқышы аға алдына.  $-$ Келіп едім сізді іздеп, 140 Берер ме екен бір тұлпар, Көлденең тартып алдыма. Жалынамын, атажан,

Маған бермей бір тұлпар Көңілімді қалдырма.

Жылқышының берген жауабы:

— Мен білмеймін, қарағым, Қандай атты мінесің. Жылқыны айдап өткізем, Өз көзіңмен көресің.

150 Өзіңе лайық ат тауып, Ұнатсаң, жаным Алпамыс, Құйрығынан ұстап тоқтатып, Өз атым деп мінерсің.

Шал осылай дегеннен кейін жас бала Алпамыс өткел аузында бір тастың тасасында бұғып тұрды.

> Бір шетіне барды да, Айқай, ұран салды шал. — Мен айдадым жылқыны Атыңды, жаным, таңдап ал. Түс ауғанша көп жылқы, Көз алдынан өтеді.

Осынша малдан ат таппай, 160 Батырдың сабыры кетеді.

Көп жылқының ішінен көңілі ұнатарлық бір бедеуді таба алмай Алпамыс аулаққа көз тастады. Жылқы артында алыстан омырауы даладай, екі көзі жайнаған танадай, төрт аяғын тең басқан, жалы құлағынан асып келе жатқан Шұбар атқа Алпамыстың көзі түсті.

Білегіне күшін жинап, жолбарыстай атылып орнынан тұрған Алпамыс үстінен өте берген Шұбардың құйрығына қолын салды.

Алпамыс деген алып еді. Жануар Байшұбар нар сияқты тізесін бүкті. Қайшылап құлағын тікті. Үш мәртебе шыңғыра аспанға атылды. Бірақ Алпамыс жібермеді, алып зорлығын білдірді.

Атасы мен жылқышының айтқанын орнына келтіріп, Шұбарға ер салып, айыл-тұрманын мықтап тартып, атқа мініп алды. Жалы-құйрығын төгілтіп, жүрісін желдей есілтіп, Шұбарды жайқаңдатып астына мінген Алпамыс ауылына келдi.

Маңына жанды маңайластырмайтын, жүген-құрық тимеген, шу асау Шұбар аттың жуасуы елді таң қалдырды. Баласының бұл қайратына риза болған әкесі баласын мал жаққа жібермеді. Бойы өсіп, буыны бекіп, бұғанасы қатпаған жас баласына Байбөрі бай ел таныту, жер танытуды ойлады.

Бір күні шақырып алып: — Ей, қалқам, — деді Байбөрі бай, — ер жігіттің үш жұрты болады. Біріншісі — өзінің туған елі. Екіншісі — нағашы жұрты. Үшіншісі — қайын жұрты. Сенде соның екеуі бар. Өз жұртың, нағашы жұртың. Қайын жұрт әлі сенде жоқ.

Байбөрінің бұл сөзін төркін жұртын көптен бері сағынған Алпамыстың анасыдақуаттады. Ел-жұртын жинап, тоқымқағар той жасап, Алпамысты басшы-қосшыларымен нағашы жұртына шығарып салды.

Ұзақ жүріп отырып Алпамыс нағашысының еліне келеді. Нағашы жұрты ойын-сауық той жасап, Алпамысты қуанышпен қарсы алады. Алпамыс нағашысында сонымен жата берсін. Осы кезде қалмақтың ханы Тайшық Алпамыстың елін шауып, малын айдап кетеді.

> Ел талайтын ежелден, Тайшық ханның әдеті. Момын елден зорлықпен

Асып тұрған құдіреті. Сол ғадетін бастады, Жақсылыққа баспады. Оңай олжа таппаққа Коңыратқа қолын бастады. Тігерге тұяқ қалдырмай, **170** Айдады малын қоңыраттың, Жылаған елдің зорына, Тіпті құлақ аспады. Карсыласқан адамды

Кәрі демей, жас демей, Бәрін қыра бастады. Тігерге тұяқ қалдырмай, Жоқшылықтың өтіне Көп халықты тастады.

Әлқисса, Алпамыс нағашы жұртында ойын-сауық, сайран салып, бір кездерде еліне қайтты. Еліне келсе, үрерге ит, тігерге тұяқ қалдырмастан барлық малын Тайшық хан айдап кеткен екен.

> Алпамыстың бұл жағдай 180 Қатты тиді өзіне. Қаһарланса көрінбес Ешбір жан оның көзіне. Сай сүйегі сырқырар Жылаған елдің сөзіне. Шымырқанды, шырқанды, Буырқанды, бұрсанды. Қайратты туған жас батыр, Мұздай темір құрсанды. 190 Алып келді Шұбарды, Мойнына тақты тұмарды. Келесі күн бесінде Калмаққа қосын шығарды. Садағын белге байлады, Тайшық ханға жүрмекке, Алпамыс берен ойланды. Жекпе-жек жаумен алысып,

Шығармаққа құмарды. Қайратты туған бала еді, 200 Тайшыққа кетіп барады. Алтын бауыр Шұбардың Басын жолға салады. Бір күн шапса Шұбар ат Айшылық жолды алады. Аңғаруға үлгертпей, Бұлдырап таулар қалады.

Сонда Алпамыс батырдың жүріп бара жатқанын білген елжұрты Алпамысқа былай деді: - Ей, Алпамыс, жалғыздық бір Алладан басқаға жараспаған, көп әскермен бар, — деді.

Оған Алпамыс: - Жұртым, бұл маған жан ашығандықтарыңнан айтқан сөздерің ғой. Елді қинап соңымнан еріңдер дегенмен, жаяу шұбырып қайда барасыңдар. Жалғыз өзім-ақ барамын, дұшпанды жеңіп аламын. Табаныма саламын. Жаны ашыған адамдардан жалғыз ғана тілегім сол: мынау артымда қалып бара жатқан қартайған ата-анама көз қырларыңды салыңдар. Жүдетпей соны бағыңдар, — деп халқымен қоштасып, Алпамыс батыр жүріп кетті.

Алпамыс батыр шыққан күні Алпамыстың елін шауып кеткен қалмақтың ханы Тайшық түс көреді. Түсінен қорқып, шошып оянады. Ел-жұртын жиып алып, түсін айтып бір сөз дейді.

> $-E$ й, азаматтар, жарандар, Мен бір жауап айтайын, Құлақ салып қараңдар.

210 Мен бір бүгін түс көрдім, Түсімде жаман іс көрдім. Заманым менің қағынды, Қағынбаса не қылды. Құрсаулы қара бура екен, Қарсы қарап шабынды. Көзімнің жасы егілді, Қабырғам менің сөгілді. Басымда тәтті дәулетім, Жерге менің төгілді.

220 Бір арыстан өзіме Шабатұғын көрінді.

> Талқан қып алды шаһарымды, Талауға салды барымды. Жеңкілтіп айдап жөнелді, Өрісте жатқан малымды. Екі бүйірін таянтып, Алатұғын көрінді Қойнымдағы жарымды.

Қаланың аузын қан қылды, Қақпаның аузын шаң қылды. 230 Айдарлымды құл қылды, Тұлымдымды тұл қылды. Солқылдаған мырзамды Табанға салып жүн қылды. Ауызына қарасам, Сұлуды таңдап сүйгендей. Келбетіне қарасам, Қымбатты таңдап кигендей. Бір бүгіне қарасам, Қырмызы қызыл жібектей. 240 Ақылына қарасам, Сарттар соққан түнектей. Қабағы қалың сол бала Шұбар ат мініп келеді. Сол Шұбар ат дүбірі Тақ төбемді жарады. Мен білмеймін тап сонан Қандай адам қалады. Он мың қолдай бір өзі Айқайлап ұран салады. 250 Суырып қылыш қынынан, Туралап маған қарады. Жанасып бір өткенде Тұлымымды кесіп алады.

Жылағанда көзіме, Қанды жастар тама ма! Тауға біткен бәйшешек, Сірә, қурап солар ма! Жиделі Байсын жерінен, Қоңырат деген елінен, **260** Алпамыс атты жас берен Атқа мінген болар ма?!

Сонда Алпамысты патшасы мұндай қылып айтқан соң, оның халқы қорықты. Не қыларын біле алмай, ақыл таппай торықты. Өстіп халық қысылып отырғанда, сол қалада ыстық ішкен, сұйық тышқан, қабағы тырысқан, көрінгенмен ұрысқан, көн шалбары көтіне қатқан, өзін жасынан құдай атқан, басы мүйіз, көті киіз, тізесіне шекпені жетпеген, басынан жаманшылық кетпеген, екі сүйем бойы бар, адам таппас ойы бар бір мыстан кемпір келіп айтты:

— Ей, тақсыр хан, менің бір тілегім бар. Соны қабыл етсеңіз, ол дұшпаныңды мен пенде қылып байлап алып, қолыңызға әкеп берейін, — деді.

Сонда хан айтты: - Алпамысты байлап алып келсең, не тілесең де берейін. Арызыңды айт. Не тілейсің? — деді.

тұрып: — Менің Мыстан орнынан жалғыз балам  $6a$ р. Басының таздығынан басқа кемдігі жоқ. Соған жалғыз қызың Қарагөзайымды берсең, мен дұшпандарыңды әкелемін, — деді.

Онда хан айтты: - Құп. Айтқаның болсын. Тек алып кел, деді.

Мыстан кемпір ханның қызы Қарагөзайымды бас қылып, қырық қыз алды. Қырық бөтелке арақ алды. Қырық ақ отауды түйеге артқызып алып, Алпамыстың келетін жолындағы Тасқала деген жерге барып қонды. Бес жүз кісіні ауылдың сыртына жасырып қойды. Оларға:  $-M$ ұнан түтін шықса, ауылға жетіп келіңдер, — деп тапсырды. Мыстан Алпамыстың келетұғын жолына қырық отауды тіктіріп, қыздармен ойын-сауық құрып жата берді.

Әлқисса, Алпамыстың келуі.

Жөнеді батыр жөнеді, Ләшкер тартып келеді. Ауыздықпен алысып,

Табан жолмен тартысып, Ұшқан құспен жарысып, Миядай мойын созады. Тарта-тарта баланың 270 Алақаны тозады. Байшұбардай тұлпардың, Ойынды еті бұлтылдап, Төрт аяқтан шыққан от Шақпақ тастай жылтылдап. Құлақ салсаң дыбысы

Тау суындай сыңқылдап. Қолтығынан аққан тер Тебінгіге сымпылдап. Шу дегенде Шұбар ат

Ұшқан құстан озады. 280 Гулеп кетіп барады, Заулап кетіп барады.

Томарша жерден сырғытып, Жарлау жерден ырғытып. Көз ұшында көрген жер Көзді жұмып-ашқанша, Бұлдырап артта қалады. Жетуді жылдам ойлаған, Алпамыс сынды батырың 290 Шұбарға қамшы салады. Кысылшаң жерде Шұбар ат Айшылық жолды алады. Куланнан атты қодықты, Көлден тартты борықты. Арада неше қоныпты, Жетемін деп зорықты. Талма түстің шағында, Айдын көлдің бойында Алпамыс атты жас берен

Кемпірге келіп жолықты. 300

> Қалтылдап тұрған кемпірге Алпамыс жетіп келеді.

- Тайшыққа қарай жүретін Жолды сұрай береді. Сен аяңдап бөгелген, Алпамыстың соңынан Кемпір де қалмай ереді. Кесірді мыстан қылады, Алпамысқа мөнтеңдеп,
- 310 Ағыл-тегіл жылады. Жылағанын көрген соң Ер Алпамыс сөйлейді:

- Далада тұрып, шешеке-ау, Мұнша неге жылайсың? Көз жасыңмен ағылған Жанымды менің қинайсың. Айтпаймысың сырыңды, Тірі болсам табайын Көңіліңдегі мұңыңды. 320 Душпаның болса мұқатып, Кетірейін бойыңнан Көңілдегі кіріңді. Жылағанша жөніңді айт, Дұшпаныңды мұқатып, Кетейін қылып тынымды. Сонда мыстан сөйлейді, Сөйлегенде бүй дейді: - Сен сен едің, сен едің, Қамқорың сенің мен едім. Жиделі Байсын жеріңде, 330 Қоңырат деген еліңде, Байбөрі деген ер еді, Дәйім қамын жер едім. Байбөрінің жылқысын, Тайшық хан алып жөнелді. Зорлығын оның көргенде Қандай жан оған көнеді. Кырық балам бар еді, Қырқы бірдей нар еді.

340 Алдынан шықты жылқының,

Қалмаққа қауіп төнеді. Таласқан соң малына Бәрін де қалмақ өлтірді. Сүйтіп жанған шамымды Аяқпен ойнап өшірді. Сол қырық баланың шешесі, Мені мыстан дер еді. Ашылған бақта гүл едім, Кеші-күндіз Құдайдан, 350 Алпамыс сені тіледім.

Келеді деп сезініп, Кегімді алып берер деп, Жолыңызда тұр едім. Ей, қарағым, шырағым, Құтты болсын талабың. Ер қаруы – бес қару, Сайманды екен жарағың. Жеңгелерің қасыңда Жатамысың, қарағым.

Осы сөзбен қу мыстан 360 Алдап ұрды ақылын. Сөзбенен бойын балқытты Алпамыстай батырдың.  $-$ Міне, сусын ішсең,  $-$ деп, Алдап берді арағын.  $-$ Міне, сусын, қарағым, Дәйім менің қолымда. Нұрдың қызы секілді Қырық келінім жолыңда. 370 Атың болса шалдырсаң, Ұйқың болса қандырсаң. Қаза намаз қазамды Тарттырар Құдай жазамды. «Менім ерім қайда» деп, «Ерімді менің сайла» деп, Айналайын, Алпамыс, Қырық келінім қасымда, Жер соғып қалған өң бейбақ,

## Барады алып мазамды.

Сонда Алпамыс «бұл кемпір шындығында менің әкеме досжар адам екен. Мұның қырық баласы менің әкемнің жылқысы үшін қырылған екен. Енді мұның үйіне түсіп қонақ бола кетейін» деп үзеңгісін шығарып: «Мінгес», — деп бір сөз деді.

> - Кел, шешеке, мінгес, - деп, 380 Үзеңгісін береді. Байшұбарға мінбекке

Душпан зәлім, қу мыстан Оңтайланып келеді. Адамнан есті жануар Келе жатқан кемпірді Қос аяқтап тебеді. Сонда кемпір талады Жатып есін танады. Бір уақыттар болғанда 390 Көтеріп басын алады. Алпамыстың Шұбарын Жамандап мыстан береді:  $-$ Тауға біткен андызым, Суға біткен құндызым. Жабыны жауға мінгендей, Нешеу едің жалғызым. Бәлені жабы бастайды, Ара күндік жол жүрмей, Аяғынан ақсайды. 400 Әжетіңе жарамас, Жау әскеріне тастайды. Тауға біткен жидектей, Жабыны мінбек оңай ма. Бір көрмеген дұшпанға, Алдырады сырыңды, Қазанат мінсең болмай ма? Сенің үшін жолыңда, Құрбандық болып өлейін. Балалығың қалмайды, 410 Алпамыс саған не дейін.

Астыңдағы жабының Басын кесіп тасташы, Қазанат тауып берейін. Байбөрінің жалғызы, Жол көрмеген жас бала. Сырты түкті қу жабы Қылады бір күн масқара.

Сонда Алпамыс: - Ей, хайуан, саған мұндай желік қайдан пайда болды? Бір көрген шешеме сөзге мерт қылдың, — деп қылышын суырып алады. Бірақ өзін-өзі тоқтатып: «бұл жануарымнан бұрын көңілім қалған жоқ еді. Мұны өлтірсем жаяу қалармын» деп ойлады.

- Шеше, ат мінгізетін емес, үйіңе баста, - дейді. Сонда кемпір жолға түсіп желіп келеді. Артынан Алпамыс еріп келеді. Сонда үйіне жақындап келген соң мыстан кемпірдің қыздарына айтқан сөзі:

> $-\mathcal{K}$ үйрікті мініп бұлғақтар, Байсыннан шыққан Алпамыс, 420 Жау қайырып тұрақтар. Бойында болса қайраты, Ойында болса ар-намыс. Бөкең-бөкең желеді Жау мұқатып береді. Үстінде жабы қалтырап, Алпамыс балам келеді. Шуылдаған шұнақ қар, Шықпаймысың далаға.

Бұл дауысты естіген, 430 Өңшең ғана сұлулар, Жүгіре шықты далаға. Алпамыстай баланың Шылауынан ұстады. «Түсіңіз» деп қамалап, Жан-жағынан қыстады. Көтеріп аттан алады, Кілемге жібек салады.

Перизаттай қырық зайып,

440 Алпамыстай баланы Көтеріп үйге барады. Көтеріп үйге кіреді, Алпамыстай төреге Кезекпенен арақты, Алдиярлап береді, Басына дәулет қонады. Алдиярға толғанда, Кіші бесін болғанда,

Арақты ішіп болады. Қауіп шығып есінен, 450 Мастықпен көңіл толады. Мыстан тағы келеді, Алпамысты көреді. Бір әңгіме болғанын Шұнақ кемпір біледі. Алдап-сулап шырақ деп, Сұрқия мыстан түрлене, Отауды келіп түреді. Төңірегін түрген соң, Алпамысты балқыған 460 Салқын келіп ұрады. Өн бойға салқын тиген соң, Алпамыс берен құлады. Бурадайын солқылдап, Көбік шашып арсылдап, Куліседі көп шайтан Өз қылғанын мақұлдап. Мыстан тағы кіреді, Алпамысты көреді. Мас болғанын баланың 470

Анықтап кемпір біледі. Тауға біткен шие еді, Отаудың бәрін жықтырып, Алпамыстың үстіне Қабаттап бәрін үйеді. Мінген аты бөрте еді, Отауды енді өртеді.

Түтін шықты аспанға, Қарауылшы көреді. Тасада тұрған жерінен 480 Әскер жетіп келеді. Алпамыстың үстінен Отын ашып көреді. От ішінде байлап ап, Мас боп қалған күйінде Тайшық ханның алдына Пенде қылып алып келеді.

Сонда Алпамысты хан көріп, тірі екенін білген соң, жендеттеріне: «Өлтіріңдер!» — деп әмір қылды.

Жендеттер Алпамысты отқа салды күймеді, суға салды батпады, қылышпен шапты кеспеді, оқпен атты өлмеді, дарға да тартты, әрне қылды, болмады. Шұбар ат жануар алдына келгенін тістелеп, артына келгенін теуіп, ешкімді маңдайына жолатпады.

Сонда Алпамысты өлтіре алмаған соң, «не қылсаң да, өзің қыл» деп тағы да кемпірге берді. Және хан айтты: «Қызым бұл күнде он жаста. Жиырма жасқа жеткен соң балаңа беремін», деп уәде қылды. Онан кейін кемпір Алпамысты қырық құлаш зынданға салдырды. Шұбар атты темір үйге байлап қойдыртты. Аптада бір нәр таттырып, әбден арықтаған соң мінермін деп ойлады. Сол жатқаннан Алпамыс жеті жыл жатты. Ауыртпалық жанына батты, сол елдің жаны ашыған азаматтарынан дәм татты.

Қарагөзайым ер жетіп, он жеті жасқа келді. Сол кезде қыздың он жеті серкесі бар еді, өзіне арнап ен тақтырған. Сол серкелерді Кейқуат деген тазша бала бағушы еді. Бір күні Кейқуат серкелерді жайылымға айдап бара жатса, екі серке сузісіп жүріп, Алпамыс жатқан зынданға түсіп кетеді. Жаны қысылған Кейқуат келіп, зынданға түсуді ойлайды. Аз сабырлықпен Алпамыстың зынданға жатқанын есіне түсіріп, мына сөзді айтады: - Ей, Алпамыс, дүниеде тірі болсаң, мына екі серкемді шығарып бер, - дейді. Сонда Алпамыс: - Мен бұл зынданнан шықсам, мұратыңа жеткізермін, дұшпаныңды өткелектен өткізермін. Сен мені күт, серкенің күніне біреуін беріп тұр, — дейді.

Сонда Алпамысты өлді деп ойлап жүрген Кейқуат: - Сенің бұл өміріңді өзіңе көп қылайын, — деп бір диірмендей тасты айналдырып әкеліп, төбесінен өлтірмекке тастап жібереді. Алпамыс тасты тосып алып, қайта атып жібереді. Тас зынданнан атып шығып, Кейқуаттың басынан көз көрімсіз көкке ұшып, Кейқуаттың зәресі ұшып, бір қурайды паналады. Сонда Кейқуатқа ой түсті, «Иншалла, егер Алпамыс бұл зынданнан шықса, мені мұратыма жеткізуі анық екен. Мен күніне бір серкені Алпамысқа беріп тұрайын», — деп ойлады. Осы ойын іске асырып серкені күніне бір-бірлеп беріп, Кейқуат серкесінен ада болып Алпамысқа келіп: - Ей, тақсыр, серке ада болды. Енді қызға не деп жауап беремін, — дейді.

зынданда жатып: — Маған ұста саймандарын Алпамыс әкеліп бер, — дейді. Кейқуат әкеліп береді. Алпамыс серкенің сүйектерінен «сылдырмай» деген сыбызға жасады. Оны Кейқуатқа беріп: — Қыздардан келе жатқан жолына бұғып жатып тарт, — деді. — Қыздар келіп қолына алып қарар, «кім істеді» деп сұрар. Сонда хан қызынан басқаға сырыңды айтпа, — деп сырнайды зынданнан лақтырып, Кейқуаттың қолына берді.

Кейқуат сырнайды қолына алып, қыздардың жолын тосты. Бір күні сейілге шығып бара жатқан қыздарды көріп, сыбызғыны тартты. Қыздардың сыбызғы дауысына бойлары балқып, жас жүректері елжіреп, тағат, сабыр қыла алмай, сырнай даусы шыққан жаққа қарай ентелей басып, өкпелері ұшып, өлдім-талдым дегенде Кейқуатты тауып алып, сырнайды қолдарына алып қарады.

— Кім істеді? — деп сұрады. Кейқуат айтпады. Бауырын отқа қақтап тұрып, атқа таптады. Сонда да айтпады. Хан қызына ақыл түсіп, алыс жерге апарып Кейқуаттан жауап сұрап, Қарагөзайым бір сөз деді:

> – Қолыңдағы сырнайды, Айналайын Кейқуат,

Айтшы маған кім берді? 490 Сұрағанда сыр айтсаң Сені тәуір көрейін. Шын сырыңды айтсаңыз, Соңынан сенің ерейін. Айналайын Кейқуат,

Айтшы, мұны кім берді, Не тілесең берейін. Есіктің алды жыңғыл-ды, Пышаққа сапты қын қылды. Айналайын Кейқуат, 500 Айтшы, мұны кім қылды?

> Кейқуат сонда сөйлейді, Сөйлегенде бүй дейді: - Базары пышақ балдақы,

Негізің сенің қалмақы. Бір пенде қылды ордағы Көп ішінде қинадың, «Сырыңды айт» деп, салдақы. Байшұбарды алып кел, Жібектен тағып тұмарды. 510 Ор ішінде пенде боп, Алпамыс берен қалған-ды. Бір нәрсе қылсаң, салдақы,

Мұны Алпамыс қылған-ды.

Қарагөзайым сөйледі, «Алпамысым сол ғой» деп, Ақылмен өзі ойлайды:

 $-A$ йналайын Кейқуат, Сол Алпамыс қайда енді?

- 520 Мінген аты бөрте еді, Кунге арқасы күймеген, Табаны жерге тимеген, Ханның қызын ертеді. Бір жерлерге келгенде Тазша амал табады: «Шаршадым» деп жүрмеді, Сонда жата қалады. Карагөзайым қабынды, Жүрегі оттай жалынды.
- 530 - Айналайын Кейқуат, Жүре көр, — деп жалынды.  $-A$ шылған баққа гүл,  $-\pi$ ейді,

Мен берейін пұл, — дейді. Шыныңменен шаршасаң, Кел мойныма мін, — дейді. Тазша қылды кесірді, Екі аяғын көсілді. Төбе шашын тізгін қып, Екі емшекке тепкілеп, Келе жатқан секілді. 540 Аңшыларда көп тілек, Қарагөзайым ақ білек.

Кейқуат соққан келеді, Екі емшекке тепкілеп. Келеді ордың басына Алпамыстың қасына, Кыз зынданның тұсында, Алпамыс зындан ішінде Сөйлесті кіші бесінде.

Сонда қыз Алпамыспен хабарласты. Алпамыс қызға айтты: — Сен мені бұл зынданнан шығарсаң, сені аламын, — деді.

Қыз: — Қайтып шығарамын? — деді.

Алпамыс: - Өз атымнан басқа шығара алмайды, - деді.

Қыз: - Атың патшаның қолында, темір үйде байлаулы. Аптасына бір нәр татып тұрады, оны қайтып ашамын? — деді.

Алпамыс: — Менің бір кір киімімді ішіңнен киіп, диуана болып барсаң, иісімді алып Шұбар ат темір үйді бұзып шығады. Онан кейінгі ақылды өзің тап, — деді.

Қыз Алпамыстың айтқанындай, пердемен бетін жасырып, ханнан амалын асырып, басына сәлде орап, астына есек мініп, қоржын салып, қолына аса алып, ханның ордасына ақтап келді. Сонда Шұбар ат Алпамыстың иісін алып, темір үйді талқан қылып, бұзып шығып, диуананың қасына барып иіскеп тұрды.

Бір жасауыл мұны көріп, ханға барып баян қылды, хан сол жасауылды жіберіп: — Шақыр диуананы! — деді. Ол диуананы ханның алдына шақырып келтірді. Сонда хан диуанадан жауап сұрады. – Ей, диуана, сен не қылған адамсың? Алпамыстың өзімісің, болмаса көрер көзімісің?

Қыз: - Ей, тақсыр, хан болсаң да ақылың қайда кеткен? Алпамыс мендей он есе емес пе еді? Сіз қалай айтасыз? Мен жаңа пірі күнімде Жиделі Байсынға барған едім. Бұл аттың құнан күні екен. Енесін арда емеді екен. Сонда ауырған екен. Мен үш күн үшкіріп бағып едім, сонда жазылып еді. «Сол күнде қандай едім, енді бұл күнде қандай болып тұрмын» деп шығып жылап тұр, — деді.

Сонда хан тұрып: - Олай болса, маған осы атты үйретіп беруіңе шамаң келе ме? Келсе көп олжалаймын, — деді.

Қыз: - Ей, тақсыр, мен ел қыдырған диуана, менің қатын, баламның тамағын бер. Бұл атты үйреткенше өзіне жем бер. Қырық арқан керек, сонымен жуасиды, — деді.

Айтқанының бәрін даяр қылды. Содан кейін қыз аттың беліне қырық арқан қабаттап байлап, Алпамысты зынданнан шығарып алды. Алпамысқа қыз ғашық болды. Екі жас құшақтасып мауқын басысты.

> 550 Зынданнан шығып алған соң, Көңілі бекем болған соң, Қуаттанып қолына Жарағын алды сайланып, Жалаң қылыш байланып. Тайшық ханды шаппаққа, Жарақтанып алды енді, Енді Алпамыс батырың. Алпамыс атқа мінеді, Тілек тілеп пірлерден Тайшыққа қарап жүреді. 560 Бетіне келген дұшпанның Бауырларын тілді енді. Айқай ұран салады, Куркіреген дауысы Куншілік жерді алады. Қаланың аузын қан қылды, Кақпаның аузын шаң қылды. Айдарлысын құл қылды, Тұлымдысын тұл қылды. 570 Солқылдаған мырзасын Табанға салып жүн қылды. Көрген түсін Тайшықтың Өтірік емес шын қылды. Көп мырзасын ат басты, Көбісі таудан енді асты. Көкөзектің басында, Қарлытаудың қасында, Алпамыстай батырға Ханның өзі жолықты. Жекелесіп қалады, 580 Қарсыласып барады, Әруағы асады. Көп кешікпей тыңдасаң

Қанын судай шашады. Алпамыстың әруағы Ханның үстін басады, Қалаға қарай қашады. Қақпасының аузында Қуып жетіп Алпамыс 590 Мықтап тұрып шаншады. Састырды солай хандарын, Шырқыратты жандарын. Талауға салып жіберді Қазынада малдарын. Өлтірді дұшпан бектерін, Найзамен шаншып бүйректен, Алды солай кектерін. Кез-келгенін қырады, Қылышпенен ұрады. Бір жерлерге келгенде, 600 Мыстан кемпір шешесі Көлденеңдеп тұрады. Шауып бара жатқанда, Көрінеді батырдың От жалын боп көзіне, Кез келіпті өзіне. Ұстап алып кемпірді Сұқбатына келтірді. Құлағын кесті құнтитып, Бәйтеректің басына Салбыратып қояды. Бар киімін шешіп ап,

Денесін қойды тыртитып. Тамам жұртын Тайшықтың Кейқуатқа көндіріп, Бағындырып қояды. Сүйтіп ханын өлтіріп, Батырдың көңілі тынады. 618

Осылай Алпамыс батырдың көңілі тынып, ел шапқыш Тайшық ханның, оған ерген адамдардың белі сынып, үкіміне көніп тұрды. Алпамыс ханның қызы Қарагөзайымды өзі некелеп алып, қырық қыздың басы Нарзанкүл деген қызды Кейқуатқа қосты. Жұрттарын әбден қаратып, Кейқуатты хәкім қылып, сол елде бір ай жатты.

Бір күні Алпамыс ата-ана, ел-жұртын сағынып, Кейқуатқа айтты: — Мен енді елге қайтамын, — деді.

Кейқуат айтты: — Тақсыр, сіз кетсеңіз, мен де бірге кетемін, сізден соң мынау ел мені бір күнде қоймайды, өлтіріп тастайды,  $-\mu$ еді.

Сонда Алпамыс айтты: - Саған олай болса, мен бір ақыл үйретейін. Ертең «ханның шүлен беретін тойы бар» деп той қылып, елді шақырып жиыңыз. Ел әбден жиылған уақытта мені шақыртыңыз, мен келген соң мынаны айтыңыз: - Алпамыс мен құс етін жегім келеді. Маған қырық үйрек әкеп бер, — деңіз. Сонда мен айтайын: — Тақсыр, бұл жердің құсы түгіл көлін де, жүрер жолын да білмеймін дейін. Сонда сіз айтыңыз: - Ей, ақылсыз, кеше ордан өзім суырып алып адам қылып едім. Бұл күнде менің сөзімді қайырасың — де, мені кінәлі қылып. — Шұбар атыңа мін де, тез кет еліңе, — деп елден шығартып жібер, — Сен бұл елдің тәртібін бұзарсың! — деп. Сонан кейін ел сізден қорқар, — дейді.

Кейқуат осы айтылғандардың бәрін істейді. Ел «Алпамыс сынды батырды қуып жіберген бұл Кейқуат шын мықты екен» десіп, Кейқуатқа бағынып тұрып қалады. Ал Алпамыс жауын жеңіп, малын айдап, еліне келеді. Ата-анасын, қарындасы Қарлығашты, ел-жұртын аман-есен көріп, мал-малданып, жанжанданып мұратына жеткен екен.

## $A$  $M$ (Н. Байғанин нұсқасы)

Ерте уақытта Байбөрі, Байсары деген бай болған, төрт түлік малға сай болған. Қанша дәулет бітсе де, екеуі де бір перзентке зар болған. Бір баланың зарынан қайғымен көңілі шер болған. Екеуі де қайғылы, әрі бай, әрі батыр, Үйсін, Қоңырат елінде байлық екеуінен өтпеген. Дәулетін айтсаң тәрбия, малға адамның аузы жетпеген (көптігінен). Екеуі де перзентті қайғылады. Өмірі жүрді өкпемен, дәулетінің рахатын көрген еді. Екеуі де қайырлы, нашарға жәрдем берген еді. Екеуі де бір бала көре алмай аңсап, өксіп, шөлдеп еді. Екеуінің өнері асқан, екеуі де мерген еді. Аулының арасы алыс, жері шалыс, екеуі бірін-бірі көрмеген, тек атағына таныс Байбөрі Байсарыға құмар болады. Байбөрімен жолдас болып бір жүрмекке, сыр айтысып, таныс болып жай білмекке Байсары да құмар болады. Байбөрімен бас қоспаққа, құшақтасып достаспаққа Үйсін, қоңырат елінде, Жиделі Байсын жерінде Шандархан деген ханның қарау шенінде, киік пенен құланның көп мекен етіп, Шөлмәшіл дейтін көлінде ағашты, нулы, жан бармайтын, аңнан бөтен ештеңе жоқ жерде. Киік, құлан, арқар, бұлан, тау тайлақ, жолбарыс, арыстан сондай-сондай мақұлықтардың

## мекені.

Байбөрі Байсарыға кісі жіберді: - Ел арасы алыс еді, атағың бізге таныс еді. Атақ болып таныс болмаған екеуімізге де намыс еді. Байсарыға бар, сәлемін айт,  $-\mu$ еді,  $-\kappa$ ұр атың білгеннен не мәселе бар, екеуіміз дидар жүзді көрелік. Сексен жігітті қосшы алып, Шөлмәшілге қырық кісіден сексен кісі қосшы алып, Шөлмәшіл көлінің бойынан аң атып келемін, — деді. Хабар барды Байсарыға. Байбөрінің сәлемін қабыл алды. Бұл екеуі де қырық кісі сексен кісіменен, бәлен күнде қырық кісімен Байсары Байбөрінің үйіне баратын бол-

ды. Айтқан күні барып қонақ болды. Қонаққа құрмет қылып, ... екеуі сексен кісімен Шөлмәшіл көліне жүреді. Сонан кіл жиырма күнде келеді. Шөлмәшіл - қамысты, мергендер нулы ағашты көл, айналасы тау. Аңды түсте шөлдеп құлаған уақытында мергендер жолын тосып жатады. Байбөрі, Байсары екеуі қатар жатып атады, түтін түтініне қысып атады. Содан аң үркіп шыққанынша он үш-он үштен құлап жатады. Неше күндей жатты. Көп күн күтіп атты. Екеуінің де мергендігі тең түсіп, атқандары он үш-он үштен құлады. Екеуі бір күні жай сұрасты. Байлығы бірдей екен, ерлігі де сай екен, билігі де тең екен. Жастары құрдас болды. Перзент сұрасты. Екеуінің де әйелі жүкті еді. Іштеріндегі сырын айтысып, екеуі де сәл жыласып алды.

- Байбөрі, ал өнер-бағымыз, дәулет-малымыз, зарымыз қатар болды. Әйелдеріміз де жүкті болды. Кел, ақыреттік дос болайық. «Сүйек тамыр сүйеніп күнелтеді» депеді, «құр достың артығын алысады» деп еді, кел, іштегі балаға құда болалық, – дейді. Сол арада Байбөрі мал салды. Байсары мал алатын болды. Бірін-бірі жемей, сыйласып құда болды.

Байбөрінің әйелі ұл туды. Ұлының атын Алпамыс қойды. Байсарының әйелі қыз туды, оның атын Гүлбаршын қойды. Екі бала он төртке келді. Татулықта болып жүрді. Адал алысып, татулық дәурен сүрді. Шандарханның қол астындағы байдың тойы болды. Қыз әкесі Байбөрінің Ақбозат деген хан қол астынан озып жүрген ат еді. Ақбозатты күйлеп жаратты. Байсары жаратты. Байбөрі Ақжал шұбар деген айғырын жаратты. Тұқымынан бәйгі алып келе жатқан ат. Байдың ұлы тойында ат шабыс болды. Ат шабыс, көкпар алып қашу.

Талай батыр елде бар, Шеттен келген ерде бар. Той базарын қыздырған Талай қайғы серіде бар. Ат жүйрігін санасқан, Кіндігінен жаратқан. Алқымдарын үзілтіп, Басын көкке қаратқан. Сұлу, майда болсын деп, 10 Жал-құйрығын таратқан.
Аяқтан ұшқан тозаңын Көкке ұшырып бара атқан. Аттың иесі кілең ер Асынған қару болаттан. Ал деп шауып азамат, Көп көруге таласқан. Айқай салған ұранмен Жаңғырықты жер, аспан. Жалғасып қолдан қол асқан, **20** Көп көруге таласты, Елдің батыл данасы. Жағаласып, тартысты, Мықты менен осалдың Ашылды сонда арасы. Пара-пара болады Киген киім жағасы. Көк бөріні тартулы, Талайдың тауы қайтулы. Осал қалып шегініп, Мықтысы шықты айтулы, 30 Бір қатары торықты. Астында аты зорықты, Жүйрік ат, ердің мықтысы Халыққа мәлім болыпты. Байбөрі мен Байсары Қарсы келіп құдасы Бір-біріне жолықты. Байбөріні көргенде Байсары көңілі тарықты.

40

Айбаты шыққан батырдан Сескеніп көңілі қорықты. Көкпары тартқан бәйгіде Құдаға бір сын болыпты. Ат үстінен екеуі Көкбөріге жабысты, Ат устінде алысты. Екеуі де ойлады Ар менен кек, намысты. Құдаға бәйгі кес болды,

50 Алысуменен кеш болды. Бірін-бірі ала алмай, Ер еңбегі еш болды.

Байсары сонда сөйледі:

— Байбөрі құдам сен едің, Шын досың мен едім. Осы сапар бәйгінің Алдын алсам деп едім, Әбірайын маған бер! Достықпен айтқан себебім, Бізге күлер ел, — деді, 60 Достым едің сен, — деді. Жақсы атты маған бер, — деді, Бәйгісін ал, Байбөрі, Менен кейін кел, — деді. - Иә, Байсары құдам сен едің, Тату құдаң мен едім. Жолсыз тілек тілеген, Байсары сенің нең едің. Женсіз тілек тілейсің, Сен ақылға кем едің. Жолсыз айтпа сен, — деді, 70 Жолсыз айтқан сөзіңе Салмаймын құлақ мен, — деді. Арын қолдан бергендей, Байбөрі сенен кем бе еді?! Арға — күйеу, дауға — жиен,

Жоқ деген сөз, — деді. Сол мезгілде Байсары, Қамшыменен сермеді. Қамшыменен салысты,

Ат үстінен алысты. 80 Екі батыр ойлады Ауыр, жедел намысты. Астындағы шұбарға Байбөрі қамшы ұрады. «Көкбөріні жібер» деп,

Кудасынан сұрады. Ашуы күшті Байсары Түскен тату құдасын Қамшы дойырмен ұрады.

- Байбөрідей батырдың 90 Ашуға іші қызады. Бір-біріне екеуі Асыра қамшы салады. Намаздыгер уақытта Қолындағы көкбөріні Байбөрі жұлып алады. Қайғылы болып Байсары Үйіне қайтып барады. Уақыт жетіп, күн батып,
- Халық алды-алдына тарады. 100

Куніке сөйлейді:

 $-E$ , Байсары, Байсары, Қуарыңқы ажарың, Жабылыңқы қабағың, Ашу тұтқан секілді, Неден қайтты қаяуың? Жасырмастан сырыңды айт, Кім сындырды назарың? Тауың қайтты неліктен, Суыды қалай базарың?

— Бәйбішесің сен, — деді, 110 Байсары батыр мен, — деді. Құдай дескен Байбөрі Тату құдам тең, — деді. Дос-душпанның ішінде, Тіледім тілек мен дедім. Бір тілегім бермеді, Таба болып дүшпанға, Ішіме толды шер, — деді. Құдам деп тәуір көре алман, Көкіректі шер алған. 120

Сағынып көрген Баршынды, Баршын бала жарқынды Еркімменен бере алман. Дос-дұшпанға мат қылды, Корлығына көне алман. Ерегіскен дұшпаннан Жеделім менің кек алған. Арам ниет залымды Кудам бар деп не етейін. 130 Мақұл көрсең, Күніке, Бұл қоныстан көшейін. Ардақтаған жалғызым, Баршынды бермей кетейін. Осы ойлаған жеделге Қалай да болса жетейін. Қайрылмаймын жеріме, Қайрылмаймын туған деп Үйсін, Қоңырат еліне. Өзім тірі жүргенде, Гүлбаршындай баламды **140** Тауып қосам теңіне. Босағада қалмаймын, Отырармын сыйлықпен Қалмақтың ханы Тайшық хан Ордасының төріне. Шын досына қас қылған, Обалы, құда, өзіңе. Жолдастығым, теңдігім Көрінбеді көзіне.

Осы сөзден шығамын **150** Қалай да болса шегіне. Ерегіскен жер болды, Ер тұрмай ма кегіне.

Куніке сонда жылады, Көзінің жасын бұлады. Байсарының сөзіне Арудың сағы сынады. Дерт алып жүрегін,

Қайғы, қасірет сығады.

Қос бүйірін таянып, **160** Қайғыдан талып құлады. Су бүркіп бетіне, Есін жиып тұрады.

Турады да сөйлейді:

— Көшем дейсің, Байсары, Бақыт, дәулет орнаған Үйсін, Қоңырат еліңнен, Ата қоныс жеріңнен. Кетсем дейсің, Байсары, Ақылыңның кемінен.

- Коныстан көшкен ел оңбас, 170 Мәжіліс кетер төріңнен. Ағайыннан айрылып, Жатқа кетсең егерде Қорықпаймысың өлімнен? Нағылып қиып көшесің, Орнаған дәулет жеріңді? Нағылып қиып көшесің, Үйсін, Қоңырат еліңді? Нағылып қиып көшесің,
- 180 Жасы үлкен қарт пенен Заманы қатар теңіңнен? Кек көре ме ер жігіт Көңлің сүйген теңіңді. Коныстан көшү жол емес,

Ер тарығар болар ма, Досынан көрген жәбірден, Айырам деме Баршынды Іште жатып қосылған Алпамыс бала теңінен. 190 Ағайыннан айрылсаң, Жылау кетпес көзінен. Сүйенішер досы жоқ Медеуі кетер белінен. Түгел тұрған ерлердің

Дұшпан жүрмейді шенінен. Сындырма менің сағымды, Байлама, батыр, бағыңды. Коныстан кеткен қиын іс Жалғыздың ісі жазым-ды. 200 Көкбөріге таласып, Құдаға көңілің ауырды. Бопсанды бөтен демейін, Бәйбішеңмін, жолдасың, Бер тілегін, мерейін. Айтқаныма көндіріп, Байбөрідей құдаңнан Айыбын алып берейін. Батыр, бұл ашуың оң емес, Қатар құдаң Байбөрі 210 Біреуден біреу зор емес. Кегін қолдан бергендей Байбөрі құрбың қор емес. Ашуланып арланба, Сен ашуға алданба. Білікпен айтқан сөзімді Аңғармай, батыр, қам қалма. Іште жатып қосылған Кек қылмаңыз балдарға.

Байбөрі сонда сөйлейді:

 $-\partial$ й, Күніке, Күніке,

Сөйлеме, әйел, сен, - деді, 220

Сөйлей берген нең, — деді. Бұл қорлыққа көнгендей Байсары онан кем бе еді?! Ардақтап сүйген жалғызым, Гүлбаршындай баламды Бере алмаспын мен! - деді. Өзім тірі жүргенде Табармын қызға тең, - деді. Көп қайғырма сен, әйел, Үйді жыға бер, — деді. 230

Куніке сонда сөйлейді:

 $-$ Ықпалың жүрген күніңде, Жүрген жоқ дұшпан шеніңнен. Қадірің артық батырсың, Көрмеген қорлық еліңнен. Сансыз дәулет айдаған, Көшпек болдың жеріңнен. Айрылмақ болып сөйлейсің, Қадірлес қатар теңіңнен. Өз-өзіңнен бүліндің, Ақылыңның кемінен. 240 Алыстап кетпес пе едің, Ықпал, көңілің бұзылды. Кор етесің түбінде Ардақтап сүйген қызыңды. Осы айтқаныңды істесең, Өзіңе ерік салғанда, Байбөріден озарсың Жаратпаймын түріңді. Бір дұшпанның шетіне, Ақ үйлі болып қонарсың. 250 Сәуелім шайтан болмаса,

Қайтып елге келе алмай, Халықтың жүзін көре алмай, Кас масқара боларсың. Елден кеткен ерге сын, Азарсың да тозарсың.

Ашуланып, шамданып, Қамшыменен ұрады. Көзден аққан қара жас 260 Омырауды жуады. Қайғыменен сүрініп, Куніке сыртқа шығады, Әйелі үйді жығады. Ақылды әйел саналы, Алтын, күміс жасауды

Ашу ерді сығады,

Нарға артып таңады. Сексен нарды жетелеп, Жаяулап тартып барады. Тимеген жерге табаны, 270 Күймеген күнге қабағы, Кунікенің бар ма амалы. Отыз екі жасында Кайғының түскен заманы. Жалаңаяқ аяғы Бұрын-соңды Күнікенің Маңдайы күнге күйген жоқ, Табаны жерге тиген жоқ, Еш қиындық білген жоқ. 280 Тарлық көрген күн еді, Қайғысы көрген шын еді. Сары атанды жетелеп, Төте жолмен төтелеп, Бейшара жаяу жүреді. Көш үстінде зарланды, Қайғыменен сандалды. Зарланбай жазған нағылсын, Тек сексен нар болмаса, Сансыз дәулет мал қалды. 290 Қара орман менен жиған зат Артында ессіз қам қалды. Сол секілді Күнікенің Ақылы ойран дал қалды. Көшті тартып Күніке Амалсыздан жөнелді.

Тәрбия менен дәулеттен Кеткен күнде не көрді! Ханым басы бақырдың Бейне күңге теңелді. Көңілі толған құсада 300 Көкірекке шеренді. Арада күндер өтеді, Жаяулап өмір өшеді. Неше күндер өткенде, Ну, қамысты көк бұлақ

Соған келіп жетеді. Дем алуға Байбөрі Он бес күн қоныс етеді. Көк бұлақты мекен еткенсін,

- 310 Үйдің иесі Байсары Қарауыл қарап кетеді. Биік тауға жанасты, Белге буған садақты, Қару түрлі жарақты. Тау басына шықты да Қарауыл батыр қарапты. Елсіздегі сол жерден Киік пен құлан аң атты, Сансыз аңды құлатты.
- Астындағы атына 320 Атқан аңды жапа артты. Кун сегіз күн болады, Бір жетіге толады, Атқан аңын сояды. Он бес күні біткен соң Қоныстан тағы көшеді. Көшіп-қонып жүрумен Арада үш ай өтеді.

Үшінші айдың жүзінде,

Тап сол жылы күзінде, 330 Мұнар шалған қара тау Басына келіп жетеді. Таудан аққан бұлаққа Күнікені қондырды. Тайшық ханның еліне Өзі жалғыз кетеді. Таудан қала көрініп, Ердің көңілі өседі. Хан шәріне келеді, Келе сөйлей береді. 340 Сондағы ердің сөзі еді, Қасына келген адамға: — Мен бір шыққан ер едім.

Үйсін, Қоңырат елімнен, Жиделі Байсын жерімнен, Атақтының өзі едім. Жүрмеген дұшпан шенімнен, Тайшық ханға келуге, Дидар жүзін көруге, Ықылас көңілім бөлінген.

- 350 Тайшық ханға сәлем айт, Байсары атты ер едім, Тайшықты іздеп келемін. Ұлықсат етсең егерде, Хан ажарын көремін. Өмірімде айтар сөзімді Өзіне айтып беремін. Хан Тайшыққа айтып бар, Ұлықсат болса қонамын,
- Ханға қонақ боламын. 360 Тек осынымды айтып бар Ендігі сөзді қоямын.

Хабарға барған адам үйге келді, Тайшықтың тақта отырған көзін көрді. — Бір мейман түсем дейді ат үстінде, — Деді де хан Тайшыққа хабар берді, Келгенін сонда Тайшық мақұл көрді. Айтатын көкірекке сөзін сайлап, Ішіне шарбақтың атын байлап,

Бұрынғы өткен ашу еске түсіп, 370 Бұрынғы ойда, кегі іште қайнап.

Ордаға қол қусырып кіріп келді, Көргесін Тайшық ханды гүл-гүл жайнап.

Байсары қол қусырып келіседі, Тайшық хан құшақ жайып көріседі. Байсары батыр кісі, Сүйісіп екі беттен өбіседі. Көрмесе де атына сырттан қанық Байсары Тайшық ханмен келіседі. Екеуі бірге отырып сөйлескенде 380

Сияғы, жарастығы келіседі. Кемдік жоқ Байсарыда келбет сияқ, Көп халық аталасып көріседі.

Байсары батыр келгенсін, Тайшық ханның көңілін Қуаныш орнап жайнады. Арақ пенен шарапты Түр-түрімен сайлады. Байсарыға бақыт орнады,

Құрметі үшін қонақтың 390 Ойыншылар ойнады, Толғаушы, жыршы толғады. Байсарыдай батырға Осындай бақыт орнады. Хан - халықтың қорғаны, Әрбір түрлі құрметті Байбөріге көрсетіп, Қамтемесі болмады.

Әлқисса, қонақ болады. Жатқанына бір жетіге толады. Бір жетінің соңынан батыр ұлықсат сұрады. — Не жайлы жүрсің? деп хан бүйымын сұрады. Батыр ханға тағзым етіп тұрады.

-Ал Тайшық хан сен едің,

Байсары атты ер едім, 400 Алыстан іздеп келемін. Жүзіңді көріп қауышып, Сыр сөйлессем депедім.

Жұмысымды сұрадың, Айтайын жүрген себебім, Іздегенім сенедің. Сізбен сыбай қонуға, Ауыл, үйлес болуға, Асық болып келемін.

Сен атағың шыққан данышпан, 410 Мен атағы шыққан арыстан, Талайменен алысқан. Атағыңды естіп сыртыңнан,

Ғашық болып алыстан. Талақ салдым елімді, Коныс еткен жерімді. Жылқыны мыңнан асырған Бетегелі белімді. Жыныс ағаш көк шалғын, Айдын шалқар көлімді. 420 Іздеп таптым алыстан Тайшық хан атты теңімді. Ықылас пенен көңілім, Досым, саған берілді. Өзімнің туған халқымнан Айырып көштім шегімді. Сен хансың да, мен батыр, Ойлаймын намыс, кегімді. Жазғытұры жайлауға Камысты нулы көл керек. 430 Көк шалғынды сай менен Көк көделі бел керек. Іздеп келген досыңа Лайық қоныс, жер керек. Қонақты сыйлап бағуға, Ықылас пенен жөн керек. Мекен-шәрді салуға, Жергілікті шын қоныс, Өзіме арнап алуға

Ұзын өзен, су керек. 440 Шәрдің сәні болуға Жеміс ағаш, ну керек.

Төңкерілген көдесі Орқаш бұйрат құм керек. Шалғын шөбі нұрланған Бидайықты шым керек, Осы қоныс шын керек. Ер қадірін білетін Атақты сіздей ер керек, Ерді сыйлар тең керек. 450 Тура достық көрсеткен Ақырында сен керек.

Тайшық хан сонда сөйлейді:

 $-$ Айтулының өзі едің, Атынды естіп алыстан, Бір көріссем деп едім. Байтақ-ұлан халықтың Аузындағы сөзі едің, Ерліктің асқан бел едің. Керегіңді айта бер, Қалағаның беремін. 460 Не десең де көнемін, Досым саған сенемін. Ессіз жатқан жеріміз, Ұлан-байтақ еліміз, Ел қонбаған көліміз, Қонысты байқап келіңіз. Сексен жолдас беремін, Шын досыңа сеніңіз. Елге келген қонаққа, Сыйлық етер жеріміз. 470 Қарауымнан қонысты Қамтемесіз көріңіз. Қол астымдағы жерімнен Қалағаның сенікі, Қалғаны жердің менікі. Байсарыдай батырдың Қысқармайды өрісі. Байсары, сізге берілсін Коныстың миуа жемісі.

480 Досының сөзін Байсары Сонда мақұл көріпті. Сексен жолдас беріпті, Жолдастар бірге еріпті. Қай қонысты алса да Батырға берген ерікті. Атқа қамшы басады, Коныстан қоныс асады. Көрген жерінің кемі жоқ, Қай қонысты алам деп,

- 490 Батырың сонда сасады. Қабырғаға кеңесіп, Батыр ойға салады. Шығанақты ақ дария Ақ дарияға барады. Ойға алғаны теп-тегіс Көңіліне жағады. «Мекендеп шәрді салам» деп, «Осы лайық маған» деп, Ер қағазға жазады. Ырза болып қонысқа 500
	- Тайшыққа қайтып барады.

Байсары келіп сөйлейді:

510

— Тегіс көрдім жеріңді, Өзен, дария көліңді. Жылқыға жайлы кер құмың, Асу-асу беліңді. Біріне-бірі жарасқан, Миуа ағаш күнмен таласқан. Елге келген қонаққа Лайықтысын қарасқан. Салқын соққан самалдан Рахаты көп екен. Ақ дарияға шәр салған, Камтеме ерде жоқ екен.

Жібергесін еркіме

Миуасы көп ақ дария Үй салуым жол екен. Іздеген ханға қауыштым, Ақ талабым оң екен. Рахатты жер таптым, Несібе, бағым зор екен. 520 Тайшық ханға барайын, Көңілімдегі арманды Баяндап, сөйлеп қарайын. Қабыл көрсе сөзімді

194

Дарияға үй салайын. Үйді топтан оздырып, Хан еркіме жіберсе Болыскіден салайын. Айналаның үзігін Шын күмістен жабайын. 530 Кәдір, бағым басымда Айналам болсын тас қорған. Алтын сырмен сырлатып, Лағылдан болсын сарайым. Мақұл көрсе Тайшық хан, Осының бәрін қалайын. Қамтемесіз тілекті Түгел тілеп алайын.

Қасында бар көп жолдас

- 540 Армансыз қоныс көрісіп. Желігісіп, желісіп, Бір-біріне сенісіп, Хан Тайшыққа келген жер, Келіп сәлем берген жер. Байсарының көңілінде Аралап тегіс көрген жер. Миуалы жеміс дарияны Көңілі қалап келген жер. Қасында сексен жолдасы Бір-біріне шенішті, 550 Хан алдына келісті.
- Ханға сәлем берісті,

Қол алысып көрісті. Байсары сөз бастады, Көзіменен көргеннен Өзен, су менен қалың ну, Конысты байқап келгеннен, Жер аралап көргеннен, Батыр еді Байсары Көкірегі желденген. 560 Әуелден-ақ көңіліне Шайтан кеулеп жел берген.

Істеген ісін Тайшық хан: - Теріс емес, оң, - деді, Менің бағым зор, — деді. Сізіңменен қауыштым, Несібем артық, мол, - деді. - Қонысыңның кемі жоқ, Ағысты, нулы ақ дария Қалағаным сол, — деді. 570 Мақұл көрсең, Тайшық хан, Қалаған жерімді аламын. Үй салдыру қонысқа Осы менің талабым. Қол астыңнан оздырып, Жәрдем етсең қонақ деп, Болыскіден нақыштап, Жарқыратып саламын. Үйдің сәні болуға, Кумістен үзік жабамын. 580 Алтын сырдан сырлатып, Ұлықсатың шын болса, Алдымнан сарай саламын. Сізге салған кеңесім $-$ Ел билеген төресің. Осы айтқан талабым, Тайшық хан, қалай көресің? Беглеріңмен кеңесіп, Мақұл десең, тақсыр хан, Ақ дарияны бересің. 590

Тайшық хан сонда сөйлейді:

— Байбөрі, айттың ханыңа, Коныс көрген жайыңнан. Ақылың артық кісісің, Жақсы менен жаманды Білікпенен айырған. Іздеп келген досымсың, Не десең де қайырман. Аямаймын шын досым

Қарауымнан барымды.

- 600 Іздеп келген қонақсың, Ойлауым керек арымды. Қалағаныңды ала бер, Беруден тартпан қарымды. Қол астымды жияйын, Игі жақсы адаммен Мәслихат қылайын. Ізге келген батырсың, Жиылып келген халыққа Мәнісін баян қылайын.
- 610 Ықыласың жүрген досымсың, Қайт болмас сенің райың, Ырзалықпенен сөйлесіп, Ізгілерді жияйын, Азамат басын құрайын. Не десең де, ал қабыл, Айтқаныма тұрайын. Дүниеде керектен Қамтемесіз қылайын. Ақын жырын жолдасын,
- 620 Бұрынғы өтіп кеткеннен Қызыл тілім жолдасын. Тайшық хан сонда шақыртты, Білімді ерлер толғасын, Ақылгөй сырлас қолдасын, Ел бастық ерлер келед деп, Сырлатып, сәндеп ордасын. Кіл уәзірді ақылгөй

Хан шақыртып келіпті. «Білімділер келсін!» деп, 630 Тайшық хан әмір беріпті. Хан әмірі екі емес, Не айтса да ерікті. Қашаннанғы жолдасы Бәрі сырлас серік-ті. Уәзірі ақылгөй Кашаннан да шенішті. Бастан айтып көрсетті,

Байсары жүрген көп істі. Ханның айтқан мәніске

- Тусінісіп сеністі. 640 Ордаға келген би мен бек Бердік десіперікті. Құрметтеп сыйлауды Баршасы дұрыс көріпті. Ер келгені мақтаныш Жиылып келген халықтың Көңілі жұмсап еріпті. Келген бектер бәрісі Біршілікпен келісті.
- 650 Уәде қылды қонақты Сыйлықпенен бағуға, Батырдың көңілін табуға. Басы Тайшық халықтың Байсарыға жағуға.

Хан құралы кеңесті, Кеңескенде не десті. Байсарыға сыйлықтан Бой тартатын емес-ті. Оңаша шығып кеңескен

660 Кілең мықты шонықтар. Кеңескенде не дескен, Кол тартпасқа сөйлесті: — Байсарыға керектен Қалауын беру жол болар, Келгесін досым себеппен.

Несі басшы басшының Қонаққа қорған болмаса. Елшілікке лайық, Жолдастарым, сол болар — Қонақтың қамын ойласа. 670 Ықылас пенен сыйлықпен Жақсы бағып қорғаса. Корғалап бізге кім жуыр Еш панамыз болмаса. Ел бастаған ерлерге

Шын сынықтық сол болар, Мейманын бақпай қорласа. Кұрметтеу, үй салу, Достарым, болсын талабың. Мақұл болса бәріңе, 680 Қалаған үйін саламын. Байсарыны құрметтеп, Дунияша бағамын. Уәзірлер шаттанды, Елге батыр келгенге Қуанысып мақтанды. Бастығы халық Тайшық хан Мақұлдасып баршасы Үй салуды басқарды. Ажарланып беглер өңделді, 690 Дариядан қоныс жер берді. Байсары батыр досына Уәзірлік шен берді. Бастық болып халықты Байсары қонақ меңгерді. Не десең де айтқанын Қалмақтың халқы жөн көрді. Үй салдырып, пәт берді, Үйдің ішін көркейтіп 700 Ажар беріп, сән берді. Қазынаның мүлкінен Төрт түлік бөліп, мал берді. Сол дарияға қонады,

Шарбағы малға толады. Қарағайдан салдырды Малға сарай қораны. Ағаштан шынар қақтырып, Алыстан аула орады. Қақпасын сырлап салдырып, Мұндай сыйлық көргенсін, 710 Ел қонағы Байсары Қуанышты болады.

Осы қонысты, қалаған жерін алып, Тайшық хан күшіменен үй салып, неше түрлі сарай салдырып, керегінің бәрі даяр болып, Тайшық хан сонда Байсарыға: - Не қамтемең бар, до- $\text{chm}$ ? — деген.

— Еш қамтемем жоқ. Мен іздеп келген көңілімнен шықтың. Кашан да бір тілекте достықпенен өтемін, мақсатым болды. Тәрбия берген мал-мүлкіңе көңілім толды. Достығыңа, құрметіңе рахмет айтамын.

Үйсін, Қоңырат елінде, Жиделі Байсын жерінде, Байбөрінің баласы Алпамыс жасында балалармен ойнап жүргенде, асық ойнап, өте тентек болды. Асықты ұтса ұтып алып, ұтылса, ызаланып тартып алатын еді. Өте бұзық, тентек болды. Содан кейін ақыл тоқтатып, он бестен он алтыға шықты. Жасынан күресіп балуанға тұрды. Бір жиында Түйе балуан дейтін әйгілі, атақты балуан жасы жиырмада екен. Күрес деп айқайлағанда беліне қыл шылбырды төрт қабаттап байлап, он алты жасар Алпамыс шықты.

> Жауырыны екі кез, Алақандай екі көз. Мақтасақ сияр соған сөз, Толғап қойса мойны кез. Сауыры жалпақ, жуан сан, Адамда мықты туған паң. Келбет пенен келіске Халықта жоқ мұндай жан. «Жығылам» жоқ ойында, Келбетінде міні жоқ, Келбетті сымбат бойында.

720

Қоңырауы күлдірлеп, Түйе балуан ер шықты Халықтың жиын тойында. Әуелден алып атанған, Мықтылық нәсіп сыйында. Жібек белбеу белінде, Төрт қабаттап байлаулы, Оттай көзі жайнаулы. 730 Баланы былғап ұрам деп, Куші тасып қайнаулы.

Жас Алпамыс сескеніп, Онан қорқып таймаулы. Тамашаға таңданып, Халық көзін салыпты. Жас та болса Алпамыс, Білігі артық барықты. Корқып, сасу ойда жоқ, Күркіреп тұрған балуанға 740 Маң-маң басып барыпты. Бурадай-ақ бұрқылдап, Түйе балуан баланың Белінен ұстай алыпты. Сүбеден қысып көтеріп, Балуан күшін салыпты. Аудара алмай табанын «Не болды,  $-\text{gen}, -\text{Kymime}$ ?» Іші оттай жаныпты. 750 Кез келген жерден ұстасып, Бірін-бірі ырғайды. Жағаласып, алысып, Демалып тоқтап тұрмайды. Түйе балуан әр жерде Көрген жоқ мықты мұндайды. Түйе балуан арланды, Ашуланып кәрланды, Қаһарланып шамданды. «Не болды,  $-\text{gen}, -\text{e}$ зіме»,

Күшін жиып қамданды. 760

Білеудей тамыр жіктеліп, Беті ажары түктеніп. Аямай бойда қайратын, Шығарды балуан айбарын. Алпамыспен күресте Көрмеді күштің пайдасын. Неше түрлі амалмен, Салса да түрлі айласын. Қалайша амал етсе де Алпамыс бала болмады. 770

Алпамыс алып кезекті, Олай-былай толғады. Толғап-ырғап тұрады, Кушінен медет сұрады. Байбөрінің шырағы Катты ақырып, кәрленіп, Балуанды жерге ұрады. Тубінен кескен теректей, Қоңыраулы батыр құлады. Асық жілік морт етіп, 780 Ортасынан сынады. Алпамыс бала істеген, Бұл жұмысын тындырды. Сүйіндіріп достарын, Қуанышпен күлдірді, Халыққа күшін білдірді. Халық ырза балуанға, Ырза болмай не қылсын — Қоңыраулы балуанның Жілігін үзіп сындырды. 790 Балуанның мықты жетесі, Куштің артық көкесі. Түйе балуан мықтының Келіпті жылап шешесі. Шыдамайтын балаға, Ананың, сірә, бәтесі.

Сонда шешесінің жылап турып сөйлегені:

- Байбөрінің оңбағыр, Оңар күнің болмағыр, Көңіліңе қайғы орнағыр. Балуансынып, ерсініп, 800
	- Жілігін балам сындырдың, Қайғыға көңілім тұндырдың. Байбөрінің оңбағыр, Жалғызымның денесін
		- Халық алдында бүлдірдің.
		- Мықты болсаң сен, деді,

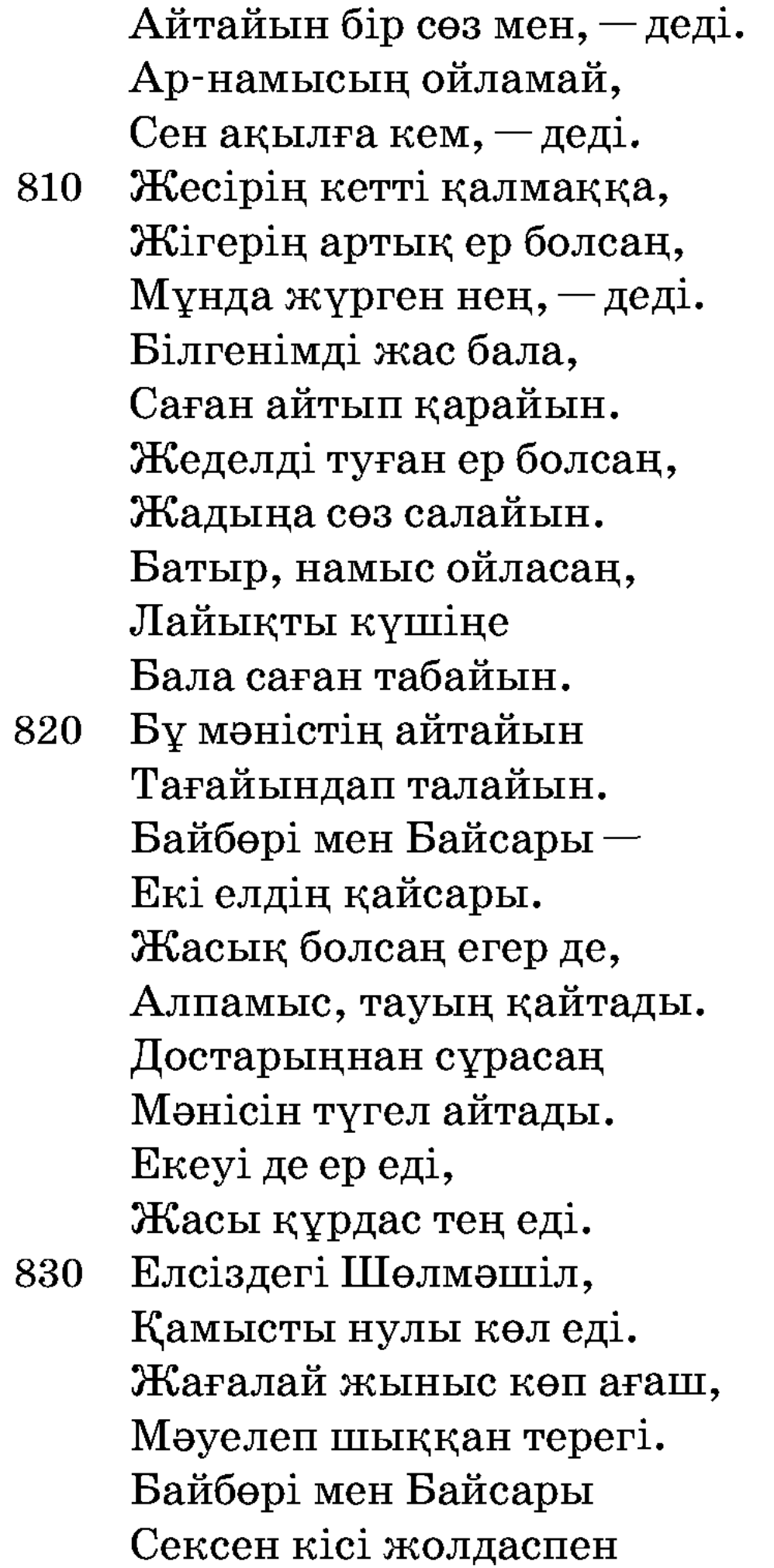

Аң атуға келеді. Құралменен сәні көп, Екеуі де асқан бай, Жан жетпейтін малы көп,

840 Рахат, дәулет көргені. Үйсін, Қоңырат елінің Екі батыр мергені. Қырық-қырық кісіден, Аң ататын мергендер Жолдас болып ергені.

Ел арасы алыс-ты, Бұрын жоқты бұлардың Бірін-бірі көргені. Аң атуға мергендер Осы көлдің бойына, 850 Ұшырасып келгені. Есендесіп, көрісіп, Көл басында тұрады, Мәні-жайды сұрады. Бір-біріне танысып, Сөзін баян қылады. Тентектікпен соқтығып, Кез келгенге тиесің. Намысың күшті ер болсаң, Қатты ашуға күйесің. 860 Ар-намысың бар болса, Қалмаққа кеткен жесірің Гүлбаршынды сүйесің. Жесіріңді іздеп бармасаң, Қалмақтан тартып алмасаң, Оймен ойлап аңдасаң, Қайғы шығар өзіңе. Мат боларсың, Алпамыс, Дос-душпанның сөзіне. 870 Бетке соғып дос-дұшпан, Ертең-ақ айтар көзіңе. Көңілменен ойласаң Сынықтық болар өзіңе. Ер жеделді бола ма, Жүйрік таңдай мінбеген. Алмас, болат қылышты, Балдақтан белге ілмеген. Гүлбаршынды іздеп бармасаң, Халық болмас күлмеген. Батыр, батыл ер болсаң, 880 Жесіріңді іздеп барарсың, Дұшпаннан тартып аларсың. Егер іздеп бармасаң, Абыройсыз, әдепсіз

204

Алпамыс атақ табарсың. Жігітке ерлік қона ма, Он алтыға келгенше, Ерлер атқа мінбей ме, Жасанып қару ілмей ме Жасанып тұрған көп жауға, 890 Жападан жалғыз тимей ме?! Жауға кеткен аршын төс Жесірін алып сүймей ме. Егер іздеп бармасан, Аруыңды тартып алмасаң, Сыртыңнан халық күлмей ме. Он алты жасқа толғаның, Ата-анаң тілекші, Алпамыс сенің қорғаның. Гүлбаршынды іздеп бармасаң, 900 Колынан қалмақ алмасаң, Халыққа күлкі болғаның. Жеделсіз жаман болмасан, Менің айтып болғаным. Сол Алпамыс алыптың

Алып ұшып жүрегі, Қызғын тапты сүйегі. Ашуланып, шамданып, Үйіне қарай жүреді.

Байбөрінің боз орда 910 Айбаттанып ашумен, Еңкеш келіп кіреді,

Түрегеліп тұрады. Оттай жайнапекі көз, Ашуланған сияғы, Кемпір-шалдың шырағы. Түсінен шошып баланың, Әкесі мен шешесі: — Не болды? — деп сұрады. - Ата-анам сен едің, 920 Жалғыз балаң мен едім, Қайғыға батып келемін.

Жасында кеткен қалмаққа, Гүлбаршындай досымды Әлі айтпаған нең едің?! Ашу қысып арланып, Келіп тұрған себебім Шын айтатын жеріңіз, Қалай кетті Байсары, Бағдарын айтып беріңіз?! 930 Іште жатып қосылған Гүлбаршын досым теңіміз. Өтірік айтпа, шыныңды айт, Не де болса көніңіз. Түсіндір, қарттар, сөзіме, Қаһарлансам кім шыдар, Сарытамның кезіне. Енді тұрман елімде, Үйсін, Қоңырат жерінде, Қосылу керек кешікпей, 940 Іште жатып қосылған Гулпаршындай теңіме. Аман болсам шығамын, Асудың асқар беліне. Тәуекел етіп жетермін, Ерлік, бақыт төріне.

> $-\theta$ кеңнің дәулет малы бар, Алтын, күміс тағы бар, Тәрбие мен сәні бар.

Үйсін, Қоңырат елінен, 950

Жиделі Байсын жерінен, Теңіңді іздеп тауып ал. Дүйім қалың еліңнен, Жалғызың қалай табылар. Жедерленіп шамданбай, Халықтан сұлу, ару қыз Таңдап алсаң не қылар.

 $-$ Байбөрідей жан ата, Сындырма менің сағымды,

- 960 Байлама, әке, бағымды, Колдан бермен арымды. Мен дүшпанға қор қылман, Іште жатып қосылған Гүлпаршындай жарымды. Гүлпаршынның жолынан Еш тартпаймын қарымды. Тұлпар мініп, ту ұстау, Әке, менің сәнім-ді. Шешесі ақыл ойлап тұр,
- 970 Көңілін тоқсан толғап тұр. Тоқтамасын баланың Көңілмен сынап болжап тұр.

— Кетемін дедің, балам, амал жоқ, Сен кеткен соң қолымнан, Бұрынғы дәуір заман жоқ, Тілегімде алаң жоқ. Сен кеткен соң не болар, Он үш жасар Қалимаш, Толықсыған толқын жас.

Қызғалдақтай қалқамның, 980 Қайғымен болар көңілі пәс. Сен кеткесін қиындық, Көз салар бізге дұшпан қас. Бұлсыздар бізге бұл болар, Тілімді алсаң кетпе еш, Қара орман жиған гүл болар. Бізге қожа кім болар,

Малай менен құл болар. Қарындасың Қалимаш, 990 Жібек шашы жүн болар. Бауырынан айрылып, Кеңшілікке мұң болар. Ата-анаңның көргені Қараңғы түнек түн болар. Көздің жасы көл болып, Көкірек қайғы кір болар.

- Не де болсам, ата-анам, Маңдайымнан көрермін. Қазам жетсе егер де, 1000 Үйде отырсам да өлермін. Қайғы шегіп қамықпа, Ажалсыз болсам келермін. Жеделім күшті, қайрат көп, Бұл жауды құртып жеңермін.

> Қарындасы Қалимаш, Бірге туған бауырлас. Он үш жасар баладан Мұндай ақыл табылмас. Жас та болса со бала,

1010 Айтар сөзден жаңылмас. Қалимаш сонда жылап тұр, Жылаумен өзін бұлап тұр. Кететінін ағаның Ақылымен сынап тұр.

> - Алдымда өскен қорғаным, Он үш жасқа толғаным. Қызғалдақ едім жайнаған, Сен кеткенсің, бауырым, Қызғалдақ қурап солғаным.

1020 Он үш жыл саған ергенім, Бір күнгідей болмадың. Қаршадайын күнімнен Ішімді қайғы торладың.

207

Сенен бөтен панам жоқ, Суалып күнін болғаным. Өтірік емес шын болар, Әлі-ақ озып тозбағым. Өрен жорға тағалы, Таланды қыздар... Мен келмесе игі еді. 1030 Қайғылы күннің қараны. Қыз ардақты болмағы, Бауырының заманы.

Кеңшілікте бәрі дос, Сен кеткен соң, бауырым, Достықтың болар түбі бос. Арықтың көңілі тарық-ты, Бізде болмас көңіл хош. Жылқыдағы жүйрікті Ұлтан құл шабар жайдақтап.

- 1040 Ат жаратып өктемсіп, Бәйгіге қосар байрақтап. Әкемнің ақбоз ордаға Құлдар шығар ойнақтап. Жалтаң көз болып жүрермін, Екі көзім жайнақтап. Қорғап, қоршар адам жоқ, Жанашыр кісі маған жоқ.
- Сен кеткесін бауыр деп, 1050 Жан ашитын жаран жоқ.

— Мен қайтпас батыр нөсермін, Мақсатыма жетермін. Ұлтан, Құлтай екі ағаң, Екі бірдей кәрімді, Қалимаш жан бауырды Тапсырып айтып кетермін. Тұлпар мініп ту ұстап, Тайшық ханның еліне, 1060 Үш айшылық жеріне Көп кешікпей жетермін. Жауыздықты жау болса, Көк найзаны төсермін.

Қарсыласқан дұшпанды Алмаспен турап кесермін. Кынға салған көк қанжар, Кездессе душпан есермін. Айдаған нәсіп бар шығар, Ырыздыққа нетермін. Шыдамас бауыр, қарағым, 1070 Артынан өскен балаға. Ұлтан саған немере, Тапсырамын ағама.

Тумаса да тұтынған Ұлтан бөтен кісі емес, Тапсырам сені және де. Тұлпар мініп ту алған, Ұлтан да ердің өзі еді Халыққа ісі сыналған. 1080 Әуелде құл болса да, Ерлікпен болған кәдірлі, Басына бақыт құралған. Жауға кетіп барам деп, Баршынды іздеп табам деп, Кыл жалаулы қалмақтан, Теңімді тартым алам деп. Ұлтан ерге айтармын Атам менен анамды, Калимаштай қалқамды, Өз қолыңнан алам деп. 1090 Аттанар жауға кезімде, Екі ағаңа айтармын Көңілімдегі сөзімді. Қайғыланба, қарағым, Ұлтан менен Құлтайға Тапсырамын өзіңді.  $-M$ ұңымды айттым, туысқан, Алдымда өскен ағама, Калай болар замана. Ұлтан, Құлтай екі ағаң, **1100** Корған болса игі еді ау, Атаң менен ағаңа,

Жақыныңнан жау тағын Көңілі қашпаса игі еді, Ақырында қараға. Алдымда өскен қорғаным, Аман барып, есен қайт, Жаным сенен садаға.

## Алпамыстай батыр-ай, Қалимашты қия алмай, **1110** Толықсиды жүрегі.

Алпамыстың үстінде Бауырының тілегі. Бауырымен қоштасып, Маңдайынан сүйеді. Әке менен шешеге Жалыныштық қылады. Әкесінен бір тұлпар Тауып бер деп сұрады. Сонда әкесі балаға 1120 Білімін айтып тұрады: — Менің мінген шұбарым, Жас күнімнен көп мініп, Тартқан еді құмарым. Кәртайып қалды жануар, Тұлпардың таңда шынарын. Көп жылқыға барыңыз, Ұлтан мен Құлтайға Барып ақыл салыңыз. Өзің де сынап тұлпардан **1130** Таңдап мініп алыңыз. Ырзалықпен ақ бата Ал, қолыңды жайыңыз. Атаң менен анаңнан, Ықылас еттім, шырағым,

Ізгі жолға барыңыз.

Ұлтан менен Құлтайға Алпамыс ер барады. Жылқыдағы Ұлтанды Інісі іздеп табады. Немере Құлтай ағасын Ұлтан атты ағасы Тез шақыртып алады.  $-$ Құлтай ағам сен,  $-$ деді, Ұлтан, жақын кел, - деді. Сөзімді тыңдап көр, — деді, Сапарға шықтым мен, — деді. 1147

 $A$  $M$ (Ә. Оспанов нұсқасы)

Бұрынғы өткен заманда, Дін мұсылман аманда Жиделі Байсын деген жерде, Қоңырат деген елде Байбөрі деген бай болыпты.

Бір күні Байбөрінің Аналық атты кемпірі: — Е, бай, біз өліп кетсек бұл малға кім ие болады? Жасымыз болса келді. Сен келдің сексенге, мен келдім жетпіске, не айтасың? — дейді.

Сөйтіп, Байбөрі байға Аналық атты кемпірі: — Түйеден бура, қойдан қошқар, жылқыдан айғыр әкел, — дейді. Оның айтқанын жасайды. Малды алып әулие кезеді. Мал сойып, Құдайға «бала бер» деп жылайды. Арыстан бапқа барып түнейді. Әулиелердің бәрінен пайда болмады. Қалған жалғыз қошқарыменен еліне қайтып келе жатады. Жолдың жағасында тұрған шеңгелге барып түнейді. Қошқарын сояды.

Жатып кемпірі түс көреді. Түсінде шал кісі аян береді. «Қырықты берейін бе, бірді берейін бе?» дейді. Кемпір «біреуіақ керек» деп айтады. «Бала жерге түскенде ақ таяғы бар шал кіріп, атын қойып береді», — деді. Ғайып болады. Оянса түсі екен. Қуанып шалын түртіп оятады.

— Сол түсті мен де көрдім, — дейді Байбөрі. Қуанысып еліне келеді.

Тоғыз ай, он күнде ұл бала туады. Артынан бір жылдан соң қыз туады. Баяғы түсіндегісі келіп:

> Ішін жараттым қара шойыннан, Сыртын жараттым болат темірден. Атса мылтық өтпейді,

Шапса қылыш кеспейді. Суға салса батпайды, Бұған қас қылған ешбір мұратқа жетпейді, Аты Алпамыс батыр, — деп бата береді.

Бұл Қызыр еді, көзден ғайып болды. Алпамысты он жасқа келген соң Сарыбай байдың қызы Гүлбаршынға үйлендіреді. Байға бір күні қойшы келіп: — Бес қойыңды қасқыр өлтіріп кетті, — дейді. Бір жылдан соң жылқышы келіп: — Байбөрі бай, жылқыңды қалмақ шауып кетті, — дейді. Бұл сөзді естіген соң баласына қарап: – Сен туған соң малымның берекесі кетті, – деп налыды. Мұнан кейін Алпамыс жылқыға барады. Жүгенін сілкіп еді, бір шұбар тай жетіп келді. «Теңім сен емессің» деп лақтырып жібереді. Біраздан соң ол тағы қайтып келеді. «Құдайдың жазғаны осы екен» деп сол тайды жүгендейді. Тай жүнін тастап, түрлене түседі. Тоқымын салып ерлеп, үстіне мінген соң тай Байшұбар тұлпар болып шыға келеді.

Қалмақтың ханы Алпамыстың аттанғанын сезіп, ол адамдарын жинап сөз салады. - Алпамысты ұстау кімнің қолынан келеді? — дейді. Көп ортасынан мыстан кемпір шығып, патшаның берем деген мүлкінен қағысады.

Кемпір қырық отау, қырық қыз беруін өтінеді. Алпамысты күтіп жата береді. Байшұбар кемпірдің дұшпан екенін сездіреді. Кемпір әбден жалынған соң сұрауы бойынша тіккен отауына барады. Алпамысқа қыздар қымызды беріп-беріп мас етеді. Үйдің жел жағын ашып қойғандықтан батырға жел тиіп, есін білмей қалады. Апарып осыдан соң батырды зынданға салады. Жата береді. Патшаның қойшысы Кейқуат қой жайып жүріп қоңыраулы серкені зынданға түсіріп алады. Қойшы Алпамыспен келісіп, күніне екі қойдан беріп тұрады. Бір күні патшаның қойы таусылады. Алпамыс амал табады. Түйенің сүйегін алдырып сылдырман жасап, оны Кейқуатқа беріп, ханның қызы Қаракөзайымға жібереді. – Соның келе жатқан алдынан тарт, — дейді.

Осы кезде Алпамыс зынданда жатып ұшып бара жатқан тырналарды көреді. Дауыстап еді, «өлгеніңнен тұрма» деп кете барады. Артынан бір жалғыз тырна келіп, Алпамыс жатқан зынданға түседі. Әке-шешесіне, қарындасына, досы Қарабайға сәлем айтып хат жазып, оны қанатына байлайды.

Бір ауылдың тұсында даусын шығарып жібереді. Оны көрген біреулер ұстап алып үйіне әкеледі. Сояйын деп жатқанда қанатындағы хатты көріп қалып: - Қойыңдар, соймаңдар, Алпамыс мұны естіп бізді тірі қоймайды, — деп тырнаны баратын жолына қоя береді.

Тырна Алпамыстың құс аулайтын жеріне келеді. Қарындасы Қарлығашқа кез болады. Хатты алып оқиды. Мұны естіп Алпамыс жатқан жерге досы Қарабай келеді. Бірақ намыстанып, Алпамыс досының көмегіне бармайды. Зынданның жартысына келіп қалғанда қырық құлаш арқанды қиып жіберіп, жатқан жеріне қайта түседі. «Кейін осы досым бұл істеген жақсылығын бетіме басар» дейді. «Тірі болсам, шығармын, өлі болсам, қалармын» дейді. Досы қоштасып еліне қайтады.

Ханның қызы Қаракөзайым бау ішінде Кейқуатқа жолығып қалып: - Бұл сылдырманды кім істеді? - дейді. «Өзім жасадым» десе қыз сенбейді. Жалынған соң мұны Алпамыстың істегендігін айтады. Қыз «Алпамысқа апар» деп әуре етеді. Ертіп келіп батырды көрсетеді.

Алпамыс қыздан аты Байшұбардың жағдайын сұрайды. Қаракөзайымға:

> Қаракөз көзің сүзілер, Көкірегіңде жаның үзілер, Сен кетсең көңлім бұзылар, Ғаріп көңлімді сен аула, — дейді.

Алпамыс осыдан кейін өзін қалай босатуды айтады. Киімін киіп диуана болып, батырдың атына барады. Иесінің киімін біліп, Шұбар темір үйді бұзып шығады. Байшұбар Алпамыс жатқан зынданға келіп құйрығын салбыратады. Батырды босатып алады. Шығысымен ханды, кемпірді өлтіреді. Қалмақтың жазықтыларын тегіс қырады. Алпамыс қойшы Кейқуатқа ханның қызы Қаракөзайымды қосады. Бұл қалмақ еліне Кейқуатты хан сайлайды. Ол жұртты билеп тұра береді. Алпамыс көңлі тынған соң еліне қайтады. Ауылына жақындап қалғанда бір қойшыны көреді. Жұрттың көкпар шауып жатқанын көреді. Алпамыс қойшыдан: - Анау көкпар не? — деп сұрайды.

Сонда қойшы: - Е, шырағым, Алпамыс деген балам бар еді, кеткеніне жеті жыл болды, хабарсыз. Келінімді Ұлтан таз әйел етем деп көкпар шауып, той жасап жатыр, — дейді. — Анау соныкі, — дейді.

Сол күні тойға барады. Баласы Жәдігерді көріп табысады. Жар-жарға қатысады. Бадам сақау сөз бастайды:

> $-$ Есік алды айуан, Шылдырап өтеді керуен. Мойнымда тілдә, маржан, Мен – бәйбіше, Гүлбаршын – тоқал – дейді.

Алпамыс айтады:

— Ине өткеннен жіп өтеді қылдырық, Дабыл тисе, жерге қонбас бұлдырық. Атасыздың көрген күні құрысын, Бір байталдық құлдан жедім жұдырық. Құтты болсын, баба, қылған тойыңыз, Ұят-дүр тойды қойыңыз.

Осылай дегеннен соң Гүлбаршын өзінің ері екенін таниды. Мұнан кейін Алпамыс түрлі ауыртпашылықтармен Ұлтан тазды өлтіреді. Алпамыс елін аман-есен көріп дегеніне жеткізеді. Үй-ішіне көрмеген жақсылықты көрсетеді.

## Алты жасар Алпамыс<br>(Е. Ақынбеков нұсқасы)

Ілгергі бір замандарда Жүзбай деген бір бай болыпты. Оның Алпамыс деген бір ұлы бар еді. Бір күндерде Жүзбайдың мың жылқысын жау шапты. Жүзбай тұрып сонда баласына ақыл салды:

 $-A$ у, балам, мен болсам қартайдым. Сен барып жылқыны қуып барып, жаудан кек алуға шамаң бар ма? — дейді.

Сонда алты жасар баласы Алпамыс бала да болса өзі батыр болған соң, жылқысын шауып кеткеніне шамданып, өзінің мінетін Байшұбарын ұстатып мініп, Байшұбарды қамшыменен ұрып тастады. Ешкімменен сөйлеспей, жылқы соңынан аттанып жөней берді.

Алпамыстың аттанғанын қалмақтың ханы түсінде көріп, ел тұра ел-жұртын жиып алып, көрген түсін халқына баян қылды.

> — Мен бір бүгін түс көрдім, Көп қиындық іс көрдім. Заманым менің қағынды, Қағынбаса не қылды. Құрса[нып] қара бура боп,

- деп, жұрт ақсақалдарына айтты. Сонда тұрып ақсақалдар патшаның түсін мынандай қылып жориды: - Жүзбайдың баласы алты жасар Алпамыс келіп осы жұртты алар, — дейді.

Қарсы қарап шабынды. Тұлымдымды тұл қылып, Айдарлымды құл қылып, Солқылдаған мырзамды Табанға салып жол қылды, Қамшымен ұрып жүн қылды.
Патша: - Сол Алпамыс осында келмей тұрып, барып Алпамысты қолға түсіріп алып келуші талапкер бар ма? — деп халқына хабар салды. Елінен бір кемпір шығып, патшаға келіп: — Маған бір отау тігіп, қырық қыз жиып бер. Мен Алпамысты қолға түсірейін, — дейді. Патша мұнысын мақұл көріп, айтқанының бәрін дайын қылды.

Кемпір қырық қыздың қолына қырық кесе арақ-шарап беріп, отауға алып барып отырғызды. Кемпір Алпамыстың келетұғын жолына барып отырды. Сол уақыттар Алпамыс келе жатыр еді. Алпамыстың аты кемпірді біліп, жүрмей тұрып алды. Алпамыстың ашуы келіп, Байшұбарды ұра бастады. Байшұбар жүрмей тізелеп жата қалды. Қасына кемпір келіп: - Әй, балам, атың жүрмесе шаршаған шығар. Сенің жолыңа [қарап] қырық қыз күні-түні сізді күтуде. Ертерек бар, — дейді.

Алпамыс қыз деген сөзді естіген соң атын басына бір түйіп тастап жүре берді. Келіп отауға кірсе қырық қыз отыр екен. Қолдарында бір-бір кесе арақ-шарап бар. Қыздар әрқайсысы кезек-кезек назданып, Алпамысқа арақ-шарап беріп, Алпамысты әбден мас қылды. Алпамыс мас болып жығылды. Қырық қыз көтеріп барып зынданға салды. Атын патшаның қолына алып барып берді.

Алпамыс зынданға түсіп, бірнеше күндер жата берді. Бір күні Алпамыстың төбесінен бір топ қаз ұшып бара жатыр екен. Қазды Алпамыс шақырып еді. Қаздар ұшып келді. Сол уақыттарда қаздар айтады: - Кімсің, неғып жатқан адамсың? Алпамыс айтады: — Мен — Алпамыс, — дейді. Қаз: — Алпамыс болсаң жатқаныңнан тұрма! — деп кете берді.

Артынан бір байғұс қаз кетіп бара жатыр екен. Жалғыз қазды шақырды. Қаз келіп: - Не дейсің? - дейді. Қараса қаздың бір көзі соқыр екен:  $-\theta$ й, қаз, көзіңе не қылған?  $-\pi$ ейді.

Қаз: - Жас кезімде апамды бір мерген атып алыпты. Жетім сорлы көп қазға келсем еш жем жегізбей мені жетімсініп, көзімді шұқып шығарды, — дейді, — «аузы күйген үріп ішер» дегендей, көп қаздан қалып жеке ұшамын. Бір көзден айрылып өлемін бе? — депті.

Сонда Алпамыс: - Сенің қанатыңның астына хат жазайын. Сен Қоғалы барып қон. Менің қарындасым Қарлығаш сонда құс салып жүрген шығар. Салып жүрген құсы сені алар.

Канатындағы хатты көріп сені өлтірмес, — дейді, — егер де ауыл төбесінен өтсең, дауысыңды шығарма, — деді.

Қаз осы Алпамыстың айтқан сөзіменен ұшып кете берді. Қаз ұшып бара жатып баяғы Алпамыстың насихаттап айтқанын ойынан шығарып алып, бір ауылдың төбесінен өтіп бара жатып «қаңқ» етті. Ол ауылда бір ауырған адамға «қаздың еті керек» деп тәуіп айтқан екен. «Қазды қай жақтан табамыз» деп отырған сол үйдің иесі әлгі қазды атып алды. Бауыздайын деп жатқанда қанатының атындағы хатты оқып көріп, жаралы қазды қоя берді.

Қаз ұшып Қоғалы көлге келіп қонды. Алпамыстың баласы ойнап жүргенде қолтықтағы қаздың қанатын көріп, Алпамыстың қарындасы Қарлығашқа: - Маған да қанат тауып бер, - дейді. Қарлығаш баланың тілін алып, Қоғалы көлге барып баяғы жалғыз қазды алдырды. Қаз ұстаған уақытта тулағанда хат ұшып үзіліп түсті. Қарлығаш оқып көріп, ағасының сәлемін естіп, қолындағы алғыр сұңқарды құсқа салмай, көзінің жасы ат жалына тізіліп, тамшылап елге қайта берді.

Қарлығаш жылаған бойынша үйіне бармай, Қарабай деген бір досты бар еді. Сол досына барайын деп келе жатыр еді. Келе жатқан Қарлығашты көріп Қарабай отын астына кіріп жасырынып жатты: «маған бір жұмысқа келе жатыр ғой» деп.

Қарлығаш келе: - Қарабай қайда? Алпамыстан хат келді, деп даусын шығарып еді. Қарабай жылап отын астынан шығып, Қарлығаш қолындағы хатты көріп: «Мен іздеп барамын» деп, дереу он түйеге тамақ арттырып, қырық құлаш жібек арқан алып, бірнеше күн жол жүріп, Алпамыс жатқан зынданның басына келді.

- Алпамыс, қайдасың? - деп шақырып еді, ешбір дауысын бермеді. Қарабай досты «егер тірі болса, дауыс берер еді-ау, өлген шығар» деп зар жылап отырып алды. Жылаған көзінің жасы зынданда ұйықтап жатқан Алпамыстың бетіне тамды. «Бұл немене?» деп шошып оянды. Көзін ашып қараса, досты Қарабай зынданның басына келіп, көзінің жасын көл қылып, сақал-мұртын су қылып жылап отыр. Алпамыс достын танып: — Аман-есенсің бе? — деп әл сұрасты.

Карабай досына тамақ  $6$ epin қуаттандырып, кырық құлаш жібек арқанды салып, Алпамысты арқаннан ұстатып, зынданның жарым ортасына келгенде ойлады: «бұл Қарабай

достым кемпірдің ас-тойында әзіл сөз қылып, «құдықта өлейін деп жатқаныңнан тірілтіп алмадым ба» деп бетіме салық қылар. Өлсем өз жайыма өлейін» деп, жібек арқанды қос кездікпенен кесіп жіберіп, зындан түбіне түсті. Қарабай арқаны үзіліп, достын шығарудан ылажы болмай зарланып жыланып, зындан басында жын ұрған адамдай құлап, бір уақытта есі келіп еліне қайтты. Ендігі сөзді Алпамыстан естіңдер.

Қалмақ ханының қой жайып жүрген бір қойшысы бар еді. Бағып жүрген қойларының ішінде ханның қызының бір қоңырау тағып қойған серкесі бареді. Сол серке Алпамыс жатқан зынданның тасында секіріп жүріп, абайсызда Алпамыстың зынданына түсіп кетті. Қойшы Алпамыстан «жібер» деп сұраса да, Алпамыс жібермеді.

Қойшының ашуы келіп: — Серкені шығар, егер шығармасаң, қазандай қара таспен ұрып өлтіремін, — дейді.

Алпамыс: - Ұрсаң ұр, бірақ бермеймін, - деп еді. Қойшы тастармен ұра бастады. Алпамыс ұрған тасын қайтадан өзіне лақтырып жібере берді.

Ақыры жалынды: - Егер бұл серкені бермесең, мені патшаның қызы өлтіреді. Бермесең болмайды, - деп тұрып алды.

Сонда Алпамыс айтады: - Күніне бір қойдан беріп тұрасың ба? Серкеңді жіберейін, — деді.

Қойшы «мақұл» деп күніне бір қойдан бермекші болды. Қойшы уәдесіменен күнде бір қой Алпамысқа бере-бере ақыры қойдың бәрін тауысты. Баяғы патшаның қызының да серкесін қайтып тағы Алпамысқа берді.

Сонда тұрып қойшы: - Мен енді қайтемін, өлетұғын болдым,  $-\mu$ еді.

Алпамыс: - Қайғы жеме, қойшы, - деп бір шаңқобызды қойшыға беріп: — осы шаңқобызды кешке таман бір шалғын ішінде тарт, даусын патшаның қызы есітіп келер. Сонда «мұны кім істеді?» десе, табаныңды тіліп тұз құйса да, айтпа, — дейді, — егер өте қоймай жалынса, айтарсың, «баяғы зындандағы адам» дегейсің, — дейді.

Қойшы Алпамыстың айтқанындай шаңқобызды барып тартты. Бұл шаңқобыздың даусыменен ханның қызы келіп: — Мұны қайдан алдың? - дейді. Қойшы айтпады. Табанын тіліп тұз құйды, айтпады. Ақыры қыз жалынды, қойшы айтты кім істегенін. Қыз тұрып: - Соған мені алып бар, - дейді. Қойшы: -Менің аяғым жүруге жарамайды, — деп отырып алды. Әбден ылажсыздан қойшыны қыз мойнына мінгізіп құдыққа алып барғызды. Құдыққа барған соң екеуі бір-біріне ғашық болады.

Қыз: - Саған мен тиемін, - дейді, - сені қалай қылып шығаруға болады? Алпамыс: — Менің атым қайда? — дейді.

 $-$ Атың патшаның қолында.

- Ендеше ол атты сен барып мінемін деп қоя бер. Бір жаман диуананың киімін киіп шық та, патшаның алдына бар. Сол уақытта егер ат мына белбеуді көрсе оқыранады. Сосын патша да ол атты сені танып оқыранды деп, сенен сұрар «бұл атты бізге бағып бер, ақша беремін» деп. Сонда сен «ақшаның керегі жоқ, мен әшейін-ақ бағайын» деп айтарсың, — дейді.

Қыз Алпамыс айтқан[ын]ша жаман киім киіп, патшаның алдына келеді. Ат оқыранып қоя берді. Қыз Алпамыстың айтқанының бәрін істеді. Сонда патша өзінің қызы екенін байқамай, «бақсаң бақ» деп атты қолына берді. Қыз атты шығарып қоя берді. Ат шауып отырып тікеден тіке Алпамыс жатқан құдыққа келді. Келіп көзінің жасын мөлт-мөлт еткізіп, құдықтың жанында тұрды. Алпамыс атына қарап: — Мына шұңқырдан қайтып шығарасың? деп атының құйрығын түсіндіріп, атының шұқырға салбыратуын құйрығынан ұстап құдықтан шығып, кешке таман қыз, қойшы, Алпамыс бәрі қосылып қалмаққа келіп тиіп, жау шапқандай қылып, патшаның өзін де өлтіріп, халықтың барлық малдарын жинап алып, үшеуі айдап жүре берді. Он күншілік жол жүріп қайтты.

# Великан Алпамыс

В минувшее давнее время жил именитый богач Чурабай, у него был сын по имени Алпамыс. В один из дней табун лошадей Чурабая был угнан калмыками.  $-0$ , дитя моё, я уже сгорбился под тяжестью своих лет. Можешь ли ты отправиться в погоню за табунами, отбить их и отомстить врагу, - сказал в большом уважении Чурабай сыну. Алпамыс, невзирая на свой шестилетний младенческий возраст, пришел во гнев, принял осанку пятого богатыря, поймал в табуне коня Байчубара, сел на него, отпустил ему несколько нагаек и, ни говоря никому ни слова, пустился в путь.

Что Алпамыс воссел на лошадь и выехал - увидел во сне калмыцкий царь и, вставши со сна, он собрал весь свой народ и сказал: «Видел я сон... О настали, знать, тяжёлые времена, предстоит тяжёлая борьба, царствование моё омрачится несчастьем, а чем оно вызвано? Враг предстал перед мною словно бешеный черный самец-верблюд, и хочет ринуться на меня с разбегу. Он оборвет мои носы, он уничтожит мою челку, а статного и гибкого моего сына затоптает ногами, превратит в прах землю!»

Царь велел выбрать юрту и приказал собрать сорок девиц. Раздав девицам по чашке вина и усадив их в юрту, старуха отправилась навстречу Алпамысу и села на дороге.

денца, пока он не доехал до нас, - спросил царь. — Прикажи поставить на его пути одну юрту и дай мне сорок девиц, - сказала царю присутствовавшая тут одна старуха.

ки, истолковав сон царю.  $-A$  можно ли будет при помощи обмана изловить этого мла-

- Да, надо полагать, что царство твое будет взято сыном Чурабая — шестилетним Алпамысом, — сказали почетные стари-

Показался Алпамыс, лошадь его, завидя старуху, встала, тогда Алпамыс, охваченный гневом, ударил Байчубара ногайкой, лошадь легла с места.

 $-0$ , дитя моё! Если лошадь твоя с места не идет, стала, она устала. Здесь ожидают тебя с нетерпением девицы, помедли, иди к ним, - сказала старуха Алпамысу. Узнав, что его ждут девицы, Алпамыс стряхнулся с лошади и вошел в юрту. Смотрит, сидят сорок девиц и каждая держит в руках кесе /чашку/ со сладким вином. Девицы по очереди одна за другой начали подавать Алпамысу вино. Алпамыс опьянел и упал. Тогда девицы подняли его и снесли в зындан /темницу/. А лошадь представили царю.

Алпамыс в темнице находится уже несколько дней. Как-то он заметил летящих над его головой гусей и позвал их. Пролетел один гусь, спросил:

 $-$ Узник, кто ты такой будешь?

 $V$ зник:  $-$ Я $-$ Алпамыс.

Гусь: - Ежели ты, Алпамыс, так не выйти тебе из этой темницы.

Сказав это, гусь улетел. Немного погодя летел одинокий гусь. Алпамыс окликнул и одинокого гуся.

- Что тебе нужно? - спросил гусь.

Алпамыс: - От чего ты ослеп на один глаз?

Гусь: - Когда я был маленьким, мать мою застрелил мерген /охотник/. Оставшись сиротой, я хотел примкнуть к посторонним гусям и питаться около них. Но гуси, гнушаясь моим сиротством, не давали мне корму, и вот выклевали мой один глаз. Раз я уже «обжегся», так поэтому, чтобы не лишиться и другого глаза, летаю с тех пор один.

Алпамыс: - Я напишу письмо и прикреплю к твоему крылу. Ты прилетишь и сядешь на озеро Кугалы-куль. Там вероятно сестра моя Карлыгач охотится /с соколом/. Сокол тебя схватит, но, увидя письмо, сохранит тебе жизнь. Предупреждаю, когда будешь лететь над аулами, не кричи». Получив письмо и совет, гусь полетел.

Пролетая мимо одного аула и позабыв наставление Алпамыса, гусь издал крик. Хозяин этого аула, нуждаясь для больного гусиной желчи, подстрелил гуся. Когда он собирался уже зарезать его, то заметил под крылом письмо. Прочитав его, он оставил гуся в покое. И так гусь прилетел и сел на озеро Кугалы-куль. В это время малютка Алпамыса, увидя в руках у другого ребенка птичье крыло, стала просить у сестры Алпамыса Карлыгач, чтобы она ему добыла такое же крыло. Дабы исполнить желание малютки, она села верхом на лошадь и взяв сокола, поехала на Кугалы-куль. Увидя там одиноко сидящего гуся, метнула сокола. В то время когда гусь бился под соколом, письмо оторвалось и выпало. Узнав из письма о здоровье Алпамыса, не продолжая далее охоты, Карлыгач зарыдала, села на лошадь и поехала домой.

Слезы её лились и смачивали гриву коня. Однако Карлыгач домой не поехала, она, не переставая плакать свернула в аул своего приятеля по имени Карабай. Завидя идущую Карлыгач, Карабай спрятался под кучей дров - /належника/, предполагая, что она идет к нему за каким-нибудь делом. Приехав, Карлыгач спросила Карабая и сказала, что получила письмо от Алпамыca.

Услышав это, Карабай вылез из-под належника в слезах и заметил в руке Карлыгач письмо, сказал, что он поедет отыскивать Алпамыса. Захватив с собою на десяти верблюдах провизии и шелковый аркан сорок кулачей, /Карабай/ выехал в путь. Проведя в дороге несколько дней, он подъехал к зындану.

 $-$ О, Алпамыс, где ты?! — начал звать Карабай. Не услышав никакого ответа и предположив, что он /Алпамыс/помер, иначе-де он откликнулся бы, Карабай стал горько рыдать. Накопившиеся слезы из его глаз стали падать на лицо спящего на дне зындана Алпамыса. Почувствовав холодные капли, Алпамыс, вздрогнув, проснулся. Смотрит, друг его Карабай сидит на верхнем отверствии зындана. Пролив целое озеро слез, он смочил

себе усы и бороду.

Узнав своего друга, Алпамыс стал расспрашивать о здоровье и положении домашних. Накормил друга своего и восстановив силы его, Карабай спустил к нему шелковый аркан 40 кулачей. Алпамыс ухватился за аркан и уже подходил к выходу на половину зындана, но задумался: «А что, ежели Карабай впоследствии станет попрекать меня тем, что спас мне жизнь, век будет зазорно». Решил Алпамыс, обрезал аркан и полетел обратно. Карабай подумав, что аркан оборвался от тяжести Алпамыса, и,

не найдя никакого исхода спасения его, зарыдал горькими слезами и направился в путь домой.

Теперь послушайте слово об Алпамысе. У калмыцкого царя была дочь, которая имела козла с колокольчиком на шее. Както этот козлик у отверствия зындана упал туда и был схвачен Алпамысом. Пастух начал просить козленка у Алпамыса, а Алпамыс не отдавал. «Если не отдашь козленка, я убью тебя камнем величиной с котел», - сказал пастух.

— Что же, убей, — произнес Алпамыс. Когда пастух пустил камень, Алпамыс подхватил его на лету и подбросил обратно на 40 аршин вверх.

«Ведь меня убьет дочь царя. Что тебе нужно от меня, требуй, но только отдай козленка», — умолял пастух.

- Ты должен ежедневно доставлять мне по одному барану, - приказал пастуху Алпамыс. Выдавая каждый день по одному барану, пастух истощил их запас, а затем отдал Алпамысу обратно козленка.

- Что мне теперь делать, ведь мне предстоит смерть, - закручинился пастух.

— Не горюй, пастух. Вот, на тебе балалайку и заиграй на ней вечерком. Заслышав звук балалайки, к тебе придет царская дочь. Но ты не сказывай, откуда взял балалайку. Если она тебе даже разрезала подошвы и насыпала туда соли, а ежели она уже очень начнет умолять тебя, ты скажи, что тебе подарил узник, находящийся в зындане.

Пастух в точности выполнил совет Алпамыса и заиграл на балалайке. Только заслышав звук балалайки, явилась немедленно и дочь царя.

— Откуда ты взял балалайку? — спросила царская дочь па-

стуха. Пастух молчал. Царская дочь разрезала пастуху подошвы и посыпала соли, а пастух всё молчал.

Что тут делать? Тогда она стала умолять пастуха, чтобы он сказал. Пастух наконец сказал, что ему ее дал Алпамыс.

 $-B$  таком случае поведи меня к нему, — поспешила сказать царская дочь.

— У меня нет ног, — возразил пастух.

Видя это, царская дочь поневоле посадила к себе на шею пастуха и притащила его по указанию пастуха к зындану.

 $-0$ , друг, я тебя очень люблю. Только вот не знаю, как извлечь тебя из зындана, - восклицает девица.

 $-A$  где мой конь? — вопрошает Алпамыс.

 $-A$  он у царя, — отвечает девица.

 $-$ Так освободи его.

 $-A$  как его освобожу?

- Ты переоденься в плохое одеяние, какое одевают нерадивые, и приходи к царю, начни восхвалять его величие и спрашивать. Он тебе за это от избытка чувства даст тысячу рублей, но ты денег не бери, а скажи царю, что конь Байчубар тоскует, не ест корма и должен погибнуть. Что ты с раннего возраста воспитывала этого коня и знаешь средство, как заставить его есть корм.

Царская дочь все это исполнила. Когда она освободила коня Байчубара, он прямо примчался к зындану. Увидя на дне колодца лежащего Алпамыса, у Байчубара ручьем полились слезы, которые падали на лицо Алпамыса, разбудив его ото сна.

 $-0$ , мой конь Байчубар, как ты меня спасешь? - воскликнул Алпамыс.

Тут Байчубар присев на корточки, опустил свой длинный хвост в зындан, за который ухватился Алпамыс, а когда конь вскочил на ноги, узник с быстротою стрелы очутился на поверхности земли.

Когда настал вечер, Алпамыс, воссев на Байчубара, в течение ночи истребил свех калмыков, а весь скот их в сопровождении царской дочери и пастуха угнал на свою родину.

Алпамыс батыр

(1939 жылы С.Мұқанов құрастырған «Батыр= лар жыры» кітабында жарияланған нұсқасы)

> Бұрынғы өткен заманда, Дін мұсылман аманда, Жиделі Байсын жерінде, Коңырат деген елінде, Байбөрі деген бар екен, Байбөрі малға бай екен, Төрт түлігі сай екен, Бір перзентке зар екен.

Сол уақытта Байбөрінің Құлтай деген немере ағасы бар екен, оның да баласы жоқ екен. Байбөрінің әкесі мен Құлтай, Шыныбай үшеуі бір туысқан екен.

Шыныбай қатыны мен екеуі ерте өліп, онан Тортай деген бір бала қалыпты. Оны Құлтай асырап соның қолында болыпты. Күндерде бір күн Байбөрі малын аралап жүріп, «менің балам болса, осы малдың қызығын көрер еді. Мына жорғаларды мінер еді. Өзім өліп кетсем, бұл мал кімдікі болып кетеді» деп, баланың жоқтығынан қайғырып, далада жүріп жылап айтқаны:

Көңілі мұңды, қайғылы,

Көкірегі шерлі екен. 10 Бір перзенттің жоғынан, Дәйім қайғы жер екен. Көзім ашық дүниеде Өткенім бе дер екен. Байбөрі Хаққа налыды: - Алмадың, Алла, жанымды, Қайтып шыдап жүремін, Бір баланың жоғынан

Ағайын жеді малымды.

- Қадыр Алла жаратқан, **20** Өзің болғын панайым. Бір баланың жоғынан, Зорлық қылды маңайым. Үкім қыла сөйлейді, Баласы көп ағайын. Ескерер күнің бар ма екен, Жаратқан Алла Құдайым?! Сүйегім кетті жасық боп, Достым кетті қашық боп,
- Көрер көзім көр болды 30 Бір Аллаға ашық боп. Жасымды аққан тыя алмай, Перзенттің дағы өтеді. Баласы жоқ адамның Әркімге ақысы кетеді. Байбөрі қубас деген сөз Сүйегімнен өтеді. Жаратқан Патша Құдай-ай, Перзентке зар қып қойғанша,
- Жаратпасан не етеді! 40

Байбөрі осылай деп жүрді жылап, Құдайдан күндіз-түні бала сұрап. Сүйегі сырқырайды Байбөрінің Зар-мұңын есіткен жан салып құлақ.

Көз жасы Байбөрінің бетін жуды, «Көрмей-ақ өлем бе, — деп, — үйден дуды». Сол кезде Құлтайдың аяқ салған, Тезекші қара күңнен бір ұл туды.

Байбөрі әрбір түрлі ойлады ойды, Қызықпен көп қайғының бәрін жойды. 50 Балаға таңсық болып жүрген байғұс, Баланы үйге әкеліп қылды тойды. «Туғандай тумаса да қылайын» деп, Ұлтан деп ол баланың атын қойды.

Сонда ол Ұлтанды Байбөрі бала қылып асырап алды. Өскен соң өзі зор болды.

> Кеуделері кепедей, Мұрындары төбедей, Курек тісі кетпендей, Кеңірдегі перғауынның көріндей, Отырған орны алты қанат үйдің төріндей. Құлақтары қалқандай, 60 Мұрындары сығымдалған талқандай, Көздері терең зындандай, Басқан ізі от орнындай, Аузы ошактай, Азу тісі пышақтай, Мұрын тесігі үңгірдей, Иегі сеңгірдей болды.

Ұлтан ержеткен соң, Байбөріге тілі тиіп, ашуланса «қубас шал» дейтін болды. Мұны есітіп Байбөрі: «Құдай өзіме бермесе, бұл маған бала болып жарытпайды екен» деп ойлады.

«Мұның сөзін естігенше далада қаңғырып өлейін» деп әулие қоймай қыдырып, ететін шеңгел сыдырып, жылап, жылданжыл өткенде Байбөрі «Бабай Түкті Шашты Әзиз» деген әулиеге түнеді. Құдай тілеуін беріп, әулие жәрдем болып, бір ұл, бір қыз береді. Ұлының атын Алпамыс, қызының атын Қарлығаш қойды. «Ұлың он жасында ел ұстайды, атса оқ, шапса қылыш өтпейді. Отқа салса күймейді, суға салса батпайды, өзің хан боласың» деді.

Сонда Байбөрі орнынан түрегеліп үйіне қайтты. Үйіне кел-

ген соң қатыны жүкті болып, тоғыз ай, он күн дегенде бала тауып, ұлының атын Алпамыс қойды. Артынан бір жасар болып Қарлығаш туды.

Сол жақын жерде Шекті деген елде Байсары деген бай бар еді. Байсарының жалғыз қызы Гүлбаршынды Байбөрі баласы Алпамысқа алып бермекші болып құда түсті. Алпамыс он жасқа келген соң, алар бүркіт қабақты, алма мойын сабақты, Қоңырат деген елге әкім болды. «Менің әкеме тіл тигізген құл сенбісің» деп Ұлтанның құлағын кесіп, табанын тіліп, қойға салды. Сонда Алпамыстың ойнап жүріп ұрған балалары мойны

үзіліп өлетұғын болды. Бір кемпірдің бір күні баласымен ойнап жүріп ұрса, өліп қалыпты. Сонан баласы өлген кемпір келіп: — Әй, Алпамыс, сен босқа елдің баласын қыра бергенше, мықты болсаң Қытайға қашып кеткен қайын атаң Байсарының қызы Гүлбаршын сұлу деген сенің жарың еді, соны барып алсайшы, — деді. Бұл бұрын Алпамыстың құлағына тимеген сөз еді.

Байсарының Байбөрімен құда болған және Қытайға көшіп кеткен себебі мынау еді: Бір күні отырып екі бай кеңес етті: «Жігіттік желіп өткенде, кәрілік қарсы келгенде, екеуміз құда болдық. Елде үлкен той бар. Қара қасқа ат мініп, ат құйрығын шарт түйіп, қартайғанда көкбөрі тартсақ болар еді» дейді.

Бедеуін сайлап мініп, көкбөріге түседі. Байсары бай лақты алып қашты, Байбөрі бай артынан қуып жетіп, лақтың сирағынан ұстап, «жібер» дейді. Байсары бай жібермейді. Екеуі сол жерде тартысып, бір-біріне қамшы салысып, көп ішінде төбелеседі. Байбөрі бай рудан көп еді. Байсары бай рудан аз еді. Көкбөрі лаққа таласып, екеуінің арасына алалық түсті.

Байсары бай туған құдасы Байбөріден қорлық-зорлық көріп, «жан қиямыз» деген құдасынан таяқ жеп, көңілі қалып, «менің баласыз екенімді басыма келтірді» деп назаланады. Сонан Байсары бай жиыннан шығып үйіне қайтты. Бауырын суық жерге беріп, жеті күн, жеті түн далаға шықпай, қапа болып жатты. Жатып ойланып: «Менің қияметтік құдам еді. Байбөрінің қорлығын, зорлығын көріп жүргенше, бір жат жұрттарға басымды алып кетейін». Ер жігіт құдасының қорлығына шыдамай, басқа жұртқа кетпек болды. «Байбөрі байға қызымды бермеймін, бұл жалғаншы дүниеде Байбөрінің, сірә, жүзін көрмеймін» деп алты айшылық, қырық күншілік жолға, Тайша ханның еліне, тоқсан нарға жүк артып, қалмақтың еліне көшті. Ақбұлақ

деген бұлақтың басына жетті. Сонан көшіп тоқсан нарға жүк артып, Гүлбаршынжанды алтын кебежеге салып, қара нардың үстінде Алтыншаш атты алғаны бір сөз дейді:

> — Жаңбыр жауса айдын көлдер сел болсын, Жылдан-жылға бұл дәулетің мол болсын. Сахар тұрып, тоқсан нарға жүк артып, 70 Гүлбаршынның атасы, сізге жол болсын? Айыл тарттым назбедеудің беліне, Құлақ салғыл мен мұңлының тіліне.

Сахар уақта тоқсан нарға жүк салып, Сен барасың қандай жанның еліне?

Сонда Байсары байдың берген жауабы:

— Маңдайыңда қиылғандай қаламқас, Қорлықпенен өтпейді екен ішкен ас. Корлығымды саған баян етейін, Куңдік татып жылай берме, Алтыншаш!

Он төртінде толып туған ай едік, 80 Бұл дүниеде төрт түлікке сай едік. Аздан дәурен сүрген көп қой елімде, Бұл жұрттарда екі теңдес бай едік.

> Он төртінде толып туған ай болды, Бұл дүниеде төрт түлігім сай болды. Аздан дәурен сүрген көп қой елімде, Ат шаптырған үлкен мейрам той болды.

Толқып көңлім тасқанмын, Бедеуге қамшы басқанмын.

Есірді еркін далада, 90 Лақты алып қашқанмын.

> Мақсатына кімдер жетіп, жеткен-ді, Бір зиярат қадірі бізге өткен-ді, Қияметтік құдам еді Байбөрі Кейінімнен қуып мені жеткен-ді.

Қияметтік құдамнан Басыма қамшы тиген-ді. Алдымда ағам жоғынан, Артымда інім жоғынан,

Бір баланың кемінен, **100** Қияметтік құдамнан Сый бөрікті кигем-ді. Кош айтыстым сонсоң туған еліме, Айыл тартым нар түйенің беліне,

Алты айшылық, қырық күншілік жол жүріп, Мен барамын Тайша ханның еліне.

Ат құйрығын түйермін, Армансыз дәурен сүрермін. Жалғыз қызым Баршынды

Дін білмеген қалмаққа, 110 Сайлап жүріп берермін.

Алтыншаштың жауабы:

— Мен жылаймын көзде жасым көл болып, Артымда жатқан жерім қара жол болып. Ұлдай көрген жалғыз қызым Гүлбаршын Аздан дәурен сүре алмады-ау қор болып.

Тоқсан кірсе, бақтың гүлі солмай ма, Арлы жігіт намыспенен өлмей ме. Ағайынмен кім ұрыспас, таласпас, Абырой барда елге қайтсақ болмай ма?!

Салмаса егер Қадір Ием жарлығын, 120 Дін білместер қылар пейлі тарлығын, Ағайынмен кім ұрыспас, таласпас, Қайт райға, біліп абырой барлығын.

> Назбедеудің жарасады терлігі, Зайғы болар өмірімнің шерлігі. Кел, қайтайық, енді абырой барлықта,

#### Жаман болар жат жұртының қорлығы.

Сол кеткеннен мол кетіп, алты айшылық, қырық күншілік жол жүріп, сау-саламат Тайша ханның еліне барып түсті. Кеңінен қоныс берді, шаруаға жай берді, Тайша ханның елінде бұқара болып, зекетін беріп жүре берді.

Бір кемісі сол болды, «құрамсақ» атанды. Мұнан сол арада жеті жыл өтті. Мұнда келгенде Гүлбаршын жеті жасында еді. Жеті жыл өтті, он төртке жетті.

Ал енді келесі хабарды Тайша ханнан есітіңіз. Баршын ханның алпыс екі амалдыларына, отыз екі мәһердерлеріне естіліп, Тайша ханға айтады:

- Айналайын, хан ием, баяғы көшіп келген Байсары деген бұқараңыздың бір қызы бар екен, сізге лайық екен, — дейді.

Хан мұны мақұл көріп: — Сол бізге қызын бермес пе екен? Бізді күйеу демес пе екен? - дейді. Сонда олар айтады: - Ау, тақсыр, сізден артық кімге береді?

Хан айтады: — Бар, ондай болса, айттырып кел, — дейді. Сол уақытта сол елде Қаражан деген қалмақ бар еді, өзі батыр, өзі балуан, өзі бір қаланың әкімі еді. Сол тұрып айтады:

> -Ханның ісі елменен, Патша зорлық қыла ма,

Не ісі бар қызбенен? **130** Нәсіп болса Баршынжан Дәурен сүрер бізбенен.

Сөйтіп, Қаражан батыр мен аламын деп, Тайша хан мен аламын деп, өзара келіспей тұрды. Сол уақыттарда хан уәзірлерімен кеңесті. Кепте «Қызыр мың да, уәли бір» дегендей, патшаға айтады: - Уа, тақсыр, көп айтып, ерегісіп тұрғанша, хан да тоғыз жаушы, Қаражан да тоғыз жаушы жіберіңдер, қайсыңызға берсе, бақтарыңыздан көріңіздер, — дейді.

Бұл сөз ханға мақұл көрінді, сөздің қызығы жақын келді, хан да, Қаражан да тоғыз жаушыларын сайлады. Хан теңдік айтты он сегіз жаушыға:  $-Ay$ , Байсары бай қызын хан десе маған берсін, батыр десе Қаражанға берсін, ықтияры — Байсарыда. Ханда зорлық болмайды, не қылса, өзі білсін, — деді.

Он сегіз қалмақ бедеуге мінеді, Байсары байдың ордасына жүріс қылады. Ханның жақсы көретін уәзірі тоғыз жаушының басы еді. Оның аты – Көкеман қасқа дейтұғын еді. Олар Байсары бай тіккен ордаға келді. Келіп тұрып Көкеман қасқа мына сөздерді айтады:

- Бедеумен таудан асқалы, Тұрмаңыз бізден жасқанып Үйіңде би бар ма екен, Бізбенен хабарласқалы?

Ат сурінген қия тас, Ақты көзден қанды жас. Бай, үйіңде бар болсаң, Шығып үйден, хабарлас!

Байсары үйден тысқа шықты. Ханның адамы екендігін біліп, Байсары байдың үрейі ұшып: «Уа, жол болсын!» дейді. Сонда тұрып уәзір Көкеман қасқа айтады:

> Лағлы маржан садақты, Душпанға еттік әдепті. Арада жаушы жүрмектік $-$ Кет құдалардан әдет-ті.

> Дуние пәни, жалған-ды, Кімдерге опа қылған-ды. Арада жаушы жүрмектік — Біздерден емес, Байсары, Кет құдалардан қалған-ды.

Қарағай найза, ту байлап, 150 Тігіп бәйге келгенмін. Ақ кіреуке көз ойнап, Сәлемдікке келгенмін. Екі тектің баласын Ептемекке келгенмін. Ептірместік — елшіден, Жауластырмақ — жаушыдан, Құсқа шыққан аушымын.

140

Сізде қыз бар, бізде — ұл, Кызыңа келген жаушымын. 160 Бедеудің жалын өресің, Қоңыраттан шыққан төресің. Тайшадан келген тоғызбыз, Қаражаннан тоғызбыз, Патша десең — Тайшаға, Батыр десең — Қаражанға, Ыктиярың Байсары,

Баршыныңды бересің, Сөзімді қалай көресің?!

Байсарының кетті мәдеті, 170 Колынан тайды дәулеті.

Байсары қайтып ордаға кірді. Жалғыз ұлындай көріп жүрген қызы Гүлбаршынға қарап:

> $-\Gamma$ ауһарымсың сен менің Асылыма балайтын. Сен болмасан, кім менің Хал-жайыма қарайтын?!

Тайша хан сізге жаушы жіберіпті. Қаражан мен екеуі талас көрінеді. Осы екеуінің қайсысына қалап барасың, көңіліңді бересің? — дейді. Сонда Баршынжан тұрып сөйлейді.

> — Бұл майданда енді ақылым болды дал, Екі қалмақ тілеуі тек дүние-мал. Жылай берме, ата, көңілім бұзылды, Хак түбінде қарар табар, атажан.

Жұрттан артық өз демінді дем деме, **180** Адам көрсең, сен өзіңнен кем деме. Жылай берме, ата, көңілім бұзылды, Баршынжаның барда, ата, қам жеме.

> Айнаменен ақ жүзімді көрейін, Хақтың салған жарлығына көнейін. Жылай берме, ата, шүкір қылайын, Сол қалмаққа барып жауап берейін.

Жылдан-жылға талдай бойым өседі, Жарым дерті ой, бақытымды кеседі. Мініп бедеу, ер майданға желмей ме, **190** Бір күні ер ат құйрығын өрмей ме? Қабыл қылып бердің қоңырат сұлтанға, Аман болса, он төрт жаста келмей ме?

Артық бұл қалмақтың төресін, Ертең оның бетін қайтып көресің? Ертең әлі мал иесі келгенде, Жаным атам, не деп жауап бересің?

Ендігі хабар Алтыншаштікі:

Сары атанға сахарда жүк арттырдың, Дін білмеген қалмақтарға шаттырдың. Көшпе деп мен зар жыладым елімде, 200 Мұнда келіп қанша дүние арттырдың?

Сонда Баршын секіріп орнынан тұрып, қынадай белдерін буып, мойнын бұрды, екі қолын қусырып, Тайша ханнан келген жаушыға қарап, төмендегідей сөздерді айтып тұрған секілді:

> — Мен жылаймын сізді көріп зар-зар, Көп жылаймын халім нашар, көңілім жар. Көздеп келген Баршынжаның мен едім, Құлақ салсаң көңілімнің арызы бар.

Патшадан келген жаушылар, Менің айтқан бұл сөзім Тайша ханға айтып бар. Бедеудің жалын өреді, Шиіттен мақта тереді, Тайша хан деген ол болса, Баршын деген менедім.

Біздер елсіз келген мүсәпір 210

Алты ай мәулет береді. Арадан алты ай өткенде, Арығы болса семіртсін, Семізі болса баптасын, Ақ найзасын саптасын. Зерлі тоным киемін, Мұқтажбен есім жиямын. Қырық күншілік байраққа Мұңды болған Баршынмын, 220 Байраққа басым қоямын.

Мініп бедеу желгенге, Армансыз дәурен сүргенге, Қырық күншілік байрақтан Аты озып келгенге, Құй қызылбас демеймін, Құй қалмақтан демеймін, Бақыты қара Баршынмын, Хан, қараға айтып бар, Өзім соған тиемін.

Жаушылар Баршынның сөзін естіп, Тайша алдына барады. Ханға: «Тиемін деп айтты», — дейді. Қаражанның жіберген жаушысы олар да (Қаражанға): «Сізге тиемін деп айтты», — деп айтып барды. Тайша хан мен Қаражан батыр екеуі: «мен аламын», «мен аламын» деп ерегісе бастады. Ерегісіп екеуі күресті. Баршынға таласып, екеуі керілдесіп: «сен не етесің?», «сен не етесің?» деп көп әскерменен дүрілдеген топпенен екеуі жау болды.

Тоғыз жолдың үстіне қараса, он тоғыз мың батырлар келе жатыр, қызыл шекпен толып жатыр. Ақ шатыр, көк шатыр майданға барып құрылып жатыр. Майданда ат баурынан қан болды, үзеңгіден сел болды, өз-өзінен қырғын болды, соның бәріне Баршын себеп болды. Арада төрт ай өткенше қалмақтар өз-өзімен қырғын соғыс салды.

Енді Байшұбарға мініп, өзінің қалыңдығы артынан келе жатқан Алпамыс батырдан сөз естіңіз.

Байбөрінің Құлтай деген немере ағасы бар екен. Оның да баласы жоқ екен. Бір күні жылқының басында жатыр еді. Алпамыстың атасы мен анасы жалғыз ұлымыздан айрылып қалармыз деп келінінің кеткенін айтқан жоқ еді. Бір күні Ал-

памыс тілләден істелген жүгенін иініне салып, көп жылқының басында жатқан әлгі Құлтай бабасының қасына келді.

Алпамыс жеті жасқа келгенде, әдейі Алпамысқа арнап жүрген тұлпар құлыны жеті жасына шығып еді, ешбір пенде мінген емес еді. Оның атын Байшұбар деуші еді. Бұл Байшұбар: «Мені бір ер мінер, қандай батыр мені мінсе де, құйрығымнан тартып тұрғызған кісі мінер» деп еді, бұл ой өзіне мақұл көрініп жүруші еді.

Алпамыс бабасына келіп: «Қалмаққа кеткен келініңіздің ізінен кетемін, маған бір ат бер», — дейді.

Сонда бабасы: — Жақсы, балам, саған еншіге арнап жүрген бір атым бар еді. Көп жылқыны тоғытып айдайын, сен бір тастың тасасында жат. Сенің қайратты ер жігіт екеніңді білейін, өзіңе арнаған атты ұстап ал, егер еншіңді танып ұстасаң, қолымнан ерттеп берейін, — дейді.

жылқыны Алпамыстың үстінен тоғытып Енді айдайды. Алпамыс жылқының бәріне қарап жатыр, жылқылар Алпамыстың үстінен өтіп жатыр. Өзінің атасы Байбөрі байдың көп жылқысының ішінен толып жатқан бедеудің біреуін де көңілі жаратпады. Жылқының қара көрінім соңында бір шұбар ат көрінді, жалы құлағынан асқан, төрт аяғын тең басқан, құйрығы бір қолтық сексеуілдің шырпысындай, жалы, кекілі жібектей.

Алпамыс жатқан ақ тастың үстінен жортып өте берді. Алпамыс көре салып, білегіне күшін жиды, секіріп орнынан тұрды. Алпамыс сұлтан нақ он төрт жасында аттың құйрығына жолбарыстай қол салды. Алпамыс деген алып еді, жануар Байшұбар нар сияқты тізесін бүкті, қайшылап құлағын тікті. Үш мәртебе зор салды. Алпамыс жібермеді.

Алпамыс алып зорлығын білдірді. Байшұбар аттың өзінің уәдесі бар еді: «мені құйрығымнан тартып тұрғызған ер мінер» деген. Сол уәдесі есіне келді. «Маған ие болуға жарайтын адам екен» деп тұрып қалды. Алпамыс Байшұбарды Құлтай бабасының қасына мініп келді.

Сонда Құлтай бабасы:

– Құтты болсын мінген атың, 230 Сенсің менің мәдетім. Құтты болсын Шұбарың,

Мойныңа таққан тұмарың, Шапқанда тарқар құмарың. Әр жерлерде күніңе жарар, Шырағым, мінген шұбарың, — дейді.

Осы сөздерді айтып болған соң Алпамыс Байшұбарға алтыннан ер салды, қос тартпасын шалды.

> Болаттан дабыл төңкеріп, Артына қалқан бөктеріп,

Қарағай найза өңгеріп.

- Астындағы Шұбарын 240 Өз басымен тең көріп. Құлтай атты бабадан Игі тілек, бата алып, Бедеудің мінді беліне, Сапар қылды майданға, Тайша ханның еліне. Ойлы-қырлы жолменен, Бұл заманда тілменен, Ақша жүзін солдырып,
- 250 Қамқа көңлін толтырып, Баршынжанның жолында Мінген Шұбар болдырып.

Ендігі хабар баяғы Тайша хан мен Қаражан батырдың әскері Баршынға таласып Дарбанда деген жерде жатыр екен. Таң бозарып атып келе жатқан уақытта Қаражанның құлағына бір аттың дүбірі келді. Шошып орнынан тұрып, Қаражан: -Тайшаның әскері де, менің әскерім де қайтыңдар. Жақын жерге келіп қалды, қырық мың қол келе жатыр, ал болмаса қырық мың қолға татитын бір ер келе жатыр.

> Ақ сауытым киейін, Ат құйрығын түйейін. Кім де болса осы жау, Қаражан атым құрымаса, Бір шетінен қиғаштап, Аш бөрідей тиейін, — дейді.

«Ит езі ала болса да, қасқыр көргенде бірігер» деген. Екі жақтың әскері де тарқап кеткен соң Қаражан таң атқанша жол жүріп, күн шыққанша Қаражан бұл дүбірді көре алмады. Алды тұман, арты қараңғы, ат құлағы көрінбейтін зымыстан. Батыр Алпамыстың әруағы күшті. Қаражан Алпамысты көре алмай, астындағы қара тұлпары Алпамыс батырдың астындағы Байшұбарды көрді. Байшұбардың таразысы басым екен. Байшұбардан қорыққанынан, Алпамыстың сұсы басқанынан жолдың біресе ол жағына, біресе бұл жағына шығып, қипақтап

тұрған секілді болды. Сонда Қаражан батырдың атына қарап айтқаны:

Жамандатқыр, не көрдің,

Қара атым менің, не көрдің? 260 Кун көрінген көзіңнен, Нұр төгілген жүзіңнен, Айналсын ағаң өзіңнен, Не көрдің, қара ат, не көрдің?

> Жортайын десем тебіндің, Кемі болды ма жеміннің. Қамшы ұрмай, кейін шегіндің, Не көрдің, қара ат, не көрдің?

Арандай аузың ашпайсың, Омыраудан көбік шашпайсың. 270 Камшыласам баспайсың, Не көрдің, қара ат, не көрдің?

> Бектер құрған шатыр ма, Алдында жолбарыс жатыр ма? Келгендер бізден батыр ма, Не көрдің, қара ат, не көрдің?

Ат шомылған тер ме екен, Келгендер бізден ер ме екен? Батырың қайғы жер ме екен,

Не көрдің, қара ат, не көрдің? 280

Сол уақыттарда Қаражан қараса, тұман ашылды, бұлт сейілді, жел тұрды. Қара жүзі құбаша, көзі алаша, өзі бір он төрт жасар тамаша, бір кекілі алтыннан, бір кекілі күмістен, нақ он төрт жасында Алпамыс батырды көрді. Көре салып Қаражанның айтқаны:

> $-$ Ойбай, заңғар сұм кезбе, Иә дұғагөй, иә жәдігөй. Алайын жаныңды, Төгейін қаныңды.

Нөсер жауып, айдын көлдер сел болсын, Жылдан-жылға бұл дәулетім мол болсын. Өмірімде сендей бала көрмедім, Ұры сынды қайсар енді жол болсын?

Жер жарады бұл қалмақтың дабылы,

Жаудың жөнін білер қалмай сабыры. 290 Қайсы елден, қандай елге барасың, Кім боласың, сен сықылды жабылы?

### Алпамыстың жауабы:

— Айыл тартқаным — бедеудің белі, Ішкен сусыным — Байсынның көлі. Өзім атым сұрасаң, атым — Алпамыс, Атам атын сұрасаң деймін Байбөрі.

Көп күн болды мен шыққалы елімнен, Қоңыр қаздай ұшқам Байсын көлімнен. Он төрт жаста бедеу сайлап мен келем,

300 Баршынды іздеп сонау алыс жерімнен.

> Ә дегенде таудан бедеу өткен-ді, Сабыр қылған мақсатына жеткен-ді. Жеті жаста молдада оқып жүргенде, Баршынжаным осы елдерге кеткен-ді.

Бау ішінде алма ма екен, нар ма екен, Хақ жаратқан дәргаһінде жар ма екен. Айттырғаннан айрылған мен мұңлымын, Сол жарымды көрген-білген бар ма екен?

Сол арада Қаражан қарқ-қарқ күліп: — Сенен де басқа Баршынға қарыздар екеу, — деп, мына сөзді айтады:

> — Ашылмаққа бұл майданда гүл керек, Куйдірмекке бізге сендей ер керек. 310 Келген жарды бізден айырып алмаққа Біздерден зор басым туған ер керек.

Ашулансам мен алармын жаныңды, Жас денеңнен төгіп қызыл қаныңды. Қайта түс сен келген ана жолыңа, Ала алмассың келген Баршын жарыңды.

Кашсаң егер ат салармын соңыңа, Тұрсаң менің тұтыларсың қолыма. Ала алмассың келген Баршын жарыңды, Қайта бергін сорлы келген жолыңа. 320

Сонда Алпамыстың ашуы келіп, мына сөзді айтып салды:

— Жұрттан артық өз демінді дем деме, Адам көрсең сен өзіңнен кем деме. Бұл майданда көп ірілік сөйлеме, Менің үшін, бәлем қалмақ, қам жеме.

Көздеріңді алартқанмен, жеймісің, Өзіңді мәрт, мені нәмәрт деймісің. Бұл майданда көп ірілік сөйлеме, Сол сөзбенен бізді қорқар деймісің?

Пәруардігар салмаса өзі тарлықты,

330 Кәпір қалмақ қыла алмассың жарлықты. Ашулансам мен кесермін басыңды, Баршынға апар, абыройың барлықта.

Сол уақытта Алпамыс айтты: - Сен менмендікпенен үлкен сөйлеме, алыспақ керек пе, жоқ болмаса, атыспақ керек пе? деді.

Сонда Қаражан қалмақ тұрып айтыпты: - Атсам мылтық өтер, шапсам қылыш кесер. Атысқанды да, шабысқанды да қоямыз, алыссам қалай болар. Алыспақ алты атаның басына, алыспақ керек, — деді.

Батыр Алпамыс тіллә кемерін шешті. Батыр жанынан кешті, арыстан ақ білегін сыбанып, Баршынжанның жолында жандарын садақа қылып, екеуі палуандыққа түсті.

Сонда Алпамыс айтады: - Сен амалың болса қылып қал, сенің сақалыңның ағы бар, ағалығың тағы бар. Сөйтіп тұрғанда баяғы атын қойған жеті қалендар пірлері дайын болды. Жеті кәміл пірі келіп, екі иініне қорғасындай салмақты, қара таудай Алпамыс сұлтан тырп етпеді. Жамбасқа алып та көрді, көтеріп те көрді, тіпті қозғалта алмады. Шалып та көрді, тырп етпеді.

Қаражан Алпамысқа кезек берді. Үш кезегі өткен соң, жеті кәміл піріне жылап, Қаражанның беліне қол салды, тулап-тулап көтеріп иініне алды. Қаттырақ қысты. Қаражанның аузымұрнынан қан кетті. Тастайтын уақытта ол жалынып-жалбарынып мына сөзді айтты:

> - Жас бедеулер өз-өзінен шабылар, Батыр болған ақ қалқанын жамылар. Сынды белім, жаным сенің қолыңда, Іздегенің Баршын болса табылар.

Жалғыз едім, бір-біреуге ес болдым, Бұл жалғанда ғаріп көңлім бос көрдім. Құдайды бір, Расулды хақ білдім,

340 Бес қана күн сеніменен дос болдым.

> Хандар өлсе, ессіз қалар алтын тақ, Мен сөйлейін, ағайындар, тыңдап бақ. Бес қана күн сеніменен дос болдым, Құдай бір деп, білдім енді Расулды хақ.

Мұны айтқан соң Алпамыстың көңіліне бір қиял келді: «Осыны өлтіргенмен қара жер толар дейсің бе, бұл Алла деді, Расул деді, мұсылман болды». Осы ойларды ойлап, қолын жіберді. Қаражан жеті қадамдай барып жығылды. Бесін мезгілі болғанда Қаражан Алпамысқа келіп айтады: - Ау, қорыққанымнан дос болып едім, енді расынан дос болдым. Сөйтіп, иман айтып, аспаhани қылышты ортасына қойып, екеуі құшақтасып дос болды. Сөйтіп, екеуі де аттарына мініп Қаражанның үйіне келіп, бес-алты күн жатты. Қаражан досы Алпамысты сыйлап құрметтеді. Алтыншы күні Қаражан тұрып: - Алты айшылық жол жүріп, менімен дос болғалы келмеген шығарсыз. Баршындай сүйгеніңді іздеп келдің ғой, солай болған соң, достым, рұқсат берсең, мен кетіп Баршындай сүйгеніңе барсам, сенің келгеніңді барып білдіріп, сүйінші сұрасам, соны алып қайтып келсем, қалай көресің? — деді.

Сонда Алпамыс: — Жарайды, тіпті жақсы! — деді. Қаражанның көңіліне бір ой түсіп, «кел не болса да, достымның Байшұбарына мінейін, сөйтіп Баршынға барайын» деп Байшұбарға мініп, Баршынның тіккен ақ отауына келіп мына сөздерді айтты:

> — Бедеумен таудан асқалы, Тұрмаңыз бізден жасқанып, Бұл үйде кісі бар ма екен Бізбенен хабарласқалы?

Қаратауда бар-ды тас,

Көзімнен ақты қанды жас. 350 Әй, үйде адам бар болсаң, Далаға шығып хабарлас!

## Сонда уйде отырып Баршынның айтқаны:

 $-$ Көңілімде хошым жоқ, Мусэпір құлмын, досым жоқ. Кім болсаң да қалма жолыңнан, Хабарласуға кісім жоқ.

Кетті дәурен басымнан, Тайды дәулет қолымнан. Хабарласуға кісім жоқ,

360 Кім болсаң да қалма жолыңнан.

Сонда Қаражанның қайтарған жауабы:

— Болмай жуас, ат құйрығын өрейін, Атың әйел, Баршын сұлу, не дейін. Далаға шық, көздеріңді аш, Баршынжан, Байсын елінен саған хабар берейін.

Мініп бедеу әр майданда желген-ді, Аспаћанда — сансыз қалмақ өлген-ді. Өзі он төртте, аты — Алпамыс ер туған, Сізді іздеп бір жас бала келген-ді.

Мойнына таққан алтын тұмары,

Сені көрмек – бар арманы құмары. 370 Өзі он төртте Алпамыс атты ер ұлан, Иланбасаң, мініп келдім Шұбарын.

Алпамыстың Байшұбарының атын айтқан соң, Баршын қорғасындай балқып, айдай толып шалқып, далаға жүгіріп шықты. Қараса Қаражанның астында Байшұбарды көрді. Үстіне қараса қайнатқан темір реңді, түрі жап-жаман, бұрын бір де көрмеген қара қалмақты көрді. Көріп уайымдап, Байшұбар атты шырамытып, көңілі бұзылды, көзінен жасын төгіп тұрып былай деді:

> — Мойныма тақтым ерте бойтұмар, Мен жыладым күні-түні зар-зар. Анаң сенің шырайыңнан айналсын, Қапыда өліп, олжа болған Байшұбар!

Мен жыладым көзде жасым көл болып, Артым жапқан қолаң шашым жол болып. Айналайын олжа болған Байшұбар, Капыда өлген иең сенің қор болып.

380 Қос қабағым бестен туған ай болды, Сұлтан аман деп көңілім жай болды. Мөлдір көзім, айналайын, Байшұбар, Мен кеткенде қысыр емген тай болдың.

Тағы да Қаражанның Гулбаршынға жауабы:

— Жүзің ұқсас көркем бақтың гүліне, Көп жылама әйелдік қып бүліне. Куантуға Байшұбармен мен келдім, Құлақ сал сен Қаражанның тіліне.

Білмей қалдым мәрт екенін мен ғапыл, Жолбарыстай қол салғанша беліме.

Алла дедім, ат шомылды терлерге, 390 Өзі жалғыз, көп жылайды пірлерге. Білмей қалдым мәрт екенін мен ғапыл, Бүркіттей қып алып ұрды жерлерге.

Мықты-ақ едім, бұған әлсіз бос болдым, Жалғыз екен, қосылып мен ес болдым. Құдайды бір, Расулды хақ біліп, Төс қағысып, Алпамыспен дос болдым.

Гүлбаршын Қаражанның қолтығынан ұстап, аттан түсіріп үйге алып келіп, құрметтеп, көп тамақтар беріп сыйлады. Сонда Қаражан тұрып: - Енді, Баршынжан, бізді жақсы көріп, Алпамыстың досы деп білсең, мен енді Алпамыстың жанына барайын, маған сүйген жарыңның хабарын жеткізіп қуантқаныма сүйіншімді берсең, — дейді.

Сонда Баршын орнынан тұрып, сандықтан алтын түймелі қара шекпенін алып, Қаражанның иініне жапты. Сонда Қаражан тұрып: - Сенің атаң Байсары деген бай еді, ата-анаң көрінбей қай жаққа кеткен? - дейді. Сонда Баршын көзінің жасын көл қылып жылап:  $-Ay$ , хан хандығын қылды, бұқара бұқаралығын қылды. Тайша хан бізге зорлық қылып, қызыңды маған бермей, иә Қаражанға бермейсің деп, ата-анамды бүгін үш күн болды қамап қойды, — деді.

- Үндеме, мен Алпамыс досыма қазір жеткізсем, қайын атам, қайын енем сау ма екен десе, бірақ мен мына хабарды айтсам, ол хабарды менен естісе, онан соң ол маған риза болмайды ғой. Онан да мен тезірек Тайша ханның уәзірі Көкеманға барайын, — деп Қаражан ат үстіне мініп, Көкеманға келіп тұрып мына сөзді айтты:

Ақылым енді болды менің дал, Намыстанып қозғалысты қоңыраттар. 400 Байсын елінен мал иесі келген-ді, Мен қарасам үйің күйді, Тайша хан.

> Мініп бедеу майдандарда желген-ді, Аспаћанда сансыз қалмақ өлген-ді. Мен қарасам үйің күйді, Тайша хан, Байсын елінен ер Алпамыс келген-ді.

Жайнап тұрған бауда гүлім солған-ды, Ажал жетпей сұм тағдырым толған-ды. Алты күндей бізде мейман болған-ды. Падишаћым, есіткіл менің зарымды,

Алысқанда алды менің жанымды. 410 Састырды енді, ол залымның қорегі, Әр мезгілде жейді тоғыз нарымды.

Бұл сөзді Қаражан ханға өз досы Алпамыстың дәрежесін көтеріп, әрі қорқытып, әр күні тоғыз нар жейді деп мақтап, әрі асырып айтқаны. Мұны баяғы уәзірлердің бастығы Көкеман қасқа естіп, патшаға келіп айтады: - Ау, Тайша хан, бұл өзі әр куні тоғыз нар жейтін болса, ақырзаман болды дей берсейші. Бұл бір тажал болды, егер ертең келіп қалаңа тиіп, қырғын салғанда, сен болсаң өз жөніңе өлерсің. Қандай пәле болса да маған не қыларсың. Қайын енем, қайын атамды қамап, қорлық берген сен деп, бір пәле қылар. Осылайша айтып, ханның қорыққанын сезіп, үйге келіп, қайын атасы Байсарыны, қайын енесі Алтыншашты зынданнан шығарып, Көкеман қасқа Қаражанға берді. Сонда Байсары Байшұбар атты танып, маңдайынан сипап, көңілі қуанышты болды. Қаражан Байсарыны Байшұбарға мінгізіп, өзі артына мініп, Алпамысқа жүріп кетті. Байшұбар бауыры созылып, пері жүрісімен қалмақтарға кез қылды.

> Ат шомылды терлерге, Сиынды кәміл пірлерге. Қара көрім жер еді, Жетіп келді Байсары Үміт еткен жерлерге.

Қаражан аттан түсіп, Баршынның сүйіншіге жапқан шапанын алып, досты Алпамыстың қасына бармақ болды. Сонда Баршын Қаражанға мына сөзді айтты:

> – Жалғыз едім ата менен анадан, Қызыл жүзім сарғайған-ды санадан. Мен мұңлының сізге айтатын сөзі бар, 420

Құлақ салып тыңда соны, Қаражан.

Ат шапқан үлкен тақырлар, Бектерім құрған шатырлар. Азбенен келген бола ма, Көппенен келген бола ма, Іздеп келген батырлар.

Ашылған бауда гүлменен, Несібең болсын құрменен. Байсын атты қоңыраттан

Біздерді іздеп келген-ді 430 Неше тулы қолменен?

> Жаратқан Алла Тағала, Ойнасам мейірім қана ма. Батыр — аңқау, ер — көдек, Жөн білмеген қалмаққа Иә болмаса, сұлтаным, Жалғыз келген бола ма?

Сонда Қаражанның Баршынға берген жауабы:

Осы демнен демінді еш дем деме, Сұлтаныңды еш батырдан кем деме.

Бұл майданда қандай соғыс болса да, 440 Алпамысты қырық мың қолдан кем деме.

Сонда Баршынның оған қайтарған жауабы:

 $-$ Қара нәркес көзім бар, Алмадай қызыл жүзім бар. Батырым келмей тұрғанда, Жөн білмеген қалмаққа Алдап бір айтқан сөзім бар.

Енбегей ақтар шашыма, Түспегей қайғы басыма. Ракымың келсе не етеді,

Көзден аққан жасыма. 450 Арадан алты ай өткенде,

Өзімді қойғым келеді Қырық күншілік жердегі Ала байрақтың басына. Мініп бедеу желгенің, Армансыз дәурен сүргенің, Өзім соған тиемін. Қырық күншілік байрақтан Озып аты келгенге, Зерлі тоным киемін. 460 Мұқтажбен есім жиямын, Құй қызылбас демеймін, Құй бір қалмақ демеймін, Қырық күншілік байрақтан Озып аты келгенге, Бақыты қара Баршынмын, Өзім соған тиемін. Досты болған Қаражан, Уағда қылған мұңлымын.

Осы сөзді Алпамысқа айтып бар, — деді де, Баршын үйіне қайтты. Қаражан досы Алпамысқа кетті, достына айтып бар деген Гүлбаршынның сөзін айтты. Сонда Алпамыс: - Қалай атаенем сау ма екен, достымның дені сау ма екен? — деп сұрады. Алпамыс жары Гүлбаршыннан жаңағыдай сөзді естіген соң, Байшұбар атты жеті күн, жеті түн суытып, терін алып, әбден даярлап, Тайша ханның қаласына досты екеуі жүріп кетті.

Енді әңгімені қалмақтар жағынан қозғайық. Қалмақтар:

Ат шаптырды далаға, 470

Жар салдырды қалаға. Баршын бәйгі болад деп, Қиямет түсті араға, Қатын менен балаға.

Өрілді аттың құйрығы, Өлім — Хақтың бұйрығы. Калмақ қалмай жиналды, Дәме қылып Баршыннан, Шықты өңкей жүйрігі.

Калмақтан төрт жүз тоқсан жүйрік ат жиналды. Тайша ханның өзі бір биіктің басына шығып, Алпамысты шақыртып алды. Досы Қаражан екеуі келді.

Алпамыс атқа өзі мініп шабайын десе, оның ретін таба алмайды. Атына мінетін сенімді бала табылмайды. Сонда Қаражан досы тұрып:

— Атқа менен ыңғайлы бала жоқ, бір жолға біреуіміз атқа шабар бала болайық, онда тұрған еш ерсілік жоқ, — деп Қаражан Байшұбарға мінді. Алпамыс Қаражанды Аллаға тапсырып, Байшұбарды Қаражанға тапсырып, төрт жүз тоқсан бірінші ат қатарына тіркетіп, дуан молдаға хатқа жаздырды. Сонда Алпамыстың досы Қаражанға айтып тұрған сөзі:

> — Шығып едім Байсын атты қаладан, 480 Ат өксітіп, өттім елсіз арадан. Дос себепті Байшұбарды міндірдім, Дұшпандық қып жүрме, достым Қаражан!

> > Тәңірім өзі жолын берсін оңынан, Тер шыққанда Байшұбардың жонынан. Ешбір бедеу шыдай алмас лебіне, Ат шаба алмас Байшұбардың соңынан. Тәңірім сақтар сұм дұшпанның оғынан, Хабардар бол бары менен жоғынан.

Дос себепті Байшұбарды міндірдім, 490 Жылай-жылай, досым, саған бас ұрдым. Қолымдағы бозтарланым қашырдым, Дос себепті Байшұбарды мінгіздім,

#### Бар, Қаражан, Хаққа сені тапсырдым!

Жол жүруге уақыт аз қалды. Қаражан сұлтаннан патиха алды. Әуелі Алла, екінші кәміл пірлеріне тапсырды. Тайша ханнан алып жауап батыр туған мәрт Қаражан төрт жүз тоқсан бір бедеуді жолға шығарып салып тұрып, бір рауан айтады.

> Ат шомылды терлерге, Сиындым кәміл пірлерге, Қаражан жүріп барады

Қырық күншілік шөлдерге. Бес күн тамам болғанша, Жолдар жүрді Қаражан, 500 Әр жерлерге барады, Аулақта демін алады. Түн ұйқысын қандырып, Және мінді Шұбарға. Төрт жүз тоқсан бедеуге Он күннің жүзі болғанда, Және келіп қалады, Аулақта демін алады. Түн ұйқысын қандырып,

Досының атын сынады. 510 Он бес күндер болғанда, Және жетті соңынан...

Сол уақыттарда Ақбұлақ деген бұлақтың басында көп қалмақтар жиылып, Қаражанға күліп, бір сөз айтып тұрады:

> — Мойның бұрғын, батыр туған Қаражан, Жіктелесің, жеке шығып арадан. Өз еліңнен бекер азып, айырылма, Сүйектес ек аға-іні, Қаражан!

Назбедеу деп, жабы жалын тарайды, Біз көргенбіз қаңғып жүрген талайды. Тілімізді ал, елге қайтқын, Қаражан,

Бұл топырыш қазағың неге жарайды? 520

Айыл тарттым назбедеудің беліне, Сен де кірдің Мұхамбеттің дініне. Бұл байраққа жаман жабың жарамас, Атты шаппа, қайт, Қаражан, еліңе!

Байшұбарға қалмақтардың көзі өтіп, адамнан ақылы зият жануар Байшұбар мылтықтай атылып жығылды. Қаражан Бірақ Байшұбар қамшымен орнынан ұрды. турмады. Қаражанның ашуы келіп, бір қолымен құйрығынан, бір қолымен шоқтығынан алып, көктемде көтерем болып жығы-

лып қалған арық саулық құрлы көрмей, төрт аяғына бастырып қояды. Осылайша үш мәртебе көтеріп қойды. Ең болмаған соң, қолына бір шідерді алып, атты салып жіберді. «Қатты ұрма!» дегендей қылып, жануар дауысын бір түрлі қылып кісінеді, ішін тартады. Әбден жаны қиналды. Батыр Қаражан Шұбарды алдына салып айдады. Күн-түн жол жүрді.

Арада бес күн өтті. Жиырма күн болғанда, Дербент деген атты жіберетін жерге келді. Осы келген жиырма күншілік жолға аттардың бәрі де әрең келіп жетіп, қайтуға жарамайтын болып қалды.

Калмақтардың бәрі аттан түсе қалып, кеңес қылады. Қаражанның көңіліне бір күдік келіп, осы бүгін Байшұбар атқа дем алғызсам, бес-он уыс жем берсем деп ойлап, Байшұбар аттың алдына барды. Жусаннан басқа түк көрмеген жануар Қаражанды жолатпай, үрікті. Қаражан аттың омырауынан қағып, маңдайын сипап, дорбаны алдап іліп еді, сонда да басын сілкіп, жемді жемеді. Сонда қалмақтар қарап күліп: «әй, задыңды... сүнніңнің аты ертең байраққа жетер» деп, сықақ қылып күліседі, әрқайсысы сөйлесіп, қос-қостарына қайтты.

Тайша ханның патшалықтан жіберген ат сейіс төресі бар еді, әдейі қандай ат бәйгіден келер екен, қайсысы өлер екен деп сынауға жіберген. Сол ат сейіс төресі айтады: - Төрт жүз тоқсан бедеуді бір биікте тұрып, алдымыздан өткеріп едік, ішінен ханның тарлан атынан, Қаражанның қара атынан басқа аттардың бәрі де өгіз екен. Бәрін көрдік. Енді солардың ішінде Қаражанның мінген достының Байшұбар атын айтушылардың кейбіреулері жабы деді, енді соны барып көрсек екен, — деп тоғыз қалмақты жолдас қылып алып, жақындап Байшұбардың қасына келді. Қаражанды қараса, Алпамыспен дос болғаннан бері Құдайды бір біліп, Расулды Хақ білген екен. Жем берсем деп ойлап, дорбасын алып, Байшұбар аттың алдына барды. Алдына барса еш нәрсе көрмеген жануар дорбаны зордан алды. Төре сол кезде бесін намазын оқып тұрған екен, өзінің арт жағында байлаулы тұрған Байшұбардың қасына барды. Омырауына қол салып, денесін көрді. Байшұбар аттың қарыс сүйем қанатын көріп, қанатының көтеріліп, жайылып тұрғанын көріп, ат сейіс төресі қорықты, сөйтіп, өзінің адамдарының ішіне барды. Барып төрт жүз тоқсан қалмақтың бәрін де жинап алды. Жинап алып, ат сейіс төренің айтқаны:

- Айыл тарттым назбедеудің беліне, Сұңқар шүйдім айдын шалқар көліне. Мен ойлаймын Баршын қайда сіздерге, Шаппай атты қайт, қалмақтар, еліңе.

Ат шапқанмын қия майдан түздерге,

530 Киген келмес сауыттарың тіздерге. Абырой барда елге қайтқан жақсырақ, Кім ілгері бұл майданда көздерге. Жамандатқыр Байшұбар ат барлықта, Ойланамын, Баршын тимес сіздерге.

> Жаман екен Қаражан, Байшұбар атты баптапты, Қатырып етін қақтапты. Қырқылмаса қанаты, Сөгілмесе тұяғы, Жамандатқыр Байшұбар

540 Жиырма күндік жолдарды Жеті күнге шақтапты...

Сол уақытта көптің ішінен тұрып Қаражанның жалғыз ұлы Досмағамбет атсейіс төреге мына сөздерді айтады:

— Сендер мен тұрғанда, менің атамнан қорықпаңдар. Менің атамның жеті күндік ұйқысы бар. Біздер «атсейіс енді жеті күнге кешіктірілді, аттар демін алсын» деп пәтуа қылайық. Сонан соң менің атам ұйқыға кіріседі. Сол ұйықтағаннан жеті күнге шейін тұрмайды. Сол ұйықтап қалған соң, Байшұбар атты өлтіріп кетейік, иә болмаса қол-аяғын байлап кетеміз, — деді.

Қалмақтар осы сөзге қаулы қылып, жаңағы айтылған «жеті күнге кешіктірілді» деген сөзді жар қылып, жұртқа таратты. Бұл сөзді Қаражан да естіп, көпшігін басына, сағатын құлағына қойып жатты. Сол жатқаннан мол жатып, кәдімгі жеті күндік ұйқысына кетті. Оның ұйықтап қалғанын қалмақтар көріп, бастығы Досмағамбет болып, Қаражан әкесінің жанына келеді. Келсе кәдімгі жеті күндік ұйқысына кеткен екен.

Сол арада Досмағамбет жылдам тұрып, жүз тоқсан қалмақты шақырып алып келіп, өзінің туған әкесі Қаражанның екі қолын арқасына қайырып, шешілмейтін қылып қатты байлап таста-
ды. Мұны байлап болған соң, төрт жүз тоқсан қалмақпенен Байшұбар аттың қасына келді. Төрт жүз қалмақ жабылып, әр қайсысы әр жерінен ұстап, сол жерде Байшұбарды жерге көтеріп ұрды. Сексеуілдің жігерін (бұлағын) алып келіп, төрт жерден қағып, Байшұбар аттың төрт аяғын төрт қазыққа керіп, төрт қазыққа тас қылып байлап тастайды.

Сонан соң қалмақтар уақыттары бос болып, көңілдері хош болып, аттарына мініп, байрақ (көмбе, мәре) басында барлығы қатар тұрып, атсейіс төреден рұқсат алып, бәрі бірдей жабыла жарыса жөнелді. Сол кеткеннен мол кетіп, арада үш күн өтті.

Қаражан ұйқыда жатып, тұншығып, оянып кетті. Басын көтеріп, жан-жағына қараса, маңайында ешкім жоқ, жұрттың бәрі кетіп қалған. Жалғыз өзі ұйықтап қалыпты. Қалмақтардың кеткеніне үш-төрт күн болып қалыпты. Аттарының тезектері қурап қалған. Ұйқыдан мең-зең болып, тұрайын десе, ұмтылса болғаны, қошқардай жерді сүзіп, мойыны астына түсіп, қайтақайта жығыла береді, жығыла береді. Қолының байланғанын сонда білді. «Ұйқы — жау» деген сөз есіне сонда түсті.

Бір мезгілде әйтеуір ұмтыла-ұмтыла орнынан тұрды. Тұрып қараса, Байшұбар аты орнында жоқ болып шықты. Жанжағына көз салса, Байшұбардың ізі жатыр. Ізіне түсіп барса, бірнеше оқпан-шұңқырға түсіріп, Байшұбардың аяғын төрт қазыққа байлап кеткен. Атын босатып алайын десе, өз қолы да байлаулы. Ыза болғаннан, Қаражан сол жерде мына сөздерді айтыпты:

> — Мініп шықтым досымнан таңдап бір атты, Ат оздырып, тарқатпадым қайратты. Төрт аяққа төрт қазықты қақтырып, Аңғал басым өзін-өзі байлатты.

Өзім өлсем, бекер қалар нардай күш, Сақ болғанда, байлар еді қандай күш?! Төрт аяққа төрт қазықты қақтырдым, Ақыл болса, болмас еді мұндай іс. 550

> Баудың ерте ашылады гүлдері, Жан достымның Байсын, Қоңырат елдері. Төрт аяққа төрт қазықты қақтыртып, Қайда кеттің, сұлтанымның пірлері?!

Жан досым «иә, пірім!» деп берген бата, Қапыда досыңнан бір кетті қата. Төрт қазық төрт аяққа қағылғанда, Қайда едің ат иесі, Жылқышы ата?!

Қаражан қысылғаннан осы сөздерді айтып тұрған екен. Сол кезде құлағына бір дауыс келді. Бұл не екен деп тыңдап қалса, ғайыптан «Алла» деген дауыс шығады. Құлағын салыңқырап тұрса, басында сәлдесі бар Қызырзенде келді. Қаражанның қасына келді, оған Қаражан ізетпен сәлемін берді. Сәлемін әлік қабыл алды. Сол жерде жеті кәміл пірлері Қаражанның байлаулы қолын шешті, әбден байлаулы көп тұрған Қаражан шұқырда жатқан Шұбарға барып, ұстап, оны шұқырдан суырып алды. Сол жерде кәміл пірлері бата береді. Сонда берген батасы:

 $-A$ йналайын аңдызым,

Маңдайымда құндызым, 560 Төбемдегі жұлдызым, Көріскенше күн жақсы, Қаражан атты жан қозым, Жорытқанда жолың болсын, Жолдасың Қыдыр болсын! Жұрттың басы — жолбарысым, Қарауыл басы — қабыланым, Қабыланым аман бол, — деді, Ел ағасы — сұлтаным,

Жан балам, аман бол, — деді. 570

> Мінген бедеуің желсін деп, Армансыз дәурен сүрсін деп, Қапыда қалған Байшұбар Бәйгіден озып келсін деп.

Баршын атты жан балам Сұлтанға жұпты болсын деп Хақ Жаратқан Пәруар Баршынжан мен сұлтанға Өзі абырой береді,

Аман-есен болсын деп. 580

Осы сөзді айтып шілтен пірлері бата беріп, қала береді. Қаражан батыр атына қамшы ұрып, жолға салады.

> Батыр туған Қаражан Желіп кетіп барады, Асыл туған Байшұбар Құстай ұшып шабады. Болаттай төрт аяғы Шақпақтың отын жағады.

Арандай аузын ашады, Омыраудан көбік шашады, Дариядай болып тасады,

- Қаражан қамшы басады, 590 Тұяғы қызды Шұбардың, Аяғын нұқып басады. Бір күн таман жол жүрді, Нақ намазшам болғанда, Үдеп бір шабыс қосады. Қара құптан болғанда, Топты жарған Байшұбар Тура жолды төтелеп, Қаражан атты батырды
- Жүні қызып, жұлқынып, 600 Кия майдан далада Дөңгелеп алып қашады.

Жазаңдау жерден зырғытып, Ойлау жерден ырғытып, Екі көзі телмеңдеп, Омырауын көрсең есіктей, Мойын еті бесіктей. Кекілі сұлу Байшұбар Талдап өрген жібектей. Сымбаты сұлу жануар Ойға тіккен ордадай. Сауыры сұлу жануар Төңкерген шойын қазандай. Кулағы сұлу жануар

610

Молда қиған қаламдай. Тұяғы сұлу жануар Дукеннен алған легендей.

Үш күннің жүзі толғанда, Баяғы кеткен қалмаққа

- Нақ таң мезгілі болғанда, 620 Каражан қуып жетеді. Шуылдаған қалмақтан Лезде басып өтеді. Дәл түс болған мезгілде, Карсы алдына қараса, Тайша ханның Тарлан ат Жайылыпты қос қанат, Сәуірдің соққан желіндей, Тарлан аттың ізінен Шауып жетті Шұбар ат. 630 Шоқтықтан ауыз салады, Майырылып сол жерде Шоңқайып Тарлан қалады, Мұнан да өтіп барады. Куніменен жүреді, Түніменен жүреді.
	- Бес күннің жүзі болғанда, Қаратаудың бауырында, Досмағамбет атты жалғызы,
- Астына мінген қара аты, 640 Қаражан атты батырдың Тілеп алған жалғызы

## Көз ұшында көрінді.

Сонда Қаражан айтады:

- Айымсың, балам, айымсың, Жылқыда тұлпар тайымсың. Арт, балам, жұрттан арт, балам, Дұшпанға қылма мәрт, балам. Жан атаң сенен айналсын, Султаным менің, жалғызым,

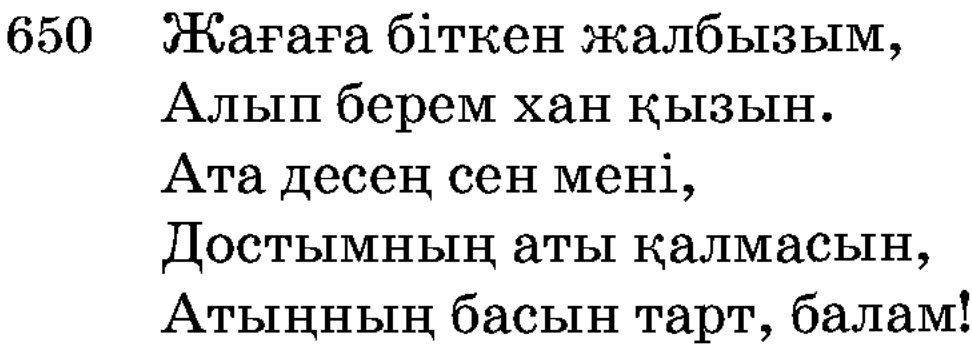

Шапқыр бедеу өз дәуірінде шабылар, Батыр жігіт ақ сауытын жамылар. Атты тарт сен, ат қалды деп қажыма, Баршындай қыз саған, балам, табылар. Жаңбыр жаумай ат құйрығын өрейін, Жаным балам, ақылсызсың, не дейін? 660 Баршындай қыз дүйім елден табылар, Кос сулуды саған алып берейін.

## Сонда баласының қайтарған жауабы:

- Жаным атам, сөзіңе құлақ салмаймын, Осы жолда мен тіліңді алмаймын. Аты жақсы, аты озған жігітпін, Гүлбаршыннан басқаны мен алмаймын.

Сол жерде Қаражанның ашуы келіп, шыдамай қайратқа мініп, Шұбарды қамшыменен ұрды, баласы да атқа қамшы басты.

> Екі бедеу жарысты, Батырлар қылды намысты, Тұяқтан ұшқан қара тас

Шақпақтай болып шағысты. 670

Жамандатқыр қу қара ат Сірә, жолды бермеді. Күйіп-пісті Қаражан, Үстіне киген ақ сауыт Тәніне сыймай кернеді, Батыр қолын сермеді. Арадан өтті үш сағат, Жамандатқыр қу қара ат Тіпті жолды бермеді.

Өлдім-талдым дегенде, 680 Артық туған Байшұбар Киіктей ырғып жануар, Еміреніп жетіп барады.

> — Дұшпандық қылған ұлымсың, Тұр дегенде тұрмадың, Мойныңды маған бұрмадың, -Досмағамбет атты ұлының Алды ерінің қасынан, Ұстады мықтап басынан.

- Ашумен мойнын бұрады, 690 Тілеп алған жалғызын Диірмендей бір тасқа Көтеріп алып ұрады. Жалғыз ұлын өлтіріп, Қылышқа қолды салады. Қанатты қара тұлпардың Басын кесіп алады. Дос болсаңыз сондай бол, Ұлын, атын өлтіріп, Батыр туған Қаражан, 700 Достықты орнына келтіріп,
	- Боздап кетіп барады.

Осы жүріспенен Қаражан жеті күн жол жүрді. Сол уақыттарда Тайша хан қасында бірнеше дүрбішілерімен аттар келетін жолға қарап тұр екен. Жолда келе жатқан аттарды көріп, Қаражанның атын қарап тұрған дүрбішілер жолға әбден анықтап

қарап, келе жатқан аттарды аңғарды. Сонда Тайша ханның қойған дүрбішісі ханға қарап: — Сіздің Тарлан келе жатыр, Баршындай сұлу сіздің шығытыңыз болды, — деп ханды қуандырып тастады. Қаражанның жолына қарап тұрған дүрбішісі: - Абайлап қараңыз, бұл келе жатқан кезбенің Шұбары, — деді. Сонда Алпамыс ақ түйенің үстіне шығып қараса, келе жатқан Байшұбарды көрді. Сонда батырдың атына қарап тұрып айтқан сөзі:

> — Мойыныңда таққан алтын тұмарың, Мінген елдің тарқатасың құмарын.

Егескенде жауға иеңді қор қылма, Гауһар көзді айналайын, Шұбарым!

Қос қанатым, бұл жалғанда бағаң жоқ, Інім-ау деп күш беретін ағам жоқ. Бұл майданда өзің алып шықпасаң,

710 Жауға жалғыз менің қылар шамам жоқ.

> Ертеменен бауда ашылған гүлім жоқ, Күш беретін қалың қоңырат елім жоқ. Өзің шауып, өзің абырой алмасаң, Ат көтеріп, Алла деуге әлім жоқ.

Алпамыстың тұрған жері белгілі уағда еткен қақпалы қара тас еді. Тайша хан уәзірлеріменен кеңесіп, «баяғы белгілеген қара тастан кімнің аты бұрын өтсе, Баршын қыз соныкі болсын» деп ұйғарып қойған. Алпамыс сол жерде тұр еді. Байшұбар шауып келіп, Алпамысты бір мәрте айналып өтіп, жануар Байшұбар мылтықтай атылып жығылды. Алпамыс атына қарап тұрса, аяғы келідей болып ісіп кетіпті.

Атының қиналғанын көріп, шыдай алмай қылышын қынабынан суырып алып, Қаражанға қарап көтеріп тұрып, Алпамыс Қаражанға мына сөздерді айтып тұр:

> — Мұсылманға жоқ-дүр менің зияным, Атты көріп кетті ақыл, қиялым. Төрт аяққа төрт қазықты қақтырып, Кесем басың, келтір енді иманың!

Ат қадірін білмегенім — жастығым,

720 Алтын кесе құйып ішкен «мәддұғым». Кесем басың, келтір енді иманың, Мәрт Қаражан, кәне, маған достығың?

> Атқа байлап көгертейін көзіңді, Азаппенен сарғайтайын жүзіңді. Төрт аяққа төрт қазықты қақтырып, Алдап айттың маған достық сөзіңді.

Сонда Қаражанның қайтарған жауабы:

- Сол кеткеннен кеткенмін, Майданда тәкбір еткенмін, Он бес күндер болғанда,

Ақбұлаққа жеткенмін. 730

> Жөн білмеген көп қалмақ Куншілік қылды біздерге. Айналайын Байшұбар Сабылтып атты үдере, Өксіттік жапан түздерде. Алдыма көпті салғанмын, Өзім артта қалғанмын. Күн жиырма болғанда, Шабатын жайға барғанмын.

740 Қалмақтар мені алдады, Жеті күн еру болдық деп, Тынығуға қондық деп. «Батыр — аңқау, ер, — көдек», Иландым мен мақұл деп, Ат суытқан ақыл деп.

> Тәкбір айтқан Қаражан Көзі ұйқыға барғанда, Екі қолын байлапты. Шырт ұйқыда жатқанда

Айналайын Шұбарға 750

Төрт қазықты сайлапты. Мықтап байлап Шұбарды Жөн білмеген қалмақтар, Жолға салып айдапты.

Тас боп ұйықтап жатқанмын, Масқараға батқанмын. Сол ұйқыдан оянып, Секіріп тұрсам орнымнан

Тәңірдің көрдім атқанын,

Шұбардың көрдім жатқанын. 760

> Зар жылап бардым басына, Етек-жеңім көл болды Көзімнен аққан жасыма. Майданда өліп қалғанда, Құдай — жалғыз, мен — жалғыз, Кім келеді қасыма? Мәдет қылды пірлерім, Көзімнен аққан жасыма. Жеті кәміл піріңіз

Екі қолым босатты, 770 Шүкір қылдым Аллаға, Оқпанда жатқан Шұбарға Жолбарыстай жұлқынып, Асығып қолды салғамын, Байшұбарды шоқтықтап, Оқпаннан суырып алғанмын.

> Жеті кәміл піріңіз Батасын беріп жөнелтіп, Көңілімді сөйтіп тындырды.

Баршынжан атты баламды 780 Алпамыс батыр алсын деп, Астыңа мінген Байшұбар Бәйгіден озып барсын деп, Жеті кәміл піріңіз Сол сөздерді айтып қалған-ды.

Бірнеше күн араға Шабуыл мен салған-ды. Қуып жеттім соңынан, Өте беріп Байшұбар Қапталдасып оңынан, 790 Шоқтықтан ауыз салған-ды. Мертігіп сонда майрылып, Тарлан ат шөлде қалған-ды. Жалғыз балам қара атпен

Жеткізсе де қалмады, Қал деп бақтым жалынып, Ата деп тілімді алмады, Айтқанымды қылмады.

Жалғыз ұлым өлтірдім,

Жаудай қылып аяусыз. 800 Кара атымды өлтірдім, Зерлі тон кидім қаяусыз. Ақ айымның арыстаны, Боз құбамның бостаны, Жалғыз ұлым өлтірдім. Қалдым жалғыз, таяусыз, Жалғанда бақыты қарамын, Жалғыз ұлым өлтірдім. Көп дүшпанға мерт қылмай, Досым атын келтірдім. 810

Сол сөздерді досты Қаражаннан естіген соң Алпамыс батыр жылап, Қаражан досы қоса жылап, екеуі де бір-біріне риза болады.

Гүлбаршынның Алпамыс батырдың аты келгенін естіп айтып тұрған сөздері мынау еді:

— Менің сүйген батырым, сұлтанымның аты бәйгіден озып келген сияқты көрінеді. Барып өз көзіммен көріп, құтты болсын айтайын, — деп орамалын басына салып, көргендердің ақылын алып, екі беті күндей жанып, қасын қағып, ернін тістеп, бір қолын қусырып, бір қолын жаңа ғана шыққан емшегінің үстіне қойып, Баршынның айтып тұрған сөзі:

 $-A$ қша жүзің сарғайттың, Атым келмес деп қайғырдың, Озды ма атың бәйгіден? Сұңқар сынды сұлтаным, Қылып едің уайым. Сарғайып ең мұңайып, Ат келді, болдың көзайым. Мойныңа таққан тұмарың, Шапқанда тарқар құмарың.

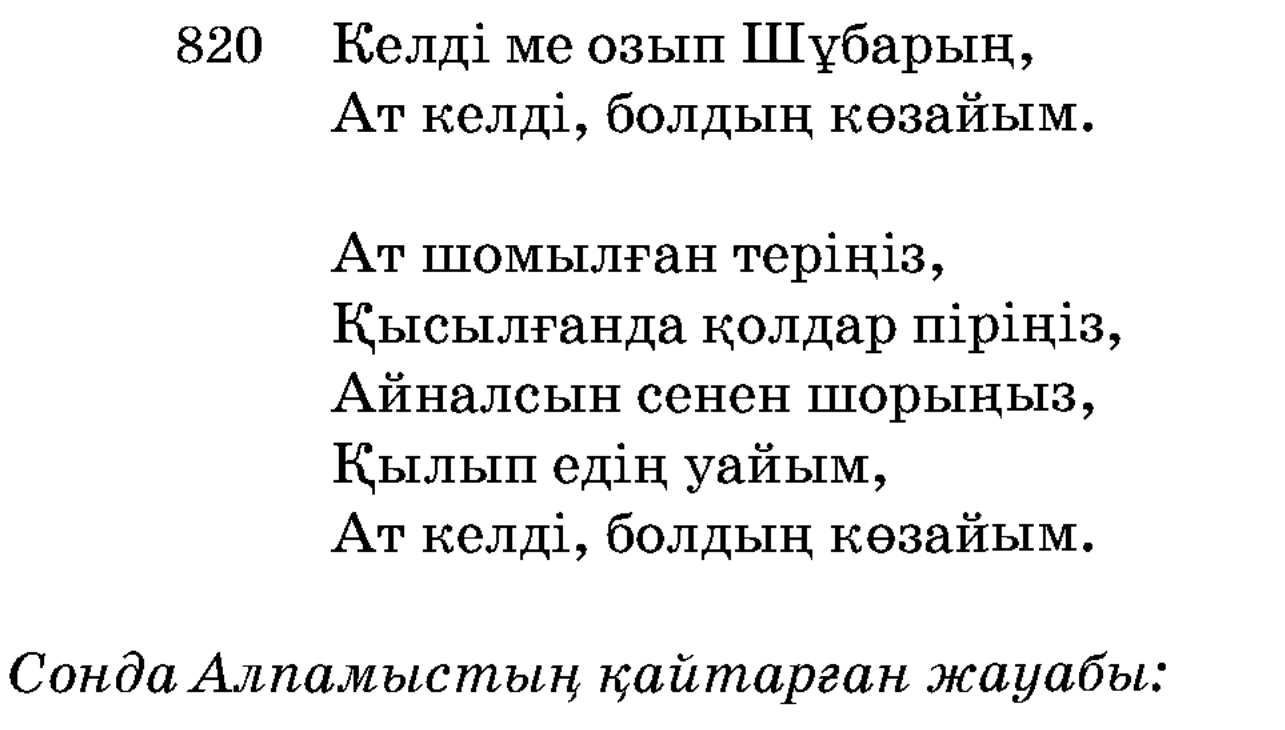

— Шапқан бедеу болды ғой бір қара тер, Ерлік қылды бұған шапқан достым ер. Байшұбарға достым шауып оздырды, Шын алғысты, Гүлбаршынжан, соған бер, 830 Қуанышың құтты болсын, Қалмақтардың жүзі солсын. Құтты болсын қуанышың, Қайта бер, Баршын, үйіңе. «Бұлағыңнан су ішпесін», Басқаның қорлығы жетпесін, Басқаның көзі түспесін, Қайта бер, Баршын, үйіңе!

Сонда Баршынның қайтарған жауабы:

 $-$ Ат келді деп қуандың,

Атың өлер болыпты. 840 Қу қалмақтың елінде

Жіберді достын бірге ертіп, Қаражандай достымен Баршын үйге барады, Қолына оттар алады. 850

Сүйегі қалар болыпты. Ат келіп жидың есіңді, Мен барайын ордаға, Қасыма қос, сұлтаным, Ерт Қаражан досыңды.

Төрт қозының құйрығын Қаражан атты досының Арқасына салады. Гүлбаршындай перизат Колға қазан алады. Байшұбар жатқан далаға Қаражанмен қосылып, Жүгіріп кетіп барады. Байшұбар аттай бедеудің 860 Аяққа қаққан шегесін Қысып ұстап қышқашпен Табандап суырып алады. Арам қанын аяқтың Корықтықпен сорып алады. Зиянды қанды қоймайды, Төрт қозының құйрығын Қазанға салып күйдіріп, Аяққа орап салады.

Бәйгіден келген Шұбарды

870 Он бес күн Баршын суытты, Он бес күн Қаражан суытты, Он күн Алпамыс суытты. Бәйгіден келген Шұбарды Қырық кеш, қырық күн кездірді, Баршынды қалмақтан бездірді, Ат тұяғын тоздырды. Мініп бедеу желгенде, Бәйгіден аты келгенде,

Қырық кеш, қырық күн кездіріп, Асыл туған Шұбарды 880 Қалмақтан сөйтіп оздырды. Шұбар бедеу сымбатты, Баршынменен қосылып, Қаражанмен екеуі, Үйге келді, күн батты. Ақ некесін қидырып, Қылды бір енді ғишратты, Қыз бен жігіт қосылса,

Белгілі ғой бұл әдет,

Екеуі құрды сұхбатты. 890 Екі жас сөйтіп қосылды, Сарғайып сонсоң таң да атты. Алпамыс, Баршын кеңесіп, Елге қайту қамын етті.

Бұл сөздер сонымен қалып тұра берсін. Ендігі сөзді Тайша ханнан естіңдер. Патшаның барлық уәзірлері жиналып:  $-Ay$ , атым бәйгіден келді деп, Баршын сұлуды алып кете бере ме? Бастапқы уағдамызды бұзамыз ба? Баршынды жалғыз келген бір кезбеге беріп жіберсек, онда бізге өлім. Олай қылмайық, Алпамысты қасыңызға шақырып алыңыз. Ау, мына ат жарыстың енді палуан күресі болады деңіз. Өзіңіз қырық палуанды таңдап алып қасыңызға отырғызыңыз. Сөйтіп, өзіне айтыңыз: «Күресіп қырық палуанымызды жықсаң, зорлығыңды білсем, сонда ғана сен Баршынды алып кете бересің» деңіз. Соны шақырып алып айтпақ, тақсыр, сізден, оны мақұлдау мына бізден. Сөйтіп, осы мәслихатпен Алпамысты шақыртып алдырады. Алпамыс Тайша ханның көз алдына келіп тұрады.

Тайша ханның Алпамысты көргені осы еді. Қараса, өзі он төрт жасар ұл, бейіштен шыққан десе де өтірікші болмайтын. Кекілін тарап қойған. Кісі мақтап сидырарлық емес екен. Тайша ханның ақылы кетті, жан-жағына қараса Алпамысқа тамаша қылып, көшелерден дуалдар үстіне шығып көпшілік қарап тұр екен. Сонда патша тұрып айтты:

 $-\theta$ й, ұлым, алты айлық жолдан Баршындайын жарыңды іздеп келдің, көп жолдарға да шаптың, атың озып бәйгіден келді. Алла Тағаланың бұйрығы болды. Баршын ақыреттік жарың болды. Бірақ ел жиналып, ат жиналып, ат жарыс, палуан күресі болады деген дәріппен келген екен. Ал атым озды деп Баршынды еліңе алып кете бересің бе? Әлде палуандармен күш сынасасың ба? Алпамыс ішінен ойлап тұр: «Құдай жалғыз,  $m$ eh жалғыз. Бұл елдерде Құдайдан басқа, Қаражаннан басқа кімім бар? Кел, мәрттікке белім буайын. Қалмақтар нәмәрттік қылды дер». — Әй, тақсыр, хан да өтірік айта ма, хан жарлығы қайта ма, кел палуандарыңмен ұстассам ұстасайын, — деп ханның өз палуандарының ішінен біреуін таңдап шығарып еді, Алпамыс

сыйынып, көзіне жас алып, патшаның палуанын көтеріп тұрып, дөңгелетіп тұрып, жерге көтеріп кеп қойып қалады. Тайша ханның алдына балуанын жығып, онысы орнынан тұрмай жатады. Жарым сағат өткенше патшаның тоғыз палуанын жықты. Енді Алпамысқа шығуға палуан табылмады.

Сол уақыттарда бір шетінде Алпамыстың Байшұбары тұр еді. Қалмақтардың қиялы мұның атын өлтірейік деген болған екен. Солай қылып Байшұбар алдына келгенін басады, артынан барғанын тебеді, гуілдескен көп қалмақты жанына жақындатпай тұр еді. Алпамыс мұны көріп, әрі шығуға палуан болмаған соң, атына жүре берді.

> Батыр мінді Шұбарға, Зейін салды қалмаққа, Әскер жаман құрсанған. Аңдап батыр қараса, Жөн білмеген көп қалмақ Жібермеске ұқсаған. 900 Ойлады батыр бір ойды, Қылышын ұстап, ойланып, Бір шығарып, бір қойды.

Әуелі өздерінен болсын деп ойланып тұр еді, сонда патшаның бас уәзірі Көкеман қасқа патшадан рұқсатсыз Алпамыс батырға мылтық атты. Бұл атқан оғы ажалы жоқ батырға тимей кетті.

> Сансыз тұрған қалмаққа Қылышын суырып алады. Жолбарыстай ышқынып, Шұбарға қамшы салады. Тура келген қалмақтың Қақ маңдайынан шабады.

Қапталдан келген қалмақтың 910 Өлгенін алып барады. Арада сағат өткенше, Көп қырғындар болады. Шапқанда қылыш тап алды, Айырады жаманды. Ханы менен ханзада,

Бегі менен бекзада, Сол уақытта қалмақтар Қалаға қашып қамалды. Қалмақты қырып Алпамыс 920 Гүлбаршынның үйіне

Қаражанмен қосылып, Екеуі қайтып барады.

Мұның өзі көп қырғынға айналып кеткеннен кейін патша бүтін уәзірлерін шақырып алып, «ақыр соғыстың болуына кім себеп болды» деп, тексеріп сұрағанда, соғыстың болуына себеп – Көкеман қасқа екенін бәрі айтып берді. Патша дереу оны шақыртып алып, «осынша жұрттың қырылуына себеп болған сен екенсің» деп, Көкеманның өзін өлтіріп жіберді.

Алпамыс батыр бәйгіден атын оздырып, Тайша ханның жиған палуандарын шетінен жығып, Тайша ханның еліне ажалдай тиіп, қорқытып, тоқсан қара нарымен, нар үстінде жасауларымен, ақ күйменің ішінде Баршын атты жарымен, атасы Байсарымен қоштасып, енесі Алтыншашпен де көрісіп, қош айтысып, Қаражан досымен құшақтасып сүйісіп, өз еліне жүріп кетті.

> Еліне сапар қылады, Ақша жүзін солдырды, Мінген нарлар болдырды, Алты айшылық жол жүрді.

Сонымен Алпамыс туған еліне келеді. Елі той қылады. Бірақ бұл Гүлбаршынды іздеп кеткенде, үйірдегі барлық жылқысын қалмақтың екінші бір ханы — Тайшық хан айдап алып кетіпті. Алпамыс келген соң Байбөрі бай оның алдынан шығып айтқан  $\cos i$ :

 $-$ Тумай кеткір Алпамыс, Көрінбе менің көзіме. Ешбір пайдаң тимеді, 930 Бала болып өзіме. Тайшық хан алды жылқыңды, Құртып кетті мүлкіңді, Тұр алдымнан, кет, — деді,

Кет деген сөзін кектеді. Тайшық алған жылқының Артынан қуып бар, — деді, Тайшықтан кекті ал, — деді. Ала алмасаң кегіңді,

Пенде боп сонда қал, — деді. 940

> Сонда Алпамыс сөйлейді, Сөйлегенде бүй дейді:  $-$ Кәуір алған жылқының Артынан мен кетейін. Шаhмардан жар болса, Жылқыңды қуып жетейін. Карамайсың көңліме, Әкем болсаң мен сорлы Сөзіңді естіп не етейін.

- Атқа салдым тегілдірік, терлікті, 950 Каратауда мен көп сүрдім беглікті. Жалғыз ұлың мен кеткен соң, атажан, Мұндар құлдан сен көрерсің қорлықты. Атқа салдым тегілдірік, пыстанды, Мен кеткен соң, әкежан, Ақыр жерсің пұшманды. Бес байталдық бедірек құл, Әке, сенің артыңда Аңдып жүрген дүшпан-ды. Сол уақытта осы сөз 960 Катты тиді өзіне.
	-

Алпамыстың жан түспес Қаһарланса көзіне. Шамырқанды, шырқанды, Буырқанды, бұрсанды, Мұздай темір құрсанды.

Алып келді Шұбарды, Мойнына тақты тұмарды. Бейсенбі күн бесінде Калмаққа қосын шығарды. 970

Садағын белге байлады, Найзасын ырғап, сайлады. Ал қалмаққа жүрмекке Алпамыс берен ойлады.

Қайратты туған бала еді, Қалмаққа кетіп барады. Алтын бауыр Шұбардың Басын жолға салады. Бір күн шапса Шұбар ат, Айшылық жолды алады.

Сонда Алпамыс батырдың кетіп бара жатқанын елі-жұрты біліп қалып, жұрты жиылып, алдына келіп былай деді: — Әй, Алпамыс, жалғыздық тек бір Аллаға ғана жарасқан, басқа ешкімге де жарасқан емес. Көп әскермен барыңыз, қалаған жігіттеріңізді алыңыз, — дейді. Сонда оларға Алпамыс тұрып

былай дейді:

980

— Бәлі, жұртым, бұл сөздерің мақұл ғой. Солай болса да Құдай қаласа, жалғыз өзім барамын, дұшпанды жеңіп аламын, табаныма саламын. Енді сіздердің маған жандарыңыз ашыса, маған қосқан көмегің, қылған себебің сол болсын, менің қартайған ата-анам қалып барады. Әуелі Құдай, қалды халқым сіздерге тапсырдым. Соны бағыңыздар. Және қатынымның ішінде алты айлық бала қалып барады. Ұл туса, атын Жәдігер қойыңыздар. Жақсы қылып бағыңыздар. Тірі болса, дұшпанға кек жібермес. Мұны да халқым, сіздерге тапсырдым, - деп Алпамыс батыр жүріп кетті.

Сонда Алпамыс үйден шыққан күні, бұлардың жылқысын

алып қашып, айдап барған қалмақтың ханы Тайшық түс көріп, түсінен шошып оянып, елі-жұртын жиып алып, түсін айтып, былай дейді:

> $-E$ й, азамат, жарандар, Мен бір ғажап айтайын, Құлақ салып, қараңдар. Мен бір бүгін түс көрдім, Түсімде жаман іс көрдім. Заманым менің қағынды,

1000

Қағынбаса не қылды?! Құрсаулы қара бура кеп, Қарсы қарап шабынды.

990 Көзімнің жасы егілді, Қабырғам менің сөгілді, Басымда тәжі, дәулетім Жерге менің төгілді. Бір арыстан өзіме Шабатұғын көрінді.

> Талқан қып алды шәрімді, Талауға салды барымды. Екі бүйірін таянтып, Алатұғын көрінді Қойнымдағы жарымды.

Қаланың аузын қан қылды, Қақпаның аузын шаң қылды. Айдарлымды құл қылды, Тұлымдымды тұл қылды. Солқылдаған мырзамды Табанға салып жүн қылды.

Аузына қарасам, Сұлуды таңдап сүйгендей. Келбетіне қарасам, 1010 Қымқапты таңдап кигендей. Бір түгіне қарасам,

Қырмызы қызыл жібектей. Ақылына қарасам, Сарттар соққан түнектей.

Қабағы қалың сол бала, Кайрат-күші мол бала, Досқа — бақ, жауға — сор бала, Тіпті шұнақ қу бала, Шұбар ат мініп келеді. Сол Шұбар ат дүбірі 1020

Тас төбемді жарады. Мен білмеймін дәл сонан Қандай адам өледі, Канша жанды көмеді. Жылағанда көзіме Канды жастар толар ма? Тауға біткен бәйшешек Сірә, қурап, солар ма? Жиделі Байсын жерінен, Коңырат деген елінен, 1030 Алпамыс атты жас берен Атқа мінген болар ма?!

Алпамыс батырды өз патшасы мұндай қылып айтқан соң, кәуірдің халқы да қорықты. Алпамысқа қарсы қоятын айлаамал іздестіре бастады. Сол қалада тұратын, ыстық ішкен суық тышқан, қабағы тырысқан, көрінгенмен ұрысқан, кенеп дамбалы көтіне қатқан, өзі туғаннан Құдай атқан, басы - мүйіз, көті - киіз, тізесіне шекпені жетпеген, басынан жаманшылық кетпеген, бір кез ширек бойы бар, адам таппас ойы бар бір мыстан кемпір бар еді. Міне, сол келіп айтты: - Ей, тақсыр, менің бір тілегім бар, егер соны қабыл көрсеңіз, ол дұшпаныңызды мен пенде қылып, байлап алып, алдыңызға алып келіп берейін,  $-\pi$ ейді.

Ханның күткені де осы еді. Сонда хан айтты: — Не тілегің бар? Алпамысты байлап алып келсең, не тілесең де берейін. Арызыңды айт! - дейді.

Сонда мыстан айтады: — Менің жалғыз таз балам бар. Соған жалғыз қызың Қарагөзайымды берсең, мен дұшпаныңызды алдыңызға байлап әкелейін, — деді. Сонда хан айтты: — Құп, мақұл! Әкелсең беремін, — деді.

Мыстан кемпір ханның қызы Қарагөзайымды бас қылып, қырық қыз алып, қырық шөлмек арақ-шарап алып, қырық отауды түйеге артып алып, қырда Тасқала деген қарауылханасы бар еді, соған бес жүз кісіні қарауылға жіберіп, «Мұнан түтін шықса, дайын болыңдар» деп, мыстан кемпір Алпамыстың келетұғын жолына отау тігіп, қырық қызды жиып, қырық шөлмек арақ-шарапты алып, жата берді. Сонда Алпамыс келеді.

Жөнеді батыр, жөнеді, Әскер тартып келеді. Ауыздықпен алысып, Ұшқан құспен жарысып, Табан жолмен тартысып, Миядай мойын созады. Тарта-тарта баланың

Алақаны тозады. 1040

> Байшұбардай тұлпардың, Ойынды еті бұлтылдап. Төрт аяқтан шыққан от, Шақпақ тастай жылтылдап. Кулақ салсаң дыбысы, Тау суындай сыңқылдап. Колтығынан аққан тер, Тебінгіде сылпылдап. Шүу дегенде Шұбар ат

Ұшқан құстан озады. 1050 Гулеп кетіп барады, Заулап кетіп барады. Томаша жерден сырғытып, Жарлау жерден ырғытып, Көз үшінде көрген жер Көзді жұмып, ашқанша, Артта жатып қалады.

> Құланнан атты қодықты, Көлден тартты борықты.

1060 Арада неше қоныпты, Жетемін деп зорлықты. Талма түстің шағында, Айдын көлдің бойында Алпамыс атты жас берен Кемпірге келіп жолықты.

> Талма түстің шағында Алпамыс жетіп келеді, Жолын сұрай береді.

Сонда мыстан жылайды, 1070 Жылағанын көрген соң Алпамыс тағы сұрайды:  $-\text{Далада тұрған шешеке-ау, }$ Мұнша неге жылайсың, Айтпаймысың сырыңды, Шығарайын мұңыңды. Басыңды кесіп дұшпандай, Кетермін қылып тынымды. Тірі болсам табайын Көңіліңдегі кіріңді. Жылағанша жөніңді айт, 1080 Өлтіріп мен берейін, Дұшпандық қылған еліңді.

Сонда мыстан сөйлейді, Сөйлегенде бүй дейді: - Сен, сен едің, сен едің, Қамқорың сенің мен едім. Жиделі Байсын жерінде, Коңырат деген елінде, Байбөрі деген ер еді, 1090 Байбөрінің жылқысын Қалмақ хан алып жөнеді. Қырық балам бар еді, Қырқы бірдей нар еді. Алдынан шықты жылқының Таласқан соң малына, Бәрін де кәуір өлтірді.

Сол қырық баланың шешесі Мені Мәстен дер еді.

Ашылған бақта гүл едім, 1100 Кеше күндіз Құдайдан, Алпамыс, сені тіледім. Келеді деп есітіп, Кегімді алып берер деп, Жолыңызда тұр едім.

1120

1130

Әй, қарағым, шырағым, Құтты болсын талабың. Ер қаруы — бес қару, Сайманды екен жарағың. Жеңгелерің қасыңда

Жатамысың, қарағым?! 1110

> Осы сөзбен қу мәстен Алдап ұрды ақылын, Сөзбенен бойын балқытты Алпамыстай батырдың. «Міне, сусын ішсең» деп, Алдап берді шарабын. - Міне, сусын қарағым, Дәйім менің қолымда. Нұрдың қызы секілді Кырық келінім жолыңда.

Атың болса шалдырсаң, Ұйқың болса қандырсаң. Каза намаз қазамды, Тарттырар Құдай жазамды. Менің ерім қайда деп, Ерімді менің сайла деп. Айналайын Алпамыс, Қырық келінім қасымда, Жер соғып қалған өң бейбақ, Барады алып мазамды.

Сонда Алпамыс ойлады: «Бұл байғұс кемпір екен, ол енді менің де шешем болды. Мұның қырық баласы – бәрі де менің малыма таласамын деп өліпті. Енді мұның үйіне барып, бір күн дем алып кетейін» деп, үзеңгісін шығарып, «мінгес» деп бір сөз айтты:

> - Кел, шешеке мінгес, - деп, Үзеңгісін береді. Байшұбарға мінбекке Дұшпан, залым, қу Мәстен Оңтайланып келеді.

Адамнан есті жануар Келе жатқан кемпірді Қос аяқтап тебеді.

Сонда кемпір талады,

- Жатып естен танады. 1140 Бір уақыттар болғанда Көтеріп басын алады. Алпамыстың Шұбарын Жамандап Мәстен береді:  $-$ Тауға біткен аңдызым, Суға біткен құндызым. Жабыны жауға мінгендей, Нешеу едің, жалғызым?! Бәлені жабы бастайды,
- Арада күндік жол жүрмей 1150 Аяғынан ақсайды. Әжетіңе жарамас, Жау жеріне тастайды.

Тауға біткен шоңайна, Жабыны мінбек оңай ма. Бір көрмеген дұшпанға Алдырады сырыңды, Қазанат мінсең болмай ма?! Сенің үшін жолыңда

Құрбандық болып өлейін, 1160 Балалығың қалмайды, Алпамыс, саған не дейін...

Астыңдағы жабының Басын кесіп тасташы, Қазанат тауып берейін.

Мұсылманға бас бала, Қалмақтарға қас бала, Сен бір байдың жалғызы, Жол көрмеген жас бала.

Сырты түкті қу жабы 1170 Қылады бір күн масқара.

Сонда Алпамыс айтады: - Ей, хайуан, саған мұндай желік қайдан пайда болды? Бір көрген шешеме сөзге мат қылдың, деп қылышын суырып алып, басыңды кесіп алайын деп, қолын көтеріп, тағы да ақыл ойлайды: «Бұл жануарымнан бұрын көңлім қалған жоқ еді. Мұны өлтірсем жаяу қалармын. Егер мұнан жақсы ат тауып мінсем, тастармын» деп, қылышын қайтып салып: — Шешеке, ат мінгізетін емес, үйіңе баста, — дейді. Сонда кемпір жолға түсіп алып желіп келеді, артынан Алпамыс еріп келеді. Үйіңе жақындап келген соң Мәстен кемпірдің қыздарын шақырып алып айтқан сөзі:

> — Жүйрікті мініп бұлғақтар, Байсыннан шыққан Алпамыс Жау қайырып тұрақтар. Бөкең-бөкең желеді, Жау мұқатып береді. Астында Шұбар ойнақтар Алпамыс балам келеді. Шықпаймысың далаға,

Шуылдаған шұнақ қар. 1180

> Ерлер мінер алаға, Өңшең ғана сұлулар Жүгіре шықты далаға. Жаман жақсы болса да, Жазудан адам қала ма.

Алпамыстай баланың Шылауынан ұстады.

Түсіңіз деп қаумалап, Жан-жағынан қыстады. 1190 Көтеріп аттан алады, Ақ кілемге салады. Перизаттай қырық зайып, Көтеріп алып барады. Көтеріп үйге кіреді Алпамыстай төрені. Кезекпенен шарапты Алдиярлап береді.

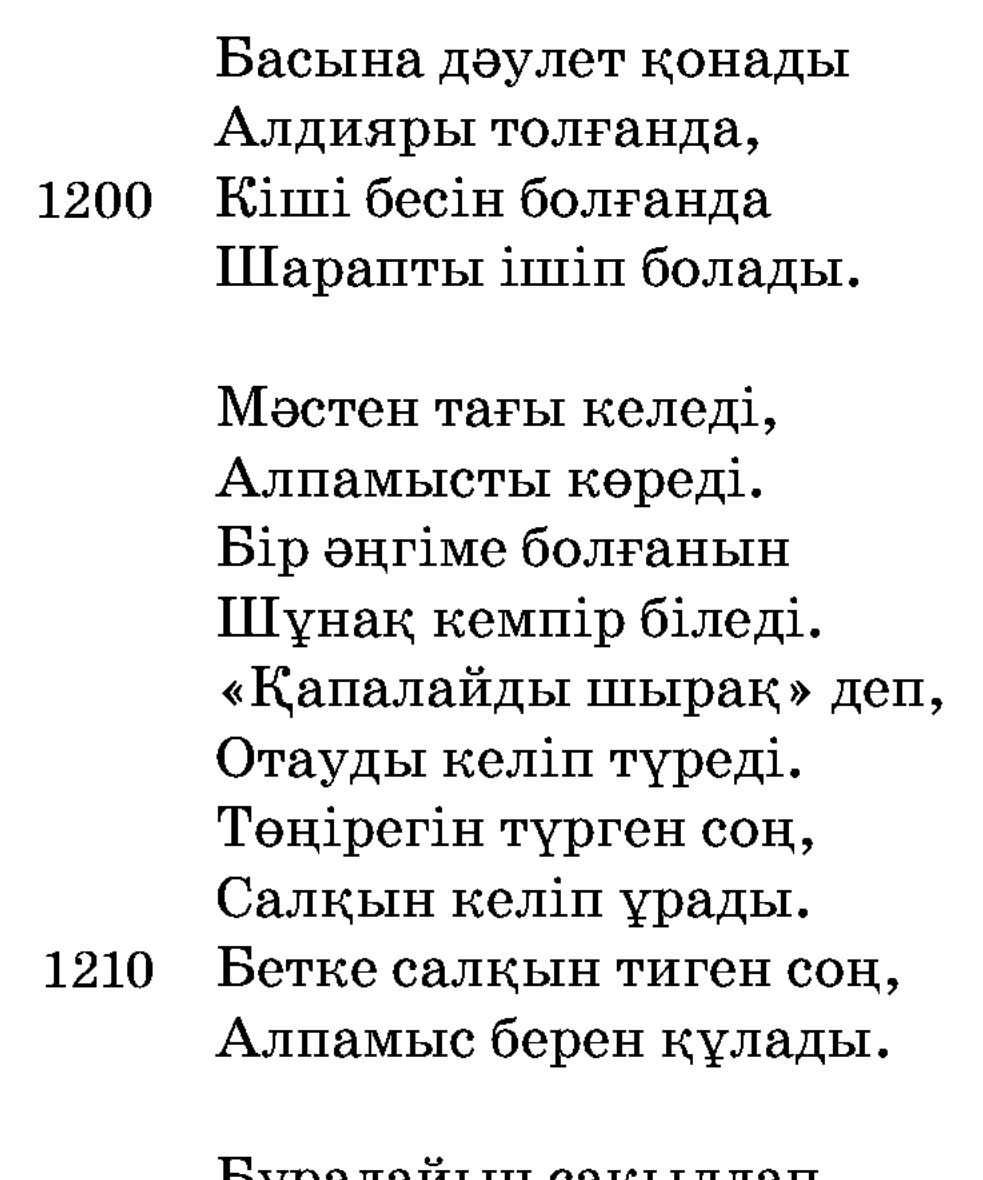

Бурадайын сақылдап, Көбік шашып, арсылдап, Күліседі көп шайтан Өз қылғанын мақұлдап. Мәстен тағы кіреді, Алпамысты көреді. Мас болғанын баланың Анықтап кемпір біледі.

1220 Тауға біткен шие еді, Түлікте жақсы түйе еді. Отаудың бәрін жықтырып, Алпамыстың үстіне

Қабаттап бәрін үйеді. Мінген аты бөрте еді, Отауды енді өртеді. Түтін шықты аспанға, Қарауылшы көреді, Тасқала деген қаладан 1230 Әскер жетіп келеді. Алпамыстың үстінен Отын ашып көреді. От ішінде байлап ап,

Мас боп қалған күйінде, Қалмақ ханның алдына Пенде қып алып келеді.

Сонда Алпамысты хан көріп: «Өлтіріңдер!» деп, жендеттеріне әмір қылды. Сонда жендеттер Алпамысты отқа салды күймеді, суға салды батпады, қылыш кеспеді, оқ өтпеді, дарға тартты өлмеді, әрне қылды болмады.

Шұбар ат жануар алдына келгенді тістеп, артына келгенді теуіп, ешкімді маңайына жолатпады.

Сонда Алпамысты өлтіре алмаған соң, не қылсаң да өзің қыл деп, тағы да кемпірге берді. Және хан айтты: — Қызым бұл күнде он жаста, жиырма жасқа жеткен соң, балаңа беремін, — деп уәде қылды. Одан кейін кемпір Алпамысты тереңдігі қырық құлаш зынданға салдырды. Шұбар атты темір үйге байлап қойдырды. Аптада бір нәр таттырып, әбден арықтаған соң мінермін деді.

Сол жатқаннан Алпамыс зынданда жеті жыл жатты. Қарагөзайым он жеті жасқа келді. Сол күнде қыздың он жеті қоңыраулы серкесі бар еді. Оны Кейқуат деген бір тазша бағар еді.

Бір күні Кейқуат серкені отарға айдап бара жатса, екі серке сүзісіп жүріп, Алпамыс жатқан зынданға түсіп кетеді. Кейқуат келіп айтады: - Ей, Алпамыс, серкемді зынданнан шығарып бер тірі болсаң, — дейді. Сонда Алпамыс: — Мен бұл зынданнан шықсам, мұратыңа жеткізермін, сен мені бақ, серкенің күнінде біреуін беріп тұр, — дейді. Сонда Кейқуат: — Сенің бұл күніңді өзіңе көп қылайын, — деп, бір диірмендей тасты әкеліп, өлтірмекке Алпамыстың төбесінен тастап жібереді.

Алпамыс тасты тосып алып, сыртқа қайта атып жібереді. Тас зынданнан атып шығып, Кейқуаттың басынан асып өтеді. Кейқуат қорқып кетіп, жасқанып қалады. Сонда Кейқуатойлайды: — Егер бұл зынданнан шықса, мені мұратыма жеткізуге халі келеді екен, — дейді. Сонсоң серкенің бірін күнде Алпамысқа беріп тұратын болды. Бір күндерде Алпамыс серкенің барлығын жеп бітірді. Кейқуат келіп Алпамысқа айтты: — Ей, тақсыр, серке ада болды, енді қызға не деп жауап беремін, — деді. Алпамыс айтты: — Маған ұста саймандарын келтіріп бер, — деді. Кейқуат келтіріп берді. Алпамыс серкенің сүйектерінен шылдырман деген сыбызғы жасады. Оны Кейқуатқа беріп: - Қыздардың келе жатқан жолына бұғып жатып тарт, — деді, — қыздар келіп

қолына алып қарар, кім қылды дер, сонда хан қызынан басқаға сырыңды айтпа, — деп жіберді.

Кейқуат сырнайды қолына алып, қыздардың жолын тосып жүр еді, бір күні қыздар сейілге шығып бара жатқанда сыбызғыны тартты. Қыздар дауысын естіп, тауып алып, сырнайды қолдарына алып қарады. «Кім қылды?» — деп сұрады. Айтпады. Бауырын отқа қақтап, бұтын шоққа таптады. Сонда да айтпады. Ханның қызы Қарагөзайымға ақыл түсіп, алыс жерге апарып Кейқуаттан жауап сұрап, Қарагөзайым былай деді:

> – Қолыңдағы сырнайды Айтсаңшы маған, кім қылды? Айналайын Кейқуат, 1240 Сұрағанда сыр айтсаң, Сені тәуір көрейін, Шын сырыңды айтсаңыз, Артыңнан сенің ерейін. Айналайын Кейқуат, Айтсаңшы, мұны кім қылды, Не тілесең берейін. Есіктің алды жыңғыл-ды, Пышаққа сапты қын қылды. Айналайын Кейқуат, Айтсаңшы, мұны кім қылды? 1250

> > Кейқуат сонда сөйледі, Сөйлегенде бүй дейді: - Базары пышақ балдақы, Нәсілің сенің қалмақы,

Бір пенде қылды ордағы, Көп ішінде қинадың, Сырыңды айт деп, салдақы. Байшұбарды алып кел, Жібектен тағып тұмарды. 1260 Ор ішінде пенде боп Алпамыс берен қалған-ды, Бір нәрсе қылсаң, салдақы, Мұны Алпамыс қылған-ды.

Қарагөзайым сөйлейді, «Алпамысым сол ғой» деп, Ақылмен өзі ойлады: - Айналайын Кейқуат, Сол Алпамыс қайда еді? Мінген аты бөрте еді, Бұла өскен, ерке еді.

1270 Кунге арқасы күймеген, Табаны жерге тимеген, Ханның қызын ертеді.

> Бір жерге келгенде, Тазша амал табады. Шаршадым деп жүрмеді, Жолда жата қалады. Қарагөзайым қабынды, Жүре көр деп жалынды,

— Ашылған бақта гүл, — дейді, 1280 Сіздерге берейін пұл, — дейді. Шыныңменен шаршасаң, Кел мойныма мін, — дейді.

> Тазша қылды кесірді, Екі аяғын көсілді. Мойнына мініп ап, Желке шашын тізгін қып, Мойыныңа мінгіз деп, Бар киімін шешінді. Екі емшекке тепкілеп,

1290

Келе жатқан секілді, Келе жатып сөйлейді:

— Қарақан тауда қан шием, Жарылқай көр еркі ием. Менің салған қоржыным Мойыныңа бата ма, Шүу, жануар, ту бием!

Құс аулады көп тілеп, Ал Қарагөз ақ білек.

Кейқуат сонда келеді 1300 Екі емшекке тепкілеп. Келді ордың басына, Алпамыстың қасына, Кыз зынданның тысында, Алпамыс зындан ішінде Сөйлесті кіші бесінде.

Сонда Қарагөзайым Алпамыс батырмен жауаптасты. Алпамыс қызға айтты: - Егер сен мені бұл зынданнан шығарсаң, сені алармын, — деді. Қыз айтты: — Қайтіп шығарамын? — деді. Алпамыс: - Мені өз атымнан басқа нәрсе шығара алмайды, деді. Қыз айтты: — Атың патшаның қолында темір үйде байлаулы еді, бір аптада бір нәр татып тұрады. Оны қайтып аламын,  $$ деді. Алпамыс айтты: — Менің бір киімімді ішіңнен киіп ал да, диуана болып барсаң, менің иісімді алса, Шұбар ат темір үйді өзі-ақ бұзып шығады. Сонан соңғы ақылын өзің тап, — деді.

Сонда қыз айтқанындай, пердемен бетін жасырып, ханнан амалын асырып, басына күлә киіп, астына есек мініп, қоржын салып, қолына аса алып, ханның ордасын ақтап келеді. Сонда Шұбар ат Алпамыстың исін сезіп, темір үйді талқан қылып бұзып шығып, диуананың қасына барып, иіскеп тұрды. Бір жасауыл мұны көріп, ханға баян қылды. Хан ол жасауылды жіберіп, «шақыр диуананы» деді. Ол диуананы ханның алдына шақырып келтірді. Сонда хан диуанадан жауап сұрады: - Ей, диуана, сен не қылған адамсың? Алпамыстың өзімісің, әлде көрер көзімісің? — деді. Сонда қыз айтты: — Ей, тақсыр, хан болсаң да ақылың жоқ екен. Алпамыс мендей он қыса (есе) емес пе еді, қалай айтасыз, — деді. — Мен жаңа пері күнімде Жиделі Байсынға барған едім, бұл ат құнан күні екен. Енесін арда емеді екен. Сонда ауырған екен. Мен үш күн түшкіріп, бағып едім, содан жазылып еді. «Сол күнде қандай едім, енді қандай болып тұрмын» деп, мұңын шағып жылап тұрғаны ғой, — деді. Сонда хан бұл сөзге айтты: - Олай болса, маған осы атты үйретіп беруге қалай қарайсың? Қолыңнан келсе үйретіп берші. Көп сыйлық берейін, — деді. Сонда қыз айтты: — Ей, тақсыр, мен ел қыдырған диуана ғанамын, менің қатын-баламның тамағын бер бұл атты үйреткенше. Және өзіне жем бер. Оның үстіне бұған қырық құлаш арқан керек болар. Солармен ғана жуас болады, — деді. Хан айтқанының бәрін даяр қылды. Одан кейін қыз аттың беліне қырық құлаш арқанды қабаттап байлап, зынданнан Алпамысты шығарып алып, қыз Алпамысқа ғашық болды. Сонда Алпамыс айтты: - Мен сенің еліңді мұсылман қылып, сені сонан кейін некелеп аламын, — деп, үйіне қайтарып жіберді. Сонан соң Алпамыс батыр

> Зынданнан шығып алған соң, Көңілі мекем толған соң, Жарағын алды сайланып,

Жалаң қылыш байланып, 1310 Толып жатқан қалмаққа Шабайын деді ойланып.

> Жарақтанып алды енді, Алпамыс деген батырың, Алла деп мінді атқа енді, Тілек тілеп пірлерден, Қалмаққа қарап жүрді енді. Бетіне келген кәпірді Бауырынан тілді енді.

Айқай, ұран салады, 1320 Күркіреген дауысы Куншілік жерді алады. Қаланың аузын қан қылды, Қақпаның аузын шаң қылды. Айдарлысын құл қылды, Тұлымдысын тұл қылды.

Солқылдаған мырзасын Табанға салып жүн қылды. Көрген түсін ханының Өтірік емес шын қылды. 1330 Көп мырзасын ат басты, Көбісі таудан енді асты. Көкөзектің басында, Қарлы таудың қасында Алпамыстай батырға Ханның өзі жолығысты.

Жекелесіп қалады, Қарсыласып барады. Әруағы асады,

Алпамыстың айбары 1340 Ханның үстін басады, Қалаға қарап қашады. Қақпасының аузында Қуып жетіп Алпамыс, Мықтап шаншып басады.

> Састырды сонда хандарын, Шырқыратты жандарын. Талауға салып жіберді Казынада малдарын.

Өлтірді дұшпан бектерін, 1350 Найзамен шаншып бүйректен Алды сөйтіп кектерін. Кез келгенін қырады, Қылышпенен ұрады. Бір жерлерге келгенде, Баяғы Мәстен шешесі Көлденеңдеп тұрады.

> Шауып бара жатқанда, Көрінеді батырдың

От-жалын боп көзіне, 1360 Кез келіпті өзіне. Ұстап алып кемпірді, Сұқбатына келтірді.

Құлағын кесті құнтитып, Мұрнын кесті шұнтитып. Тірсегінен іледі, Бәйтеректің басына, Салбыратып қояды. Бар киімін шешіп ап, Жалбыр шашын кесіп ап, 1370 Денесін қойды тыртитып. Көп қалмақты қырады, Калғандарын қалмақтың Сол шаћарға жияды. Кейқуатты оларға Ұлы хәкім қылады. Тамам жұртын қалмақтың Кейқуатқа көндіріп, Бағындырып қояды.

Сөйтіп, ханын өлтіріп, 1380 Батырдың көңілі тынады.

Сонда Алпамыс батыр көп шаһарлы қалмақтарды қырып, көңілдері тынып, қалмақтардың белі сынып, Алпамыстың үкіміне көніп тұрды. Алпамыс батыр Тайшық ханның жалғыз қызы Қарагөзайымды өзі некелеп алып, қырық қыздың басы Нарзангүл деген қызды Кейқуатқа қосты. Жұрттарын әбден қаратып, Кейқуатты оларға хәкім қылып, сол елде бір ай жатты.

Бір күні Алпамыс батыр ата-ана, ел-жұртын сағынып, Кейқуатқа айтты: — Мен енді елге қайтамын, — деді. Кейқуат айтты: - Тақсыр, сіз кетсеңіз, мен де бірге кетемін. Сізден соң мынау ел мені бір күн де тірі қоймайды, өлтіріп тастайды, — деді. Сонда Алпамыс айтты: — Саған, олай болса, мен бір ақыл үйретейін. Ертең ханның шүлен беретін тойы бар деп той қылып, елді шақырып жиыңыз, ел әбден жиналған уақытта мені шақыртыңыз. Мен келген соң айтыңыз: «Алпамыс, менің құс етін жегім келеді, маған қырық үйрек әкеліп бер», — деңіз. Сонда мен айтайын: «Тақсыр, бұл жердің құсы түгіл көлін де, жүрер жолын да білмеймін», — деймін. Сонда сіз айтыңыз: «Пәтшағар, ордан өзім суырып алып, адам қылып едім, бүгін менің сөзімді қайырасың, — де. — Мені күнәкәр қылып, Шұбар атыңа мін, тез кет еліңе», — деп, елден шығарып жіберіңіз. «Бұл елдің рәсімін бұзасың» деңіз. Онан кейін ел сізден қорқар, қорыққанынан бағынар, — дейді. Сонда Кейқуат сол айтқанының бәрін қылып, ел Кейқуатқа қайыл болып, басын иіп, қорқып, аузына қарап тұрады.

Алпамыс сол кеткеннен мол кетіп, неше медет жол жүріп еліне келеді. Жиделі Байсын өзенінің аяғынан өрлеп келе жатса, көп жылқыға кез болады. Қараса өзінің жылқысы екен. Тағы аралап келе жатса, алдында көк шатыр көрінеді. Ол шатырға келіп, ішіне көзін салса, ішінде бес бек ұйықтап жатыр екен. Астарында көрпе, бастарында мамық жастық және бір жағына қараса өзінің немере ағасы Тортай бір қолында шәйнек, бір қолында отыны, келіп от жағып, мосыға шәйнек асып, көсеуін маңдайына тіреп, төмен қарап отыр. Алпамысты танымайды және жүзіне де қарамайды. Алпамыс оны танып, былай дейді:

> — Қарақан тауда бабамыз, Сірә, қабыл болар ма Сіздің қылған тобаңыз?! Осы бағып жүргенің Қандай бектің жылқысы, Бейшара болған ағамыз?

Карақан таудың түлкісі, Келмейді ердің күлкісі, Қызмет қылған ағаке-ау, 1390 Осы бағып жүргенің Қандай бектің жылқысы?

> Жылағанда көзіңе Қанды жасың толады. Тауға біткен бәйшешек Бір-ақ күн қурап, солады. Қызмет қылған, ағаке-ау, Осы бағып жүргенің Кімнің малы болады?

Тортай сонда сөйлейді, **1400** 

Сөйлегенде бүй дейді: — Мінгенде атың қарагер, Не сурайсың кәлендер, Заманым кеткен сорлымын. Менен нені сұрайсың, Көп сөйлемей жүре бер.

Сонда Алпамыс сөйлейді, Сөйлегенде бүй дейді: — Жылағанда көзіңе

Канды жасың толмай ма?! 1410 Тауға біткен бәйшешек Сірә, қурап, солмай ма?! Мендей ғаріп диуана Сурағанда, ағаке-ау, Сырыңды айтсаң болмай ма?!

> Тортай сонда сөйлейді, Сөйлегенде бүй дейді:  $-$ Жер мен көкті теңгеріп, Бір жаратқан Құдайсың.

Мен бұл жерде сөз айтсам, 1420 Айналайын диуана, Қам көңіл боп жылайсың. Заманым кеткен сорлымын, Менен нені сұрайсың?

> Әуеден ұшқан сары еді, Жұмыртқасы дәрі еді. Бұл Байсынның әкімі Байбөрі деген бар еді. Осы жатқан ессіз мал

Кешегі кеткен жас бөрі — 1430 Алпамыстың малы еді.

> Қарақан таудың түлкісі, Келмейді ердің күлкісі, Осы жатқан ессіз мал Кешегі кеткен жас бөрі —

Алпамыстың жылқысы.

Қарақан тауда қамалым, Таусылған ба амалым, Баяғыдай болар ма, Алпамыс келіп заманым! 1440 Ежіктеп нені сұрайсың, Айналайын диуана, Естідің бе бегімнің Келе бір жатқан хабарын?

Сонда шатырда жатқан бес бек мырзалар бастарын көтеріп алып: - Әй, ақымақ, бағанадан бері шайды қайнатып қоймай, диуанаға қарап, Алпамыс деп боқты жеп отырсың. Ол диуана нені біледі? Алпамыстың жайын мына бізден сұра, — дейді, — Міне, біз білеміз, Алпамысты қалмақтар ұстап алып, әлдеқашан өлтіріп тастаған. Сен әлі күдер үзбей жүр екенсің, — деп, Тортайды төртеуі жабылып ұра бастады.

Сонда Алпамыс оларға: - Қой, мырзалар, араша бер, - деп мына бір сөзді айтады:

> $-$ Араша, батыр, араша, (Араша деп олардың Касына келді жанаса), Араша сұрап мен тұрмын, Тыңдағын сөзім жараса.

1450 Арашамды бермесең, Іс қылармын тамаша!

> Қой-сәнә, батыр, қой-сәнә, Ашуы жоқ бол-сәнә. Кой дегенде қоймасаң, Түсірермін ой-сәнә!

Ойнама, батыр, ойнама, Ойнаймын деп ойлама. Ойнар кісің мен емес, Ойнағаның жөн емес.

Мен сияқты диуана 1460 Сіздей бектің теңі емес...

Кой десе де қоймады, Қоятұғын болмады. «Осы иттерді қайтсем» деп, Ер Алпамыс ойлады. Шамырқанды, шырқанды, Буырқанды, бұрсанды, Мұздай темір құрсанды. Мойнындағы асамен 1470 Әрқайсысын бір салды.

Асаменен басқа ұрды, Тұра алмастай тас қылды. Бір ұрғанды көтермей, Бесеуі де мырзаның Жанын Хаққа тапсырды.

Алпамыс сонымен бес бекті өлтіріп, Тортаймен амандасып, көрісіп, мұңдарын терісіп, бір-біріне үгіт-насихат берісіп, таныса береді. Ол бесеуі Алпамыстың бұрынғы отыншы, сушы, қозышы құлдары екен. Амандасып болған соң, батыр елінің жақсы-жаман халдерін сұрады.

Сонда Тортай: - Әй, шырағым, несін сұрайсың, өзің кеткенде, қой бағатын қара табан құлың Ұлтан осы күні елдің ханы болды. Өзінің табанын тіліп, құлағын кескеніңді кек қылып, әкең Байбөріні түйенің соңына салып қойды. Құлтай бабаңды қойдың соңына салып қойды. Өзің кеткенде іште қалған алты айлық Жәдігерді бөрінің баласы бөрілігін қылмай қоймас деп, мойнына күнде салып, аяғына кісен құрсау, қолына шынжыр бұғау салып, қозы бақтырып қойды. Қатының Гүлбаршын сұлуды бүгін той қылып, неке қиып, баса-көктеп алмақ күн. Шешең Аналық бәйбіше тасығаны отын-су, жылаумен күні өтіп барады. Қарындасың Қарлығаштың да көрген күні сол. Әкең Байбөрі ана таудың астында түйе бағып жүр, — дейді. Сонда Алпамыс берен көзіне жас алып, жүріп кетті. Келсе әкесі Байбөрі түйесін суға қарай айдап бара жатыр екен.

Сонда Алпамыс «атам осы күні не айтып жүр екен» деп, қалың түйенің арасында жасырынып тұрып құлақ салды. Сонда Байбөрінің белі бүгіліп, тырнағы сөгіліп, көзінің жасы төгіліп, өзі жаяу, мойны ырғайдай, биті торғайдай болып, екі көзі іріңдеп, буындары дірілдеп, баласын жоқтап, жылап жүреді екен. Сол шақта Алпамыс келіп, тыңдап тұрғанында, баласын жоқтап, түйесін суға айдай алмай, арай-арай деп жылаған Байбөрінің зары:

— Мен Құдайға жылайын, Көзімнің жасын бұлайын. Тілегімді берсеңші, Жаратқан жалғыз Құдайым, Арай, жаным, арай! 1480
Жаппар ием жаратқан Көзімнің жасын көрер ме, Алпамысым келер ме? Заманда кеткен баламды Қадыр Алла, берер ме, Арай, жаным, арай!

Қаратаудың басында бар аршасы, Келінімнің түсіп қалды паршасы. Айдасам да жөнге ешбір жүрмейсің,

Қарағымның аманат қойған наршасы, 1490 Арай, жаным, арай!

> Тау басында ақ терек, Екеу емес, так терек. Қыздар тағар мойнына Қалампыр, маржан текшелеп. Айдасам жөнге жүрмейсің, Иесіз қалған ақ шелек, Арай, жаным, арай!

Сенің бірің қалмағыр,

1500 Ешкім сені алмағыр, Айдасам жөнге жүрмейсің, Иесіз қалған жайрағыр, Арай, жаным, арай!

> Байбөрінің ісінде көп-дүр қатасы, Сірә, қабыл болар ма енді батасы. Айдасам да жөнге қарай жүрмейсің, Иесіз қалған Алпамыстың ботасы, Арай, жаным, арай !..

Жәдігердің шынжырланған білегі, Байбөрінің қабыл болғай тілегі. 1510 Айдасам да бірің жөнге жүрмейсің, Иесіз қалған Алпамыстың үлегі, Арай, жаным, арай!..

Қарақан тау басында бар ұясы, Айта берсем, сөзімнің көп жүйесі. Кеткені ме пірлерімнің киесі, Айдасам да жөнге қарай жүрмейсің, Адыра қалған Алпамыстың түйесі, Арай, жаным, арай!

- Қарағым келіп болар ма, 1520 Көздің жасын иесі. Айналайын атыңнан, Алпамысым кеткен соң, Коңырат деген елімнің Ұлтан құл болды-ау иесі. Бұл Байсынға бек болды, Жалғызымның барында, Балуанға тігер бәйгесі, Арай, жаным, арай!
- Менің бұл айтқан хал сөзім, 1530 Қартайғанда малыма, Кіріптар болдым мен өзім. Еңіреумен ойылды, Менің бұл екі қу көзім. Келер де күнің бар ма екен, Өлгенде көрген жалғызым, Арай, жаным, арай!

Сол кезде Алпамыс қалың түйенің арасынан «Ассалаумағалайкум, ата!» деп шыға келді. Сонда Байбөрінің ақылы ке-

тіп, жалт етіп қараса, басынан бөркі ұшып кетті, таяғы жерге түсіп кетті. Сонда Байбөрінің қорыққанын біліп, көңілін орнына түсіру үшін Алпамыс берен былай дейді:

> - Ассалаумағалайкум, жан ата, Қарақан тауда баламыз. Сірә, қабыл болар ма, 1540

> > Сіздің қылған тәубәңіз.

Мұнша неге жылайсыз,

Бейшара болған бабамыз.

Кетіп еді қай жаққа, Баба, сіздің балаңыз. Рахман Алла жеткізер, Шыныңменен жылаңыз.

Байбөрі сонда сөйлейді, Сөйлегенде бүй дейді:

— Қадір Алла жаратқан 1550 Тілегімді берді ме. Жаппар Ием Жаратқан Көзімнің жасын көрді ме. Қалмаққа кеткен жалғызым, Айналайын атыңнан, Алпамысым келді ме?! Әкем менің екен деп, Танып сәлем берді ме.

Атқа мінген желеді, Коңырат деген ел еді. 1560 Ұлтан патша болғалы Сәлем берер кісім кем еді. Мен сияқты сорлыға, Мейірбан болып бұл жерде Сәлем берген кім еді?

> Сонда Алпамыс сөйледі:  $-A$ та, саған келгенім, Келіп сәлем бергенім. Ассалаумағалайкум,

Арма, бар бол дегенім. Сақалыңнан қорыққаным, Сүйтіп сәлем бергенім. Біреудің малын бақпақшы, Біреудің отын жақпақшы. Балаңнан хабар білмедім, Бекер жала жаппашы!

Байбөрі сонда сөйлейді, Сөйлегенде бүй дейді:

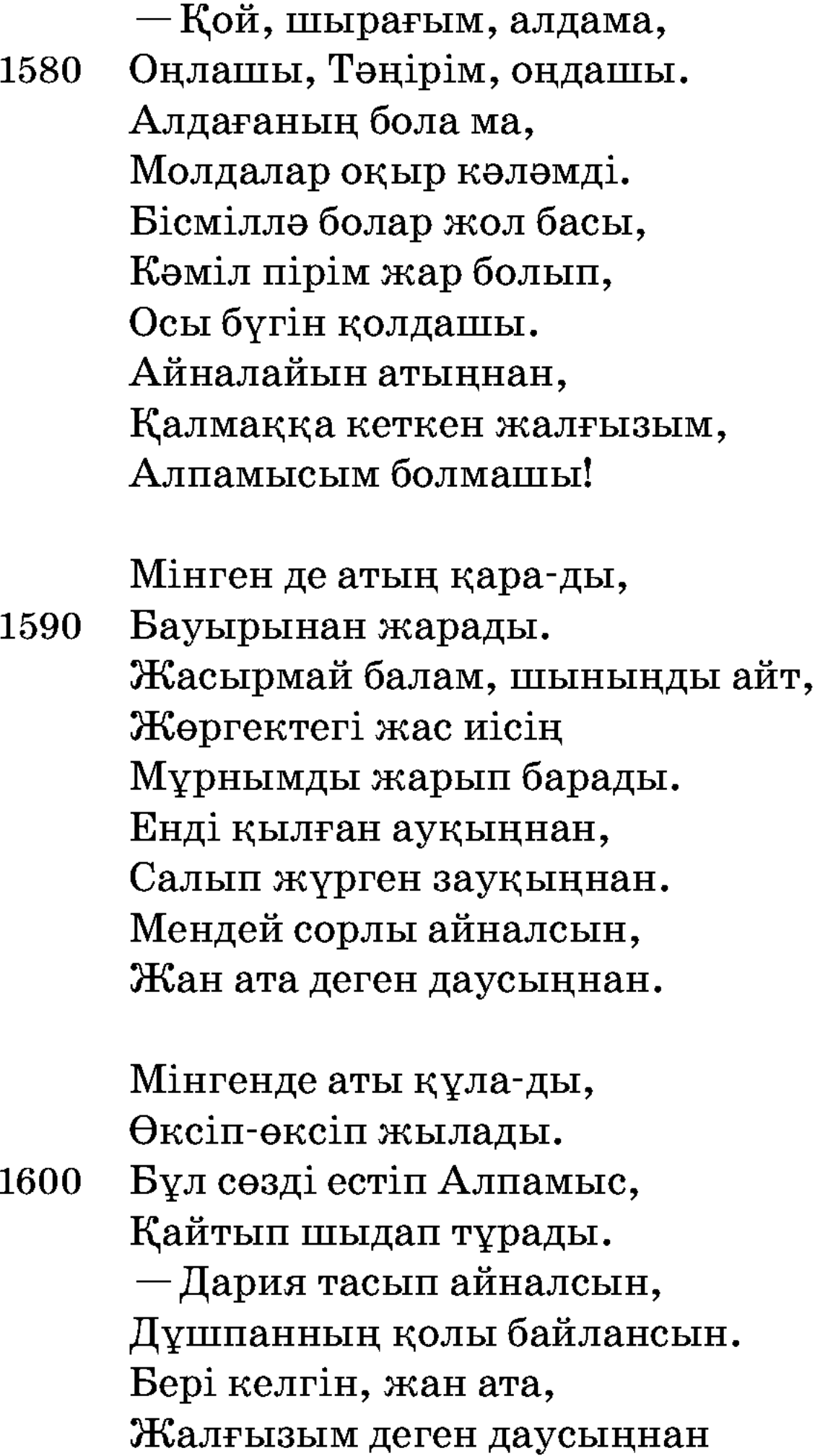

Мендей қозың айналсын.

Аттан түсе секірді, Жалғызым деп Байбөрі Тастай құлай өкірді.

Ата, бала екеуі, 1610 Айдалада жыласып, Көрісе берген секілді. Әумин деді періште

Шілтендер зарлап келісті. Аталы-бала екеуі Ботадай боздап көрісті. Құланнан атты қодықты, Көлден тартты борықты, Арада неше қоныпты. Талма түстің шағында, 1620 Алпамыс пен Байбөрі, Ботадай боздап жолықты.

Бұлар көрісіп, амандасып болған соң, Алпамыс айтады: -Ей, ата, кімнен қорлық көрдің, соны айт, — деп. Сонда Байбөрі айтты: — Шырағым, мен сені аман-есен көрген соң, енді Құдайға мың мәртебе шүкіршілік. Мынау жерде Құлтай бабаң қой бағып жүр. Енді соны барып қуантып, көңілін аш, — дейді.

Енді Алпамыс атына мініп, жүріп кетті. Алпамыс келсе, Құлтай қойын жусатып, таяғын шаншып, көйлегін жауып, көлеңке қылып жатыр екен. Алпамыс қойдың жанынан өте бергенде, өзінің бар күнінде серке қоямын деп жүрген екі серкесі бар екен. Олар осы күнде тоғыз жасар серке болған екен. Солар енді Алпамыстың үзеңгісін иіскелеп, маңырап, Алпамыстың соңынан ере береді. Сонда Құлтай серкесін шөрелеп, бүкшеңдеп, жүгіріп келе жатып, айтқан сөзі:

> — Бедеу аттың бестісі-ай, Адамның азбас естісі-ай. Қайда кетіп барасың, Қарағымның ешкісі-ай, Шөрей, жаным, шөрей!

Тау басында бұлағы-ай, Жағалай біткен құрағы-ай. Неге шулай бересің, 1630 Қу Құлтайдың құлағы-ай. Қайда кетіп барасың, Карағымның аманат Етіп қойған лағы-ай, Шөрей, жаным, шөрей!

Өріс еді өлкесі-ай, Ырыс еді көрпесі-ай. Ол Жәдігер зарлайды, Байбөрінің еркесі-ай.

- Кайда кетіп барасың, 1640 Карағымның серкесі-ай, Шөрей, жаным, шөрей! Құмға бітер ебелек, Қар жауады себелеп. Биік тауда түн болса, Түлкі жортар көбелеп. Құлтай бабаң келеді, Мандайына төпелеп. Кәрі Құлтай жете алмай, Жүгіреді «шөрелеп». 1650
	- Қайда кетіп барасың, Иесіз қалған кебенек, Шөрей, жаным, шөрей!

Сонда Алпамыстың Құлтайға айтқан сөзі:

- Ассалаумағалайкум, жан ата, Бір серкенің соңынан Мұнша неге еңіредің? Бір серкенің соңынан Сонша жылап келгенің? Мен де сенің бір балаң, Бір кезіңе келгенім. 1660 Бір кезіңе келгенде,

Бір серкесін балаңның, Құдайы қылып бергенің. Бере қалсаң, жан баба, Мені жақсы көргенің.

Сонда Құлтай сөйлейді, Сөйлегенде бүй дейді: -Айналайын, шырағым, Бұл серкеден айрылсам, Құса болып өлемін. 1670

Бұл серкенің соңынан, Соның үшін келемін.

Кебін киген жоқ еді, Кебенек киген ер еді. Өлмесе балам келеді, Ертең қозым келеді. Ертең қозым келгенде, Серкем қайда дегенде, Мен сияқты қубас шал

Не деп жауап береді? 1680

1690

Өзге малды сұрасаң, Бәрін саған берейін. Алпамыс атты балама, Жеті жыл болды кеткелі, Құлтайдайын бабаңның Басына қайғы жеткелі. Өзге малды сұрасаң, Аямай саған беремін. Сұрады деп, шырағым, Сені де тіпті сокпелі.

Сонда батыр сөйлейді, Сөйлегенде бүй дейді:  $-$ Жігітіңде жүруші ең Кіреуке тонды жамылып. Жеті жылдай жүріпсіз, Балаңызды сағынып.

Қартайғанда, жан баба, Жаяу жүрсің не қылып?

Ерлік қылған жігіттің 1700 Тәңір берген бағы да. Асықпасаң боларсың, Баяғыдай тағы да. Неғып қойды жайдыңыз, Сақалыңның ағында?

Мұндай бейнет көріпсің, Өлеріңнің шағында.

Картайғаның емес пе, Азуыңды шалыпсың. Бейнетті қатты көрген соң,

1710 Ақылыңнан таныпсың. Жаяу қойды жайғанша, Құл жұмсасаң болмай ма, Қам қайғыға қалыпсың.

> Жігітіңде құс салдың, Жасанған жауды қиратып. Елден бұрын олжа алдың, Тентегі мен момынды Ақылыңмен теңгеріп. Насихат жұртқа жол салдың,

Қартайғанда, жан баба, 1720 Бұрынғы сүрген дәуреннің Бәрінен не қып құр қалдың? Көрінгенді ел дейді, Дария тасып, көлдейді. Берегірек кел дейді, Мұңлы болған, жан баба, Маған жауап бер, — дейді.

> Сонда Құлтай сөйлейді, Сөйлегенде бүй дейді:

 $-$ Құдай салып басыма, 1730

Қайғы құдірет тар қылды. Ұлтан құл бізге қатал-ды, Айналайын атыңнан, Алпамысым кеткен соң, Коңырат деген көп елге Ұлтан төре атанды. Сұрағаның бұл сөзді, Ақылыңның барлығы. Жылағаны бабаңның

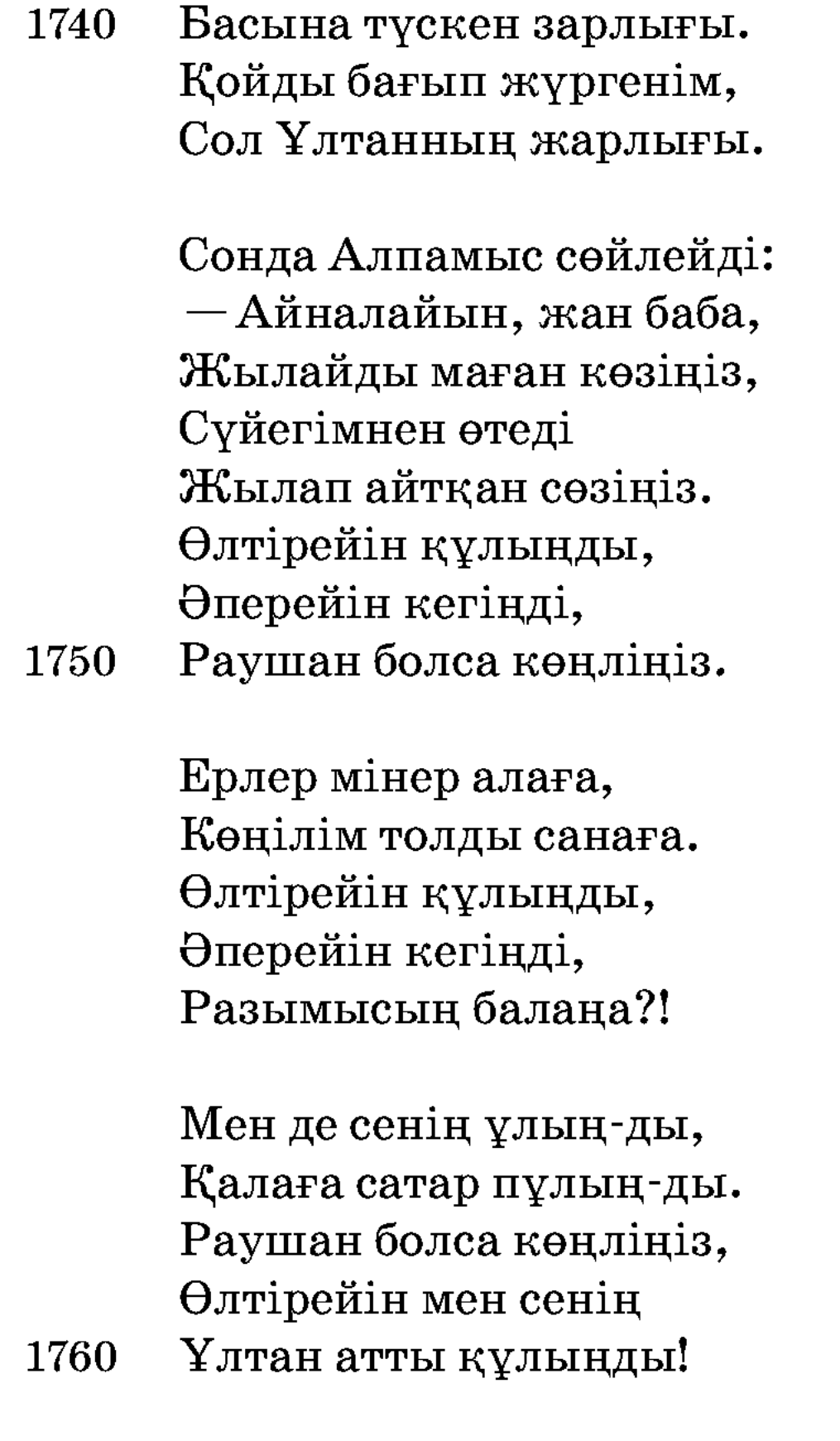

Сонда Құлтай сөйлейді, Сөйлегенде бүй дейді: - Мойнына қу тас тағады, Әкең түйе бағады. Жан баба деген дауысың Құлағыма жағады. Сипатыңа қарасам, Еш жақсыдан кембісің. Нәсіліңе қарасам, Патшаменен теңбісің. 1770 Айналайын атыңнан, Қалмаққа кеткен жалғызым, Алпамысым, сенбісің?!

Сонда Алпамыс сөйлейді:

 $-A$ та, келдім өзіңе, Не бересіз сүйіншіге, Енді менің өзіме, Таныр ма едің балаңды? Бір көрсетсем көзіңе. Ақша жауған қар еді,

Ғаріптің көңлі тар еді. 1780 Балаңыздың, жан баба, Не белгісі бар еді?

> — Қарағым менің нар еді, Ғаріптің көңлі тар еді. Карағымның белгісі — Жауырынының үстінде Дөңгелек қалы бар еді. Мінген де аты Шұбар-ды, Ойнауға дәйім құмар-ды.

Култай еңіреп тұрған соң, 1790 Ер Алпамыс ал сонда, Көзінен жасын жіберді. Енді атынан түседі, Ағытып сонда тастады, Белдегі алтын кісені. Енді қалын ашады, Қалынан сүйіп алған соң, Дариядай Құлтай тасады.

Ботадай боздап Құлтекем,

1800 Бауырына басады. Тәңірім оңдар әр істі, Әулиелер жар болып, Ғаріпке Құдай болысты. Айтып-айтпай немене, Құлтай менен Алпамыс Ботадай боздап көрісті.

Амандасып, көрісіп болған соң Алпамыс: — Баба, кімнен қорлық көрдің? - деді. Сонда Құлтай айтты: - Шырағым, мені не қыласың. Бойы өспеген, бұғанасы қатпаған жеті жасар Жәдігердің көрген қорлығы өтіп барады. Сонда Алпамыс атын Құлтайға беріп, өзі жаяу қойда қалып: — Баба, менің шырағымнан сүйінші сұрап келіңіз, — деді. Құлтай Шұбар атқа мініп алып бара жатып былай дейді:

> Құлтайдайын бабаға, Байшұбарды береді. Құлтай бабаң мініп ап,

Зырқыратып жөнеді. 1810

> $-$ Шүу, жануар, Шұбарым, Мойныңда алтын тұмарым. Тасып, толып тарқасын Бүгінгі күн құмарым. Сенің шабар күніңді, Менің жүрер күнімді, Жеткізді Тәңірі мұратым.

Он бестегі жасымдай, Жайнап тұрған күнім-ді, Мен жасамай қайтейін, 1820 Көрсетті Құдай ұлымды. Ұлым келді, өлтірер Ұлтан атты зұлымды. Қызғалдақ шығар желкілдеп, Қырғауыл ұшар елпілдеп. Кыздар өлең айтады, Бетін бүркеп, бүлкілдеп. Сен шаба көр зырқырап, Мен шабайын күркіреп. 1830 Үйде отырған Ұлтанның Көтені түссін бүлкілдеп.

Құлтай тойға келсе, Ұлтан тойын қылып, көкбөріге құнан атан беріп жатыр екен. Құнан тайды әркім береді деп, Гүлбаршын сұлуды зорлықпен алмақ болып жатыр екен. Құлтай келе салып, көкбөріні сирағынан байлап, ерінің қасына іліп, тақымына басып, ала жөнелді. Жігіттер ол көкбөріге жете алмай қалған соң, Ұлтан ханға келіп: — Тақсыр, бізге көкбөрі беріңіз, — деді. Сонда Ұлтан: — Менің заманым жүріп тұрғанда сіздерге көрмеген қызықты көрсетейін, — деп, — көкбөріге анау Алпамыстың жеті жасар баласы Жәдігерді тартыңдар, — дейді.

Алпамыстың қадірін білетіндер бұл сұмдыққа бармады. Жастар, Алпамыстың қадірін білмейтін ақымақ бозбастар, баланы алдына салып айдап келеді, көкбөріге тартамыз деп. Ұзын қамшымен сабап, бала қашайын десе, аяғында кісені бар. Сонда Жәдігер: — Не жаздым, ағалар! — деп, жігіттерге қарап былай дейді:

> $-A$ қша бір жауған қар еді, Ғаріптің көңілі тар еді. Алдыңа салып қуғандай Айналайын, жәкелер, Не жазығым бар еді?

Өзіңнің ішің емес пе ем, Қас болсам құлмен қас болдым. Әкем жақсы, ер еді деп,

Дәулетіне мас болдым. 1840 Қаладан келген қақпандай, Бұқарадан келген мақпалдай. Ел ішінде еңіреттің Қылығынан тапқандай.

> Байладың Құдай бағымды, Сындырдың Құдай сағымды. Қайда кеттің, әкекем, Жалғыз балаң сағынды! Өзімнен төмен иттерден

Көкбөрі қылып тартам деп, 1850 Басыма қамшы жабылды.

> Әуеден ұшқан бұлдырық, Демімді Құдай тындырып. Көзім көрді көрместі, Шешемнің тойын қылдырып. Заманым кетіп басымнан,

Ағайын кетіп қасымнан, Жаманнан жедім жұдырық.

Әуеден ұшқан дуадақ,

- Атады оны қуалап. 1860 Ұлтанға билік тиген соң, И болмаған қайыстай, Көрсетті қорлық уалап. Құдіреті күшті Құдайым, Бір өзіңе жылайым. Өзімнің итім құтырып, Өзімді келіп қапқан соң, Бұған не айла қылайын?!
- Жәдігер сынды жас бала, 1870 Душпандарға қас бала. Жігіттерге жалынды, Жүрегі оттай қабынды. Жыласа да балаға Ешбір мейірім қылмады. Енді бала зарлады, Көзінің жасы парлады. Мейірімі жоқ иттерді, Отыра қалып қарғады: - Аш бүгіліп жарағыр, 1880 Жетім қылып жасыңнан Мендей болып жылағыр,
	- Тарта бер, жұртым, тарта бер!

Ешкі жасын жасағыр, Аяғыңнан ақсағыр. Ағайын кетіп қасыңнан, Досың кетіп басыңнан, Мендей болып қақсағыр. Тарта бер, жұртым, тарта бер!

Алпамыстың төресін 1890 Әлі-ақ ертең көресің. Ұлтан құлдың тіліне

1900

1910

Құдай ұрып ересің. Ертең әкем келгенде, «Жалғызым қайда?» дегенде, Не деп жауап бересің, Тарта бер, жұртым, тарта бер!

Сонда Алпамыстың қадірін білетіндер келіп, әрқайсысын бір ұрып, ажыратып жіберді. Жәдігер кісенмен шапқылап, қозыға қарай жөнелді. Бір жерде аяғын кісен қиып, жүре алмай, зарлап жылап отырса, Құлтай бабасы тақымында көкбөрісі бар, «Жәдігерді көрдің бе?» деп онан сөз сұрап былай дейді:

> — Жылап жатқан жас бала, Ағайын-жұртқа бас бала, Аламанға қас бала, Айналайын қарағым, Жәдігерім көрдің бе?

Жәдігер сонда қарады, Бабасын тани қалады: - Немереңді танымай, Көзің неден ағарды? Астыңа ат міндің бе, Үстіңе киім кидің бе? Өз келінің тойында Қызық дәурен сүрдің бе? Ұлтан патша болғанға, Қуаныш қылып келдің бе?

Төбең көкке тиді ме? Иә болмаса, жан баба, Әкемнен хабар білдің бе?

Шешемді алам дегенде,

Сонда Құлтай баба: — Шырағым, сен бе едің? Сүйінші! — деп балаға көкбөрі беріп, жүріп кетті. Әкең келді деп айтуды да ұмытып кетті. Сонда Жәдігер ойлады: — Менің көкбөрі шабатын заманым болса, өстіп жүремін бе? Бұл көкбөріні Қарлығаш апама апарып берейін, жігіттерге асып берсін, — деп, мойнында кісен, аяғында шынжыр, құнан атанды сүйретіп ауылға алып барады.

Мұны ауылда тұрып Ұлтан хан көреді. Сонда ол: «Бөрінің баласы бөрілігін қылады екен, шешесімен бірге жатқанда, бір күні өлтіреді екен, — деп қауіп қылып:  $-\theta$ лтіремін. Бар, Қарлығаш, Жәдігерді алып кел! — деп Ұлтан құлдың Қарлығашқа келіп айтып тұрған сөзі екен.

> Келе жатқан баланы Ұлтандайын ханыңыз Ауылда тұрып көреді. Баланың күшін көрген соң, Тек жүрмесін білген соң, 1920 Қарлығашты жұмсады. Жұмсағаны құрысын, Жұдырықпен бір салды.  $-Typ$ , Қарлығаш, сен деді, Үкіміме көн деді. Жәдігерді алып кел, Өлтіремін мен деді. Өлтіремін дегенін Карлығаш тәуір көрмеді. Жалғызын ұстап бере алмай, 1930 Ботадай боздап еңіреді: - Ұлтан атты төреміз, Айдауыңа көнеміз. Бірге туған жалғызды, Қайтып ұстап береміз? Ұлтан атты бегіміз, Тараған жоқ па кегіңіз? Екі бірдей қос жетім, Қолыңызда келеміз.

Ерік өзіңде болған соң, 1940 Не қылсаң да көнеміз, Ашуың кетпей бойыңнан, Кегің кетпей ойыңнан. Бес байталдық күң еді Бұрынғы ата-тегіңіз. Құл болсаң да бұл күнде Болдың ғой біздің бегіміз. Құлағы кесік, қу зұлым,

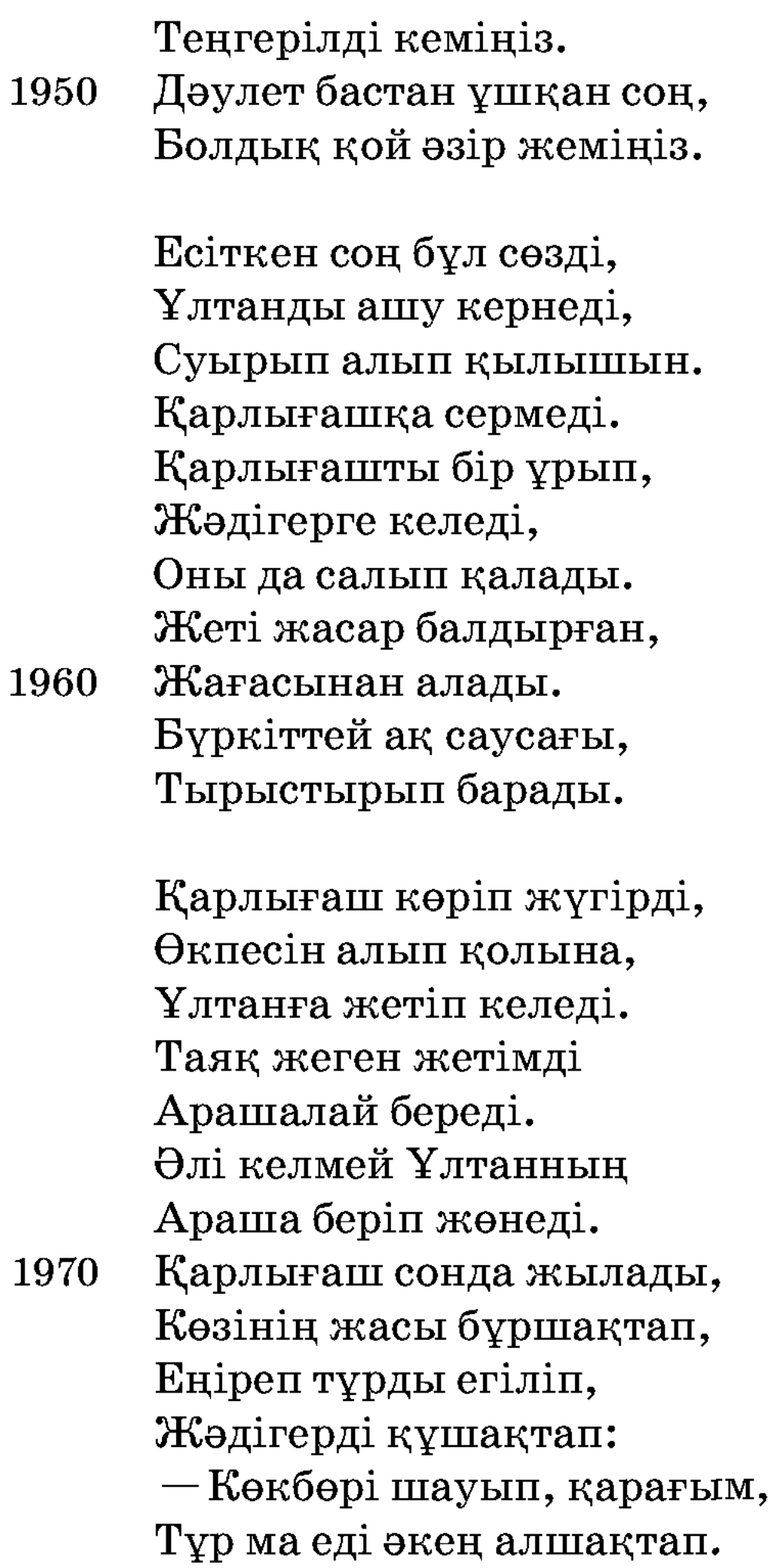

 $\overline{a}$ Қарағым, сенің жолыңа Құрбандық болып өлейін, Еркелігің әлі бар, Жәдігер, саған не дейін! Осыны айтып Қарлығаш, 1980 Егіліп жылап күңіренді: — Мен сияқты қарабет Бозбалаға той қылып, Асып берер күн бе еді? Басымнан кетпей қамалым, Таусылып тұр амалым. Жаяу сүйреп көкбөрі Не қылғаның, қарағым? Бозбалаға той қылып,

Асып берер жиын қып, 1990 Қай жақта қалған заманым.

> Жәдігер бала сөйледі:  $-$ Қой, апажан, жылама, Жылағанмен бола ма. Куйіп-жанып тұрғанда, Жанымды жылап қинама! Ұлтан құлдан таяқ жеп, Далада жылап тұрғаның Бола ма бізге лайық?!

Мұны көріп шыдамай, 2000 Пайыз қылып тұра алмай, Жүгірді зарлап анасы. Алдынан шығып көрісті Қызы менен баласы, Үш мұңлының даусына Байсын деген өзеннің Куңіреніп кетті даласы.

> Анасы сонда сөйлейді: – Байладың Құдай бағымды,

Сындырдың Құдай сағымды. 2010 Ертелі-кеш зарлайсың,

Жәдігер, саған не қылды? Жәдігер сонда сөйлейді:  $-$ Тамаша тойға келгенім, Тамашаны көргенім. Құлтай бабам келгені, Көкбөрі маған бергені. Көкбөрімді көре алмай, Малынан көкбөрі бере алмай. Тамаша тойдың құрғаны, 2020

Сонан соң құлдың ұрғаны. Ұрғанын құлдың кек қылып, Балаңның жылап тұрғаны.

Анасы сонда сөйлейді: — Молдалар оқыр кәләмді, Бісміллә деп жол басын, Кәміл пірім қолдасын, Абайлап, қалқам, көрдің бе, Әкең сорлы болмасын...

- $-$ Қой, анажан қорықпа, 2030 Бір пәлеге жолықпа. Менің әкем Алпамыс Ақ сақалды болып па?!  $-$ Беті секпіл көрінсе, Ор азабын көрген-ді. Киімі жұпыны көрінсе, Жол азабын көрген-ді. Балаң сондай деген соң, Көрейін деп келген-ді.
- Бүгін жатып түс көрдім, 2040 Түсімде ғажап іс көрдім. Жібек баулы ақ сұңқар Кондырыппын қолыма. Қалмаққа кеткен әкеңнің Екі көзім жолында. Жәрдем болып пірлерден, Келетін күні болды ма?

Сонда Ұлтан ауылда тұрып айқай салады: - Улап-шулап далада тұрсыңдар ма, ана қозы жамырап кетті ғой, — деді Жәдігерге. Қарлығаш пен шешесі қала берді. Бала кісенімен сүйретіліп қозыға қарай жүре берді. Сонда қозыға жете алмай, аяғының тікенін шұқылап отырса, бала мен қозының арасынан бір Шұбар мінген диуана өте берді. Сонда Алпамыс көзіне түскеннен кейін, Жәдігер бала оның жолаушы екенін танып, диуанаға қарап былай дейді:

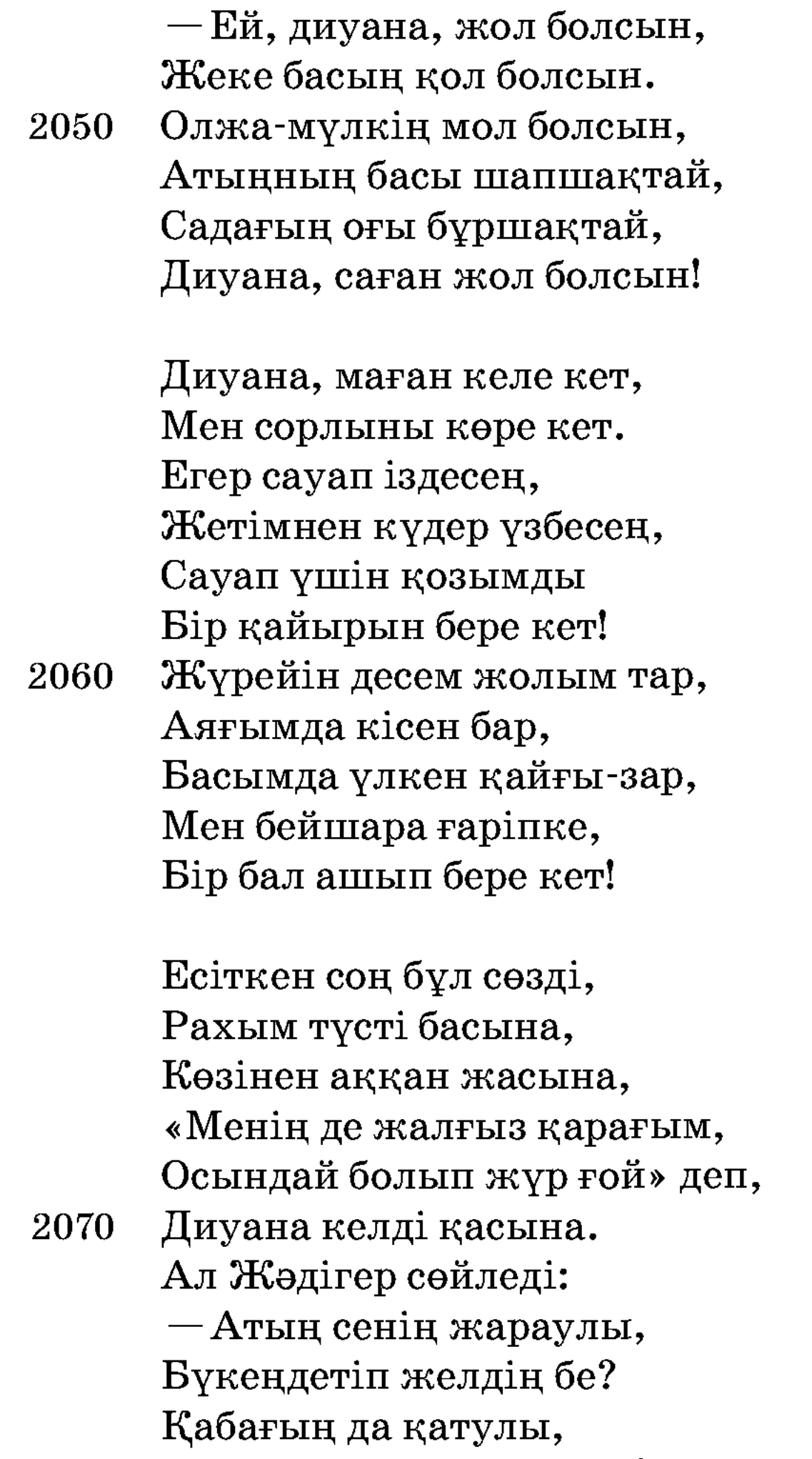

Түн ұйқыңды бөлдің бе? Ел-жұртынан айрылған, Қанатынан қайрылған, Әкежанымды көрдің бе?

Аузына қарасам, Сұлуды таңдап сүйгендей. 2080 Келбетіңе қарасам, Қымқапты таңдап кигендей. Әкежан деп асылсам,

Мойыныңа мінгендей. Мен сияқты ғаріптің Қадірін жақсы білгендей. Кешегі ел ауғанда, Ел табаны тайғанда, Іште қалған жетімің —

Мен қозыңа ұқсаймын, 2090 Сен атама ұқсайсың.

> Торайғырдың тоқтығы-ай, Тоқ болады шоқтығы-ай. Әлі сабыр қылғанын, Әлі де шыдап тұрғаның, Жалғызда мейірім жоқ деген, Мейірімнің жоқтығы-ай!

Тауға біткен шие-ді, Ботасы өлген түйе-ді.

- Босатты бала жүйені, 2100 Алпыс екі тамыры, Алпамыстың иеді. Ат устінен көтеріп, Алдына алып сүйеді. Сүйсе мейірі қанады, Ат үстінен құлады, Жатып есін танады. Басын сүйеп Жәдігер, Қайрат беріп сөйледі: - Сабақтың басы жасын-ды, 2110
	-

Сүйегің, көке, жасыды. Жалғыз ұлың Жәдігер, Зарлап отыр қасыңда, Көтерші, көке, басыңды!

Көтеріп басын алады, Жәдігерге қарады. Алаудай ішін күйдіріп, Ақша бетін сүйдіріп, Мойнындағы шынжырын,

Колмен бұрап сындырып, 2120 Алып тастап кісенін, Енді алдына мінгізіп. Жәдігерді қуантып, Әудем жерге жүргізді. Шұбарды беріп астына, Төбесін көкке тигізді. Әкесінің барлығын Тап сол жерде білгізді.

Ашуы кернеп Алпамыс,

- Шұбарды мініп алады. 2130 Ауылға қарай шабады, Козыға тастап баланы. Ұлтан құлдың тұсына Диуана болып барады. Патшаның келіп тұсына Алпамыс айтқан ғазалы:  $-\partial$ й, Ұлтанбек, Ұлтанбек, Еш мүйізің шыққан жоқ. Әкім болып, жұртты жеп,
- Ей, Ұлтанбек, Ұлтанбек! 2140 Әу-һалам, әу-һай!

Байлаудағы бедеу ат, Астыңдағы алтын тақ, Иә сенікі, иә менікі! Уh, Алла, диуанамын, Диуана айтар бүгін зарын,

Төгіп айтар беттің арын. Катардағы нарларың, Қазынадағы барларың Тәңірі берсе — менікі, 2150 Шайтан берсе — сенікі. Vh, Алла, диуанамын, Отаудағы айымдарың, Сөзден келер қайымдарың Тәңірі берсе — менікі,

Шайтан берсе — сенікі, Уh, Алла, диуанамын.

Сонда Ұлтан: - Мына диуананың ғазалы маған жақпайды, түк бермеймін. Біреуің барып қуып жіберіңдерші! — дейді. Сонда біреуі шығып: — Әй, диуана, патша ұрсып жатыр, жөніңе кет! - деп, жөнелтіп жібереді. Сонан соң Алпамыс топтағы адамдардың ана шетіне қарай жүре береді. Сол кезде Алпамысты өз әйелі Гүлбаршын сұлу көріп:

— Мына диуананың басындағы лыпасы болмаса, құтты менің еріме ұқсайды екен-ау, — деп өзінің қызметкер әйелі Мапия деген сақауға сегіз тіллә беріп:

— Ана диуанаға барып, бал аштырып кел, — деді. Мапия сақау тілләні екі бөліп, жарымын өзіне қалдырып, дамбалының ауына түйіп жатып:

— Ейтең базайға байып, киім алып киейін. Көңілім сүйген жігітпен ойнап-күліп жүйейін. Диуананың ежуіне шейін. Төйтеуін бейшем де, аждық қылмаш, - деп, диуанаға қалған төрт тілләсін беріп тұрған жері еді. Алпамыс жын-перілерін шақырғандай болып, біраз азынап алды да, былай деді:

> — Ей, ер Домбай, ер Домбай, Шақырғанда кел, Домбай.

Мұңды менен шерлінің 2160 Тілегенін бер, Домбай. Сақау қатын баллары, Келер ме екен жарлары. Айтқан сөзі бұл ма екен, Тойға келіп тұр ма екен? 309

Келер ме екен Алпамыс, Келмес пе екен Алпамыс. Әлде тойдың ішінде Келіп жүр ме қартамыс?

Бұл диуана келіпті, 2170 Ол Гүлбаршын көріпті. Бал басы деп біздерге Сегіз тіллә беріпті. Бұл антұрған Мапия

Төртеуін ұрлап алыпты. Дамбалына түйіпті, Езуіме сиіпті. Тілләмді бер, сақау қар, Сары қызым біліпті. Әруағымды айдармын, 2180 Қол-аяғың байлармын, Сөйтіп, сақау, жайлармын! Ал Мапия сөйледі: — Менің атым Мапия, Дидәнді алдым қапия. Ашуланба, шияғым, Кигізейін басыңа Бес дидайық тақия. Қой, әйуағыңды айдама, Қой-аяғым байдама,

2190 Кимесем кебіс кимеймін, Адия қайсын дидайың, Дені шау боп жүйейін.

Әлқисса, Мапия сақау диуананың тілләсін өзіне қайтарып берді. Сол уақытта Ұлтан хан бір дарақтың басына жамбы қойып, кім атып түсірсе, қатындыққа Қарлығашты беретін болып, бәйгі тігіп жатыр еді. Сонда бір қатар жігіттер Ұлтанға келіп: - Ей, тақсыр, тамашаның бәрін көрдік. Енді бір күн өлеңжыр айттырсаңыз болар еді, - деді. Сонда Ұлтан хан: - Онда, мақұл жігіттер. Тек кімде-кім өлең айтса, бек болдың деп, мені мақтап айтсын, — деді. Бірақ ешкім де Ұлтан ханды мақтай ал-

мады, мақтауға ауызы бармады.

Сонда Ұлтанның Бадамша деген сақау қатыны келіп, қасына манағы Мапия сақауды қосып алып: - Ұлтанға бегіме лайық өйеңді өжім айтамын, — деп, екі сақау қосылып, тойды бастап, айтып жатқан ау-жар өлеңдері мынадай екен:

> -Айдай, айдай, жай-жай, Айдын көйін жағаяй. Қаз баяй-ай, жай-жай. Заманымда хан болды

Ұлтан бегім, жай-жай. Мақтап-мақтап өйен айт, Боз баялай, жай-жай. 2200 Күй тайтамын шыбызғы Тешігінен, жай-жай. Шошынады жас бая Бешігінен, жай-жай. Падышаны мақтап айт Өйеңінде, жігіттей, Теңге аяшын патшадан Кешегімен, жай-жай. Бадам ханым кейеді 2210 Би-би башып, жай-жай. Кағыса бей, бозбая, Ешік ашып, жай-жай. Патшайыққа Ұйтанның Міні байма, жай-жай. Жүйдік пенен тұйпайдың Сыны байма, жай-жай. Құдай бейген дәулеттің Айқасында, жай-жай. Жәдігейді асамыз 2220 Ейтен дайға, жай-жай. Айт дегеннен айтамын, Әй, Күйбайшын, жай-жай. Жақыныяқ қасыма,

Кей, Күйбайшын, жай-жай. Құдай бейген дәулеттің, Айқасында, жай-жай. Біздің байға тоқай боп, Жүй, Күйбайшын, жай-жай.

Елім көшей Байсыңды Төмен ағып, жай-жай. 2230 Байбөйі бай өзі жүй Түйем бағып, жай-жай. Айдадайын Құдайдың, Дәулетінен, жай-жай. Қайдығашты бейеміз, Бәйгі тігіп, жай-жай!

Әлқисса, Бадамша сақау осыны айтып, көңілі тасып, былай деді: — Ей, жігіттей, бағанағы диуананы ейтіп кейіндейші. Әйгі би сөзі йаман екен. Би-екі ауыз өйен айтып, мен жанына тиіп, аузына сиіп, қуып жібейейін, — дейді. Сонда бір жігіт барып: — Ей, диуана, сені Бадамша ханым шақырып жатыр, — деп, ертіп келеді. Сонда Бадамшаның айтқаны:

> $-A$ йшақ мүйіз ақ сейке, Қойды бастай, жай-жай. Белі қыпша жігіттей Тойды бастай, жай-жай. 2240 Бізді мақтап ойен айт, Бек бойдың деп диуана, Көңиі кейсе Бадамша Теңге тастай, жай-жай.

Алпамыстың айтқаны:

— Бісміллә деп өлеңді Көп айтамын, жар-жар. Асықпасаң, тойыңда Кеп айтамын, жар-жар. Мәні-жайың қандайын

Білгенім жоқ, жар-жар. 2250

Ел қыдырған диуана, Нені айтамын, жар-жар. Бадамша:

> — Бісмейдә деп өйеңді, Көп айтыңыз, жай-жай. Асықпасам, тойымда, Кепайтыңыз, жай-жай. Тоқай бойған Күйбайшын, Білмеймішін, шикін-ау,

Құтты бойшын тоқайың, Деп айтыңыз, жай-жай. 2260

Алпамыс:

— Бісміллә деп тойыңа, Келе алмаймын, жар-жар. Байың тегін берсе де, Сені алмаймын, жар-жар. Әлі де болса, сен күңсің, Ал Гүлбаршын — бәйбіше, Сені бәйбіше болады Дей алмаймын, жар-жар.

Бадамша:

 $-$ Бижияма, шикін-ау,

Бижияма, жай-жай. 2270 Миың кетіп башыңнан, Қайжияма, жай-жай. Ұйтан бегім төбеңді Ойып тастай, жай-жай. Бет айдыңа бижияп, Сандияма, жай-жай.

 $A$ *J.n.a.mbl.c.*:

 $-$ Сен де шаптың бәйгеге, Мен де шаптым, жар-жар. Келіп едім бетімнен

Иттей қаптың, жар-жар. 2280 Мұнша неге мақтайсың Ұлтан құлды, ант ұрған, Ұлтан құлдан сен қанша Опа таптың, жар-жар!

Бадамша:

— Шен де шаптың бәйгіге, Мен де шаптым, жай-жай.

Ашуданып, бетіңнен Иттей қаптым, жай-жай. Мен мақтамай, кім мақтайд Ұйтанымды, жай-жай. 2290 Заманымда дидадан Шашбау тақтым, жай-жай.

Алпамыс:

 $-\theta$ лең айтып алдыңнан Есейін мен, жар-жар. Бұл Байсынды жағалай Көшейін мен, жар-жар. Заманыңда тағыпсың Тіллә шашбау, жар-жар. Осы тіллә шашбауды Кесейін мен, жар-жар. 2300

Бадамша:

 $-\theta$ йен айтып айдымнан, Жейдей ешші, жай-жай. Бұл Байшынды жағадай Ейдей көшші, жай-жай. Шабау түги, дамбайым Бауы жібек, диуана, Әйің келсе, тісіңмен Тіштеп шешші, жай-жай.

Алпамыс:

- Жүруші едің, Бадамша,

2310 Отым жағып, жар-жар. Журуші еді, Ұлтан құл, Қойым бағып, жар-жар. Калай-қалай сөйлейсің, Ей, сақау қар, жар-жар, Өлтірейін аузыңа, Казық қағып, жар-жар!

Сонда Бадамша орнынан қарғып тұрып: - Диуанасы да құйсын, өйеңі де құйсын! Бұл кім еді өжі? - деп, жүре береді. Сонда Алпамыс: - Ей, сақау қар, сөз тыңда, - деп ашуланып, мына сөздерді айтады:

> $-E$ й, қатындар, қатындар, Кең сарай үйде жатыңдар. Өлеңіңді айтыңдар, Таң атқанша жатыңдар, 2320 Таң атқан соң қайтыңдар. Айтқызармын өлеңді, Тартқызармын шараңды, Шулатармын балаңды. Үйде көрдім қорымды, Түзде көрдім қорымды, Өңкей ғана сақау қар, Қайнатармын сорыңды. Ойламадың Құдайды, Дайындай бер, орныңды, 2330 Ау, hалам-ай, ay-haй!..

Мұнан кейін атының басын бұрып алып, Гүлбаршын сұлудың тұсына келіп, диуана болып, өлең айтқаны.

Алпамыс:

- Жаңа келдім, Байсынды Жерім деймін, жар-жар. Жаңа көрдім, Қоңыратты Елім деймін, жар-жар. Біз бір мейман тұсына Келе қалдық, жар-жар. Екі-үш ауыз өлең айт, Келін, деймін жар-жар!..

Гулбаршын:

— Жаңа келдім, Байсынды 2340 Жерім дейсің, жар-жар.

Жаңа көрдім, Қоңырат Елім дейсің, жар-жар. Жеті жылдай қақсатып Кудай мені, жар-жар. Бермей қойды, диуана, Өлім деймін, жар-жар.

 $A$ *J* $n$  $a$ *Mblc*:

— Жаңа келдім, Байсынды Жерім деймін, жар-жар. Жаңа көрдім Қоңыратты 2350 Елім деймін, жар-жар. Не себептен сұрайсың Өлім деймін, келін-ау, Ұлтан құлға кетті ме Кегің деймін, жар-жар.

Гулбаршын:

 $-\theta$ лең менің теңім бе, Бары парша жеңім бе? Айналайын Құдай-ау, Осы менің бегім бе?!

Құдай салсын аузыма, 2360 Бегім келсін қасыма. Айналайын, Құдай-ау, Жалғызымның даусы ма?! Абырой берсін сөзіме, Көрінеді осы адам

От-жалын боп көзіме. Айналайын, Құдай-ай, Жалғызымның өзі ме?!

Алпамыс:

– Ендеше, Гүлбаршын, сен той тойладың, Жалғыз жүріп, той тойлап, мені ойладың. 2370 Сенен менің сұраған бұл бір сөзім: Бәдірек құлыңменен неше ойнадың?

#### Гулбаршын:

 $-C$ ұрағың шын сұрайтын ерім болсын, Осы Байсын белгілі жерім болсын. Жалғыз ұлым жарқырап керім болсын, Сол құлыңның сөзіне құлақ салсам, Әкем келіп, некелі ерім болсын.

Алпамыс:

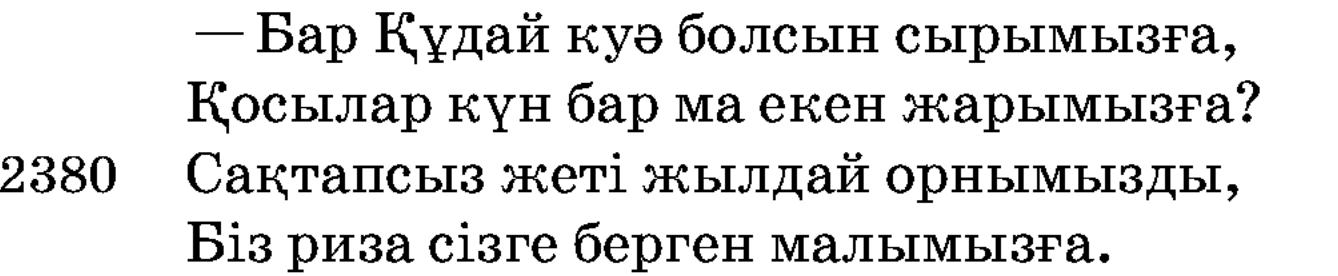

Сол уақытта Ұлтан бәйге тігіп, жамбы аттырып жатыр екен. Алпамыс бәйгеге қарай жүреді.

> Қатынымен сөйлесіп, Атының басын бұрады, Жамбыға қарай жүреді. Кетіп бара жатқанда, Бір адамның дауысы Құлағына келеді. Мойынын бұрып қарады, Алпамыс берен баласы, Мұнша сабыр қылғаны Ақылының данасы. Жалғызым деп тақылдап,

2390

Көкке қарап қақылдап, Арқасында отын бар, Жылап, еңіреп келеді Ғаріп та мұңлық анасы.

Келе жатып сөйлейді, Сөйлегенде бүй дейді:  $-$ Аузы құрғыр тартады, Жалғызды қашан сүйесің? 2400 Иіні құрғыр тартады,

Қамқапты қашан киесің? Қурап қалған қу емшек, Нені көріп иесің? Аналықтай бәйбіше, Саңырау болған құлағы Бітіп қалған ашылды, Жаңадан барлап бұлағы. Анасын көріп шыдамай, Алпамыс батыр жылады. 2410 Енді атынан түседі, Баса алмады аяғын, Есепсіз батыр кісі еді. - Жалғызың келді, ана! - деп, Құшақтап алып қысады. Аналықтай бәйбіше «Жалғызың келді» дегенде, Құлағы желдей ашылды, Дұшпанның көңілі басылды. Көкірегі саулады, 2420 Шырақтай көзі лаулады. Алпамысқа жолықты, Армансыз сонда болыпты, «Жалғызың — менмін» дегенде, Дариядай тасып, толыпты. Шешесімен көрісіп, Енді атына мінеді,

Садақты қолға алады,

Жамбыға қарай жүреді.

Жамбыны атып қалады. 2430 Жамбыны атып түсіріп, Ұлтанға жетіп барады.

> Бәйге бер деп қыстады, Етегінен ұстады. Мас боп тұрған Ұлтан хан Алпамыстың бұл сөзін Жадына тіптен қыспады.

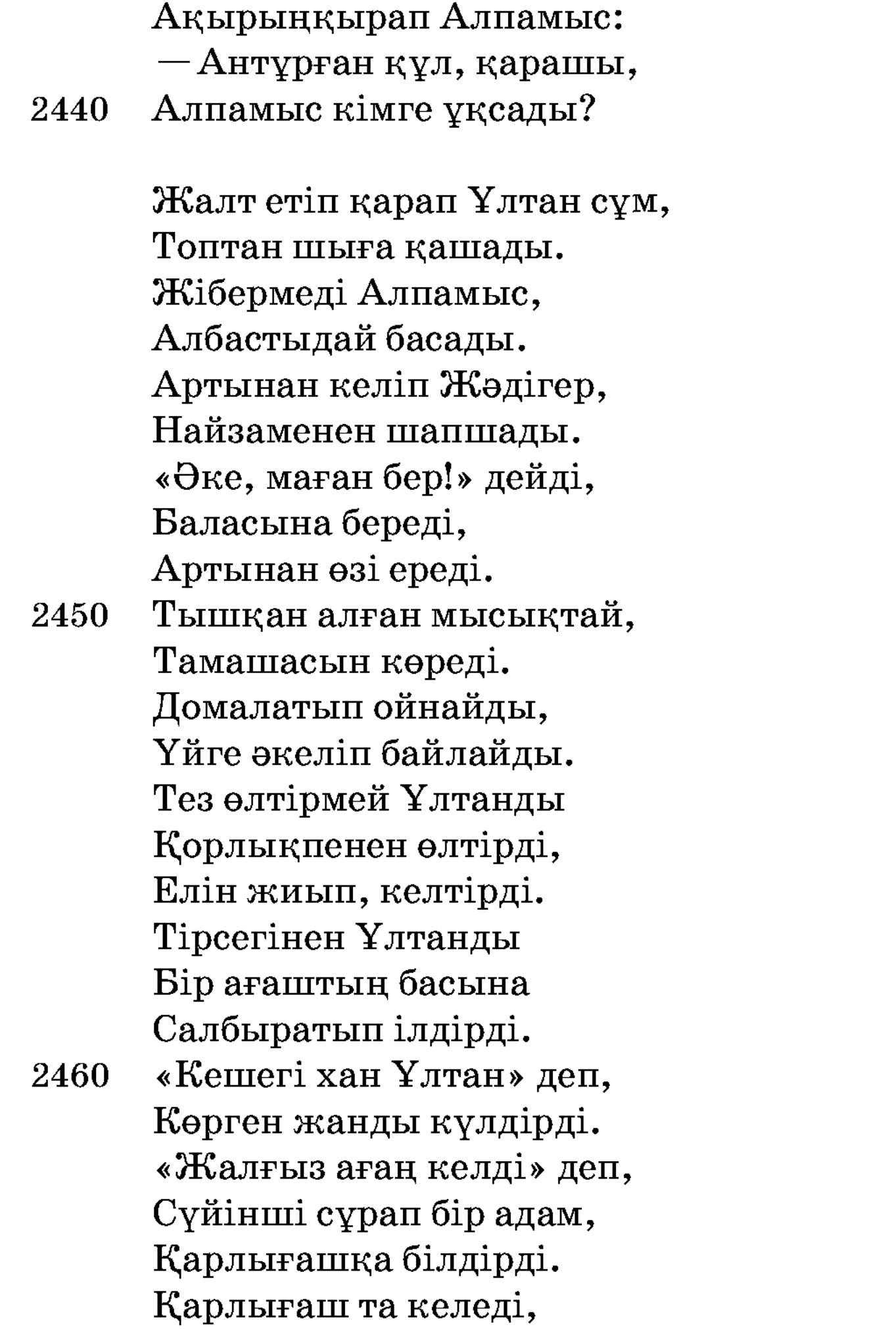

Ағасын о да көреді. «Сүйінші!» деп келгенге, Ат пен шапан береді. Тоғайдың іші қоныс-ты, Тәңірім оңдар әр істі. 2470 Әулиелер жар болып,

Ғаріпке құдай болысты.

Көп сөз қылып не керек,

Ағасы менен қарындас

Ботадай боздап көрісті.

Ағайын-жұрты жылады, Халайық қайран қалады. Тозып кеткен жұртының Бәрін жиып алады. Телі менен тентегін 2480 Түзетіп жолға салады. Атасы мен анасын Боз биенің сүтімен Шомылдырып жуады, Баяғыдай қылады. Ер Алпамыс ал сонда Елі-жұртын ап қолға, Бетін түзеп ақ жолға Атасын таққа міндірді, Барша жұртты көндірді, Атасына Алпамыс Көрмегенін көрдірді. 2492

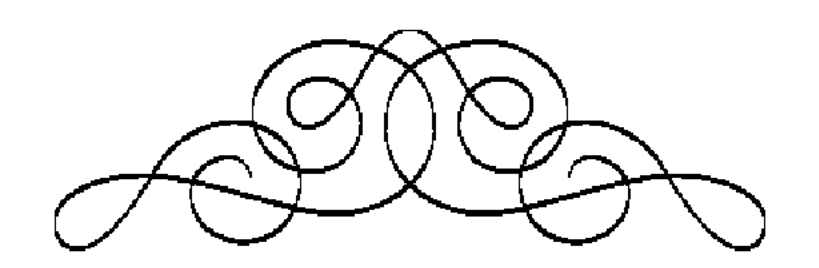

# F bI A bI M M

# KOC M III A A A P D

## ТОМҒА ЕНГЕН МӘТІНДЕРГЕ ТҮСІНІКТЕМЕ

### АЛПАМЫС БАТЫР (Ә.Диваев, Ә.Қоңыратбаев нусқалары)

Жырдың бір нұсқасын 1896 жылы Ә.Диваев бұрынғы Сырдария облысы, Амудария бөлімі, Төрткөл болысының тұрғыны қарақалпақ жыршысы Жиемұрат Бекмұхамедұлынан жазып алып, оны 1897 жылы баспаға дайындайды. Ол жырды қара сөзбен орысшаға аударып, соңында кейбір сөздерге түсінік берген.<sup>1</sup> Сөйтіп, 1901 жылы «Материалы для статистики Сыр-Дарьинской области» деген жинақта бастырады. 1922 жылы осы жырды «Батырлар жыры» сериясымен өзі құрастырған жинақтың VI бөлімінде жариялайды. Баспаға дайындау барысында жырдың қарақалпақша түрін редакциялап, ондағы араб, парсы сөздерін өзгертіп, оларды қазақша баламалармен ауыстырады.<sup>2</sup> Осы шыққан нұсқа ел арасына кеңінен таралып, халықтың сүйікті жырына айналады. Бұған дәлел Ә.Қоңыратбаевтың ел аузынан жазып алған «Алпамыс батырдың Жиделі Байсын деген жерде өткен әңгімесі» атты қолжазбасы. Әдебиетші бұл версияның қазақша нұсқасын 1946 жылы Тіл және институтының Қолжазба әдебиет қорына тапсырған. Ә.Қоңыратбаевтың қолжазбасы Жиемұрат версиясының халық арасында жырланғанын және эпостың даму жолдарын көрсететін нұсқа. Ғалымдардың пікірінше екі жыр да Жиемұрат версиясының нұсқалары болып табылады.

<sup>&</sup>lt;sup>1</sup> Ә.Диваев материалдары. ОҒК, Ш.1162, 4-дәп.

<sup>&</sup>lt;sup>2</sup> М. Ғабдуллин, Т. Сыдықов. Қазақ батырларының жыры. — Алматы: Ғылым, 1972; 42-6.
Жиемұрат версиясының негізгі мазмұны - Алпамыс батырдың Гүлбаршынға үйленуіне құрылған. Басқа нұсқалардан (Сандыбаев-Аққожаев, Ж.Шайхысламулы т.б.) сюжет желісі, құрамы жағынан бірқатар ерекшеліктері де бар.

Жиделі Байсын жеріндегі Байсары мен Байбөрі деген екі бай бір перзентке зар болады. Құдайдан бала тілеп, әулиеәнбиелерді қоймай аралап, зиярат етеді. «Жалпы түркі-монғол эпикалық аңыздауларындағы көне де тұрақты сарындардың бірі - қартайған жалғызілікті адамдардың баласыздық зары болып келеді. Мал-мүлікке ие болатын, нәсілді жалғастыратын перзентті аңсау, әулиелерден бала тілеу қазақ жырларының көбінде ұшырайтын көрініс».<sup>3</sup> Баласыздық мотиві «Алпамыс» жырының барлық дерлік нұсқаларында кездеседі, сондай-ақ ол «Шора батыр», «Ер Сайын», «Манас» сияқты эпикалық жырлардың да маңызды мотиві.

Тілеулері қабыл болып, Байбөрі байдың әйелі Алпамыс атты ұл, Қарлығаш атты қыз туады, ал Байсарының бәйбішесі Гүлбаршын сұлуды дүниеге әкеледі. Эпостарда жиі кездесетін баланың туғанына арнап той қылу салтанаты мен ат қою мотивтері бұл жырдың да бір бөлшегі. Балаға ат қоятын ғайыптан пайда болған қаландарлар, яғни дәруіштер болады. Дәруіш кейпінде келген Ғайып ерен қырық шілтен болып шығады да, ол қысылғанда демеу көрсететін киелі күшке айналады. Осындай көне нанымдық сипаттардың кездесуі «Алпамыс» жырының ертеде туғандығын көрсетеді.

Үлкен бір тойда екі бай көкпарға таласып, Байбөріге өкпелеген Байсары қалмақ еліне көшіп кетеді. Бөтен елде «құрамсақ» атанған Байбөрінің қызы Гүлбаршынға қалмақтың ханы Тайша мен Қаражан атты батыры таласады. Амалы таусылған Гүлбаршын «қырық күншілік жерден кімнің аты бірінші келсе соған тиемін» деп шарт қояды. Сол уақытта он төрт жасқа келген Алпамыс Байшұбар атына мініп, қалыңдығының соңынан қалмақ еліне келеді. Алдынан Қаражан шығып, екеуі күреседі. Алпамыстан жеңілген Қаражан ислам дінін қабылдайды. «Қаһармандық жырларда кездесетін қызықты сарынның бірі — туысы әр елден шыққан батырлардың белгілі

 $3$  Фольклор шындығы.// Р.Бердібаев. «Манас» және эпикалық дәстүр. — Алматы: Ғылым, 1990, 12-б.

бір мақсат жолында бауырласуы»<sup>4</sup>. Бұл мотив басқа да эпикалық жырларда («Манас» т.б.) көрініс береді.

Гүлбаршынның шарты бойынша, төрт жүз тоқсан қалмақ ат жарысқа түсіп, Байшұбарға мінген Қаражан да осы топқа қосылады. Алпамыстың Байшұбарынан қауіптенген қалмақтар одан құтылудың амалын іздейді. Сонда Қаражанның жалғыз ұлы Досмұхаммед әкесінің жеті күндік ұйқысы барын айтып, бір жерге демалуға тоқтауды ұсынады. Қалмақтар ұйқыға кеткен Қаражанның қол-аяғын байлап, аттың төрт аяғына төрт қазық қағып, үлкен шұңқырға тастап кетеді. Үш күннен соң ұйқыдан оянған Қаражан өзінің алдауға түскенін біліп, зар еңірейді. Ғайыптан шілтендер пайда болады да, Қаражан мен Байшұбарды босатып, баталарын береді. Жолға түскен Қаражан үш күнде қалмақтарды қуып жетеді. Баласын Гүлбаршынды алу ойынан қанша айнытса да, баласы көнбей қояды. Ашуланған Каражан баласы мен атын өлтіреді. Алланың хақ жолына түсіп, имандылықты бірінші орынға қойған Қаражанның өзінің жалғыз ұлы мен қара атын өлтіруі өте ескі эпостық сарындардың бірі. Бұл — Шығыс фольклорында кең тараған әке мен баланың қақтығысын көрсететін сюжет. Мысалы, әйгілі Шаһнаме дастанындағы Рүстем мен Зурабтың араздығы соған дәлел.

Байшұбар бәйгеден озып келеді. Гүлбаршыннан айрылғысы келмеген қалмақтар Алпамысқа «палуандармен күрес, жеңген жағдайда ғана қызды аласың» дейді. Алпамыс қалмақтың тоғыз палуанын тұра алмастай қылып жер қаптырады. Жырдың соңында Көкеман уәзірдің мылтық ататын тұсы жыршының өз тарапынан қосқан эпизоды болуы мүмкін. Жыр Алпамыс пен Гүлбаршынның туған еліне оралуымен аяқталады.

Жиемұрат нұсқасы Алпамыстың үйленгенге дейінгі ісәрекеттерін, қалыңдығын алу жолдарын баяндаған. Жалпы қалыңдық таңдау және ол үшін күрес, әсіресе бас кейіпкерлердің дүниеге келмей тұрып атастырылуы қазақ эпосындағы тұрақты мотивтердің бірі.

Жыр оңтүстікте кең тарағандықтан, нұсқада исламдық белгілер көп кездеседі. Алпамыс Алла, расулла, Құдайды есі-

 $4\,\Phi$ ольклор шындығы.// Р.Бердібаев. «Манас» және эпикалық дәстүр. — Алматы: Ғылым, 1990, 26-б.

не алып, күреске түскенде де «Я, шері Құда, Хазірет Әлі ер Мұртаза» деп Әлиге сиынады. Қалмақ батыры Қаражан Алпамыспен достасып, «Дінім — ислам, бір хақ Құдайым» деп, мұсылман болады. Онысын «Қаражанды қараса Алпамыспенен дос болғаннан бері Құдайды бір біліп, Рәсүлді хақ білген екен. Бір рәкағат намазын қаза тастаған жоқ екен. Сол кездерде бесін намазын оқып тұрған екен,» деген жолдардан да анық көреміз. Осы сияқты қалмақтардың Қаражанды «Мұхаммедтің дініне кірдің» деп табалауы, бәйгеге түсерде Алпамыстың Қаражан мен Байшұбарды «әуелі Алла, екінші кәміл пірлерге» тапсыруы сияқты сюжеттер басқа нұсқаларда кездеспейді. Мүмкін, ислам діні мен мұсылмандықтың айқын белгі танытуы себебінен шығар, нұсқа бертінге дейін жарияланбай келді.

Диваев бастырған Ташкен және Жүсіпбек жариялаған Қазан нұсқаларының арасында да біршама өзгешіліктер ұшырайды. Қазан нұсқасындағы Байбөрінің малын қалмақтардың әкетуі, мыстан мен қырық қыз, Алпамыстың зынданда жеті жыл жатуы, әйелінің тойының үстінен шығуын баяндайтын сюжеттер мен Кейқуат құл, Қаракөзайым қыз, Ұлтан, Жәдігер т.б. образдар Ташкен басылымында жоқ.

Бұл нұсқа 1989 жылы М.Әуезов атындағы Әдебиет және өнер институтының қызметкерлері Ә.Диваевтың материалдарының негізінде дайындаған «Қазақ халық творчествосы» жинағында шыққан. Мәтінді түпнұсқадан аударып, түсінігін жазған - Т. Сыдықов.

1922 жылғы (Ә.Диваев) түпнұсқаны 1989 жылғы басылымымен салыстырып, мәтіндік талдау барысында мынадай айырмашылықтарға кез болдық:

#### Түпнұсқа:

Мен жыладым сізді көріп, зар-зар, Көп жылаймын ісім нашар кемдік бар. Әр жерлерде күніңе жарар, Шырағым, мінген Шұбарың.

#### 1989 ж.

Мен жыладым сізді көріп, жар-жар,

Көп жылаймын ісім нашар кемдік бар.  $(123-6.)$ Әр жерлерде көңліңе жарар,

Шырағым, мінген Шұбарың.

 $(125-6.)$ 

Қысметте қалған Байшұбар.

Қияметте қалған Байшұбар.  $(134-6.)$ 

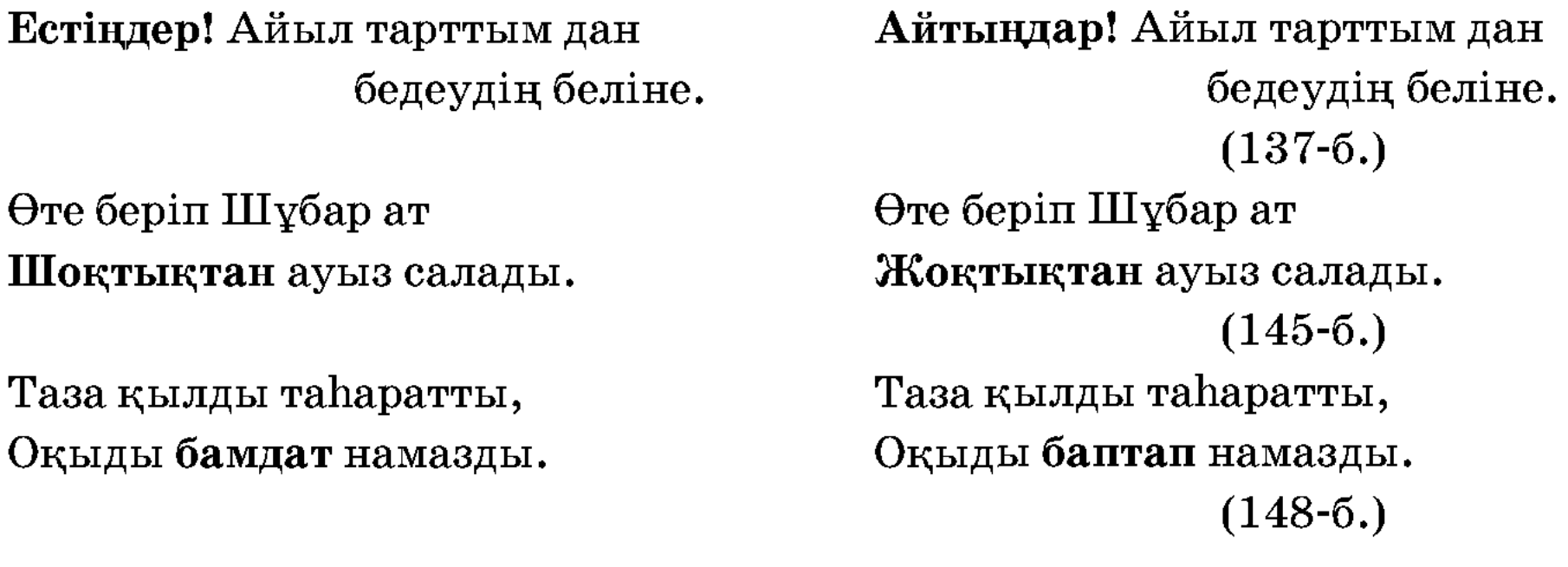

1989 жылы шыққан мәтінде сондай-ақ түпнұсқадағы «қылды көт қазағың қайда жарайды; бул байраққа қылды көтің жарамас» деген өлең жолдары түсіп қалған.

Ә.Қоңыратбаев нұсқасы өзі негізін Жиемұрат версиясынан алған. Жыр текстері тура келгенімен өлең жолдарын құрауда, сөз саптауларында біршама өзгерістер бар.

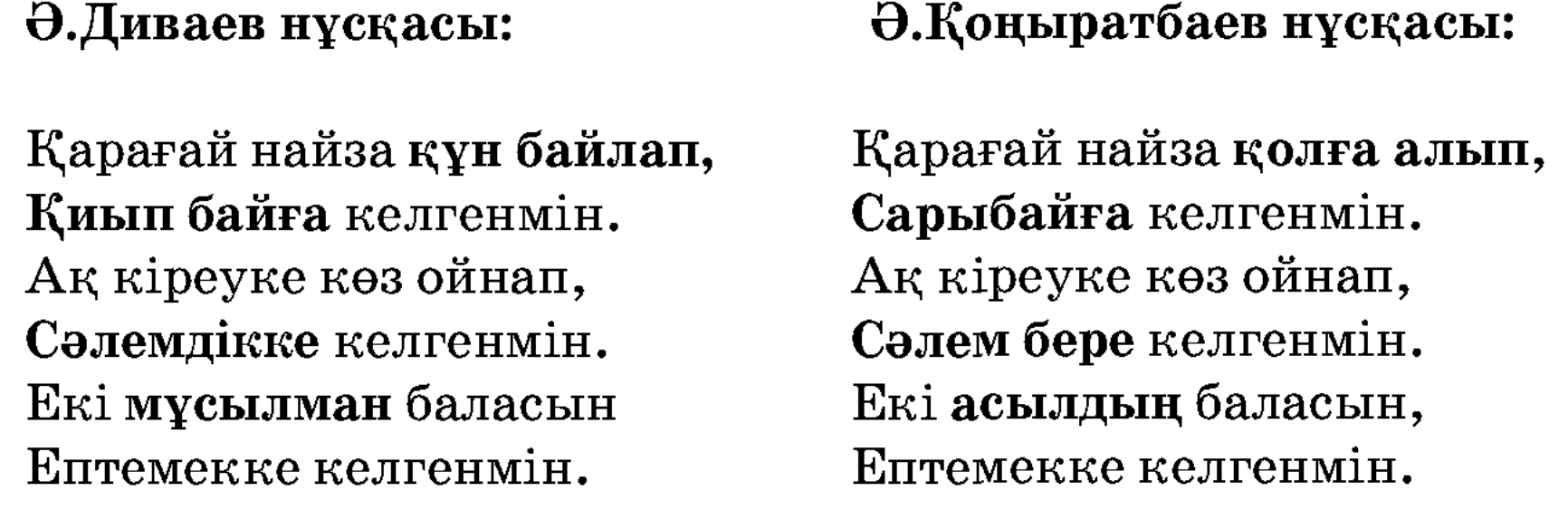

Бұл екі нұсқа жыршылардың шығармашылық ізденістерінің жемісі. Негізгі мәтін мен оқиғалары толық сәйкес келетіндіктен томға Ташкент нұсқасы ғана ұсынылып отыр. Ә.Диваев нұсқасының мәтіні 1922 жылы шыққан түпнұсқадайындалды. Түпнұсқа Орталық ғылыми кітапхананың дан қолжазба қорында сақталған: ОҒК, Ш. 351.

Т. Әкімова

 $\Delta$   $V_{\text{ATT}}$  momoon weapon

## АЛПАМЫС БАТЫР (А. Нысанов нускасы)

Бұл нұсқаны жырлаушы Айнабек Нысанов 1909 жылы Шымкент облысы, Алғабас ауданы, Көктерек ауылында туып-өскен. Белгілі ақын Нұралы Нысанбаевтың шәкірті. Ол ұстазынан «Мұңлық – Зарлық», «Әмір – Әмзе», «Жетім Құбыл», «Сауда ишан», «Құлқаныс — Зеберше», т.б. көптеген қисса-дастандарды үйренген. Жылқыбай, Зұлпықар, Италмас тәрізді ақындарға еріп, өнерін ұштайды. Бала кезінен екі көзі көрмей қалған жыршы өлең-жырды домбыраға, сырнайға қосып арнайы әуенмен айтқан. Құлжабай Төлеуов, Мыңбай Сұлтанбеков, Көпбай Әлімбетов сияқты ақындармен айтысқа түскен. Өлеңдері мен айтыстары жинақтарда, аудандық, облыстық газеттерде жарияланған.

Жыршы «Алпамыс батырдың» өзі жырлаған нұсқасы туралы былай дейді: «1930-жылы Көктерек ауылы, Шаян ауданында жаттадым. Кітаптан оқып берумен. Негізі Жүсіпбектікі болса керек. Сұлтанбек деген қиссаға құмар жігіт болған еді, сол оқып берді. Ол қисса жинағыш еді, 1940 жылы 46 жасында қайтыс болды. Онан бірнешеуін жаттадым: «Әмір — Әмзе», «Ораз молла», «Қамбар», «Алпамыс», «Орақ — Таған», «Шаһмұрат — Зияда» т.б. Осындай қисса, әңгімеден баспа түрінде 21-ін жаттадым»<sup>5</sup>.

Жүсіпбек жариялаған Қазан нұсқасымен таныс болғанын жыршы жырдың соңында да айтып кетеді:

> Осыменен, жақсылар, Тамам қылдым дастаным.

Толық жаттап алып ем, Жусіпбек қожа бастауын.

Қазан нұсқасын үлгі етіп алған осы нұсқада жыршының өз тарапынан енгізген қосымшалары, өзгерістері баршылық. Бұл өзгерістерді Алпамыстың дүниеге келуі, балалық шағы мен Гүлбаршынға үйленуі эпизодтарынан көруімізге болады.

<sup>5</sup> Алпамыс батыр.  $\Theta$ ОИ, Ш.50. 4-доп. – 1-б.

Жоғарыда осы жырдың Қазан нұсқасының негізінде жырланғаны айтылды. Олардың көлемі әр түрлі. Қазанда басылған мәтіннің [1899 ж.] көлемі - 1660 жол болса, Нысанов нұсқасының көлемі - 1637 жолды құрайды. Екі нұсқаның сюжеті бір, бірақ Жүсіпбек пен Айнабек нұсқасының стилі, сөз саптау мәнері екі бөлек. Екі нұсқаның құрылымындағы мазмұндық ерекшеліктерді мына сызбадан көруге болады:

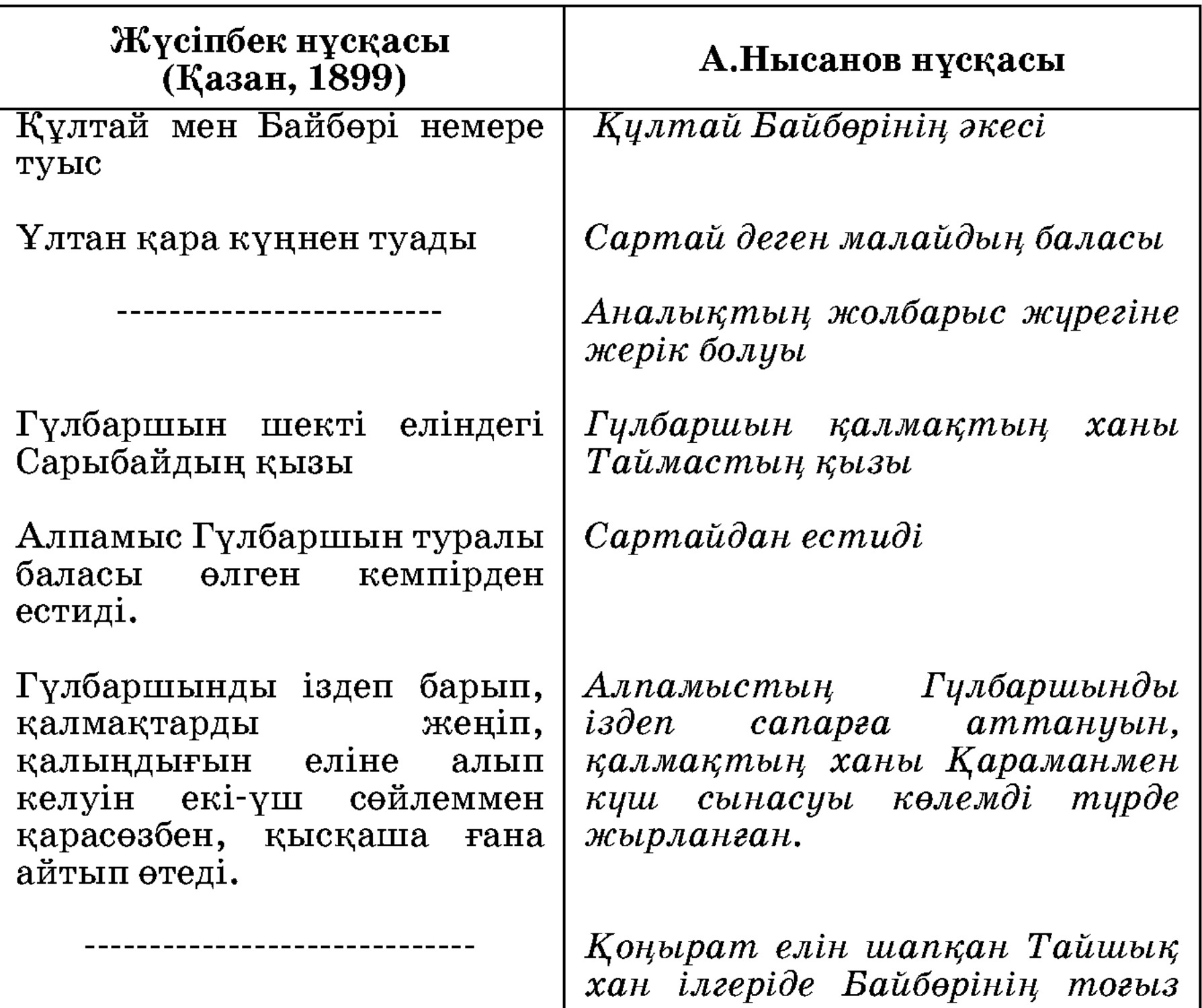

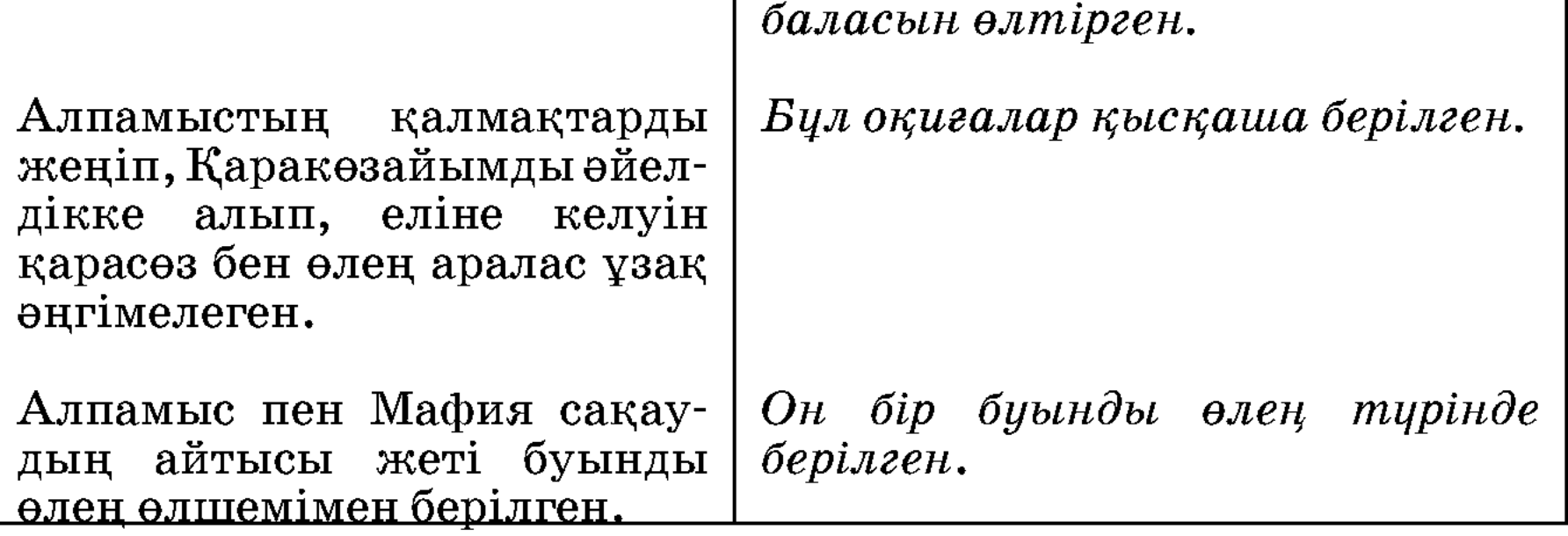

экспозициялық А.Нысанов нұсқасының бөлімі  $($ AFH $H$ Байбөрінің перзентсіздігі, Ұлтанды асырап алуы, оның кейін Байбөрінің қубастығын бетіне басуы, бала сұрап әулие кезуі) оқиғасы жағынан Сандыбаев — Аққожаев нұсқасына жақындау. Бірақ екі нұсқаның мәтіні бір-біріне ұқсамайды. Ал Байбөрінің тоғыз баласының қалмақтың ханы Тайшықтың қолынан қаза болуы Серғазиев нұсқасында кездеседі. Бір ерекшелігі - бұл эпизод Серғазиевте қарасөзбен баяндалса, Нысановта жырмен берілген.

Бұл нұсқада Сандыбаев-Аққожаев, Серғазиев нұсқаларына қарағанда көлемді сипаттаулар, монологтар, портреттік суреттемелер аз кездеседі. Басқа нұсқаларда кездеспейтін тағы бір құндылығы — Алпамыстың он бір жасын санамалап сипаттаған тұсы аса әсерлі.

Ұл бір жасына келгенде Біл тасындай жайнады. Екі жаста Алпамыс Ер қаруын сайлады. Үш жасына келгенде Ұшқан құстай ойнады. Төрт жасына келгенде Төреге берді әділдік, Алты жасқа келгенде Елдің қамын ойлады. Жеті жасқа келгенде, Қолына алды садағын.

Сегіз жасқа келгенде, Шамалы жерге барады. Тоғыз жасқа келгенде, Туған айдай толады. Он жасына келгенде, Өзінің елін қорғады. Он бір жасқа келгенде, Әкесіне барады, Ақ батасын алады. «Мінейін» деп бір тұлпар Жылқыға назар салады.

«Алпамыс батыр» жырының бұл нұсқасын 1956 жылы

А.Нысановтың айтуымен фольклоршы, М.О.Әуезов атындағы Әдебиет және өнер институтының аға ғылыми қызметкері Сыдықов Тұрлыбек жазып алған.

Түпнұсқа М.О.Әуезов атындағы Әдебиет және өнер инстиутының Қолжазба қорында (ӘӨИ, Ш.50. 4-дәп.  $44$ бет) сақтаулы. Жарияланып отырған мәтін қолжазбадан еш өзгертусіз әзірленіп, алғаш рет жарияланып отыр.

Ж. Салтақова

# АЛПАМЫС БАТЫР (Рахат жырау нускасы)

«Алпамыс батыр» — қазақ арасына кең тараған батырлық жырлардың бірі. Аталған эпостың батыс, оңтүстік-шығыс, орталық өңірлерінен жазылып алынған көптеген нұсқаларының болуы осының айғағы. Солардың бірі осы томға енгізіліп отырған — Рахат жырау нұсқасы.

Жырдың мәтінін 1934 жылы бұрынғы Солтүстік Қазақстан облысы, Булаев ауданы, Чистов астық совхозының тұрғыны Ысқақ Жүсіпов Рахат жыраудың өз аузынан жазып алған. Рахат жыраудың ата-тегі, тұрғылықты жері туралы ешқандай мәлімет жоқ. Кейін 1954 жылы 2 тамызда бұрынғы Көкшетау облысы, Макинка станциясында Ы.Жүсіповтен эпостың қолжазбасын көшіріп алып, қорға тапсырушы сол кез-ҚазПИ-дің 3-курс студенті Нұрғалиев дегі Каhарман. Жинаушының айтуы бойынша, жырдың аяғын толық жазып ала алмаған.

Рахат жырау нұсқасы мен «Алпамыс» жырының өзімізге өзіндік нұсқалары арасында ұқсастықтары белгілі мен өзгешеліктері бар. Жыршы 1899 жылы Қазанда<sup>6</sup> басылған Ж.Шайхысламов нұсқасының көлемінде қалып қоймай, жырды өзінше жандандырып, дамыта отырып жырлаған.

Басқа нұсқалардағы сияқты, жырдың негізгі оқиғасы Жиделі Байсын жерінде, қоңырат елінде өтеді. Баласыздық мотиві Рахат жырау нұсқасында сақталған. Мұнда Ұлтан, Гүлбаршын, Қарлығаш бейнелері кездеспейді. Сондай-ақ «сексендегі қарт адамға түс жорыту», «нағашы жұртына қыдырып бару» эпизодтарын, ат бағатын шал бейнесін осы нұсқаның жаңалығы деп бағалауға болады. Жыршы батырдың өзіне сай ат таңдауын эпикалық дәстүрге сай өте көркем әрі қызықты суреттеген. Сонымен қатар Жүсіпбек пен Рахат нұсқасы мәтіндерінің айырмашылықтары мол. Рахат жырау Қазан нұсқасының негізін сақтай отырып, арасында өз жанынан өлең жолдарын, жеке сөз тіркестерін қосқан. Мысалы:

 $6$  Қисса Алпамыс. — Қазан, 1899.

### Қазан, 1899

— Жүйрікті мініп бұлғақтар, Байсыннан шыққан Алпамыс,

Жау қайырып тұрақтар.

Бөкең-бөкең желеді

Жау мұқатып береді. Астында Шубар ойнақтар. Алпамыс балам келеді. Шықпаймысың далаға, Шуылдаған шұнақ қар.

#### Рахат жырау нұсқасы

— Жүйрікті мініп бұлғақтар, Байсыннан шыққан Алпамыс, Жау қайырып тұрақтар. Бойында болса қайраты, Ойында болса ар-намыс. Бөкең-бөкең желеді

Жау мұқатып береді Үстінде жабы қалтырап, Алпамыс балам келеді. Шуылдаған шұнақ қар, Шықпаймысың далаға.

 $\ast$ Paxar идеялық-тақырыптық нұсқасының құрамын тұтастай алғанда мұндағы айтылатын көптеген жай-жапсар «Алпамыс» версиясының ертеректегі түрінен алынғандығын байқаймыз. XIX ғасырдың аяғы мен XX ғасырдың басында Рахат нұсқасына Жүсіпбек редакциясына берілгендей Алпамыстың Қаракөзайымға үйленуі, Кейқуаттың әкім болуы тәрізді мотивтер енген.

Нұсқаға жаңадан енген қоспалар, бір жағынан, халықтың жыр сюжетін дамылсыз дамытып келе жатқандығын байқатса, екінші жақтан Рахаттың оны шебер пайдалана отырып, халық дәстүріне берік те бекем сүйенгендігін көрсетеді<sup>7</sup>».

Рахат жырау нұсқасы бұрын-соңды жарияланбаған.

Томға ұсынылып отырған мәтін М.О.Әуезов атындағы Әдебиет және өнер институтының Қолжазба қорында сақтаулы колжазбадан (ӘӨИ, Ш.50. 3-дәп.) алынып, еш өзгеріссіз ұсынылды.

Ж. Салтақова

<sup>&</sup>lt;sup>7</sup> М. Ғабдуллин, Т. Сыдықов. Қазақ халқының батырлық жыры. — Алматы: Ғылым, 1972.

# АЛПАМЫС ЖЫРЫ (С. Жаңбыршин нускасы)

1958 жылы Сүйіншәлі Жаңбыршиннен Мәтжан Тілеужанов жазып алған «Алпамыс жыры» деп аталатын бұл мәтін «Алпамыс батыр» жырының соңғы жылдары табылған нұсқаларының бірі болып табылады.

Жыр 1922 жылы Ә.Диваевтың Ташкентте бастырған «Алпамыс батырдың хикаясының» бір нұсқасы. Кейбір айырмашылықтарды санамағанда екі жырдың мазмұны, сюжеті бірдей. Бірақ мәтіні мүлдем бөлек, композициясы, сөз саптау мәнері өзгеше.

нұсқасында батырдың ғажайып Ә.Диваев Tyy мотиві қара сөзбен қысқа айтылса, бұл жырда екі қарттың аралаған әулиелерінің аттары тұтас аталынып, Айтолқын түсінде ақ сәлделі шалдан аян алады. Айтолқынның баланы көтеруі мен жеріктігін егжей-тегжей баяндайтын эпизодтар осы нұсқаның ерекшелігі. Жырда қазақтың кейбір салт-дәстүрлері де айтыла кеткен. Мысалы, түсінде аян алып оянған Айтолқын Байбөріден сүйінші сұрайды; Айтолқынның уақыты жақындағанда алтыннан бақан қақтырып туғызады. Қазан баспасынан тараған нұсқаларда түс көру, батырдың қалыңдығы туралы біреуден есту мотивтері кездескенмен, Ә.Диваев нұсқасында жоқ. С.Жаңбыршин айтқан жырға бұл мотивтер қосылған. Ә.Диваев нұсқасында Гүлбаршын Алпамысқа қалмақтарға берген уәдесі барын Қаражаннан ауызша айтып жіберсе, бұл нұсқада Гүлбаршын ат жарыс туралы хат арқылы айтады. Ә.Диваев нұсқасындағы Қаражанның ұлының жауыздығы мен әке қолынан қаза болуы жырда сақталмаған, яғни әке мен бала араздығы мотиві бұл нұсқада түсіп қалған.

Шықса ішік жамылып, Бейжай беті қабынып, Балалы қаздай баяулап, Жаяменен жаяулап. Аш күзендей бүгіліп,

Уәзірлер соны көреді, Мұндай жанды туғалы Көргені, сірә, жоқ еді. Сұлулыққа шыдамай, Талай уәзір құлады.

Нұсқада пайдаланылған теңеу, эпитеттер, әсірелеулер, диалогтар жырдың бағалылығын арттыра түскен. Гүлбаршынның сұлулығын көрген адам талып қалып, бетіне су бүркіп тұрғызатын көріністер жырды өзгешелендіріп тұрады:

Әділ жаннан түңіліп, Бозжорға аттай жығысып, Ор қояндай ығысып, Гүлпаршын сыртқа шығады. Есі ауғанын білген соң, Қолына алып мұздай су Гүлпаршын бүркіп себеді.

С. Жаңбыршиннің нұсқасы Ә.Диваевтың бастырған жыры ел арасында жырланып, басқа нұсқалардан жаңа көріністер мен эпизодтар, жаңа образдар мен бейнелер қосу арқылы көркемділігі жағынан арта түскенін көрсетеді. Мәтіндегі Бүркіт баба, Шақпақ ата есімдері — Маңғыстау өңіріндегі әулиелердің есімдері. Демек, бұл нұсқа Қазақстанның батысында жырланған. Ә.Диваевтың нұсқасындағы ислам дінінің айқын белгілері бұл жырда жоқ.

Мәтіндегі кейбір сөздер түпнұсқадан өзгертусіз берілді: бәйімше, Гулпаршын, қабар. Орыс сөздері кездеседі: кенеге, право, трубка.

Нұсқаны 1958 жылы Орынбор облысы, Ақ Бұлақ ауданында Сүйіншәлі Жаңбыршиннен сол кездегі Орал пединститутының аға оқытушысы, ауыз әдебиет үлгілерін жинаушы Тілеужанов Мәтжан Мақсымұлы жазып алған.

Мәтін М.О.Әуезов атындағы Әдебиет және өнер институтының Қолжазба қорында сақтаулы (ӘӨИ, Ш.77. 1-дәп.). Жарияланып отырған мәтін қолжазбадан еш өзгертусіз берілді.

Бірінші рет жарияланып отыр.

Ж. Салтақова

# АЛПАМЫС (Н.Байғанин нусқасы)

Жырдың бұл нұсқасын 1946 жылы Ақтөбе облысында ел арасынан жазып алып, қорға өткізген — А.Шамшатова. «Алпамыс» жырының Нұрпейіс ақын жырлаған нұсқасы жайында «Қазақ әдебиет тарихында»<sup>8</sup> жазылды. Ғылыми сипаттамада<sup>9</sup> Нұрпейіс нұсқасы туралы толық мәлімет берілгенімен, ешбір еңбекте айтылмаған.

Халық поэзиясының ірі өкілі Н.Байғанин эпикалық жырөзінше жаңғыртып жырлаған. «Алпамыс батыр» ларды

 $^8$  «Қазақ әдебиет тарихы», 1-том, 2-кітап. — Алматы, 1964.

<sup>9</sup> Қазақ қолжазбаларының ғылыми сипаттамасы. 1-том. — Алматы: Ғылым, 1975

жырының Нұрпейіс нұсқасы аяқталмағанымен, көркемдік деңгейі жоғары, бейнелеу, сипаттауларға бай эпос үлгілерінің бірі. Жыршы әрбір сюжетке жаңа эпизодтар мен көріністер қосып, шығарма шырайын шыңдай түскен. Жырдың негізгі композициялық мазмұны төмендегідей:

1. Бір перзентке зар болған екі бай аңда жүріп, әлі дүниеге келмеген ұл-қыздарын атастырып қояды.

2. Үлкен бір тойда екі бай көкпарға түседі. Байбөрі мен оның жолсыздығына өкпелеген Байсары қалмақ еліне көшіп кетеді.

3. Тайшық хан еліне келген Байсарыға сый-сияпат көрсетіп, үй салдырып береді.

4. Он төрт жасқа келген Алпамыс бір жиында балуанмен күресіп, оның жілігін сындырады. Сонда балуанның шешесі «жатқа кеткен жесіріңді іздемейсің бе?» деп батырды қарғапсілейді.

5. Ата-анасымен, қарындасы Қалимашпен қоштасқан Алпамыс қалыңдығын іздеп жолға шығады.

Жырдың сюжет желісі «Қозы Көрпеш — Баян сұлу» эпосына ұқсас. Жыр толық болмағанымен көлемді әрі көркем.

Шығармада фольклорлық дәстүрге сай баласыздық мотиві, жат жерге көшу, бас кейіпкердің алып бейнесі т.б. мотивтер пайдаланылған. Жырдағы образдар кейіпкерлердің мінезқұлқы, көңіл-күйі аса шебер суреттелген. Мысалы:

> Жауырыны екі кез, Алақандай екі көз. Мақтасақ сияр соған сөз, Толғап қойса мойны кез, Сауыры жалпақ, жуан сан,

#### Адамда мықты туған паң.

деген жолдардан Алпамыс батырдың алып тұлғасы айқын танылады.

Томға ұсынылып отырған «Алпамыс батыр» жырының мәтіні (Н.Байғанин нұсқасы) Орталық Ғылыми кітапхананың сирек қорында сақталған түпнұсқа бойынша (Ш.705.) әзірленді. Алғаш рет жарияланып отыр.

Т. Әкімова

# АЛПАМЫС (Ә. Оспанов нусқасы)

«Алпамыс батырдың» ертегілік нұсқалары жыр оқиғасын қара сөзбен әңгімелеп айтудан туған. Бұл туралы академик С. Қасқабасов былай деп жазады: «Қазақтың батырлық ертегілері шығу тегі мен сюжетінің сипатына қарай екі топқа бөлінеді. Бірінші топта — көне (архаикалық) батырлық ертегілер де, екінші топта кейінгі дәуірде, XVIII  $-XIX$  ғасырларда жырдан туған ертегілер... Екінші топты құрайтын ертегілердің дені – батырлар жырының прозалық түрі»<sup>10</sup>.

Айтушысы Әлі Оспанов 1876 жылы Оңтүстік Қазақстан облысы, Түркістан ауданы, Қошмезгіл ауылында дүниеге келген. Ауыз әдебиеті үлгілерін жинаушы Т.Сыдықовтың берген мәліметі: «Оспанов Әлі «Алпамыс» жырын 14-15 жасында әйелінің шешесі Рысбике Құрманбай қызынан жаттап алған. Ол кісі 1927 жылы 63 жасында қайтыс болған. Рысбике көп ертек білген. «Алпамыс» жырын өте қызығып айтып отырған. Оспанов Әлінің ұлты — өзбек. Қазақ тілінде жақсы сөйлейді. Біз осы кісінің айтып отыруынан жазып алдық».

«Алпамыс батыр» жырының қарасөзбен баяндалған бұл нұсқасының көлемі өте шағын $-3$  беттен тұрады. Әр жерде бірер шумақ өлең жолдары ғана кездеседі. Тек кіріспедегі жыр жолдары өзге нұсқалармен бірдей. Көлемі аз болғанмен жырдың негізгі сюжеттік желісі сақталған. Қазан нұсқасында кездеспейтін кейбір эпизодтар қосылған. Ол: зынданда жатқан Алпамыстың хат жазып, тырнаның қанатына байлап жіберуі; хаттың батырдың қарындасы Қарлығаштың қолына түсуі; хабарды естіп досы Қарабайдың құтқаруға ке-

луі; Алпамыстың намыстанып досының көмегінен бас тартуы.

Бұл аталған эпизод Ә.Диваев 1916 жылы жариялаған «Алты жасар Алпамыс» атты ертегілік нұсқада кездеседі. Ә.Диваев жоғарыда аталған нұсқаны қарақалпақ бақшысы Жиемұрат Бекмухамедовтан және Шымкент уезінің қазағы Еркінбек Ақынбековтен жазып алып, қазақ және орыс тілдерінде жариялаған.

<sup>10</sup> Қасқабасов С. Қазақтың халық прозасы. — Алматы, 1984. — 208 б.

Аталған екі ертегілік нұсқаның стильдік, мазмұндық ерекшеліктері ескеріліп, жинаққа екеуі де енді.

Томға ұсынылып отырған «Алпамыс» ертегісінің мәтіні түпнұсқадан (ӘӨИ, Ш.50. 6-дәп.) еш өзгертусіз әзірленіп, басылды.

Ж. Салтақова

# АЛТЫ ЖАСАР АЛПАМЫС, ВЕЛИКАН АЛПАМЫС (Е. Ақынбеков нусқасы және оның орыс тіліндегі варианты)

1909 жылы Ә.Диваев «Алпамыстың» Шымкент уезінің тұрғыны Еркімбек Ақынбековтың қолжазбасынан алынған қара сөзбен жазылған бір нұсқасын орыс тіліне аударады. Фольклоршы осы ертегілік нұсқаның орысша мәтінін 1916 жылы «Түркестанские ведомости» газетінде (№217-218) «Великан Алпамыс» деген атпен жариялайды.<sup>11</sup> Томға мәтіннің орыс тіліндегі нұсқасы да енді.

Бұл ертегі типтес, қара сөзбен баяндалған эпостың мазмұны, сюжет желісі жағынан Қазан нұсқасына (1899) ұқсас. Мұнда алты жасар Алпамыстың қалмақ еліне аттанып, мыстан кемпірдің құрығына түсуі, батырдың зындандағы іс-әрекеттері айтылады. Алпамыстың әкесінің аты - Жүзбай, қарындасының аты - Қалимаш. Бір ерекшелігі – ертегіде Алпамыстың қалыңдығы Гүлбаршын бейнесі жоқ. Жыр эпизодтары қысқаша, сараң баяндалған. Кейіпкерлердің бейнесі де кең суреттелмеген, көпшілігінің

аттары да аталмайды.

Қалмақ ханының ұйқыда көрген түсін, халқына баян еткен тұсы ғана өлеңмен берілген. «Алпамыс» жырының толық нұсқаларында ханның түсі кеңінен суреттелсе, бұл нұсқада қысқа баяндалған. Демек, «Алпамыс» жырының прозалық нұсқасының сюжетіне ертегілік эпизодтар, мотивтер косылған.

<sup>11</sup> М. Ғабдуллин, Т. Сыдықов. Қазақ халқының батырлық жыры. — Алматы: Ғылым, 1972, 42-б.

«Алпамыстың» қоңырат версиясы мен башқұрттың Алпамыша жайындағы ертектері бір түбірден таралып, кейіннен түрліше өзгеріске түсуі күмән келтірмейді, <sup>12</sup> деп жазған профессор Р.Бердібаев пікірінің жаны бар. Мысалы: зынданда отырған Алпамыс ұшып бара жатқан қазды шақырып алып, соның қанатының астына қарындасы Қалимашқа хат жазып жібереді. Сондай-ақ құстың сөйлей алуы, Алпамысқа жетімдігін, көрген қорлығын айтып, мұңын шағатын көріністер осының дәлелі.

Алпамыс эпикалық жырларға тән керемет күштің иесі ғана емес, басына түскен қиындықта ақылына, тапқырлығына сүйенген қаһарман. Сонымен бірге жырда кейіпкерлердің эпикалық жырларға жат пендешілік қасиеттері кездеседі: Алпамыстың досы Қарабай Қарлығашты көріп, «мені жұмсауға келе жатыр ғой» деп тығылып қалады; Алпамыс өзін құтқаруға келген Қарабайды кейін бір тойда өлейін деп жатқан жеріңнен құтқардым деп келеке қылады деген оймен зынданға тастаған арқанын қиып жібереді.

Томға **Ғылыми** ұсынылып отырған мәтін Орталық кітапхананың қолжазба қорында сақтаулы түпнұсқадан (Ш.3-51, 1-дәп.) ешбір өзгеріссіз дайындалды.

Бұл нұсқаның орыс тіліндегі «Великан Алпамыс» мәтіні ғылыми мақсат үшін жинаққа енді. Мәтін Әдебиет және өнер институтының қолжазба қорындағы түпнұсқадан (Ш.55.) дайындалды.

Т. Әкімова

### (С.Муқанов жариялаған нусқа, 1939)

Бұ жеке бір нұсқа емес, Жүсіпбек Шайхысламұлы (1899) мен Әбубәкір Диваев (1922) жинап, бастырған екі жыр мәтінінің қосындысы болып саналады. Мұны қазақ фольклоршылары эпос нұсқаларының сюжеттік құрылымын салыстыра талдау барысында аңғарып, тиісті тұжырымдар жасаған.

<sup>&</sup>lt;sup>12</sup> Р. Бердібаев. Сарқылмас қазына. — Алматы: Мектеп, 1983.

Екі нұсқаны тұтастырып алғаш рет жариялаған  $(1931)$  белгілі қоғам қайраткері, ақын Сәкен Сейфуллин болды. Курастырушының мақсаты — оқырманға «Алпамыстың» толық сюжетін ұсыну еді. Осы жинақтың қалай түзілгені туралы зерттеушілер: «Жалғастыру мына түрде болған: С.Сейфуллин алдымен Ж.Шайхысламұлының текстін береді. Ол «...Байбөрі мен Сарыбайдың араздасуына дейін созылады. Осы жерге келгенде Алпамыстың Гүлбаршынға үйленуі жайындағы эпизодты Жиемұрат текстінен қосады да, той жайындағы суреттеуді енгізбей алып қалған. Одан әрі Алпамыстың тағдыры турасында баяндалатын Жүсіпбек текстінің екінші бөлімін тұтас алған» дей келе: «Алпамыс» нұсқасының осы жолы барлық негізгі бөлімі сақталғанмен, эпосты осылай жалғастырып, қосуда негізгі мақсат орындалды дей алмаймыз. Өйткені, біреуі қазақша текст, ал екіншісі қарақалпақ тексті. Әрқайсысының өзіндік ерекшелігі бар»<sup>13</sup> деген қорытынды пікір білдіреді.

«Алпамыстың» 1939 жылы көрнекті жазуказақ шысы С.Мұқанов осы біріккен нұсқаларын одан өңдеп, өткізіп, «қажетті» редакциялаудан қайта жариялайды. Фольклортанушылардың жоғарыдағыең бегінде көрсетілгендей, редакция мына бағыттарда жүргізілген:

1. Діни-нанымдық көнерген және сөздер алынып тасталған; 2. Өлең өлшеміне сай емес, яки грамматикалық жағынан ұғынымсыз сөз тіркестері, жекелеген жыр жолдары қысқартылған; 3. С.Мұқанов мәтіндегі ауызекі тілде қолданылатын анайы, дөрекі сөздердің орнына басқа баламасымен ауыстырған. Мысалы: жазушы жыр мәтінінде кездесетін «молла», «кәуір», «аманат», «қанжығалап», «к..іне» секілді көптеген сөздерді қысқартқан не ауыстырған. Бұл арада халық ауыз әдебиетіне жазба ақынның деңгейінен сынай қарау да бар, әрине, сол бір алақұйын замандағы саясаттың салқыны бар екені анық.

Халық жазушыларының жарыққа халық эпостарын шығарудағы еңбегін бағалай отырып, аталған жыр мәтіндерінің ғылыми құндылығы төмен екендігін де ұмытпаған жөн.

<sup>13</sup> М. Ғабдуллин, Т. Сыдықов. Қазақ халқының батырлық жыры. — Алматы: Ғылым, 1972, 120-121-б..

Ілгеріде жазғанымыздай, «Алпамыс батыр» жырының екі нұсқасын кезінде академик-жазушы С.Мұқанов құрастырып (1939), кейін орта мектептерге арналған оқулық, хрестоматияларғадаенген болатын. Мұның сюжеттік тұрғыдағы жетістіктерімен бірге мәтіндік кемшіліктері барлығы ескеріле отырып, осы томға енгізілуі ғылыми мақсаттан туындап отырғанын тағы да атап айтқымыз келеді.

Жырдың мәтіні 1939 жылы латын харпімен басылған кітаптан тікелей оқып, салыстыру негізінде әзірленді. Түпнұсқа ОҒК-нің сирек қолжазбалар қорында (Ш.3027) сақтаулы.

 $C. Kocan$ 

# МӘТІНДЕРДЕ КЕЗДЕСЕТІН ТАРИХИ ЖӘНЕ ДІНИ ЕСІМДЕР

Алла (Аллаһ)— бүкіл ғарышты, тіршілік дүниесін және қиямет қайымды жаратушы, ислам дінінде баршаға бірдей, жалғыз және құдіреті күшті Құдай есімі.

Құран Кәрімде айтылғандай: «Ол Алла біреу-ақ, Алла мұңсыз (әр нәрсе Оған мұқтаж). Ол тумады да, туылмады. Әрі Оған ешкім тең емес»\*.

Алла Тағала әлемді, жерді, өсімдіктерді, жануарларды және адамды жаратты. Ол адамдардың тағдыры — жазмышты белгілейді. Қияметте Алла барлық өлгендерді тірілтеді де, пәнидегі істерін таразылап, біреулерін — жұмаққа, енді біреулерін тозаққа жібереді. Адамдарды дұрыс жолға түсіру үшін Алла Тағала оларға мезгіл-мезгіл пайғамбарларды жіберіп тұрған. Мұхаммед (с.а.с.)<sup>\*\*</sup> — Алланың адамдарға жіберген соңғы Елшісі; оған Алланың Құраны Жәбірейіл періштенің дәнекерлігімен жиырма үш жылда толық түсті.

Алланың нақты бейнесі жоқ және ол бейнеленуге тиіс те емес. Намаз оқып, сәждеге бас қою арқылы ғана оған берілгендікті білдіруге болады. Аллаға табынудың басты орны — Меккедегі Қағба, онда аспаннан Алла жіберді деп есептелетін қасиетті қара тас бар.

Алла Тағаланың құдіреттілігін, әділеттілігін, қайырымдылығын т.с.с. өзіне ғана тән қасиеттерін оның тоқсан тоғыз есімі сипаттайды. Мысалы: Акбар (ең ұлық), Тағала (ең жоғары), Кәрім (жомарт), Рахман (мейірімді), Рахым (рақымды), Халық (жаратушы), Шәріп (қасиетті), Ахад (жалғыз), Самад (мәңгі), Жаппар (құдіретті), Ғафұр (кешірімді) т.б.

\*\* с.а.с. — *салла Аллаһу аләйһи уас салам*: Алланың жарылқауы мен қолдауы пайғамбарымыз Мұхаммедке — деген тілек сөздің қысқартылған түрі. Хазірет Мұхаммедтің атына жалғаса айтылады, жазылады.

<sup>\*</sup> Құран Кәрім. 112-«Ихлас» сүресі.

Алланың атын зікір ету рәсімі «Аллаһу акбар», Әлхамдулилаhи, Сұбхан Алла сөздерін отыз үш реттен айтып, тасбих тастарын санамалау арқылы жүзеге асады.

 $A\partial a$ <sub>M</sub>  $ama -$ Алла Тағаланың топырақтан жараткан алғашқы адамы. Балшық мүсін ұзақ жылдар жансыз тұрады. Ақырында Алла Тағала Адамға жан кіргізеді. Адамның бір қабырғасынан Хауаны жасайды. Алғашында екеуі періштелер қатарында болып, олардың арасында беделді, құрметті орынды иемденеді. Періштелер Алланың жарлығы бойынша, Адам мен Хауаға бас иіп, ғибадат етеді. Бірақ Ібіліс атты періште бұл жарлықты орындаудан бас тартады. Сол үшін Алла Тағала Ібілісті жұмақтан қуып жібереді.

Осыған өкпелеген Ібіліс Адам ата мен Хауа анадан өш алудың жолын іздейді. Ақырында олар Ібіліс-шайтанның сөзіне иланып, алдауға түсіп тыйым салынған жемісті жейді. Осы күнәлары үшін Адам мен Хауа бейіштен аласталып, көктен жерге түсіріледі. Олардан бүкіл адамзат тарайды.

 $\partial \nu -$ Оспаннан кейін билік басына келген төртінші әділетті халифа. Хазірет  $\theta$ ли — Мұхаммед пайғамбардың немере інісі, әрі оның Фатима атты қызын алған күйеу баласы. Мұсылман елдерінің ауыз әдебиетінде Әли — орасан, алып күш иесі. Жаулары Әлидің айғайынан-ақ өліп, талып қалатын болыпты-мыс. Фольклорлық туындыларда оның зұлпықар, қамқам, самсам деген үш қылышы болғаны айтылады. Әлидің есімі көптеген шығыс шығармаларында, оның ішінде діни дастандарда жиі ұшырасады. Әдетте, хазірет Әли сол дастандардың басты жеңілмейтін батыр, кейіпкері, халықтың қамқоршысы, мұсылмандардың қорғаны, бетке ұстар қаһарманы ретінде көрінеді. Дастандарда Әли өткен замандарда атақты Рүстемнің

өзі жеңе алмаған жауларды жеңген деп дәріптелген.

Хазірет Әлидің атына «Шаһимардан», «Қайдар», «Арыслан», «Шері», «Мұртаза» сияқты бірнеше теңеу, эпитеттер тіркесіп отырады. Әлидің астындағы аты Дүлдүл де ауыз әдебиеті үлгілерінде кең тараған ұшқыр, жүйрік, ақылды тұлпардың нышанына айналған.

Әли ұрпақтары мен оның жақтаушылары кейін шійіттік ағымның көсемдеріне айналды. Олардың ұрпақтары қазіргі Иран, Ирак және Орта Азияның кейбір аймақтарында өмір суреді.

Баба тукті Шашты Әзіз-Қазақ эпостары мен ертегілерінде кездесетін киелі де қасиетті бейне. Бұл кісінің батасын алған баласыз жандар Алланың құдіретімен перзентті болып жатады. Мұсылман аңыздарында Шашты Әзіз сексен сегіз пайғамбардың бірі. Ол туралы аңыздардың бірінде есімі Баба Туклас деп көрсетіледі. Әкесі – Керемет Әзіз. Мұсылмандар арасында әулие саналған. Меккеге қажылық сапармен барушылар ең алдымен Мұхаммедтің, онан кейін Әли Мұртаза Сейіттің, содан соң Баба Тукластың қабіріне барып тәу еткен. Баба Түкті Шашты Әзіз – Қожа Ахмет Йасауидің арғы бабалары, ислам діні Орталық Азияға тарай бастаған кезде өмір сүрген кісі деген болжамдар да бар.

Буркіт ата Ақботатегі - XVIII ғасырдың екінші жартысы мен XIX ғасырдың бас кезінде өмір сүрген би, көріпкел, әулие. Бүркіт ата қазақ руларын Маңғыстауға бастап келген рубасылардың бірі, қазақтар мен түрікмендер арасындағы бейбіт қатынасты реттеуші мәмілегер. Әулие туралы көптеген аңыздар бар.

Жәбірейіл - Аллаға жақын періштелердің бірі, Алла мен пайғамбарлар арасында жүріп, оларға Алланың аянын айтушы. Ол Алла Тағаланың әмірімен Мұхаммедке (с.а.с.) Құран аяттарын жеткізген. Жәбірейіл Адам атаға бейіштен қуылғаннан кейін де қамқор болған, Нұхтың құтылуына көмектескен және оның ұлы Ибраһимді құтқарған. Жүсіпке көп тіл үйреткен, Дәуітті сауыт жасауға баулыған, сонымен қатар Сүлейменге көмектесіп, Зәкарияға Жақияның қашан дүниеге келетінін болжап берген.

Кызыр, Кыдыр баба — көптеген шығыс халықтарының, сондай-ақ қазақ фольклоры мен мифтерде және діни аңыздарда

жиі кездесетін, аты аңызға айналған архаикалық образ.

Оның генезисі, тұлғалық сипаты өте күрделі, әлі толық зерттеліп айқындалмаған. Бір ғалымдар Қызыр бейнесін көне архаикалық түсінік, көзқарастармен байланыстырып зерттесе, кейбір ғалымдар — тек ислам ықпалымен пайда болған деп түсіндіреді. Қызыр туралы әрбір халықтың ғасырлар бойы ұстанып келе жатқан түсінігі бар. Қазақ фольклорында Қызыр баба (Қыдыр) — ел аралап жүрген ақ киімді, ақсақал кейпіндегі әулие, адамға қамқоршы, оларға бақ-дәулет беріп, әр түрлі қиындықтардан қорғаушы.

**Мекайыл** — Аллаға жақын төрт періштенің бірі, Адам (ә.с.)ға табынған алғашқы періштелердің бірі. Мұхаммед (с.а.с.)ның көкірегін ашып, жүрегін тазалағандардың ішінде болды. Бадр түбегіндегі меккеліктерге қарсы соғыста басқа періштелермен бірге мұсылмандарға көмекке келген. Мұсылмандардың магиялық күштерге байланысты ілімінде Мекайыл періштенің есімі кеңінен қолданылған.

 $Muxa\wedge\wedge ee\partial$  — ең соңғы пайғамбар, ислам дінінің негізін салушы. Мұхаммед (с.а.с.) 570 жылы Мекке қаласында дүниеге келген. Пайғамбардың әкесі Абдулла Мұхаммед өмірге келместен екі ай бұрын қайтыс болған. Ал анасы Әмина Расул Алла\* алты жасқа толғанда дүниеден өтеді. Мұхаммед Мұстафа (с.а.с.) алғашында сүт анасы Халиманың, онан соң атасы Ғабдулмүтәліптің, ол қайтыс болған соң ағасы Әбутәліптің тәрбиесінде болған.

Алғашқы уахи хазірет Мұхаммед Меккеден үш шақырым жердегі Хира үңгірінде ғибадат етіп отырған түні таң алдында рамазан айында түсті. Мұхаммед 610 жылдары 40 жасында Алланы, яғни бір Құдайға табынатын дін — исламды уағыздай бастайды.

Мұхаммед (с.а.с.) ислам дінін жария еткенде арабтардың басым көпшілігі пұтқа табынатын. Олар ислам дініне қарсылық білдіріп, түрлі қастандық жасады. Сондықтан б.д. 622 жылы Мұхаммед (с.а.с.) өзінің жақтастарымен бірге Меккеден Мәдине қаласына қоныс аударады. Бұл жыл ислам жыл санауының басы деп есептеледі. Оның арабша атауы — «хижра», яғни «қоныс аудару» деген сөз.

Мұхаммед Мұстафа (с.а.с.) бин Абдулла 633 жылы Мәдине қаласында қайтыс болды.

Мұхаммед пайғамбардың «Мұстафа» (таза, нұрлы, сипатты), «Расул» (елші), «Хабибулла» (Алланың сүйіктісі), «Сағидулла» (Алланың көмекшісі) т.б. эпитет есімдері бар.

 $Pyc$  *mem*  $-\text{exenri}$  Иран аңыздарының әйгілі батыры, Фирдоусидың «Шаһ-наме» дастанының бас қаһарманы. Ол шығыс халықтарында қаһармандық үлгісі ретінде дәріптеледі. «Рустем - Дастан» туындысын көне парсы тілінен қазақша

<sup>\*</sup> Расул Алла (а) — Алланың елшісі

сөйлеткен белгілі Сыр шайыры — Тұрмағамбет Ізтілеуұлы  $(1882-1939).$ 

Фатима, Би-Бәтима (635 ж. ө.) — Мұхаммед пайғамбардың қызы, төртінші халифа Әлидің әйелі, мұсылман әлемінде ерекше құрметке ие қасиетті әйел бейнесі. Фатимаға табыну, фатимилер шамасы,  $X-XII$ ғасырларда, содан тарайтын әулеті ықпалының күшеюіне байланысты туып қалыптасса керек. Фатима-шійіттердің діни хикаяларының ең басты қаһармандарының бірі. Көптеген мұсылман елдерінде алақанды белгілейтін ежелгі нысана «Фатиманың қолы» деген ұғым бар. Оның рухы небір үмітсіз ауруларға да ем қондырып, сырқаттан айығуға көмектеседі деп саналған.

Шақпақ ата - X-XIX ғасырлар аралығында ipre тепескерткіштер архитектуралық комплексі. қорым, кен Маңқыстаудағы Таушық ауылынан батысқа қарай 25 шақырым жерде орналасқан. Комплекс сағанатам, құлпытас, сағанақойтас сынды ескерткіштер мен жер асты мешітінен (Шақпақ ата мешіті) тұрады. Жартасты қашап салған Шақпақ ата мешіті қазақ сәулет өнеріндегі жер асты құрылыстарының озық үлгісі болып табылады. Оның салыну тарихы жайында толық дерек жоқ, тек халық аузында «Шақпақ ата» — мешітті салдырушы сопының лақап аты.

**Ысмайыл** — пайғамбар, Ибраһимнің баласы. Ол Алланың әмірімен әкесі Ибраһим екеуі тасқын қиратқан Қағбаны қалпына келтіреді.

Ибраһимнің Ысмайылды Аңыздарда күңі Ажардан туған үлкен ұлы екендігі жайлы айтылады. Әйелі Сараның қызғаншақтығы мен қастандығынан сескенген Ибраһим Ажар мен Ысмайылды Арабияға әкетуге мәжбүр болады және олар-

ды сусыз далаға тастап кетеді. Бала қатты шөліркеген соң шешесі ас-Сафа мен әл-Маруа биігінің төбесіне шығып, алыстан құдықты, көгалды жерді көреді. Оларға Жәбірейіл көмекке келеді. Соның әмірімен Ысмайылдың өкшесі тиген жерден қасиетті Зәмзәм бұлағы атқылайды.

**Ысрапыл** - қиямет күнін хабарлаушы періште. Ол Иерусалим тауында тұрып, қиямет күнінің келгенін сырнай арқылы жеткізеді. Ысрапыл Алланың талаптарын, әмірлерін басқа періштелерге хабарлайды.

# сөздік

*Алан* /т/ – барыстың күшігі  $A$ малдар /п/ — салық жинаушы Амбар-тістеуік, қысқаш  $A\mu\partial\omega$ з /т/ — тауда өсетін, мал жейтін ұзын сабақты өсімдік.  $Ac$ фахан /п/ — қылыш  $A$ сы /a/ — күнә hap Атсейіс  $/K$  – атбегі, сайыпкер Аял /ж/ $-$ әйел  $\theta$ мма /a/ – бүкіл, барлық  $\theta$ нбие /а/ — пайғамбарлар **Бажайына келтіру** /ж/ — нәшініне келтіру **Бақшы** /т/ — ақын, жырау **Барықты** /ж/ — парықты, білікті Баһадыр, баһадур /п/ $-$ батыр  $\boldsymbol{Bahap}/\pi$ /-көңіл; көктем; гүлдену *Бәланд* /п/ $-$ биік Бәһана /п/ — сылтау, себеп *Бейайып* /п/ — мінсіз, таза  $\emph{\textbf{B}epen}$ /к/ — болаттан жасалған батырлар киетін сауыт

**Беһешт** /п/—пейіш, жұмақ

**Бисмилла, бісміллә** /a/ — Алланың атымен. Мұсылмандар әрбір игі істі, әрекетті осы сөзбен бастайды

 $\Gamma$ инә $h/\Pi$  /  $\kappa$ үнә

**Faйып ерен қырық шілтен**—Орта Азия мұсылмандарының түсінігі бойынша адамды қолдап жүретін, бірақ көзге көрінбейтін рух, қырық жолдас, дос деген сөз. Кейбір аңыздар

<sup>\*</sup> Басқа тілдерден енген сөздердің бірнеше мағынасы болуы мүмкін, сондықтан мәтін мазмұнына байланысты беріп тұрған мағынасын ғана сөз етеміз.

бойынша, ғайыптан пайда болатын шілтендер құс бейнесінде көрінуі де мүмкін. Олар әдетте алыс сапарда жүрген, арыпашып жолынан адасқан жолаушыларға жәрдемдеседі.

 $\boldsymbol{F}$ ам /а/ — қайғы, мұң

**Fanu6em** /a/  $-\text{urinit}$ , рахат, сәттілік; шүкіршілік

**Fanыл, гапіл** /a/ — қапы қалу, білмеу, байқамау, сезбеу, аңқаулық; надан, қараңғы

 $\boldsymbol{Fapin}/a$ / – бейшара, мүсөпір, міскін

 $\boldsymbol{Fac}$ ы /а/ — күнәлі, шариғатқа қайшы істер жасаған кісі

 $\boldsymbol{Faap}/a$ /-ку, айлакер

 $\boldsymbol{F}$ ибадат /а/ — Құдайға құлшылық, дінге бой ұсынушылық; сыйлау, қадірлеу, құрметтеу; қызмет ету, табыну

**Fинаят** /a/ — қамқорлық

 $\boldsymbol{F}$ ишрат /a/ — сауық-сайран; дүниенің қызығы

Дандан /п/ — пілдің сүйегі; дандан сапты пышақ — сабы пілдің сүйегінен жасалған пышақ

Дәйім /a/  $-\rho$ әрқашан

 $\pi$ арамат /п/ — шапағат, қайырым

Дәргаһ /п./ — Құдай құзыры; салтанатты сарай; хан сарайы Диуана, дуана /п/ - ризығын Алладан тілеп, кәсіпсіз жүретін адам, дәруіш

 $\Delta$ уагөй, дугагөй /а/ — сиқыршы, алдамшы

Ділбар, ділбигар /п/  $-\text{apy, cy}$ лу

*Ділла, ділда* /т/ — алтын ақша

Жадету /п.т./ —еске алу, есте ұстау

 $\boldsymbol{K}$ аппар /а/ — құдіретті; Алла Тағаланың 99 есімінің бірі

Жәдігөй, жадыгөй  $/\pi$  — сиқыршы

Жәнде /п/ — көйлек, шекпен

 $\boldsymbol{K}$ имырық /ж/ — жұдырық

Жцфцт /п/ — жұбай Зады /а/ $-$ тегі Зайық /a/ — зая, бос, құр; шығын; байғұс, мүсәпір Зарпы /а/  $-\kappa$ айғы Зият, зияд  $/a$  /  $-a$ ртық Зулпықар /a/ — аңыз бойынша, сермегенде жетпіс құлашқа созылатын Әли Арысланның қасиетті де қаһарлы қылышы Зымыстан /п/ — қыс, қиыншылық, азап Ила /т/ — айла, амал, әдіс

 $\boldsymbol{K}$ элима /a/ — сөз, нақыл

Кәлима шаһадат /a/ — куәлік сөз; Алла Тағала мен оның елшісі Мұхаммедке сенім, иман білдіретін шарт

Кэлла /п/  $-$ бас

Кәпір, кәуір  $/a$ / — пұтқа табынған; Алланың бірлігі мен хақтығын мойындамаған адам. Мұсылмандар, әдетте, Аллаға сенбегендерді және тура жолдан тайғандарды кәпір деп атаған

 $\mathbf{k}$ әт /п/ — үлкен  $\boldsymbol{Keep}$  /a/  $-$  белбеу, белдік

*Кенеге* /о/  $-$ кітап

 $\boldsymbol{K}$ өбеген /қ/ — ерте туған қозы

**Көдек, кудек** /п/ — жасөспірім бала, сәби

 $K$ илә /т/ — сәнді бас киім

 $Ka6a<sub>ram</sub>/\pi$  ( $\eta$ ) – орасан, керемет; ipi

 $Ka$ лендер, қаландар /п/ $-\pi$ иуана, дәруіш, ел аралап жүретін тақуа жан

 $\boldsymbol{Kapap}$  /а/ — шешім, ұсыныс; қаулы

 $K\psi$ рамсақ /ж/ — тұрақсыз

 $K$ ысмет /а/ — жазмыш, тағдыр

Лаглы /п/ — қызыл

Ләшкер /п/ — әскер

**Маглим** /a/ — мәлім, белгілі

 $\boldsymbol{Maxmap}$  /a/  $-\boldsymbol{a}$ дамдардың жаза күнінде қияметте жиналатын орны

Мәдет, медет /а/ — көмек, жәрдем

Мәула /а/ — Құдай

Мәулет /а/ — уақыт, уақыт

Мейіл /а/ — ықылас, тілек, пейіл

**Мелде** /ж/ — киімнің түрі

**Мият** /a/ — көңілге медеу, сүйеніш, тірек Мұқарраб/а/ — жақын. Аллаға жақын төрт періштені мұқарраб деп атайды. Олар: Жәбірейіл, Әзірейіл, Мекайыл, Ысрапыл  $M$ *yhepдер* /п/ — мөр сақтайтын адам Назбедеу-сирек кездесетін жақсы ат Налыс, налыш  $/\text{t}$  /  $-\text{r}$  кайғы-қасірет, мұң-шер **Намаз** /п/  $-$  (арабша ас-салат) — ислам дінінің екінші шарты. Әр мұсылман тәулігіне бес рет намаз оқуға міндетті: таңертең (памдат намазы), сәске түсте (бесін намазы), күн батуға жақындаған кезеңде (екінді намазы), күн батқанда (ақшам намазы), ұйқыға жатар алдында (құтпан намазы). Намазды ер бала 9 жастан, қыз бала 12 жастан оқуы тиіс. Намазды кез келген жерде оқуға болғанымен, оны оқыр алдында міндетті түрде дәрет алу қажет. Мұсылман Алланың алдында бас иіп, тағзым етеді. Намаз кезінде Алланы дәріптеу аяттары және Алла мен оның елшісі Мұхаммедке сенім білдіру сөзі, Құраннан сүрелер айтылады.

Нәубет /a/ — кезек; пұрсат

Панжа /п/ — бес саусақ

Пәруана /п/ — көбелек

Пәруардігер /п/ – Жаратушы, Жасаған, Құдай

 $\bm{\Pi}$ әт /п/ —екпін, жігер, күш

Порым /о/ $-$ пішін

 $\eta$ раво /о/ — құқық, құқ; пұрсат

 $\boldsymbol{Pacyn}$  /a/ — пайғамбар; Исламда негізінен Мұхаммед [c.a.c.] пайғамбарға қатысты айтылады

Рауан әйлау /п., т. / — жүру, қозғалу, жылжу

Сарпай /п/ — той үстінде таратылатын сый-кәде

 $\boldsymbol{Caxap}$  /а/ — таң сәрі, таң

 $\mathbf C\mathfrak d$ еп /п/ — теңіз түбінен алынатын асыл тастардың сыртқы қабығы, қабыршағы

*Cyam* /т/ — соғыс, күрес

Tae  $/\text{t}$  - ray

**Tahapam** /a/ - дәрет алу, тазалану. Құран оқырда, намазға жығылар алдында жасалынатын бірден-бір шарт — тазалану, яғни дәрет алу. Сумен үсті-басты, денені ғана жуып қоймай, рухани ойды тазалау. Әдеппен, толық құрметпен аңсарыңды

тазалыққа аудару, яғни Алланы ойлау. Біле тұра немесе білместікпен істелінген күнәларың үшін Алладан кешірім сұрау, жарылқау тілеу.

**Тәкбір** /a/ — ұлғайту, асқақтату; «Аллаһу акбар» сөзін айту, Алланы дәріптеу, зікір.

 $y_{\partial /a/-$ және Шер, шері /п/ — арыстан Шенішті /ж/ — щенді, беделді Шонақ /ж/ — шоң, шонжар кісі  $\bm{H}$ ор /п/ — махаббат

Шөгір /ж/ – шидің, қамыстың, бұтаның тұқылы, үшкір түбірі; шөңге

 $\boldsymbol{M}$ ігіт /ж/ — шиті мақта

Хадиса /а/-таңғажайып оқиға; хикая; сыр

 $X$ азірет /a/ — жоғары мәртебелі; пайғамбарлардың, имамдардың, белгілі әулиелердің есіміне қосылып айтылатын құрметті атақ

# ЖЕР-СУ АТАУЛАРЫ

жиі  $Ba\check{u}c$ ын $-$ қазақ фольклорында Жиделі аталақасиетті, құтты Самарқаннан берекелі, мекен. **ТЫН** оңтүстікке және Бұхарадан оңтүстік-батысқа қарай Гиссар жотасының оңтүстік-батыс шеті. XYI ғасырда Мұхаммед Шәйбани бастаған Дешті Қыпшақтың көшпелі түркі рулары Орта Азия жерін басып алғанда Жиделі Байсын қазақ, қарақалпақ халықтарының үлесіне тиген. Тарихи жағдайларға байланысты бұл өлке уақыт өте аңызға, қазақ халқының аңсарлы мекені — Жерұйықтың үлгісіне айналды.

 $Kae6a$ — Меккедегі мұсылмандар құлшылық ететін аса қастерлі орындағы тұңғыш ғимарат. Масжид ул-Харамда орналасқандықтан, «Байтул-харам» (Қасиетті үй) деп те аталады. Қағба қара мата — қисуамен жабылған. Қарама-қарсысында зәмзәм суы шығатын қасиетті бұлақ бар. Қағба құбыла болып жарияланған соң, оның исламдағы мәні арта түсті.

Кызылбас - Иран, Сирия т.б. Кіші Азия елдерінде негізінен шійіттерден тұратын тайпалар бірлестігін құрған елдің және ұлыстың аты. «Қызылбас» атауы о баста көне түркі тайпаларының бірі бас киімдеріне қызыл түсті жолақ-мата байлағандықтан шыққандығы айтылады.

Коңырат-орта жүз құрамындағы тайпа атауы. Түркі халықтарының, соның ішінде қазақтардың этникалық тарихында қоңырат тайпасының өзіндік орны бар.

Кытай – Шығыс және Орталық Азиядағы алып мемлекет. Мұнда негізінен ханзу тілінде сөйлейтін 1 миллиардтан аса халық тұрады.

Сайрам (Исфиджаб) - ортағасырлық қала. Оңтүстік Қазақстан облысындағы Сайрам кентінің оңтүстік-батысында, Шымкент қаласының шығысына қарай 12 шақырым жерде орналасқан. Ұлы Жібек жолының Шаш пен Таразды байланыстырған бөлігіндегі сауда мен қолөнердің ірі орталықтарының бірі болған.

# ТОМҒА ЕНГЕН ДАСТАНДАРДЫ ЖЫРЛАУШЫ,<br>АЙТУШЫ ҺӘМ ЖИНАУШЫЛАР ТУРАЛЫ МӘЛІМЕТ

Ақынбеков Еркінбек (1863-1918) — ақын, әдебиет зерттеушісі. Оңтүстік Қазақстан облысы, Түркістан ауданында туған. Е.Ақынбеков Қазақ халқының батырлық, ғашықтық, тұрмыссалт жырларын жинаумен шұғылданды. Ә.Диваевпен тығыз шығармашылық байланыс жасап тұрды. Ә.Диваев ақыннан «Алпамыс», «Бекет батыр» жырларын жазып алып, баспа бетінде жариялаған. Е.Ақынбеков қисса-дастандарды, толғаутермелерді орындаумен қатар, өзі де қысқа арнау, сықақ, насихат өлең-жыр шығарған.

Байганин Нурпейіс (1860-1945) – белгілі халық ақыны, қазіргі Ақтөбе облысының Байғанин ауданында туып-өскен. Нұрпейіс әрі жырау-орындаушы, әрі эпик ақын. Көптеген эпостық жырларды жаттап айтып, кейбірін өзінше жырлаған («Қобыланды», «Құбығұл» т.б.). Ақынның Қазан төңкерісінен бұрынғы толғаулары мен сатиралық арнау өлеңдері, Қазақбай ақынмен айтысы т.б. шығармалары ел аузында сақталғанымен кезінде жазылып алынбаған.

 $BekMuxa$ медилы Жиемират $-\overline{XIX}$  ғасырдың аяғы мен XX ғасыр басында бұрынғы Сырдария облысы, Төрткөл болы-

сында өмір сүрген қарақалпақ жыршысы. Жыраулық өнердің

арқасында көптеген көне эпостарды жаңғырта жырлап, ел ара-

сында үлкен беделге ие болған. Диваев Әбубәкір (1856-1932) — қазақ ауыз әдебиеті мен этнографиясын жинап, оны басып шығаруда және зерттеуде зор қызмет атқарған фольклоршы, этнограф. Ә.Диваев «Шора батыр», «Бекет батыр» т.б. жырларын, «Қазақ балаларының ерте замандағы ойындарын», «Шешендік сөздерін» жинап, қағаз бетіне түсіреді, бұлардың кейбіреулерін орыс тіліне аударады. Алашахан, Асан қайғы, Әмір Темір туралы деректер мен ақындар айтысын, мақал-мәтелдерді, нақыл сөздерді, жұмбақтар мен өтірік өлеңдерді, бесік жырын, бақсы сарынын, толғаулар мен тойбастарларды жазып алады. Оның жинаған нұсқаларының тағы бір саласы — ежелгі календарь, астрономия, Жұлдыз, Ай, Күн туралы ұғымдар.

 $\boldsymbol{K}$ аңбыршин Суйіншәлі(1888т.ж.) — халық ауызәдебиетінің үлгілерін жинаушы. Орынбор облысы, Ақбұлақ ауданының Сазды аулында туған. Жасынан серілікке бой ұрып, Бітеген, Қазмамбет жыраулармен бірге ел аралап, жыр айтқан, ән салған, күй тартқан. Оның репертуарында «Алпамыс», «Қобыланды», «Қарасай-Қази» т.б. батырлар жыры көп болған. «Жетімтай мен Жетімек» дастаны және «Беташар», «Тойбастар» өлеңдері ауыл арасына кең тараған. Айтысқа да қатысқан. «Қобыланды» жырының нұсқасы, «Алпамыс» жыры, өзінің шығармалары ақынның өз аузынан жазылып алынған.

Коңыратбаев Әуелбек (1905-1986) — белгілі ғалым, фольклоршы. Фольклор, әдебиеттану, тіл, тарих, этнография т.б. салаларда қалам тартып, қазақ руханиятына елеулі еңбек сіңірген. Қазақ фольклоры, көне түркі поэзиясы туралы зерттеу еңбектері, қазақ әдебиетін оқыту проблемаларына арналған бірқатар әдістемелік кітаптары жарық көрді.

**Нысанов Айнабек** (1909-1972) — Шымкент облысы, Алғабас ауданы, Көктерек ауылында туып-өскен. Белгілі ақын Нұралы Нысанбаевтың шәкірті. Одан көптеген қисса-дастандарды: «Мұңлық — Зарлық», «Әмір — Әмзе», «Жетім Құбыл», «Сауда ишан», «Құлқаныс — Зеберше» т.б. үйренген. Жылқыбай, Зұлпықар, Италмас тәрізді ақындарға еріп, өнерін ұштаған. Бала кезінен екі көзінен зағип болса да, домбырамен, сырнаймен жыр, дастан айтып, көптің құрметіне бөленген. Құлжабай Төлеуов, Мыңбай Сұлтанбеков, Көпбай Әлімбетов сияқты ел ақындарымен айтысқан. Өлеңдері мен айтыстары жинақтарда, аудандық, облыстық газеттерде жарияланған. Оспанов Әлі-Оңтүстік Қазақстан облысы, Түркістан ауданы, Қошмезгіл ауылында 1876 жылы туған. Ұлты – өзбек. «Алпамыс» жырын 14-15 жасында әйелінің шешесі Рысбике Құрманбай қызынан жаттап алған. Ол кісі жөнінде өзге мәлімет ұшыраспады.

Сыдықов Турлыбек—әдебиет зерттеушісі.  $1925$ жылы Алматы облысы, Ақсу ауданында туған. Біраз жыл бойы М.О. Әуезов атындағы Әдебиет және өнер институтында аға ғылыми қызметкер ретінде қазақ эпостарын зерттеумен айналысты. Филология ғылымдарының кандидаты. 1972 жылы «Қазақ халқының батырлық жырлары» атты ғылыми еңбегі үшін Ш.Уәлиханов атындағы Мемлекеттік сыйлыққа ие болған.

Шамшатова Айнаш-Қызылорда педагогикалық институтында аға оқытушы қызметін атқарған. 1964 жылы Сыр өңіріне жүргізілген фольклорлық-этнографиялық экспедицияға белсене қатысып, көптеген жыр, дастан, айтыс үлгілерін жазып алған.

# ШАРТТЫ ҚЫСҚАРТУЛАР

ӘӨИ — М.О.Әуезов атындағы Әдебиет және өнер институты

 ${\rm OFK}-{\rm Opra}$ лық Ғылыми кітапхана

 $\mathbf{K}-\mathbf{K}$ азан қаласы

 $\rm KK\!-\!K\!o$ лжазба қоры

 $III$  — шифр

дәп — дәптер

- $a$  apa $6$
- $o$  орыс
- $\ensuremath{\mathbf{n}}\xspace-\ensuremath{\mathbf{n}}\xspace$ арсы
- т-түркі
- $x$  жергілікті

 $\kappa$  — қазақ

т.б. — тағы басқа

# ПАЙДАЛАНЫЛҒАН ӘДЕБИЕТТЕР

# Қолжазбалар мен 1917 жылға дейін араб әрпінде жарық көрген кітаптар

1. Батырлар // Алпамыс батырдың хикаясы. Ташкент, 1922 ж.

- 2. Алты жасар Алпамыс.  $-$  ОҒК, Ш. 351. 1-дәп.
- 3. Алпамыс батыр.  $-\theta \Theta M$ , Ш.50. 3-дәп.
- 4. Алпамыс батыр.  $-\theta \Theta$ И, Ш.50. 4-дәп.
- 5. Алпамыс жыры.  $-\theta \Theta M$ , Ш.77. 1-дәп.
- 6. Алпамыс.  $-\Theta$ ОИ, Ш.50. 6-дәп.

7. Бұрынғы өткен заманда, Жиделі Байсын деген жерде өткен Алпамыс батырдың әңгімесі.  $-$  ОҒК, Ш.351. 2-дәп.

8. Алпамыс. - ОҒК, Ш.705.1-дәп.

## Зерттеулер мен энциклопедиялар, фольклорлық жинақтар, сөздіктер

1. Алпамыс батыр. Ғылыми басылым. Дайындаған Н.Смирнова, Т.Сыдықов. – Алматы, 1961.

2. Ақсауыт. Батырлар жыры. 2 томдық. І том.  $-A$ лматы: Жазушы, 1977.

3. Қазақтың халық творчествосы (Ә.Диваевтың жинаған сөздері) — Алматы, 1989.

4. Батырлар жыры. Құраст. С.Муқанов. – Алматы, 1939.

5. Бердібаев Р. Қазақ эпосы (жанрлық және стадиялық мәселелер). – Алматы: Ғылым, 1982.

6. Бердібаев Р. Сарқылмас қазына. - Алматы: Мектеп, 1983.

7. Бердібай Р. Эпос мұраты. — Алматы: Білім, 1997.

8.  $Fa\delta\partial y$ ллин М., Сыдықов Т. Қазақ халқының батырлық жыры. — Алматы: Ғылым, 1972.

9. Жирмунский В.М. Народный героический эпос. Сравнительно-исторические очерки. — М. — Л., 1962.

10. «Қазақ әдебиет тарихы». 1-том, 2-кітап.  $-A$ лматы, 1964.

11. Қазақ кітаптары. Құрастырғандар: С. Есова, Ү. Субханбердина, Д. Сейфуллина. — Алматы, 1986.

12. Қазақ қолжазбаларының ғылыми сипаттамасы. 1-том. — Алматы: Ғылым, 1975.

13. Касқабасов С. Жаназық. Таңдамалы.  $-A$ стана:Аударма, 2002.

14. Касқабасов С. Қазақтың халық прозасы.  $-A$ лматы, 1984.

15. Орлов А.С. Казахский героический эпос.  $-M.-J<sub>1</sub>$ , 1945.

16. Фольклор шындығы.  $-A$ лматы: Ғылым, 1990.

17. Арабско-русский словарь. Составитель *X.К.Баранов*. — Москва, 1968.

18. Древнетюркский словарь. — Ленинград: Наука, 1969.

19. Қазақ тілінің орфографиялық сөздігі. Құрастырушылар: Р. Сыздық, Н. Уәлицлы, Қ. Жаманбаева, Қ. Кудеринова.  $-A$ лматы: Дайк-Пресс, 2001.

20. Қазақ тілінің сөздігі.  $-A$ лматы, 1999.

21. Қазақ тілінің фразеологиялық сөздігі. Құрастырған *I.К.Кеңесбаев.* — Алматы, 1977.

22. Персидско-русский словарь/ Под ред. Ю.А.Рубинчика. I-II т.  $-Mockba$ , 1970.

# **PE3IOME**

Институт литературы и искусства им. М.О.Ауэзова Министерства образования и науки РК продолжает работу по подготовке и изданию очередных томов Свода казахского фольклора «Бабалар сөзі», выполняемого в рамках Государственной программы «Мәдени мұра» («Культурное наследие»).

По состоянию на сегодняшний день Институтом подготовлено и издано 32 тома фольклорных текстов, в том числе тринадцать томов новеллистических дастанов, семь томов религиозно-нравственного содержания, три тома исторических поэм, восемь томов дастанов романического (любовного) содержания, один том генеалогических дастанов.

33 том включает в себя семь вариантов героического эпоса «Алпамыс батыр», большинство которых ранее не издавались. Это варианты народных акынов Нысанова Айнабека, Рахата, Байганина Нурпеиса, Жанбыршина Суюншали. Они исполняли их в сопровождении народного музыкального инструмента — домбры. В 1956 году член фольклорной экспедиции Отдела народного творчества Института языка и литературы Т.Сыдыков записал жыр в исполнении Айнабека Нысанова, который был учеником известного акына Нуралы Нысанбаева. Один из вариантов «Алпамыса батыра» был записан студентом АГПИ им. Абая К. Нургалиевым в 1954 году от жителя Булаевского района Северо-Казахстанской области И. Жусупова, который услышал текст указанного эпоса из уст акына Рахата в 1934 году. В 1946 году старший преподаватель Кызылординского педагогического института Шамшатова Айнаш зафиксировала вариант известного акына Нурпеиса Байганина, считавшийся незаписанным. Все вышеназванные варианты ранее не публиковались.
В данный том также вошли два эпоса в прозаической форме. Один из них «Алты жасар Алпамыс» был опубликован на русском языке в «Туркестанских ведомостях» (1916, №217-218) под редакцией А.Диваева. Другой прозаический текст в 1957 году записал Т.Сыдыков со слов А.Оспанова, жителя Южно-Казахстанской области. Также в том включен текст «Алпамыс батырдың хикаясы», опубликованный в 1922 году в Ташкенте.

Сюжетную основу «Алпамыса батыра» составляют древние легенды и героические мотивы, связанные с прошлой жизнью казахского народа и его историей. Из широко известных эпических мотивов мы наблюдаем: мотивы бездетности, чудесного рождения героя, многолетнего пребывания героя в зындане и др.

В соответствии с принципами издания «Бабалар сөзі» том снабжен научными приложениями, которые включают в себя сведения о публикуемых текстах; краткий историко-фольклористический и текстологический анализ; данные об исторических и религиозных деятелях, имена которых встречаются в текстах; словарь древнетюркских, арабских и персидских слов, терминов и понятий религиозного характера, а также географических названий; сведения о сказителях, собирателях и публикаторах; список использованной литературы; резюме на русском и английском языках.

В 33 том «Бабалар сөзі» вошли семь текстов казахского героического эпоса «Алпамыс батыр». Семь из них извлечены из рукописей, и только один подготовлен с типографического издания начала XX века.

Большинство текстов данного тома публикуются впервые.

## SUMMARY

M.O.Auezov Institute of Literature and Arts, Ministry of Education, Republic of Kazakhstan is continuing activities on preparation and publishing of the volumes of hundred volume series «Babalar sozy» in the frame of the State program «Medeni Mura»  $(*Cultural \, heritage).$ 

At present period the Institute staff has prepared and published 32 volumes of folklore texts including twelve volumes of novelistic dastans, seven volumes of religious-moral content, five volumes of historical poems, eight volumes of romantic (love) dastans and one volume of genealogical dastans.

33<sup>rd</sup> volume includes eight versions of heroic epos «Alpamis batyr» most of which haven't been published earlier, such as versions of folk akyns Nisanov Ainabek, Rakhat, Baiganin Nurpeis, Zhanbirshin Sujunali. They have performed them in accompaniment of folk music instrument dombra. In 1956 the member of folklore expedition from the Department of folklore, Institute of linguistics and literature T. Sidikov have recorded the zhyr performed by Ainabek Nisanov who was a student of the well known akyn Nurali Nais is an of the versions of «Alpamis baty r» was recorded by the student of Abay ASPU K. Nurgaliev in 1954 from the resident of Bulaev district of North Kazakhstan region I. Zhusupov who has heard the text of the mentioned epos from akyn Rakhat in 1934. In 1946 senior lecturer of Kysylorda Pedagogy Institute Shamshatova Ainash has recorded the version of the well known akyn Nurpeis Baiganin that was considered unrecorded. All above mentioned versions haven't been published earlier.

This volume includes also two prosaic eposes. One of them «Alty zhasar Alpamis» was published in Russian in «Turkestan news»  $(1916, \mathbb{N}217-218)$  under edition of A.Divaev. Another prosaic text was recorded by T. Sidikov in 1957 from A.Ospanov resident of South Kazakhstan region. Also the volume includes the text «Alpamis batyrdin khikayasi» published in 1922 in Tashkent and one of its versions recorded by folklorist Auelbek Konyratov.

The plot of «Alpamis batyr» is based on ancient legends and heroic motives related to the past life of Kazakh people and their history. From well known epic motives we observe the following: motives of childlessness, miraculous birth of the hero, many years existence of the hero in prison etc.

According to the principles of the edition «Babalar sozi» the volume has scientific supplements which include the following: data on published texts and their versions; brief historic-folklore and textologic analysis of the texts; data on historical and religious figures whose names are mentioned in the texts; vocabulary of the old Turkic, Arabic and Persian words, terms, notions and geographic names; data on narrators of folk tales, collectors and publishers; list of used literature; summary in Russian and English.

33<sup>rd</sup> volume includes eight texts of Kazakh heroic epos «Alpamis batyr». Seven of them have been taken from manuscripts and only one was prepared from publishing house of the beginning of XX century.

Most texts of this volume are published for the first time.

## **MA3MYHbI**

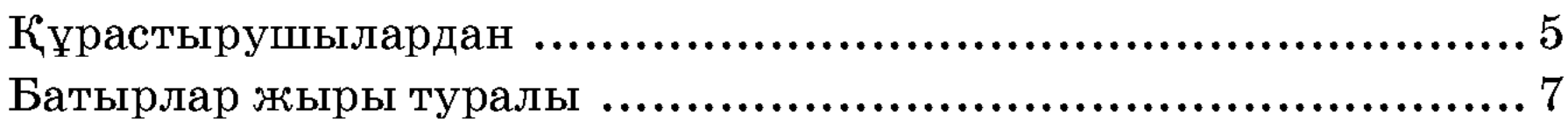

## Мәтіндер

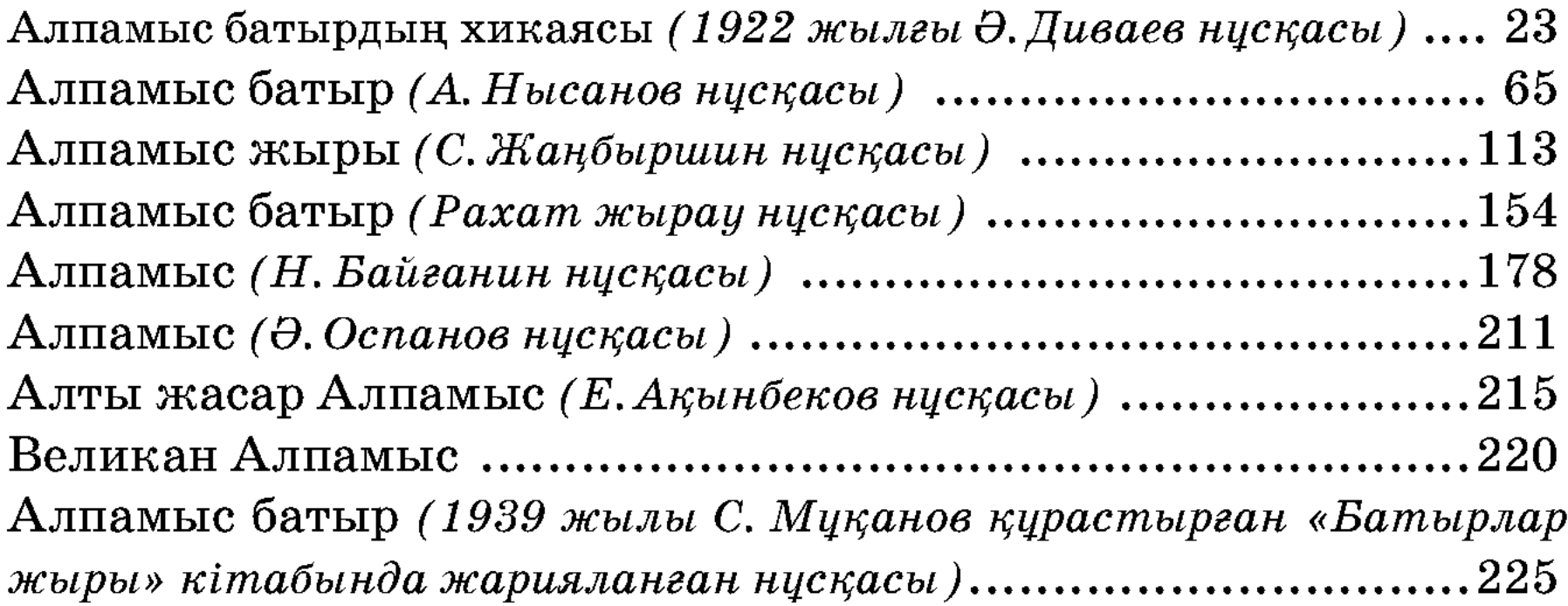

## Ғылыми қосымшалар

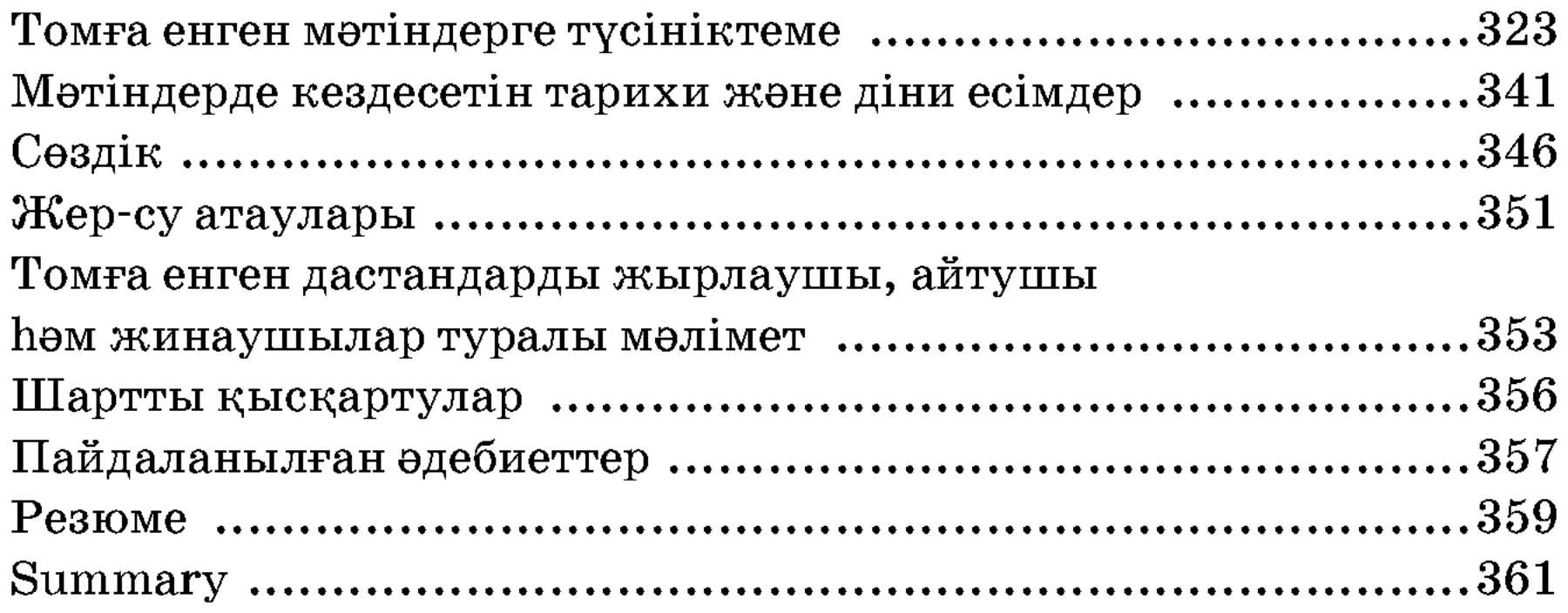

Научное издание

# БАБАЛАР СӨЗІ

### $33$   $\footnotesize{\textnormal{Tom}}$

### ГЕРОИЧЕСКИЕ ЭПОСЫ

(на казахском языке)

Утверждено к печати Ученым советом Института литературы и искусства им. М. О. Ауэзова

Шығаруға жауапты Р. Қ. Турлынова Редакторы Ү.С. Тілегенова Техникалық редакторы Г. Бектібаева Компьютерде терген М. М. Әлсейітова Компьютерде беттеген М. О. Ногайбаева

Дизайнын өзірлеген «Баур» баспасы

ИБ № 2164

Теруге 10.05.06 жіберілді. Басуға 20.05.06 қол қойылды. Пішіні  $60x90<sup>1</sup>/_{16}$ . Қаріп түрі «Мектептік». Офсеттік қағаз. Офсеттік басылыс. Шартты баспа табағы 25,0. Таралымы 3000 дана. Тапсырыс №202.

#### «Фолиант» баспасы 010000, Астана қаласы, Қазақ көшесі, 87/1

«Фолиант» баспаханасында басылды 010000, Астана қаласы, Қазақ көшесі, 87/1

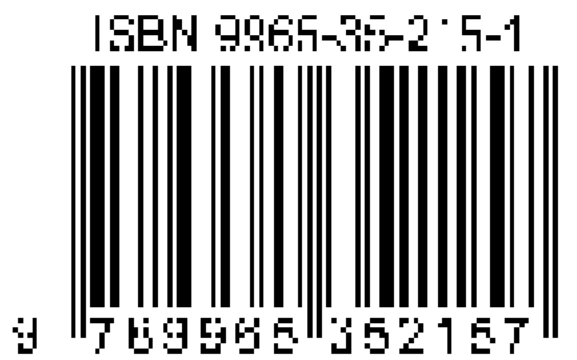